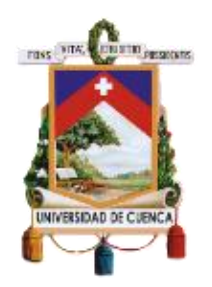

# UNIVERSIDAD DE CUENCA

Facultad de Ingeniería

Carrera de Ingeniería Eléctrica

# **"***Análisis de Factibilidad de la reconfiguración del sistema de subtransmisión de la E.E.R.C.S. C.A. por la Inserción de nuevas subestaciones y cambio de nivel de voltaje***"**

Trabajo de titulación previo a la obtención del título de Ingeniero Eléctrico

**AUTORES:**

BAYRON ANDRÉS ALVARADO MOROCHO CI: 0104031810 bayron.alvaradom@gmail.com

EDUARDO SEBASTIÁN ANDRADE PALACIOS CI: 0104636295 sebastian.andrade.p@gmail.com

**DIRECTOR:**

JUAN BAUTISTA SANANGO FERNÁNDEZ CI: 0301522892

**CODIRECTOR:**

CIRO MAURICIO LARCO BARROS CI: 0102117082

> **Cuenca, Ecuador** 5 de junio de 2020

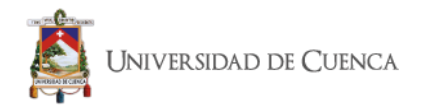

#### **RESUMEN**

<span id="page-1-0"></span>El presente trabajo se centra en la optimización del sistema de subtransmisión de la E.E.R.C.S. C.A. a través de la conmutación óptima de líneas para disminuir pérdidas, mejorar perfiles de voltaje y reducir las corrientes de cortocircuito; esto mediante la implementación de una rutina de programación elaborada en lenguaje Python que utiliza el programa Digsilent Power Factory (programa especializado de análisis de red), esta rutina realiza una búsqueda exhaustiva y determina la configuración óptima del sistema; el parámetro será la conmutación de 1 a 5 líneas a la vez. Como primera parte se realiza el análisis de la situación actual del sistema de subtransmisión de la E.E.R.C.S. C.A., determinando los parámetros que se tienen que mejorar; para esto se utiliza la herramienta MATPOWER (programa de análisis matemático), que es un paquete gratuito de MATLAB; por último, se realiza una comparación entre los dos programas utilizados. La segunda parte del estudio analiza como es el comportamiento del sistema con la inserción de una subestación de generación utilizando MATPOWER y la inserción de una subestación de reducción para distribución utilizando Digsilent Power Factory. Como tercera parte se realiza la optimización del sistema en el estado actual y se plantea una configuración con la inserción de una subestación de reducción para distribución, utilizando la rutina de búsqueda exhaustiva para conmutación óptima de líneas. Para finalizar se presenta un análisis del cambio de nivel de voltaje de 69kV a 138kV en una línea específica, la cual presenta parámetros a mejorar, con esto se pretende verificar la factibilidad de este cambio, determinando la configuración para que el sistema trabaje en óptimas condiciones.

**Palabras clave:** optimización, subtransmisión, E.E.R.C.S. C.A., conmutación óptima, pérdidas de líneas, corrientes de cortocircuito, Python, Digsilent Power Factory, MATPOWER, subestaciones, líneas de subtransmisión.

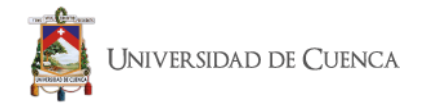

## **ABSTRACT**

<span id="page-2-0"></span>The present work focuses on the optimization of subtransmision system the E.E.R.C.S. C.A., through line optimal switching to improve losses, voltage profiles and reduce short-circuit currents; this by implementing a programming routine developed in Phyton language that uses Digsilent Power Factory software (specialized software for network analysis), this routine performs an exhaustive search and determines the optimal configuration of the system; the parameter will be switching from 1 to 5 lines at a time. As a first part, is done the analysis of the current subtransmision system the E.E.R.C.S. C.A., determining the parameters that have to be improved; for this, the MATPOWER tool (mathematical analysis software) is used, which is a free the MATLAB package; finally, a comparison is made between the two software's used. The second part of the study analyzes how the system behaves with the insertion of a generation substation using MATPOWER and the insertion of a reduction substation for distribution using Digsilent Power Factory. As a third part, the optimization of the system in the current state is carried out and a configuration is proposed with the insertion of a reduction substation for distribution, using the exhaustive search routine for optimal line commutation. Finally, an analysis of the change the voltage level from 69 kV to 138 kV in a specific line is presented, which presents parameters to improve, whit this intended to verify the feasibility of this change, determining the configuration so that the system works in optimal conditions.

**Key words:** optimization, subtransmission, E.E.R.C.S. C.A., optimal switching, line losses, short circuit currents, Phyton, Digsilent Power Factory, MATPOWER, substations, subtransmission lines.

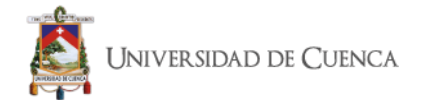

## **ÍNDICE**

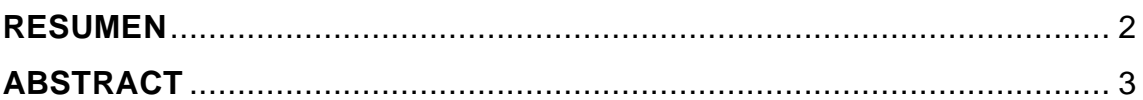

# *[CAPÍTULO 1](#page-18-0)*

## *[GENERALIDADES](#page-18-1)*

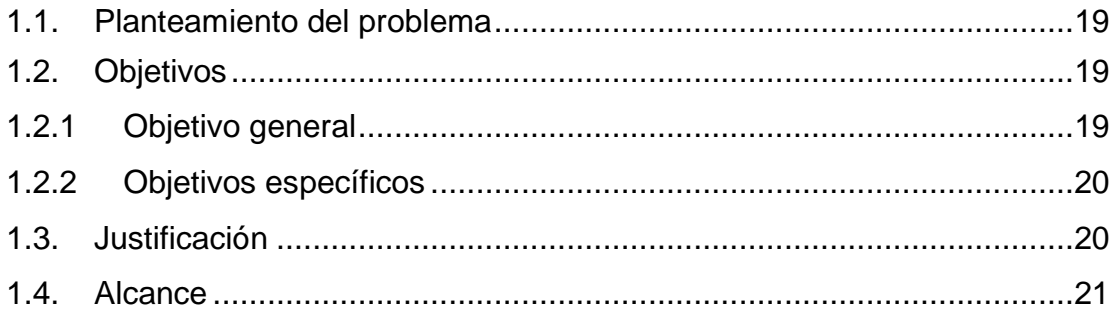

## *[CAPÍTULO 2](#page-21-0)*

## *[SEP Y FLUJOS DE POTENCIA](#page-21-1)*

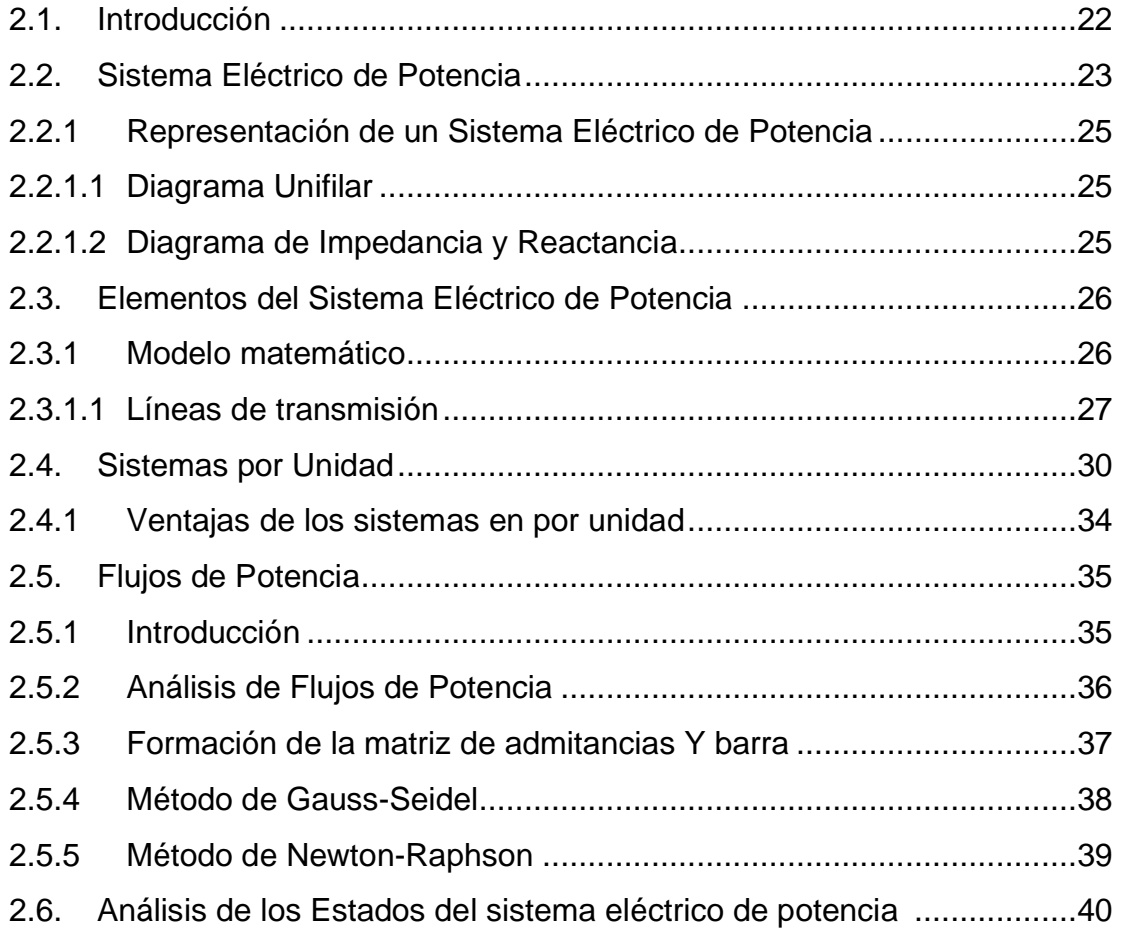

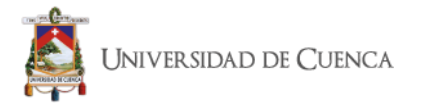

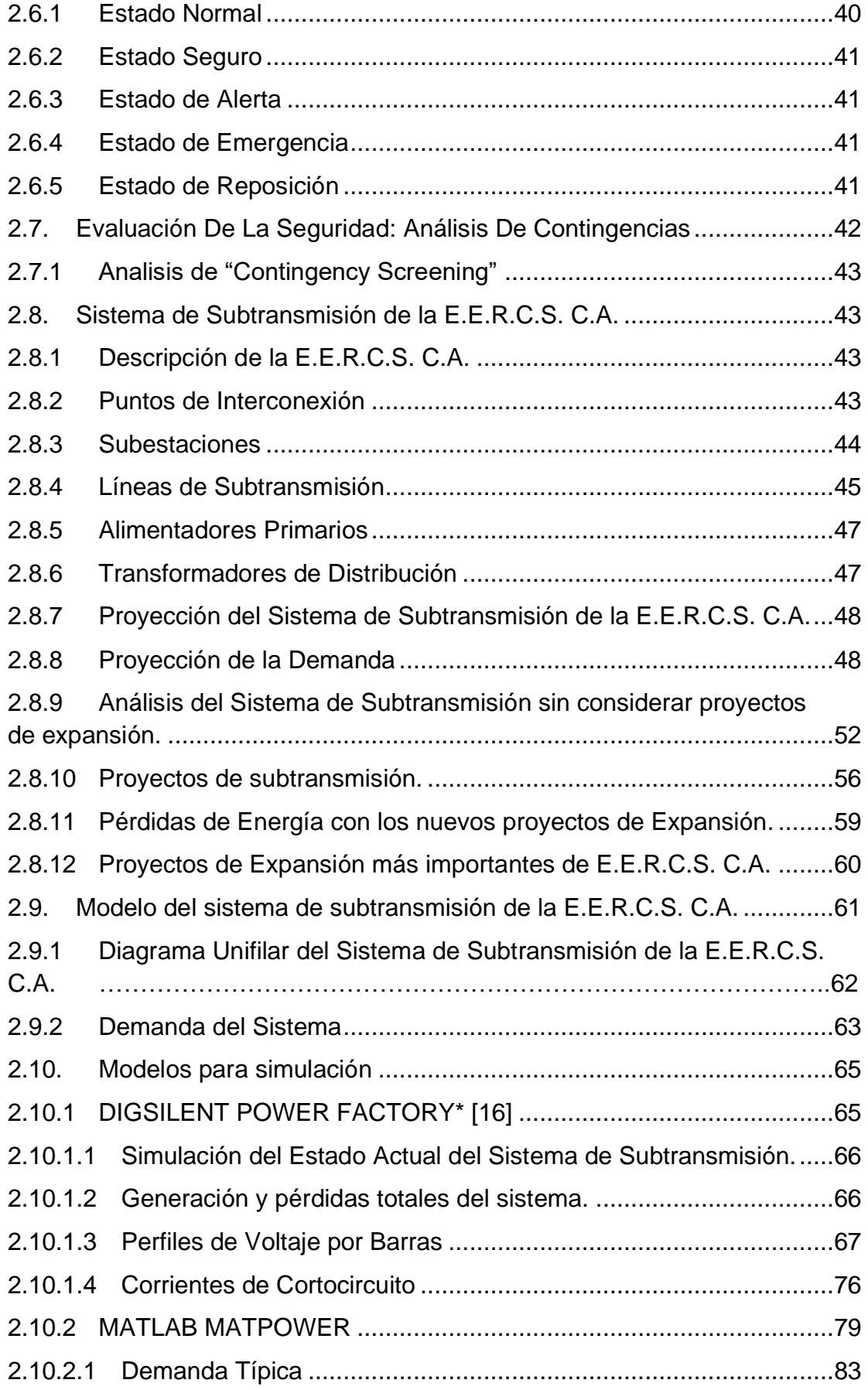

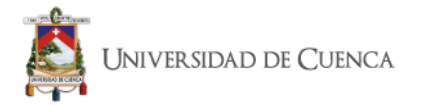

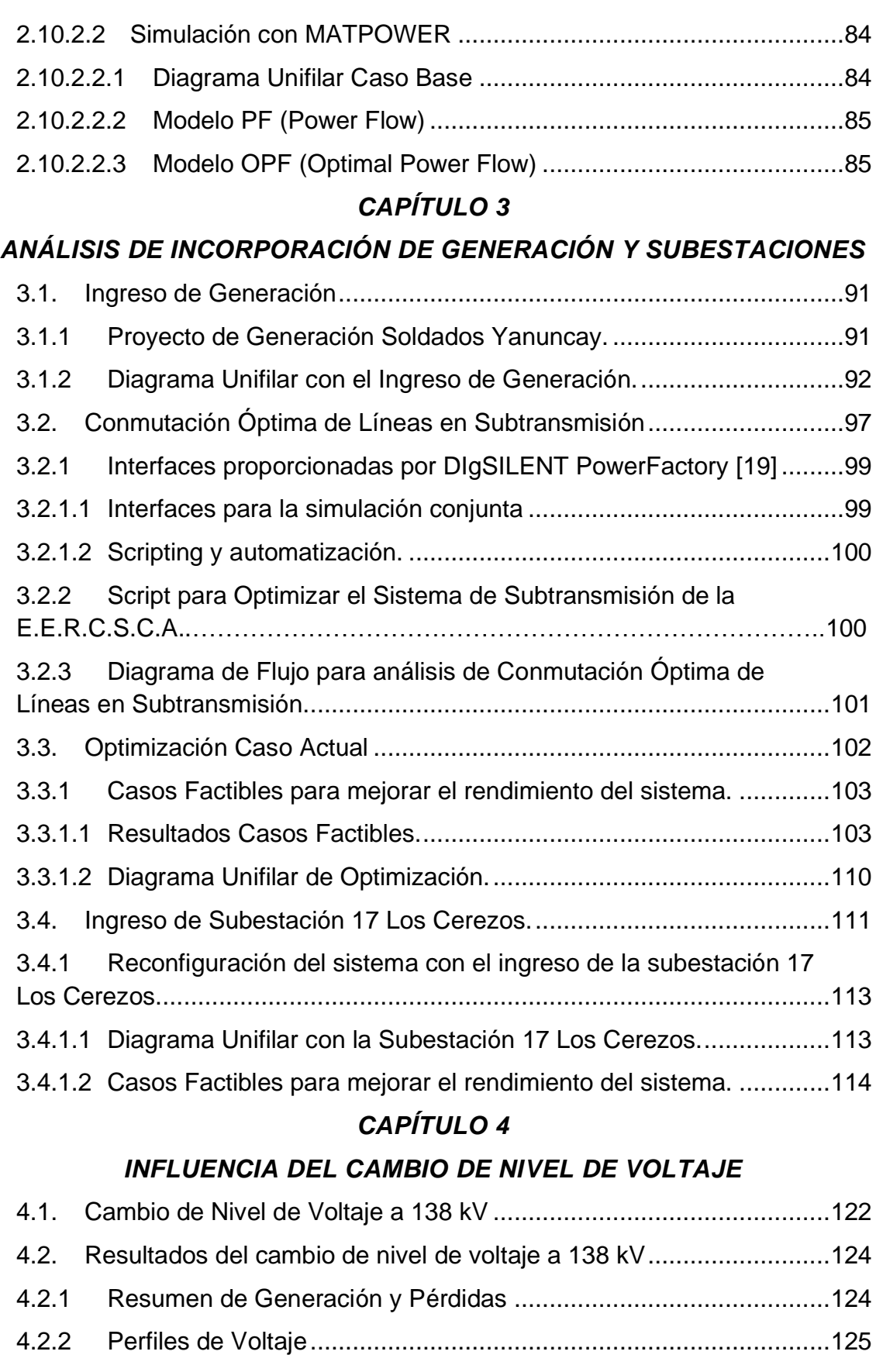

4.2.3 Corrientes de Cortocircuito [............................................................126](#page-125-0)

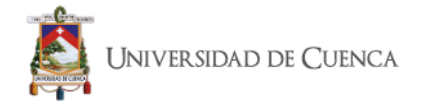

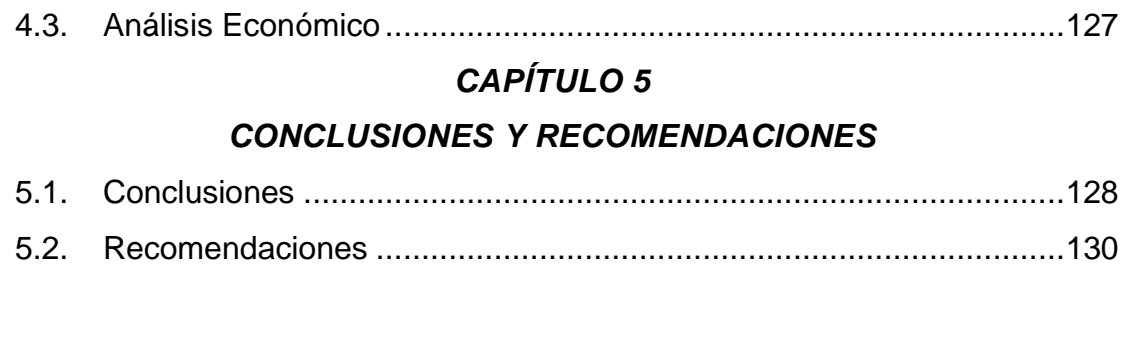

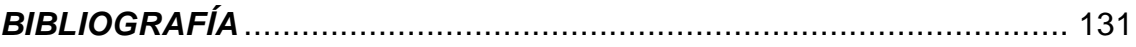

# *ÍNDICE DE FIGURAS*

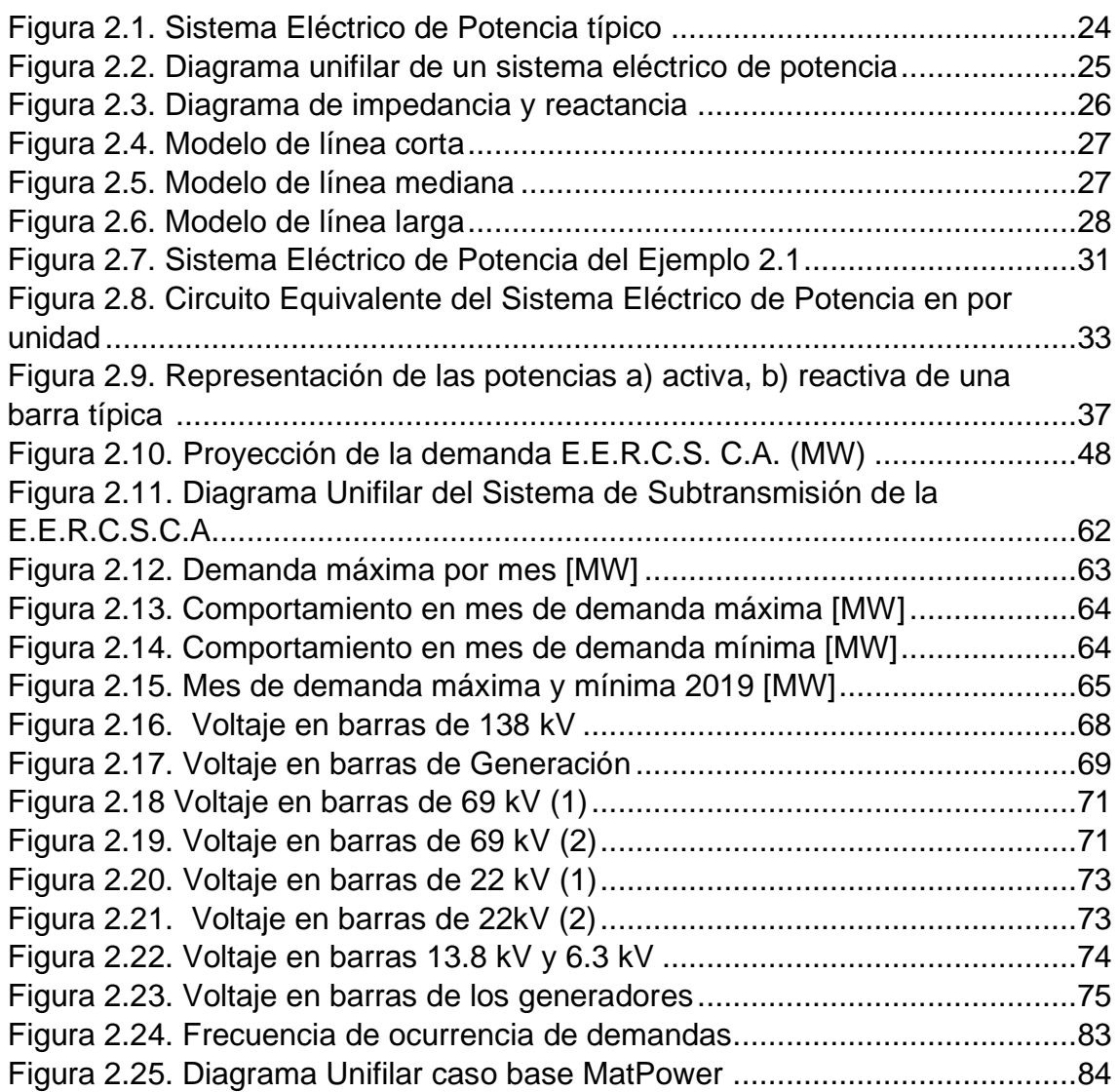

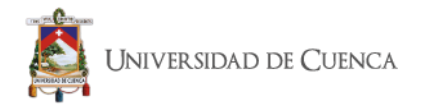

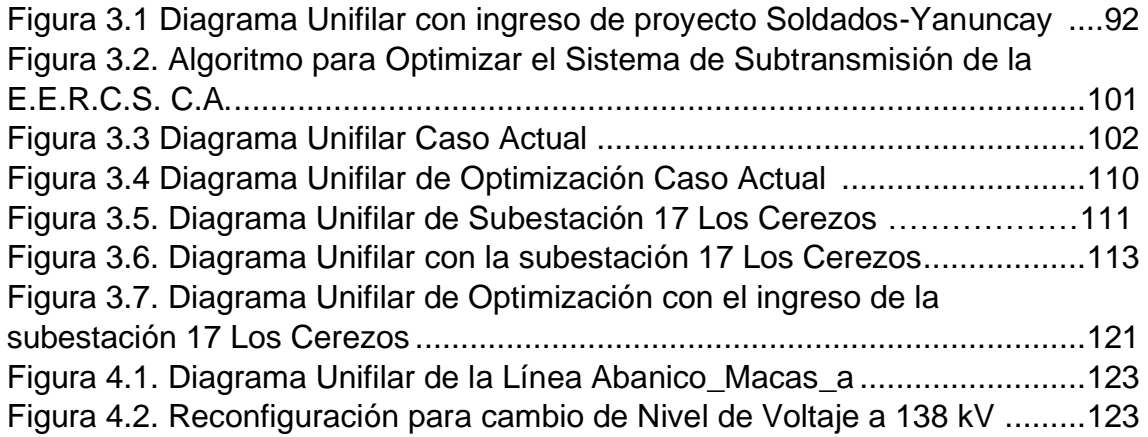

# *ÍNDICE DE TABLAS*

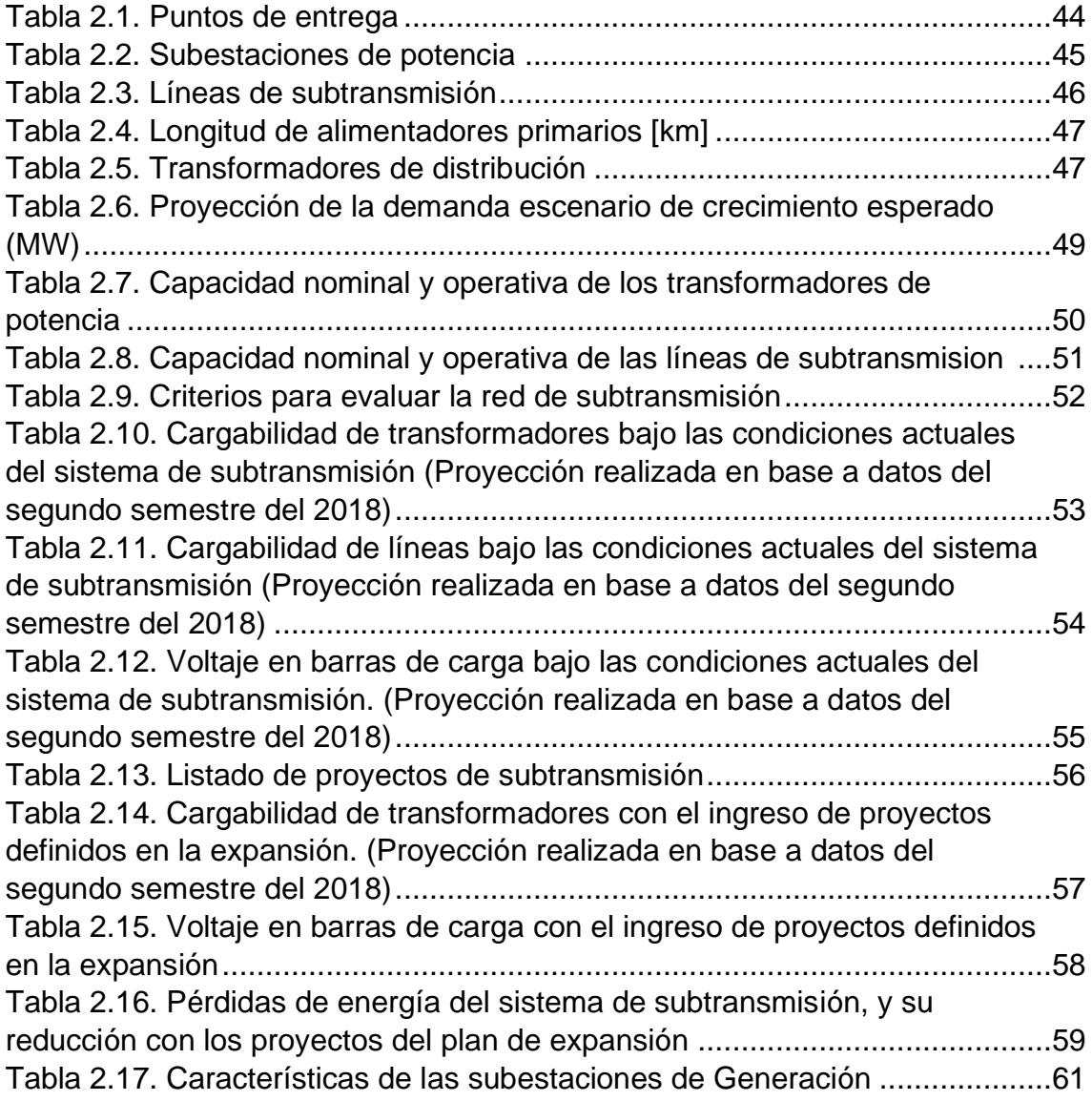

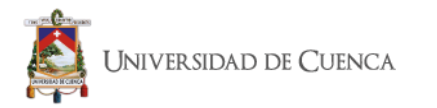

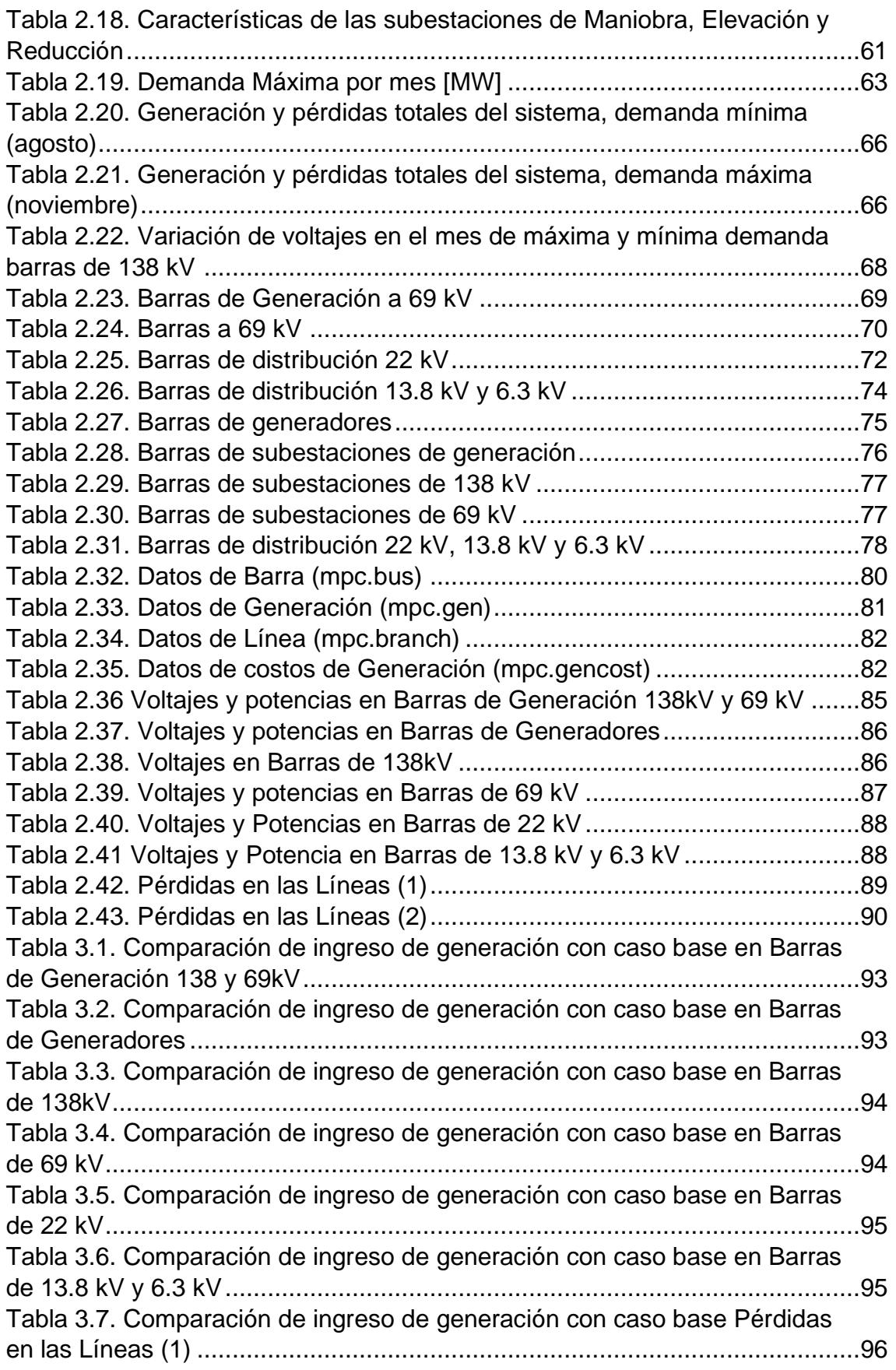

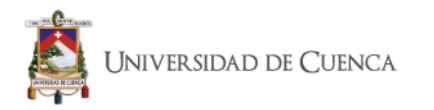

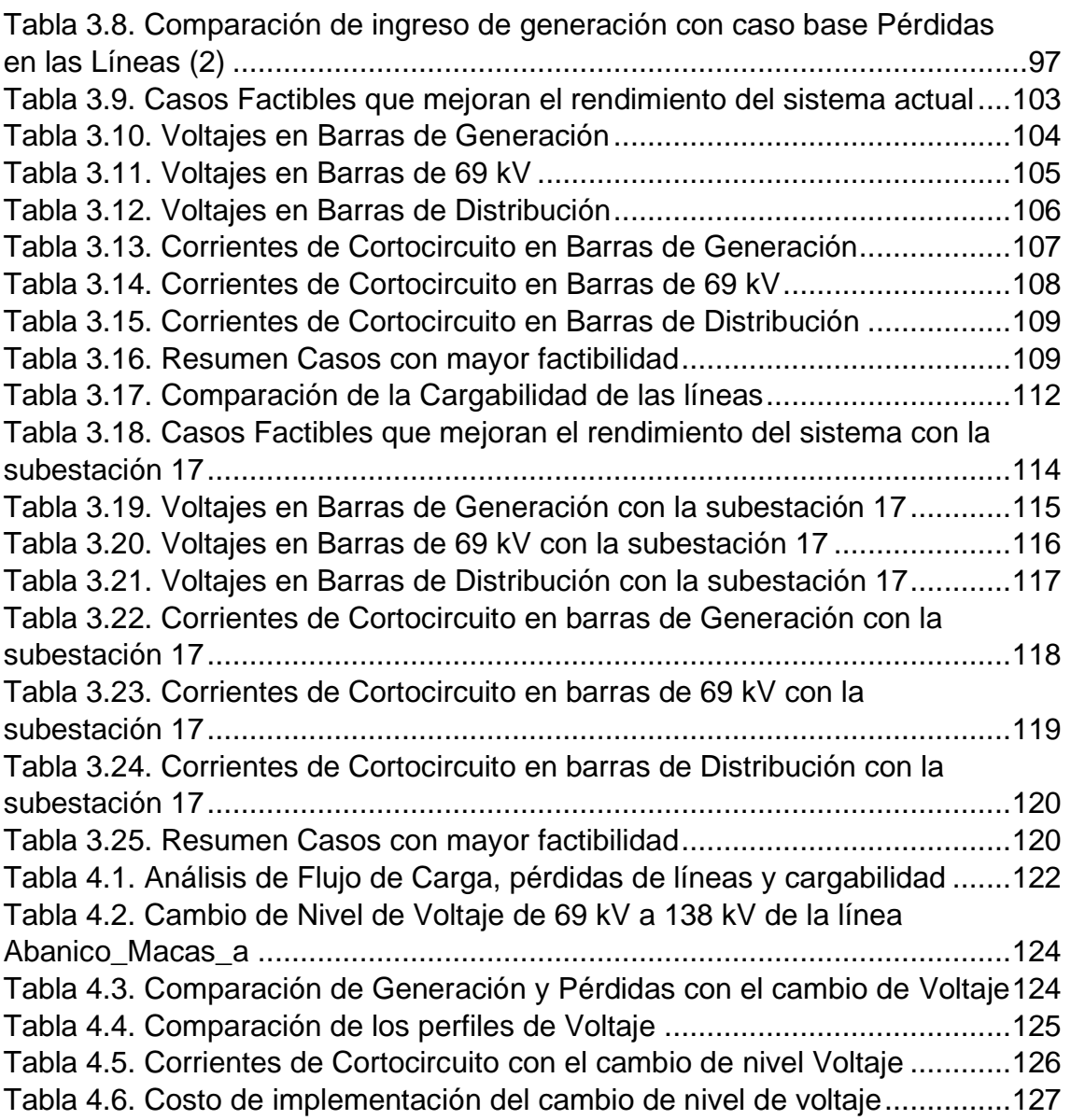

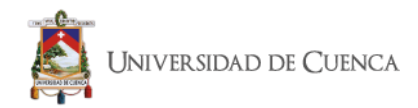

## Cláusula de licencia y autorización para publicación en el Repositorio Institucional

Yo, Bayron Andrés Alvarado Morocho en calidad de autor y titular de los derechos morales y patrimoniales del trabajo de titulación "Análisis de Factibilidad de la reconfiguración del sistema de subtransmisión de la E.E.R.C.S. C.A. por la Inserción de nuevas subestaciones y cambio de nivel de voltaje", de conformidad con el Art. 114 del CÓDIGO ORGÁNICO DE LA ECONOMÍA SOCIAL DE LOS CONOCIMIENTOS, CREATIVIDAD E INNOVACIÓN reconozco a favor de la Universidad de Cuenca una licencia gratuita, intransferible y no exclusiva para el uso no comercial de la obra, con fines estrictamente académicos.

Asimismo, autorizo a la Universidad de Cuenca para que realice la publicación de este trabajo de titulación en el repositorio institucional, de conformidad a lo dispuesto en el Art. 144 de la Ley Orgánica de Educación Superior.

Cuenca, 5 de junio de 2020

Baron Alward

Bayron Andrés Alvarado Morocho

C.I: 0104031810

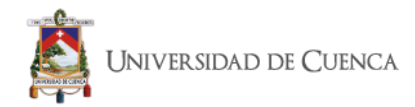

## Cláusula de licencia y autorización para publicación en el Repositorio Institucional

Yo, Eduardo Sebastián Andrade Palacios en calidad de autor y titular de los derechos morales y patrimoniales del trabajo de titulación "Análisis de Factibilidad de la reconfiguración del sistema de subtransmisión de la E.E.R.C.S. C.A. por la Inserción de nuevas subestaciones y cambio de nivel de voltaje", de conformidad con el Art. 114 del CÓDIGO ORGÁNICO DE LA ECONOMÍA SOCIAL DE LOS CONOCIMIENTOS, CREATIVIDAD E INNOVACIÓN reconozco a favor de la Universidad de Cuenca una licencia gratuita, intransferible y no exclusiva para el uso no comercial de la obra, con fines estrictamente académicos.

Asimismo, autorizo a la Universidad de Cuenca para que realice la publicación de este trabajo de titulación en el repositorio institucional, de conformidad a lo dispuesto en el Art. 144 de la Ley Orgánica de Educación Superior.

Cuenca, 5 de junio de 2020

Eduardo Sebastián Andrade Palacios

C.I: 0104636295

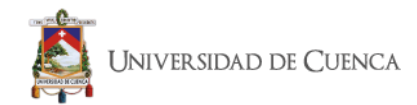

#### Cláusula de Propiedad Intelectual

Yo, Bayron Andrés Alvarado Morocho, autor del trabajo de titulación "Análisis de Factibilidad de la reconfiguración del sistema de subtransmisión de la E.E.R.C.S. C.A. por la Inserción de nuevas subestaciones y cambio de nivel de voltaje", certifico que todas las ideas, opiniones y contenidos expuestos en la presente investigación son de exclusiva responsabilidad de su autor.

Cuenca, 5 de junio de 2020

pen Alexande

Bayron Andrés Alvarado Morocho C.I: 0104031810

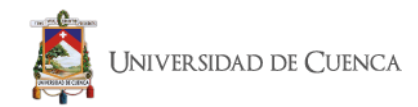

Cláusula de Propiedad Intelectual

Yo, Eduardo Sebastián Andrade Palacios autor del trabajo de titulación "Análisis de Factibilidad de la reconfiguración del sistema de subtransmisión de la E.E.R.C.S. C.A. por la Inserción de nuevas subestaciones y cambio de nivel de voltaje", certifico que todas las ideas, opiniones y contenidos expuestos en la presente investigación son de exclusiva responsabilidad de su autor.

Cuenca, 5 de junio de 2020

Eduardo Sebastián Andrade Palacios

C.I: 0104636295

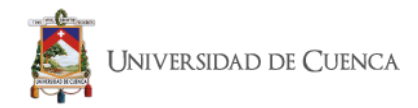

**ESTE TRABAJO DE TITULACIÓN HA SIDO DESARROLLADO DENTRO DEL CONVENIO DE INFORMACIÓN ENTRE LA UNIVERSIDAD DE CUENCA Y LA EMPRESA ELÉCTRICA REGIONAL CENTRO SUR C.A.**

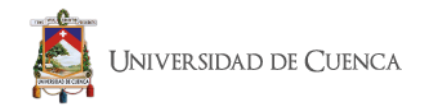

## **AGRADECIMIENTOS**

Agradezco a Dios por darme fortaleza, perseverancia y sabiduría para poder culminar este proceso, además por permitir que este camino lo recorra acompañado de gente que con su apoyo y consejos ayudaron a mantenerme siempre positivo.

Agradezco a mis padres, mi hermano y toda mi familia por estar siempre presentes con su apoyo y enseñanzas a lo largo de toda mi vida; sin ese aporte no sería la persona y profesional que soy.

Agradezco a mi Compañero Eduardo por compartir conmigo esta experiencia que nos presentó varios obstáculos que los supimos sobrellevar.

Agradezco también a todos mis Amigos, Compañeros y demás personas que aportaron con su granito de arena ya sea con palabras de aliento o su ayuda desinteresada para conseguir este logro.

Un agradecimiento especial a mi Compañera de Vida Jessy, por el aliento, apoyo y compañía que me ayudo a mantenerme centrado en alcanzar este logro. Sin ti esto no hubiera sido posible.

## *Bayron Alvarado*

Agradecer a Dios, por tantas bendiciones recibidas, por la vida y por las oportunidades brindadas. Por mi familia, ya que sin ellos no tendría las fuerzas para seguir adelante.

Agradezco a mi madre Bertha y a mi padre César que han sido el pilar fundamental en mi vida, con sus consejos y educación eh tratado de ser un mejor ser humano; y sé que ahora desde el cielo me guían, me cuidan y me protegen.

Y finalmente agradecer, a todas las personas que me brindaron su apoyo para lograr este objetivo.

## *Eduardo Andrade*

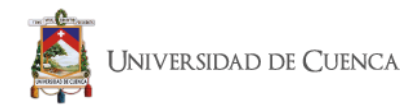

## **AGRADECIMIENTOS**

A los Ingenieros Sergio Zambrano y Juan Sanango, que nos guiaron y apoyaron con sus valiosos conocimientos y experiencia en el proceso de elaboración de este proyecto.

Al Ingeniero Patricio Quituisaca y al Departamento de Planificación de la Empresa Eléctrica Regional Centro Sur C.A. que nos acogieron y brindaron las herramientas necesarias para el proceso de investigación.

A todo el personal de la Empresa Eléctrica Regional Centro Sur C.A. que nos ayudo con su apoyo e información para culminar nuestro proyecto.

A la Universidad de Cuenca y a los docentes de la Facultad de Ingeniería, por brindarnos sus conocimientos y aportar a nuestro desarrollo profesional y personal. En especial a los Ingenieros Rodrigo Sempertegui, Ciro Larco, Rosita Ávila, Walter Dután y Patricio Astudillo.

*Los Autores*

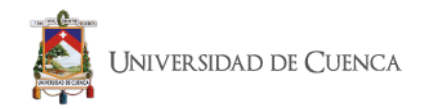

## **DEDICATORIAS**

Este Trabajo lo dedico a mis Padres, mi Hermano, mis Abuelitos y mi Compañera de Vida Jessy; que han inspirado en mí el vivir con respeto, alegría, responsabilidad, ternura y valentía.

#### **Bayron Alvarado**

Este trabajo va dedicado a mi esposa Eli, mis hijos Matías y Anahí, los cuales son el motor de mi vida y siempre me dan el apoyo y cariño que necesito. A mi madre Berthita que siempre estuvo, está y estará conmigo desde el cielo apoyándome y guiándome. A la memoria de mi padre César que ha sido un ejemplo de perseverancia, respeto y dedicación. A mis hermanos que de una u otra forma me ayudaron en mi formación académica y personal; y a mis sobrinos con los cuales fui creciendo y aprendiendo a ser mejor cada día.

## **Eduardo Andrade**

<span id="page-18-0"></span>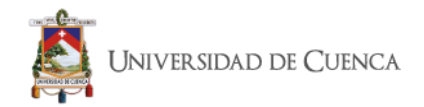

# *CAPÍTULO 1*

## *GENERALIDADES*

## <span id="page-18-2"></span><span id="page-18-1"></span>**1.1. Planteamiento del problema**

La estructura del sistema de subtransmisión depende del incremento y de la expansión geográfica de la demanda; el sistema se debe acoplar a los nuevos requerimientos para lo cual se realiza la inserción de nuevos puntos de generación, nuevas subestaciones y líneas que permitan llevar la energía generada hasta las subestaciones de distribución o a su vez interconectar a las subestaciones entre sí; y de esta manera brindar un servicio de calidad al cliente final, manteniendo las variables del sistema dentro de los valores establecidos por las regulaciones.

Tomando en consideración la proyección de la demanda del sistema, la E.E.R.C.S. C.A. tiene planificado la inserción de nuevos proyectos de generación y una nueva subestación; estos cambios en la red pueden generar una problemática ya que se tendrá que afrontar una redistribución de flujos de potencia y un cambio en la impedancia del sistema; lo cual repercute directamente en el factor de utilización de los equipos, la calidad del servicio a través de cambios en los niveles de voltaje en barras y en el cambio del sistema de protecciones debido a que el incremento de las corrientes de cortocircuito sobrepasen los límites de los equipos actualmente instalados.

Esta problemática puede repercutir directamente en el aumento de perdidas dentro del sistema, lo que implica un incremento en el costo de operación, disminuyendo a su vez la rentabilidad del sistema.

## <span id="page-18-4"></span><span id="page-18-3"></span>**1.2. Objetivos**

## **1.2.1 Objetivo general**

Realizar un análisis técnico que permita observar los cambios en la red de subtransmisión de la E.E.R.C.S. C.A. debido a la inserción de nuevas subestaciones o centrales de generación, el cambio de nivel de voltaje debido a un incremento de demanda con el mismo número de subestaciones.

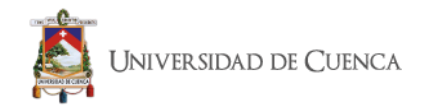

## <span id="page-19-0"></span>**1.2.2 Objetivos específicos**

- 1. Determinar el estado actual y obtener un modelo de simulación real de la red de subtransmisión de la E.E.R.C.S. C.A.
- 2. Analizar los flujos de potencia existentes en la configuración actual del sistema.
- 3. Determinar los flujos de potencia incorporando nuevas subestaciones.
- 4. Establecer la configuración del sistema de subtransmisión con las nuevas subestaciones.
- 5. Determinar los flujos de potencia realizando el incremento del nivel de voltaje a 138kV.
- 6. Establecer la configuración del sistema de subtransmisión con el cambio de nivel de voltaje.

## <span id="page-19-1"></span>**1.3. Justificación**

La reducción de costos y la optimización de recursos es parte primordial para cumplir los objetivos a los que está encaminada la E.E.R.C.S. C.A., lo cual implica la búsqueda de un sistema que tenga el mínimo de pérdidas con una inversión menor y que cumpla con las características técnicas que establecen las regulaciones, para que así el costo operativo de la distribución de la energía eléctrica sea rentable; tomando en consideración este escenario el presente trabajo de titulación busca realizar un análisis y determinar la opción de reconfiguración del sistema de subtransmisión donde se reduzcan los valores de pérdidas y corrientes de cortocircuito.

La reconfiguración de la que se habla, trabaja con las líneas existentes en el sistema y plantea la instalación de nuevos equipos lo cual eliminaría costos de construcción, el proceso para reconfigurar el sistema se basa en la premisa de que la topología es de vital importancia a la hora de establecer los niveles de pérdidas y corrientes de cortocircuito, pues la inserción de nuevos elementos aumenta la impedancia del sistema y a su vez las pérdidas; por este motivo es importante que el sistema funcione con los elementos necesarios para operar dentro de los rangos establecidos por las regulaciones.

Para mantener la red funcionando de una manera óptima se debe estar preparado para afrontar los distintos escenarios que se pueden presentar en el futuro y afecten a la red llevándola a funcionar dentro de los rangos definidos para una operación eficiente, por lo que en este trabajo se ha planteado analizar la factibilidad de utilizar el cambio de nivel de voltaje como medida para reducir la cargabilidad y pérdida de las líneas lo cual reduciría los costos operativos del sistema.

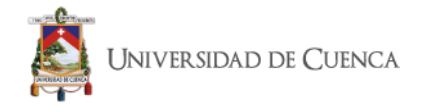

## <span id="page-20-0"></span>**1.4. Alcance**

El presente trabajo de titulación busca proponer un modelo de optimización a través de la conmutación óptima de líneas, para la obtención de nuevas configuraciones del sistema de subtransmisión, las mismas que presentarán una menor cantidad de pérdidas y disminución de las corrientes de cortocircuito, este proceso de optimización se lo aplicara a la configuración actual que tiene el sistema de subtransmisión y luego se lo utilizará para determinar la configuración del sistema con la inserción de una nueva subestación reductora.

Este proceso se lo realizará utilizando el programa DigSilent Power Factory especializado en análisis de sistemas de potencia; la E.E.R.C.S. C.A. utiliza este programa para el análisis de su sistema de subtransmisión y distribución. Para la implementación del análisis de conmutación óptima de líneas de subtransmisión se implementará un algoritmo utilizando el lenguaje de programación Python para obtener las variantes del sistema.

Como parte del análisis de la inserción de nuevas subestaciones también se realizará el análisis de cómo cambian las diferentes variables del sistema por la inserción de un nuevo proyecto de generación; para este proceso se ha optado por realizar el modelo del sistema de subtransmisión utilizando la herramienta desarrollada con MATLAB para el análisis de flujos de potencia MATPOWER.

Por último, se realizará un análisis de cómo el cambio de nivel de voltaje puede disminuir las pérdidas e influenciar en los perfiles de voltaje de las barras, para lo que se hará el cambio de nivel de voltaje de la línea que posea mayores pérdidas.

<span id="page-21-0"></span>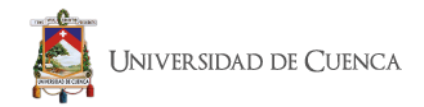

## *CAPÍTULO 2*

## *SEP Y FLUJOS DE POTENCIA.*

#### <span id="page-21-2"></span><span id="page-21-1"></span>**2.1. Introducción**

El estudio de Flujos de Potencia es una de las tareas más importantes para realizar la planificación de un Sistema Eléctrico de Potencia (SEP). Anteriormente, las redes de transmisión se diseñaban en base a la experiencia y vivencias de ingenieros eléctricos. Hoy en día, el estudio de Flujos se lo realiza a través de modelos matemáticos, que ayudan a definir una planificación adecuada al momento del diseño y construcción de los elementos de un SEP.

En el año 2009 Nuques Ochoa, desarrolla un modelo matemático desde la planificación, para optimizar la expansión del sistema nacional de transmisión ecuatoriano. Quien plantea *"El modelo matemático a ser implementado en el proceso de expansión presenta una serie de problemas al momento de definirlo puesto que en su formulación intervienen un conjunto de variables y restricciones como son: variables continuas (flujos por las líneas de transmisión), variables*  enteras (número de circuitos a ser implementados en las líneas de transmisión), *restricciones (lineales y no lineales) haciendo de este un problema de naturaleza no lineal entera mixta, del cual a medida que aumenta el tamaño de la red aumenta el número de variables y por ende el número de soluciones a ser evaluadas, presentándose una explosión combinatoria a causa de la gran cantidad de posibles caminos de solución"*. [1]**.**

Para la solución de este problema, el autor propone el uso de una técnica denominada Algoritmo Evolutivo de Rebotes Simulados para obtener planes de expansión más eficientes y económicos.

En el año 2011 Fernández y Fuentes diseñan un programa para resolver el problema de flujo óptimo de potencia para cualquier sistema eléctrico de potencia, el programa fue desarrollado en lenguaje Python. Para poder desarrollar este tipo de programas de análisis de sistemas potencia, es necesario tener un conocimiento detallado de cada elemento del sistema, se tiene que realizar el estudio de flujos de carga utilizando el método de Newton-Raphson para resolver ecuaciones algebraicas no lineales, con lo cual se encuentra la solución en régimen permanente de la red del sistema. [2]

Los factores fundamentales que determinan la calidad de los sistemas eléctricos de potencia son la confiabilidad, eficiencia y costo, por esto se requiere tener una planificación con modelado matemático de los elementos del sistema. Cuando un sistema eléctrico trabaja en condiciones específicas, la solución para el funcionamiento óptimo, es el flujo de potencia. Las ecuaciones con el modelo

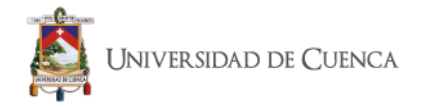

matemático de flujo de potencia, permiten definir los parámetros para mantener el sistema funcionando en condiciones normales; con esto se minimizan las pérdidas de potencia activa en líneas de transmisión.

Con el crecimiento poblacional, comercio e industria, surge también un crecimiento en los Sistemas Eléctricos de Potencia, por lo que se requieren añadir nuevos elementos al sistema, cuyas características técnicas se deben definir antes de entrar en operación, esto se debe realizar con el estudio de los Flujos de Potencia.

Con el estudio de Flujos de potencia en un SEP se puede definir lo siguiente:

- 1) Flujos en KW y KVAR en los ramales de una red.
- 2) Voltajes de barra.
- 3) Efecto sobre la incorporación y modificación de circuitos de Carga.
- 4) Efecto de pérdidas temporales de generación y de circuitos de transmisión sobre las cargas del circuito.
- 5) Condiciones óptimas de operación del SEP.
- 6) Pérdidas óptimas.
- 7) Efectos sobre el cambio de calibre de conductores.
- 8) Posición óptima del TAP del transformador.

## <span id="page-22-0"></span>**2.2. Sistema Eléctrico de Potencia**

*"Un sistema eléctrico de potencia es aquel que se encarga del manejo, conversión y transporte de la energía eléctrica, principalmente implementada mediante la forma conocida como corriente alterna. En la entrada del sistema, la energía eléctrica es generada a partir de procesos naturales. Luego, se*  establece una interconexión entre estas fuentes y las cargas de los clientes a *través de una red de líneas de transmisión, transformadores y equipos accesorios, una estructura que posee muchas variantes dependiendo de factores económicos, geográficos, políticos y ambientales". [3]*

Un sistema típico de potencia está compuesto por una enorme cantidad de elementos. Sin embargo, los principales se pueden categorizar de la siguiente manera:

- Instalaciones de Generación
- Instalaciones de Transmisión
	- o Subestaciones;
	- o Redes (líneas y cables);
	- o Cargas [4]

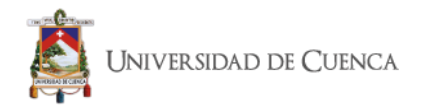

La figura 2.1, muestra un Sistema Eléctrico de Potencia típico, donde están las etapas de generación, transmisión y carga:

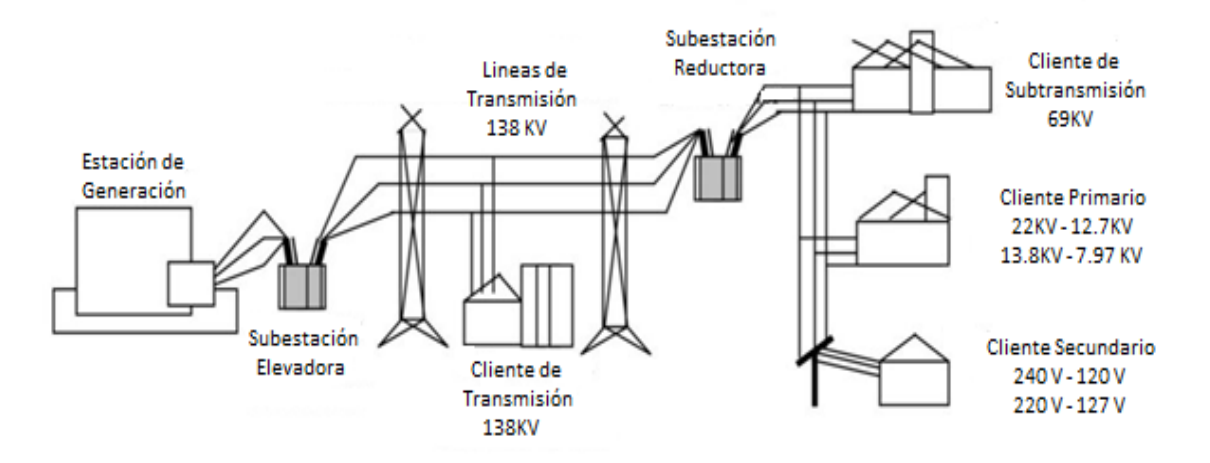

*Figura 2.1. Sistema Eléctrico de Potencia típico [5]*

Cuando se habla de Sistemas Eléctricos de Potencia, se necesita saber las condiciones normales y anormales del sistema, se debe estar familiarizado con circuitos de corriente alterna en estado estable y, en particular con transformadores trifásicos. Para realizar el análisis del sistema se necesita la representación nodal de redes, la cual se logra a través de las matrices de admitancia e impedancia de barra.

*"Para el análisis y estudio de un sistema eléctrico de potencia es esencial la modelación del mismo, tanto en condiciones normales como en condiciones de emergencia. La modelación incluye la descripción del comportamiento tanto de los componentes por separado, como del sistema en su totalidad, integrado por todos los componentes conectados funcionando como una unidad*". [6]

Para el estudio de un Sistema Eléctrico de Potencia se tiene que realizar la simulación, el análisis y la generación de resultados, para tener un escenario óptimo y se puedan tomar las decisiones necesarias de operación; en posibles ampliaciones del sistema a medida que la demanda eléctrica lo requiera por el aumento poblacional.

Para realizar la simulación se va a requerir principalmente un modelo de tipo matemático. Para poder certificar si la operación del sistema es segura, se va a evaluar mediante el Estudio de la Estabilidad del Sistema.

Un Sistema Eléctrico de Potencia en régimen estacionario, está en operación normal cuando todos sus componentes funcionan dentro de sus límites de operación y la entrega de energía eléctrica es sin interrupciones, de calidad y al menor costo posible.

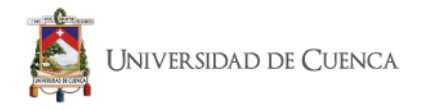

Cuando la calidad del servicio eléctrico es deficiente y los componentes del sistema operan fuera de sus límites de seguridad, se tiene que reconfigurar y realizar un nuevo estudio, para que el sistema no ingrese a un estado de emergencia.

## **2.2.1 Representación de un Sistema Eléctrico de Potencia**

<span id="page-24-0"></span>La representación de los Sistemas Eléctricos de Potencia (SEP), dependen del análisis a realizar para poder representarlos, se tienen dos tipos de diagramas:

## **2.2.1.1 Diagrama Unifilar**

<span id="page-24-1"></span>El diagrama unifilar simplifica la representación del sistema eléctrico, sustituyendo por símbolos normalizados los parámetros, las líneas de transmisión se las representa por medio de una sola línea. Un diagrama unifilar muestra los datos más relevantes del sistema de manera simplificada, indicando solo la información más importante según sea el caso de estudio. Por ejemplo, el diagrama unifilar de fallas, muestra la información de interruptores, transformadores de corriente y de voltaje.

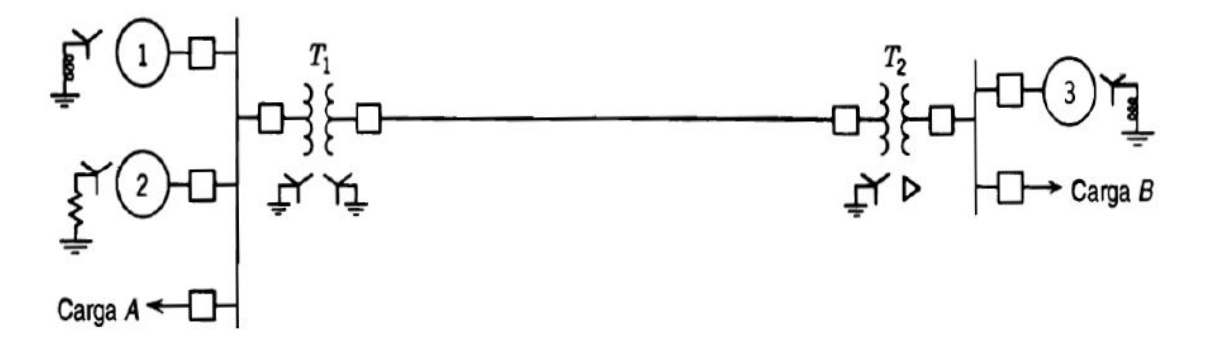

*Figura 2.2. Diagrama unifilar de un sistema eléctrico de potencia. [7]*

## **2.2.1.2 Diagrama de Impedancia y Reactancia**

<span id="page-24-2"></span>Para estudiar el comportamiento de un sistema de potencia en condiciones específicas de carga o al presentarse un cortocircuito, el diagrama unifilar tiene que transformarse en un diagrama de impedancia y reactancia, que muestre el circuito equivalente de cada componente.

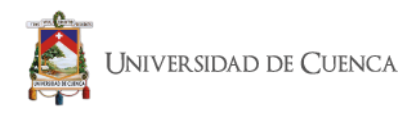

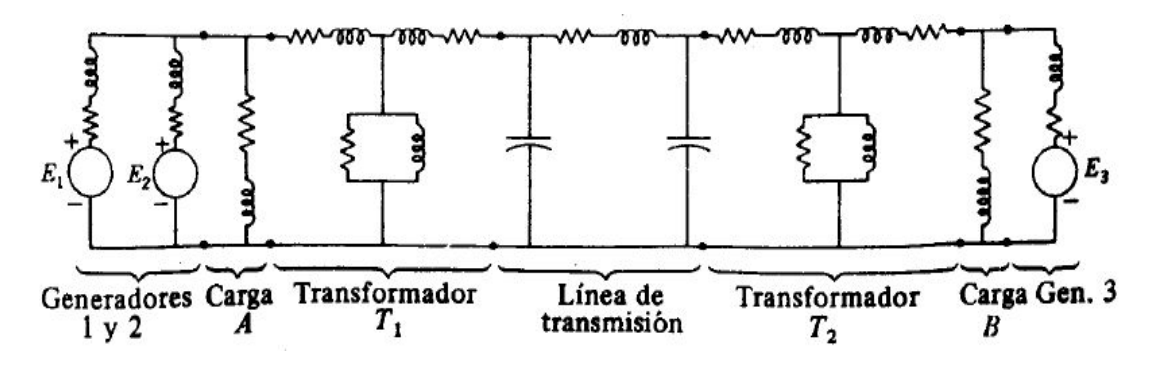

*Figura 2.3. Diagrama de impedancia y reactancia [8]*

El diagrama de impedancias de la figura 2.3, representa la resistencia total en valor nominal, la reactancia inductiva equivalente de la línea en serie, la reactancia capacitiva en paralelo, relacionada al neutro. Los generadores representados por fuentes en serie con sus valores de resistencia y reactancia. Transformadores con sus valores de resistencia, reactancia de dispersión y corriente magnetizante. Las cargas representadas por una reactancia inductiva en serie con su resistencia, cargas en retraso. Como está en condición de equilibrio el sistema no circula corrientes por tierra, por lo tanto, el neutro de las fuentes de voltaje están al mismo potencial del neutro del sistema. [9]

## <span id="page-25-0"></span>**2.3. Elementos del Sistema Eléctrico de Potencia**

## <span id="page-25-1"></span>**2.3.1 Modelo matemático**

Un modelo matemático representa el comportamiento de un fenómeno físico o mecanismo en determinados parámetros de operación, a través de un sistema de ecuaciones.

## *"La modelación del sistema eléctrico de potencia es la base esencial para estudiar y analizar su comportamiento tanto en condiciones normales como en situaciones de emergencia". [6]*

El modelo matemático en los SEP, es algebraico cuando esté se encuentra en régimen estacionario; y las ecuaciones son diferenciales si el sistema se encuentra en régimen transitorio. Los sistemas de ecuaciones que representan a sistemas de potencia están compuestos por variables y parámetros obtenidos de sus tres fases, por lo que casi todos los sistemas son trifásicos.

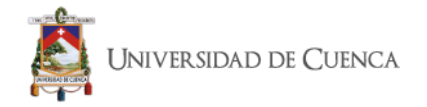

Para obtener un modelo matemático simplificado y con parámetros de una sola fase, el sistema tiene que ser simétrico y su operación debe ser en condiciones balanceadas; a este modelo se los conoce como modelo monofásico.

## **2.3.1.1 Líneas de transmisión**

<span id="page-26-0"></span>Las líneas de transmisión se pueden clasificar según su longitud en líneas cortas, medianas y largas.

**Líneas cortas.** Son aquellas líneas con menos de 80 Km de largo y 60 Hz de frecuencia, además para estas líneas se desprecia la admitancia en derivación, como se puede observar en la figura 2.4.

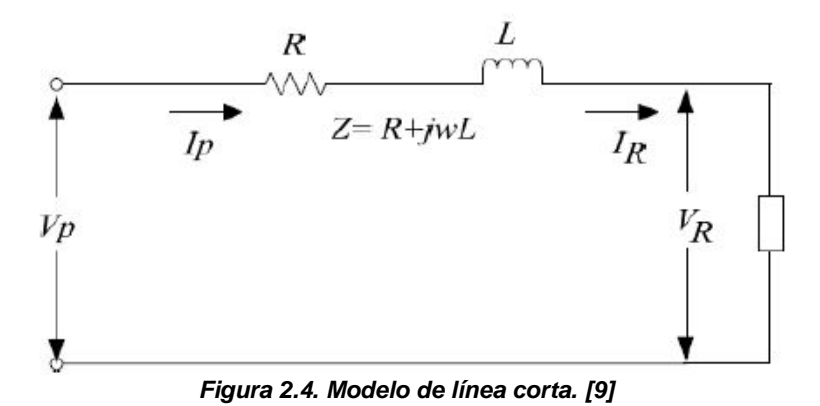

**Líneas medias.** Son aquellas líneas cuya longitud esta entre los 80 Km a los 250 Km y 60 Hz de frecuencia. En la figura 2.5 se observa que se puede concentrar la capacitancia total en derivación y situar la mitad en cada extremo de la línea.

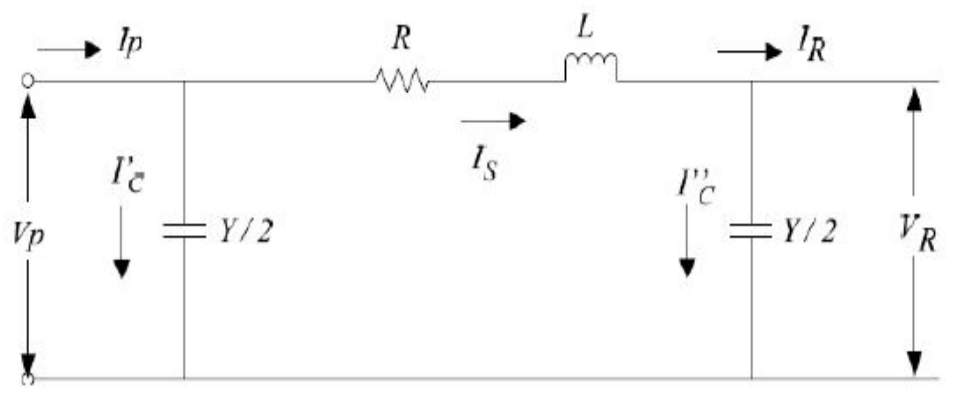

*Figura 2.5. Modelo de línea mediana. [9]*

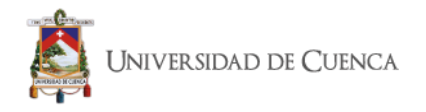

**Líneas Largas.** Son aquellas líneas que tienen longitudes mayores a 250 Km y sus parámetros no están agrupados sino distribuidos a lo largo de la línea uniformemente. Su circuito equivalente se presenta en la figura 2.6:

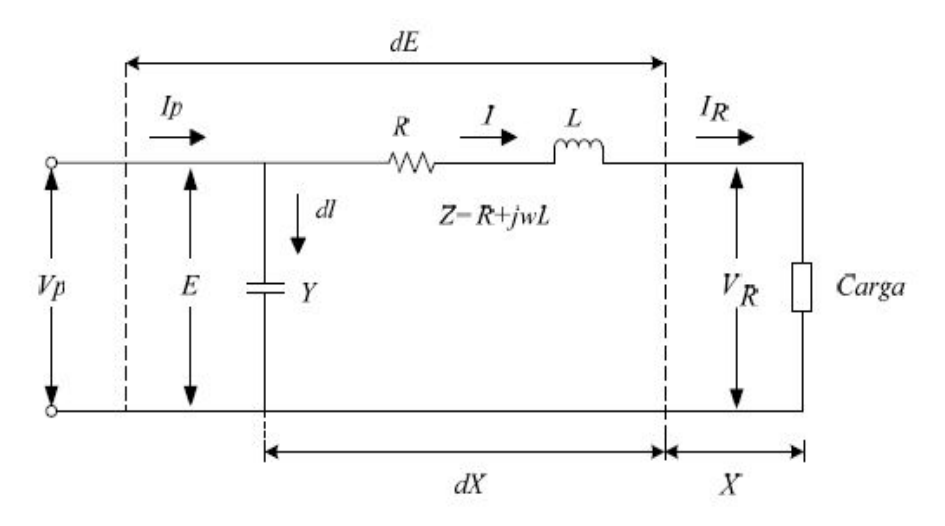

*Figura 2.6. Modelo de línea larga. [9]*

Los parámetros que afectan a las líneas de transmisión para que trabajen en condiciones óptimas son: la resistencia, capacitancia, inductancia y conductancia.

## • *Resistencia e Impedancia*

La resistencia que tienen los conductores de las líneas de transmisión, son los responsables de las pérdidas durante la transmisión.

La resistencia efectiva es:

$$
R = \frac{\text{pérdida de potencia en el conductor}}{|I|^2} \tag{2.1}
$$

Donde:

*: resistencia efectiva en ohmios(Ω).* || 2 *: módulo de intensidad de corriente, elevado al cuadrado. Pérdida de Potencia en el conductor: (Watts)*

*"Los conductores trenzados caen dentro de la clasificación general de conductores compuestos, lo que significa que se componen de dos o más elementos o hilos que están eléctricamente en paralelo". [10]*

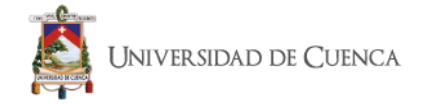

La inductancia *L*, se calcula con la fórmula 2.2:

$$
L = 2 * 10^{-7} * ln \frac{DMG}{RMG} \left[\frac{H}{m}\right]
$$
 (2.2)

Donde:

*:* Inductancia del conductor en Henrios por metro [*H/m*]; DMG: distancia media geométrica entre conductores; RMG: rango medio geométrico del conductor;

Por lo tanto, la reactancia inductiva  $X_i$  se calcula con la expresión:

$$
X_l = 4 * \pi * f * 10^{-7} * ln \frac{DMG}{RMG} \left[ \frac{\Omega}{m} \right]
$$
 (2.3)

Donde:

*:* reactancia inductiva del conductor, en ohmios por metro[*Ω/m*];

*:* frecuencia de transmisión de la potencia;

La capacitancia en una línea de transmisión es el resultado de la diferencia de potencial entre los conductores y origina que ellos se carguen de la misma forma que las placas de un capacitor cuando hay una diferencia de potencial entre ellas. La capacitancia entre conductores es la carga por unidad de diferencia de potencial. La capacitancia entre conductores paralelos es una constante que depende del tamaño y espaciamiento entre ellos. El efecto de la capacitancia puede ser pequeño y muchas veces se desprecia en líneas de potencia que tienen menos de 80 km (50 millas) de largo. Para líneas de alto voltaje más largas, la capacitancia crece en importancia. [10]

La capacitancia  $C_{ab}$  entre conductores, en una línea de transmisión de los conductores a y b, se calculan mediante la fórmula 2.4:

$$
C_{ab} = \frac{\pi * k}{\ln \frac{DMG}{R}} \left[ \frac{F}{m} \right]
$$
 (2.4)

Donde:

 $C_{ab}$ : capacitancia entre los conductores *a* y *b*, en Faradios por metro [F/m]; *k*: constante de permisividad =  $\left(\frac{1}{36\pi}\right)$  \* 10<sup>-10</sup>;  $R$ : radio del conductor.

Ahora, la capacitancia *Cn* con respecto a tierra o al neutro es:

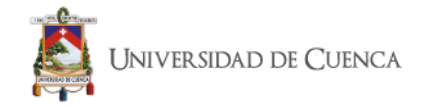

$$
C_n = \frac{2 * \pi * k}{\ln \frac{DMG}{R}} \left[ \frac{F}{m} \right]
$$
 (2.5)

que es el doble de la ecuación 2.6.

Por lo tanto, la reactancia inductiva  $X_c$  se calcula mediante:

$$
X_c = \frac{1}{4\pi^2 f k} * ln \frac{DMG}{R} \quad [\Omega * m]
$$
 (2.6)

Donde:

## : *reactancia capacitiva de la línea;*

*: frecuencia de transmisión de la frecuencia.*

El suelo se considera como un conductor perfecto con la forma de un plano horizontal de extensión infinita para el análisis de flujos de potencia, debido a que este afecta a las líneas de transmisión, ya que altera su campo eléctrico.

#### <span id="page-29-0"></span>**2.4. Sistemas por Unidad**

En el sistema en por unidad, se especifican valores de voltaje, corriente, potencia e impedancia de un SEP con referencia a un valor base, (cada magnitud eléctrica se mide como una fracción decimal de algún nivel base) [11]. La magnitud por unidad está dada por la fórmula:

$$
valor \, por \, unidad = \frac{V_{real}}{V_{base}} \tag{2.7}
$$

Donde el "valor real" es el valor en voltios, amperios, ohmios, etc. El resultado es adimensional. Los valores se relacionan entre sí, de manera que seleccionando dos cantidades base, que comúnmente son la potencia y el voltaje, se pueden encontrar las otras dos variables.

El valor por unidad de una magnitud cualquiera se define como la razón de su valor real a un valor particular denominado base. Los métodos de cálculo que utilizan las magnitudes en por unidad, son más sencillos que usando los valores en magnitudes reales.

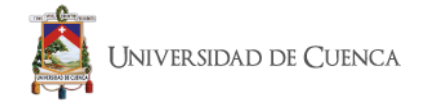

Una vez seleccionadas las cantidades bases, los demás valores se relacionan utilizando las leyes eléctricas básicas. Por lo tanto, en un sistema monofásico las ecuaciones serán:

$$
P_{base}, Q_{base}, o \ S_{base} = V_{base} I_{base}
$$
 (2.8)

$$
Z_{base} = \frac{V_{base}}{I_{base}} \tag{2.9}
$$

$$
Y_{base} = \frac{I_{base}}{V_{base}} \tag{2.10}
$$

$$
Z_{base} = \frac{(V_{base})^2}{S_{base}} \tag{2.11}
$$

Obtenidas las bases de P,S y V, los valores bases de V y Z se calculan con las fórmulas (2.8) a (2.11).

Para un Sistema Eléctrico de Potencia, se debe seleccionar una potencia aparente base y un voltaje base en un punto específico del sistema. [11]

## **Ejemplo 2.1:**

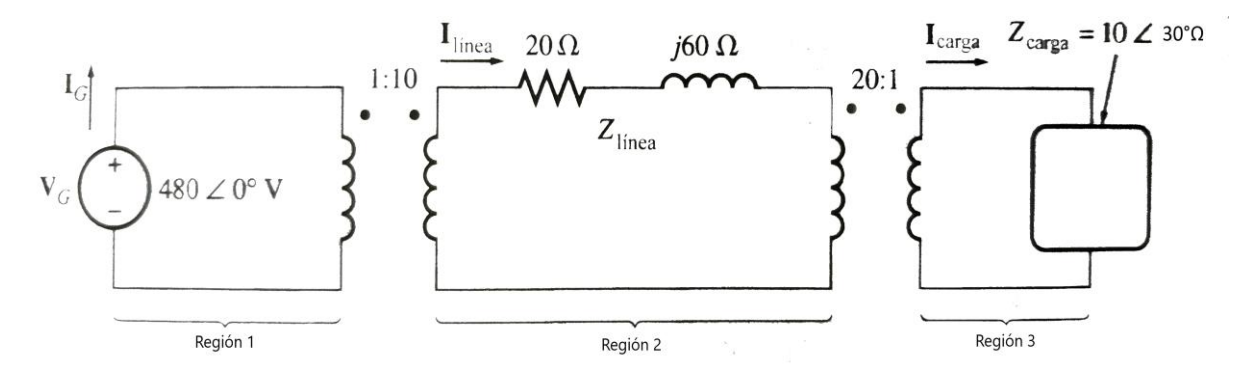

*Figura 2.7. Sistema Eléctrico de Potencia del Ejemplo 2.1 [11]*

Se plantea como los valores base para el sistema 480V y 10 kVA en el generador.

El ejemplo plantea encontrar:

*a) Las bases de voltaje, corriente, impedancia y potencia aparente en cada punto del sistema.*

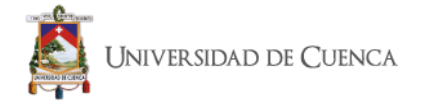

- *b) Convertir el circuito equivalente en por unidad.*
- *c) Encontrar la potencia suministrada a la carga.*
- *d) Encontrar las pérdidas en la línea.*
- a) Se tiene en el generador,  $V_{base} = 480 \text{ V y } S_{base} = 10 \text{kVA}$ , entonces:

$$
I_{base\ 1} = \frac{S_{base\ 1}}{V_{base\ 1}} = \frac{10000\ VA}{480\ V} = 20.83\ A
$$

$$
Z_{base\ 1} = \frac{V_{base\ 1}}{I_{base\ 1}} = \frac{480\ V}{20.83\ A} = 23.04\ \Omega
$$

La relación de vueltas del transformador  $T_1$  es  $a = 1/10$ , por lo que el voltaje base en la línea es:

$$
V_{base\ 2} = \frac{V_{base\ 1}}{a} = \frac{480\ V}{0.1} = 4800\ V
$$

Se calculan las otras cantidades base:

$$
S_{base\ 2} = 10 \ kVA
$$
  

$$
I_{base\ 2} = \frac{10000 \ VA}{4800 \ V} = 2.083 \ A
$$
  

$$
Z_{base\ 2} = \frac{4800 \ V}{2.083 \ A} = 2304 \ A
$$

La relación de transformación 
$$
T_2
$$
 es  $a = 20/1$ , por lo que el voltaje base en la carga es:

$$
V_{base\ 3} = \frac{V_{base\ 2}}{a} = \frac{4800\ V}{20} = 240\ V
$$

Se calculan las otras cantidades base:

$$
S_{base\ 3} = 10 \ kVA
$$
  

$$
I_{base\ 3} = \frac{10000 \ VA}{240 \ V} = 47.67 \ A
$$
  

$$
Z_{base\ 3} = \frac{240 \ V}{41.67 \ A} = 5.76 \ A
$$

b) El voltaje por unidad en el generador es su valor real dividido para su valor base:

$$
V_G = \frac{480 \angle 0^{\circ} V}{480 V} = 1.0 \angle 0^{\circ} pu
$$

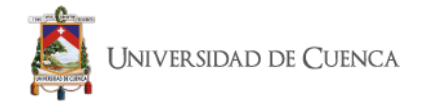

El valor por unidad de la impedancia de la línea de transmisión:

$$
Z_{\text{linea}} = \frac{20 + j60\Omega}{2304 \Omega} = 0.0087 + j0.0260 \text{ pu}
$$

El valor por unidad de la impedancia de la carga:

$$
Z_{carga} = \frac{10 \times 30^{\circ} V}{5.76 \Omega} = 1.736 \times 30^{\circ} pu
$$

La figura 2.8 muestra el circuito equivalente en por unidad del sistema de potencia.

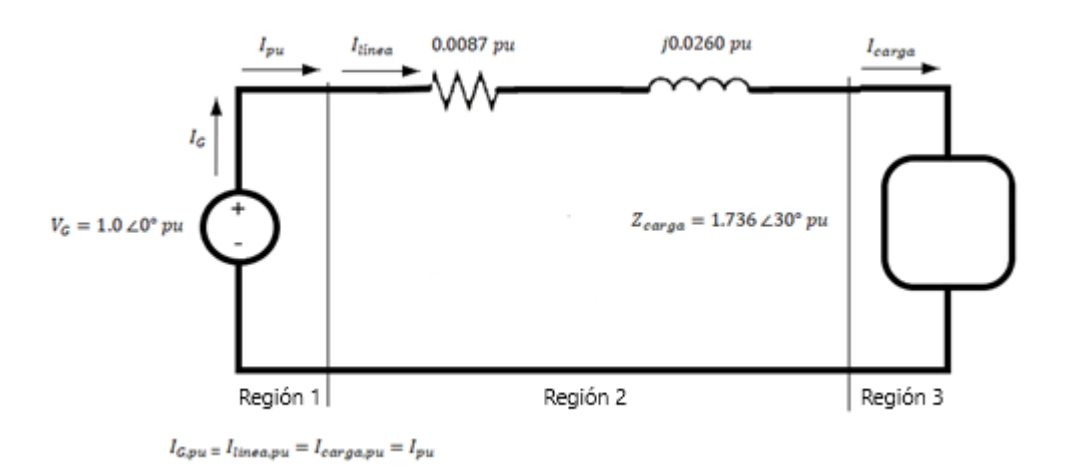

#### *Figura 2.8. Circuito Equivalente del Sistema Eléctrico de Potencia en por unidad. [Autores]*

c) La corriente por unidad que fluye por el sistema es:

$$
I_{pu} = \frac{V_{pu}}{Z_{total\,pu}}
$$
  
\n
$$
I_{pu} = \frac{1 \angle 0^{\circ}}{(0.0087 + j0.0260) + (1.736 \angle 30^{\circ})}
$$
  
\n
$$
I_{pu} = \frac{1 \angle 0^{\circ}}{(0.0087 + j0.0260) + (1.503 + j0.868)}
$$
  
\n
$$
I_{pu} = \frac{1 \angle 0^{\circ}}{1.512 + j0.894} = \frac{1 \angle 0^{\circ}}{1.757 \angle 30.6^{\circ} }
$$
  
\n
$$
I_{pu} = 0.569 \angle -30.6^{\circ} \text{pu}
$$

La potencia de la carga por unidad es:

$$
P_{carga,pu} = I_{pu}^2 R_{pu} = (0.569)^2 (1.503) = 0.487
$$

Entonces, la potencia actual suministrada a la carga es:

$$
P_{carga} = P_{carga, pu} S_{base} = (0.487)(10000 VA) = 4870 W
$$

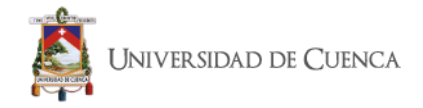

d) En la línea de transmisión la pérdida de potencia es:

$$
P_{\text{linear},pu} = I_{pu}^2 R_{\text{linear},pu} = (0.569)^2 (0.0087) = 0.00282
$$

Y la pérdida de potencia es:

 $P_{linear} = P_{linear, pu} S_{base} = (0.00282)(10000 VA) = 28.2 W$ 

#### **2.4.1 Ventajas de los sistemas en por unidad**

<span id="page-33-0"></span>La ventaja de los cálculos en el sistema por unidad solo se aprecia en la práctica, al simplificar el trabajo en gran medida.

- Una de las ventajas principales de utilizar cálculos en por unidad en el análisis de sistemas eléctricos de potencia es que cuando se especifican apropiadamente las bases para las diferentes partes del sistema, los valores en por unidad de las impedancias en donde se encuentran, son iguales a aquellos vistos desde la otra parte. Por lo que solo es necesario calcular cada impedancia sobre la base en donde se encuentra. En resumen, la gran ventaja proviene en que no se requieren cálculos para referir la impedancia de un lado del transformador al otro.
- Para otras partes del sistema, es decir para otros lados del transformador, se determinan los kilovoltios base de cada parte de acuerdo con las relaciones de voltaje línea a línea de los transformadores. Los kilos amperes base serán los mismos en todo el sistema.
- Generalmente la información disponible sobre la impedancia de los transformadores trifásicos está disponible en por unidad o en por ciento sobre la base de sus valores nominales.
- Para tres transformadores monofásicos conectados como una unidad trifásica, los valores nominales trifásicos se determinan de los nominales monofásicos de cada transformador. La impedancia en por ciento, de la unidad trifásica es la misma que la de los transformadores individuales.
- Generalmente los fabricantes especifican la impedancia de una pieza de equipo en por ciento o en por unidad sobre la base de los valores de placa nominales.
- Las impedancias en por unidad de máquinas del mismo tipo y valores nominales muy diferentes quedan dentro de un estrecho rango, aunque sus valores óhmicos difieran grandemente. Por esta razón es posible seleccionar, cuando no se conoce la impedancia, valores promedio tabulados razonablemente correctos.

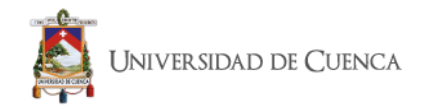

- De una manera general, la experiencia de trabajar con valores en por unidad, familiariza con valores típicos de impedancia de los diferentes equipos, además de otras cantidades que tienen también un comportamiento visiblemente típico en los rangos por unidad como las corrientes de cortocircuito y los voltajes de los buses.
- La impedancia en por unidad una vez que es referida sobre una base apropiada es la misma independientemente del lado del transformador a la que este referida.
- La manera en que se conectan los transformadores en circuitos trifásicos no afecta a las impedancias en por unidad del [circuito](https://es.wikipedia.org/wiki/Circuito_equivalente)  [equivalente,](https://es.wikipedia.org/wiki/Circuito_equivalente) aunque la conexión del transformador determine la relación de los voltajes base a los lados del transformador.

## <span id="page-34-1"></span><span id="page-34-0"></span>**2.5. Flujos de Potencia**

## **2.5.1 Introducción**

El estudio de flujos de potencia es de gran importancia para la ampliación futura y determinación de condiciones óptimas de operación de sistemas eléctricos de potencia. Con este estudio se puede determinar los parámetros de voltajes y potencias de cada uno de los elementos que forman parte del sistema.

Los elementos de la red de transmisión se diseñan para condiciones de operación en equilibrio, debido a que la carga nodal es equilibrada la operación de los elementos se efectúa de manera balanceada, por lo tanto, el flujo de potencia a través de los elementos presenta condiciones de balanceo, por lo tanto no existe un a circulación de corriente por neutro ni por tierra, entonces, si se descompone la red trifásica en tres redes, secuencia positiva, negativa y cero, solo la red de secuencia positiva tiene efecto en la operación del sistema.

Los Flujos de Potencia se aplican en:

- Planificación, diseño y estudio de SEP.
- Determinación de las condiciones operativas del sistema. Información de suma importancia para modelar un sistema de operación óptimo.

La matriz de admitancia de barra *Y barra* y la matriz de impedancia *Z barra*, son las matrices más utilizadas para la resolución de problemas de flujos de potencia.

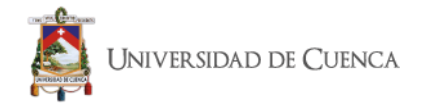

## **2.5.2 Análisis de Flujos de Potencia**

<span id="page-35-0"></span>*"Un flujo de carga es el modo de expresar la solución de estado en régimen de una red en el lenguaje convencional de los sistemas de potencia".* [12]

El análisis de flujos de potencia sirve para determinar principalmente dentro de un sistema la magnitud y el ángulo de fase de voltaje en cada barra además de potencias activa y reactiva que recorre en cada línea.

Para la solución de problemas de flujos se utilizan programas computacionales con métodos diseñados para el análisis de sistemas de potencia.

Para poder iniciar el estudio de flujos, se tiene que partir con los datos que se obtienen con el diagrama unifilar, del cual se tiene los valores de las impedancias en serie y las admitancias en paralelo, valor nominal de los transformadores y generadores. Se debe utilizar la admitancia propia y mutua que se insertan en la matriz de admitancias de barra *Ybarra***,** como también se utilizan las impedancias propias y mutuas que conforman la *Zbarra.* Este estudio se limita a los métodos que usan admitancias.

La ecuación que representa un elemento de la *Ybarra* es de la forma:

$$
Y_{ij} = |Y_{ij}| \angle \theta_{ij} = |Y_{ij}| \cos \theta_{ij} + j |Y_{ij}| \sin \theta_{ij} = G_{ij} + j B_{ij}
$$
 (2.12)

Para los datos iniciales se debe tener la potencia real de la red, considerando la potencia consumida por la carga como potencia negativa y la entregada por los generadores como potencia positiva. Se debe especificar el valor del voltaje, así como la potencia reactiva de la red. Se tiene que fijar la potencia reactiva en las barras de la carga y el valor del voltaje en la barra de los generadores.

La fórmula de voltaje de una barra típica *i* del sistema en coordenadas polares es:

$$
V_i = |V_i| \angle \delta_i = |V_i| (\cos \delta_i + j \sin \delta_i) \tag{2.13}
$$

La corriente *J* que entra a una barra *i* del sistema en términos de *Yin* de la matriz *Ybarra,* se calcula mediante:

$$
J_i = Y_{i1} V_1 + Y_{i2} V_2 + \dots + Y_{iN} V_N = \sum_{n=1}^{N} Y_{in} V_n
$$
 (2.14)
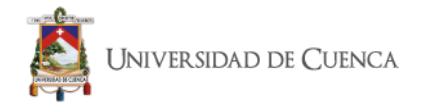

Se especifican los valores de *δi, |V <sup>i</sup> |, de P<sup>i</sup> y Qi*; potencia real y activa totales respectivamente, en cada barra. La ecuación de relación con la *Y barra* es:

$$
P_i - jQ_i = V_i * \sum_{n=1}^{N} Y_{in} V_n = \sum_{n=1}^{N} |Y_{in} V_n V_i| \angle \theta_{in} + \delta_n - \delta_i
$$
 (2.15)

La figura 2.9 muestra la representación de las potencias activas y reactivas de una barra:

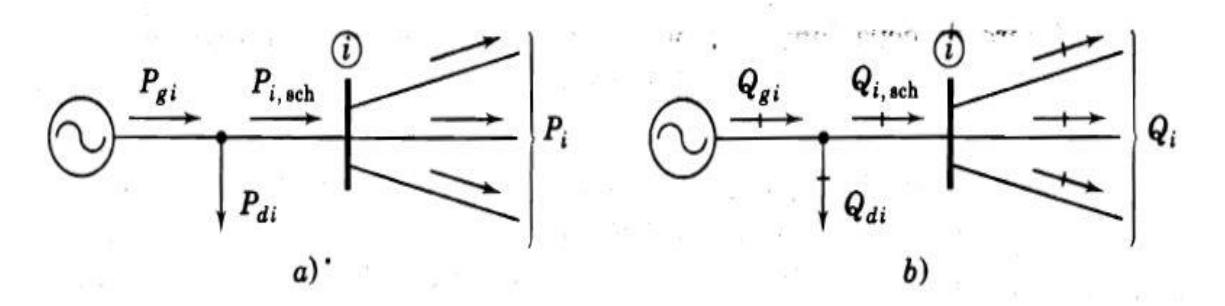

*Figura 2.9. Representación de las potencias a) activa, b) reactiva de una barra típica. [10]*

En la barra oscilante, generalmente conectada a un generador, no se especifica la potencia real. Cada barra no puede fijarse con un valor de potencia que ingresa al sistema, por lo que no se conocen las pérdidas del mismo.

### **2.5.3 Formación de la matriz de admitancias Y barra**

El objetivo principal del análisis de flujos es calcular la magnitud y el ángulo de fase de los voltajes de estado estacionario en las barras de la red, la potencia activa y reactiva, líneas de transmisión y transformadores, partiendo de los valores de generación y carga.

La formación de la matriz de admitancia *Ybarra,* es lo más importante para determinar los parámetros iniciales de una red como son capacitancia, inductancia y resistencia.

El problema principal de flujos es la determinación de los valores de las variables de estado; las variables de estado son los valores que no se especifican en los datos de entrada, como las magnitudes y ángulos de fase de los voltajes de barra. Para estos cálculos se emplean los métodos de Gauss-Seidel y Newton-Raphson.

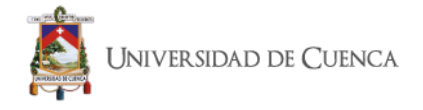

### **2.5.4 Método de Gauss-Seidel**

Se designa una barra oscilante como 1, se calcula el voltaje para la barra 2, partiendo de la potencia real *P2* y reactiva *Q2 especificadas*:

$$
V_2 I_2^* = P_2 + jQ_2 \tag{2.16}
$$

Luego:

$$
J_2 = \frac{P_2 - jQ_2}{V_2} \tag{2.17}
$$

Suponiendo cuatro barras, omitiendo generadores y cargas; en términos de admitancias propias y mutuas:

$$
\frac{P_2 - jQ_2}{V_2} = Y_{21} V_1 + Y_{22} V_2 + Y_{23} V_3 + Y_{24} V_4
$$
 (2.18)

Despejando  $V_2$  :

$$
V_2 = \frac{1}{Y_{22}} \left( \frac{P_2 - jQ_2}{V_2} - \left[ Y_{21} V_1 + Y_{23} V_3 + Y_{24} V_4 \right] \right)
$$
(2.19)

Esta ecuación genera un valor corregido de *V2* en base a los valores de *P2* y *Q*<sup>2</sup> previstos. Los valores de *V2* y *V\*2* no coinciden. Se realiza una mejor aproximación sustituyendo el conjugado del valor calculado para *V2* en *V\*2* de la ecuación, realizando una nueva operación. De forma iterativa, se tiene un valor corregido para *V2,* prescindiendo el valor de las potencias en otras barras.

*V2* está basado en valores estimados en otras barras y los voltajes reales aún no son conocidos, por lo que no es valor definitivo. El valor de voltaje corregido en cada barra, se utiliza para calcular un valor corregido en la siguiente barra, que es un proceso iterativo en todas las barras a lo largo de la red. Este proceso se realiza nuevamente hasta que exista un valor de voltaje en cada barra que este por debajo de los límites establecidos.

Se llega a una solución con errores si los voltajes de entrada, son muy grandes a comparación de los voltajes reales. Esto se distingue fácilmente debido a que los voltajes del sistema no tienen un intervalo de fase mayor que 45° y las diferencias entre las barras adyacentes es incluso menor de 10°.

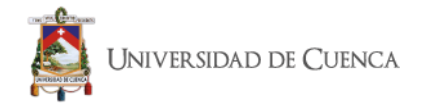

En conclusión, el voltaje para cualquier barra *K,* para un total de *N* barras, y para *PK* y *QK*, es:

$$
V_K = \frac{1}{Y_{KK}} \left( \frac{P_K - jQ_K}{V_K^*} \right) - \sum_{n=1}^{N} Y_{Kn} V_n \qquad n \neq K
$$
 (2.20)

### **2.5.5 Método de Newton-Raphson**

La mayor parte de los programas computacionales empiezan su desarrollo utilizando el método de Gauss-Seidel, para obtener un valor de voltaje eficaz para luego aplicar el método de Newton-Raphson. Se calcula *P* y *Q* en todas las barras, exceptuando la barra oscilante. La diferencia entre los valores nominales y los valores calculados se emplea para determinar las correcciones en los voltajes de barra. El proceso se repite hasta que los valores de *P* y Q, en todas las barras este por debajo de los límites establecidos.

En la barra *K*, para un sistema de *N* barras, *P<sup>K</sup>* y *QK* , están dadas por:

$$
P_K - jQ_K = V_K^* \sum_{n=1}^N Y_{Kn} V_n
$$
\n(2.21)

Considerando.

$$
V_K = a_K + jb_K \tag{2.22}
$$

$$
Y_{Kn} = G_{Kn} + jB_{Kn} \tag{2.23}
$$

la ecuación (2.20) quedaría:

$$
P_K - jQ_K = (a_K + jb_K) \sum_{n=1}^{N} (G_{Kn} + jB_{Kn}) (a_n + jb_n)
$$
 (2.24)

La parte real de la ecuación es proporcional a *PK ,* mientras que la parte imaginaria es proporcional a *QK* .

En la barra *P*, que es una barra donde el voltaje se controla, el cuadrado de la magnitud del voltaje es:

$$
|V_p|^2 = a_p^2 + b_p^2 \tag{2.25}
$$

Los cambios en  $a_p$  y en  $b_p$ , se calculan en cada iteración. Los valores calculados de *PK* , *QK* o *lVl<sup>2</sup>* se comparan con los valores específicos:

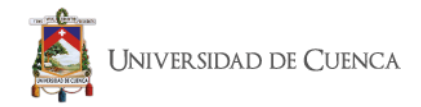

$$
\Delta P_K = P_{K,especificado} - P_{K,calculado}
$$
 (2.26)

$$
\Delta Q_K = Q_{K,especificado} - Q_{K, calculado}
$$
 (2.27)

$$
\Delta |V_K|^2 = |V_{K,especificado}|^2 - |V_{K,calculado}|^2 \qquad (2.28)
$$

### **2.6. Análisis de los Estados del sistema eléctrico de potencia**

Centrándose en la explotación del sistema eléctrico, el objetivo de la supervisión y control en tiempo real consiste básicamente en mantener las magnitudes eléctricas, principalmente los flujos de potencia por las líneas y los voltajes de los embarrados, dentro de unos límites predeterminados, corrigiendo los efectos de la evolución en el tiempo de la demanda y las consecuencias de imprevistos ocasionados por la naturaleza o factores externos que no se encuentran bajo nuestro control. [13]

En consecuencia, para un operador responsable de la explotación de un sistema eléctrico, la "seguridad" del sistema puede ser cuantificada en términos de la capacidad del mismo para permanecer en un estado admisible, sin violaciones de los límites impuestos a las variables, ante cambios previsibles (evolución de la demanda y de la generación) y ante una serie de sucesos imprevisibles denominados *contingencias.* [13]

La correcta comprensión del papel que juegan las distintas actividades involucradas en la explotación de un sistema eléctrico de potencia implica realizar una clasificación de los posibles estados del sistema en función de la seguridad. [13]

### **2.6.1 Estado Normal**

El sistema se encuentra en *estado normal* cuando la demanda es satisfecha y se cumplen las restricciones en las variables, es decir, cuando tanto los generadores como el resto de equipos presentes en la red trabajan dentro de sus límites de operación. Que el sistema se encuentre en *estado normal* no garantiza la seguridad del mismo debido a la posibilidad, por otra parte, inevitable, de que ocurra un evento que cause violaciones de los límites de las variables, típicamente sobrecargas en líneas de transporte y voltajes fuera de los límites de explotación. [13]

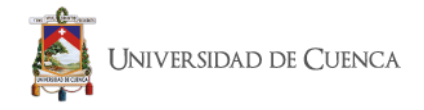

### **2.6.2 Estado Seguro**

Se entiende como *estado seguro* aquel en el que se cumplen tanto las restricciones sobre las variables del sistema como determinados criterios de seguridad, criterios que se concretan en la certeza de que ninguna contingencia podrá causar violaciones de límites de variables, al menos de entre una serie de posibles contingencias definidas previamente conforme a las características del sistema concreto. [13]

### **2.6.3 Estado de Alerta**

Se puede definir un sistema en *estado de alerta* cuando los niveles de las variables se encuentren dentro de los límites establecidos, pero este no cumpla los criterios de seguridad impuestos. [13]

### **2.6.4 Estado de Emergencia**

Si el sistema evoluciona hacia el *estado de emergencia*, entendiendo como tal estado aquel que presenta variables fuera de los límites de explotación, bien por la propia evolución de la demanda o bien por que haya ocurrido una contingencia, será necesario implementar *acciones correctivas* para eliminar las violaciones de límites de explotación y devolver el sistema al estado normal (*control correctivo*). [13]

### **2.6.5 Estado de Reposición**

El *estado de reposición* hace referencia al momento donde el sistema es intervenido para la *reposición del servicio* en este estado se podrá producir la interrupción del servicio a usuarios, por actuación de las protecciones o tras la intervención del operador para evitar males mayores (*deslastre de cargas*). [13]

Cuando las variables del sistema se encuentran dentro de límites, el objetivo es básicamente económico: minimizar los costes de explotación del sistema, distribuyendo la generación entre las unidades más económicas y minimizando las pérdidas que se producen en el transporte (*optimización*). Si la seguridad del sistema está en entredicho, entra en escena el *control preventivo.* La decisión de llevar a cabo un adecuado control preventivo está siempre ligada al establecimiento de una solución de compromiso entre economía y seguridad, objetivos no siempre concordantes. [13]

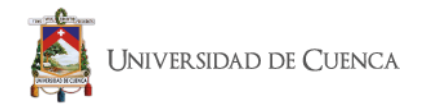

### **2.7. Evaluación De La Seguridad: Análisis De Contingencias**

Conocer el grado de *seguridad* de un sistema eléctrico es un problema de crucial importancia tanto en tareas de planificación como en su explotación diaria. Dejando a un lado los problemas de naturaleza dinámica, la seguridad del sistema siempre debe ser entendida como seguridad frente a una serie de contingencias determinadas a *priori*, y que, por tanto, condicionan el propio concepto de seguridad y su cuantificación. En este sentido, las contingencias que se consideran normalmente son las siguientes:

- El fallo simple de cualquier elemento del sistema (generador, línea, transformador o reactancia), criterio que se conoce como *N – 1.*
- El fallo simultáneo de líneas en doble circuito que comparten apoyos en un tramo considerable de su trazado.
- En situaciones especiales, el fallo del mayor generador de una zona y de una de sus líneas de interconexión con el resto del sistema. [13]

En estudios de planificación del sistema de transporte, más exigentes en cuanto a seguridad que la propia explotación, es habitual considerar el fallo simultáneo de dos elementos cualesquiera del sistema eléctrico, criterio conocido como *N – 2.* [13]

En consecuencia, un *análisis de seguridad*, más conocido como *análisis de contingencias,* consiste básicamente en realizar múltiples estudios en los cuales se determina el estado de la red tras la pérdida de uno o varios elementos del sistema eléctrico. El análisis de contingencias implica, en principio, realizar un *flujo de cargas* completo para cada una de las contingencias seleccionadas. El problema reside en cómo seleccionar las contingencias a analizar con detalle, a fin de reducir los tiempos de ejecución, para que ninguna contingencia problemática quede fuera de dicho análisis en detalle, y siempre dentro de las limitaciones impuestas al tiempo de ejecución, limitado por los condicionantes propios de la explotación en tiempo real. [13]

El enfoque actual de los programas de análisis de contingencias consiste, por tanto, en realizar una *preselección* de contingencias en base a un criterio aproximado, analizando posteriormente en detalle las contingencias etiquetadas como problemáticas mediante un flujo de cargas, normalmente un algoritmo *desacoplado* rápido debido a su mayor velocidad frente a otros algoritmos. [13]

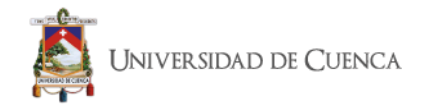

# **2.7.1 Análisis de "Contingency Screening"**

Conocidas en la lengua inglesa como *Contingency Screening*, técnicas basadas en la obtención aproximada del estado del sistema utilizando un algoritmo iterativo, seguida de la comprobación de sobrecargas y límites de voltaje, y de una segunda determinación más exacta del estado resultante en el caso de detectarse sobrecargas o problemas de voltajes. La versión más extendida de dichas técnicas consiste en la obtención del estado aproximado en que quedaría la red mediante la realización de una única iteración de un flujo de cargas desacoplado rápido, comprobando la bondad de dicho estado en cuanto a la existencia de límites violados. [13]

# **2.8. Sistema de Subtransmisión de la E.E.R.C.S. C.A.**

# **2.8.1 Descripción de la E.E.R.C.S. C.A.**

En el año de 1.950 nace la Empresa Eléctrica Miraflores S.A., después de cambios en su denominación para el año de 1979 se constituye en la Empresa Eléctrica Regional Centro Sur C.A. Para el año de 1999, dando cumplimiento a la normativa vigente en el sector eléctrico ecuatoriano, que determina la segmentación de la cadena eléctrica en las actividades de generación, transmisión y distribución, en áreas de negocio independientes, luego de los procesos respectivos se conforman dos empresas: la primera "Empresa Eléctrica Regional Centro Sur C.A.", que restringió sus actividades a la Distribución y Comercialización de la energía eléctrica; y, la segunda "Electro Generadora del Austro S.A." dedicada a la actividad de Generación, conformada con los activos de generación.

La Empresa Eléctrica Regional Centro Sur C.A., tiene un área de concesión que abarca las provincias de Azuay, Cañar y Morona Santiago, con una cobertura de 30.273 km<sup>2</sup> , que representa el 11,77% del territorio ecuatoriano. [14]

# **2.8.2 Puntos de Interconexión**

El sistema de subtransmisión de la E.E.R.C.S. C.A. está interconectado con el Sistema Nacional de Transmisión (SNT) a través de las subestaciones Sinincay (Ochoa León) y Cuenca (Rayoloma) que están a cargo de CELEC Unidad de Negocios TRANSELECTRIC; estas subestaciones forman parte del anillo urbano de Cuenca a 69 kV, el mismo que está formado por la S/E 03 Monay, S/E 05 El Arenal, S/E 06 El Verdillo, S/E 04 Parque Industrial y S/E 07 Ricaurte. Las subestaciones 15 "Gualaceo", 23 "Limón", 22 "Méndez" y 21 "Macas" se alimentan desde la S/E Cuenca y proyecto de Generación Hidroabanico, los cuales se manejan a un nivel de voltaje de 138 KV.

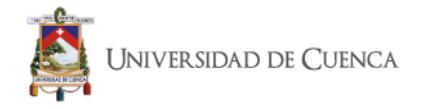

Además, existen puntos de interconexión con las centrales de generación El Descanso, Saucay, Ocaña y Saymirín que pertenecen a ELECAUSTRO.

A continuación, se describen los proyectos que forman parte del sistema de Subtransmisión y no están a cargo de la E.E.R.C.S C.A.:

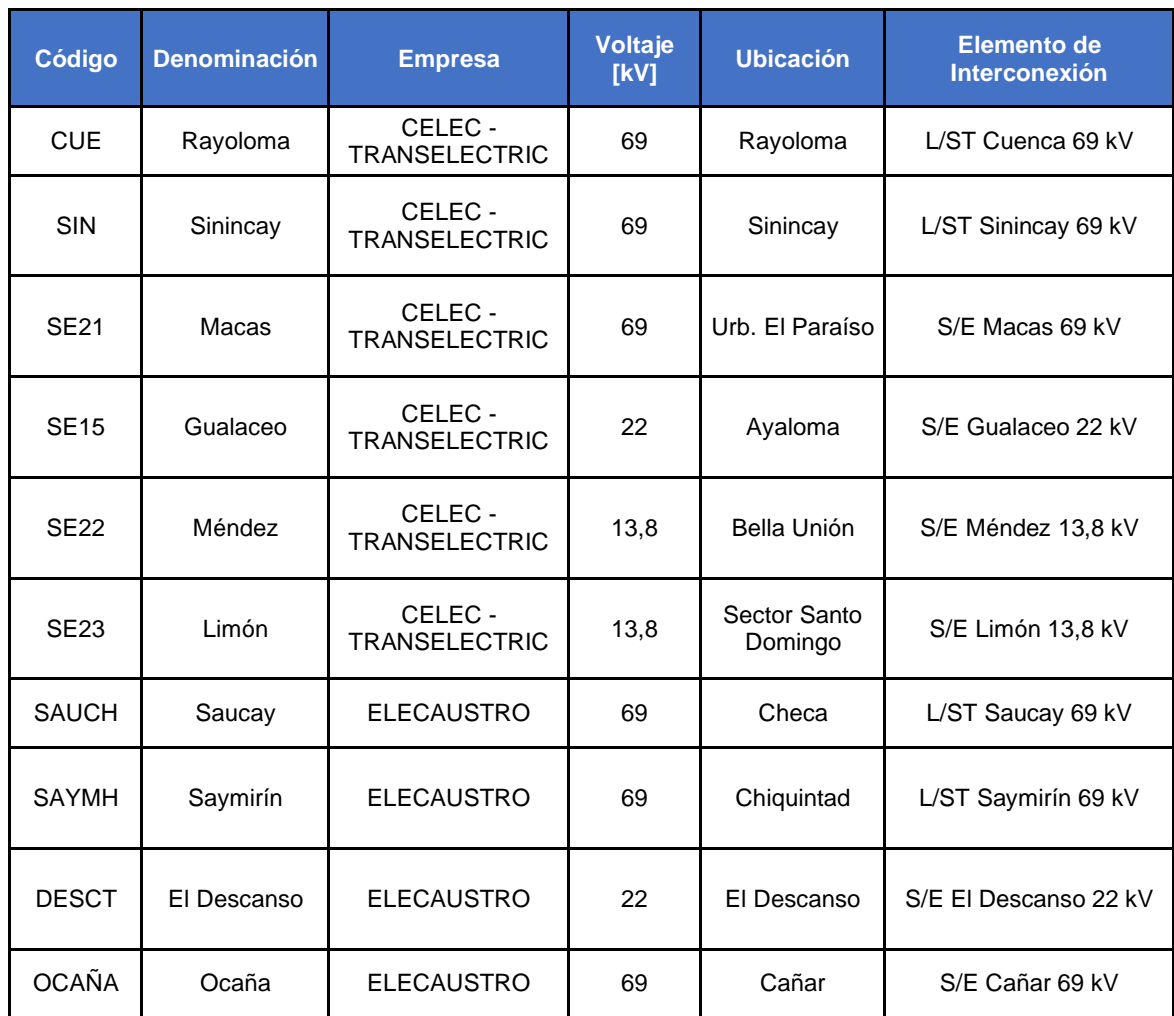

### *Tabla 2.1. Puntos de entrega [14]*

### **2.8.3 Subestaciones**

El Sistema Eléctrico de la E.E.R.C.S. C.A. tiene un total de 16 subestaciones, 15 de distribución y 1 de seccionamiento, en las que existen 26 transformadores de potencia.

Las características de dichos transformadores se presentan en la tabla 2.2

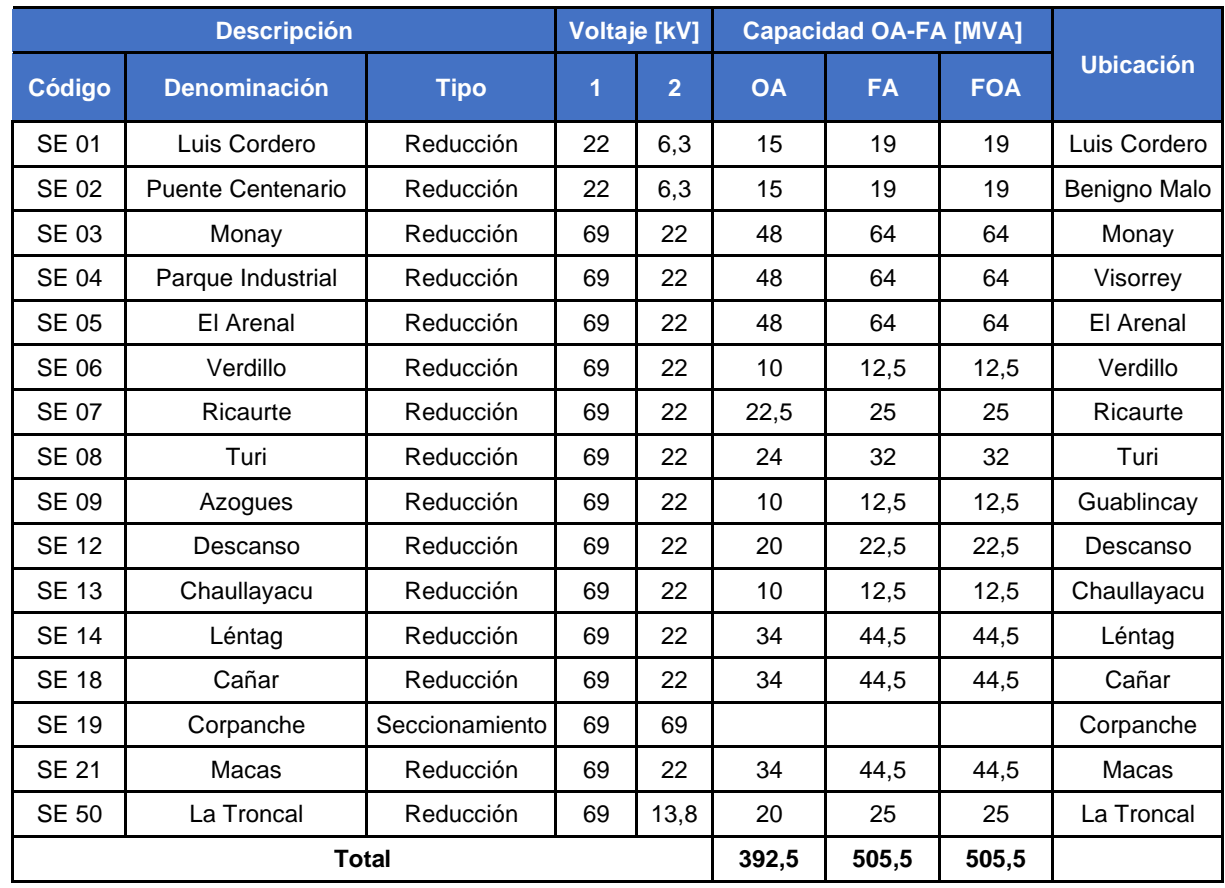

### *Tabla 2.2. Subestaciones de potencia [14]*

# **2.8.4 Líneas de Subtransmisión**

Existen 30 líneas de subtransmisión que conectan las 16 subestaciones, la mayor parte de estas a 69kV. El sistema de Subtransmisión de la E.E.R.C.S C.A., está conformado por 3 anillos en operación: el anillo sur con las subestaciones El Arenal (S/E 05), Léntag (S/E 14), Chaullayacu (S/E 13) y Turi (S/E 08); el anillo central, con las subestaciones: Cuenca (SNT), Monay (S/E 03), Turi (S/E 08), El Arenal (S/E 05), Verdillo (S/E 06), Sinincay (SNT), P. Industrial (S/E 04) y Ricaurte (S/E 07); y el anillo norte, con las subestaciones: Sinincay (SNT), Cañar (S/E 18), Azogues (S/E 09), El Descanso (S/E 12), Ricaurte (S/E 07) y P. Industrial (S/E 04). La longitud total de las líneas del sistema de subtransmisión es de 297,34 km.

La subestación 04 Parque Industrial alimenta a ERCO y Graiman que son grandes consumidores, mediante una línea de 69 kV.

La zona oriental del área de concesión de la E.E.R.C.S. C.A., es alimentada por la subestación Cuenca con un sistema a 138kV radial. Este sistema tiene una longitud total de 151 km y es propiedad de CELEC -TRANSELECTRIC. La tabla 2.3, muestra las características de las líneas de subtransmisión.

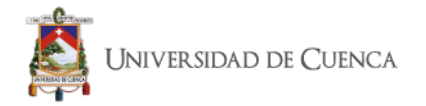

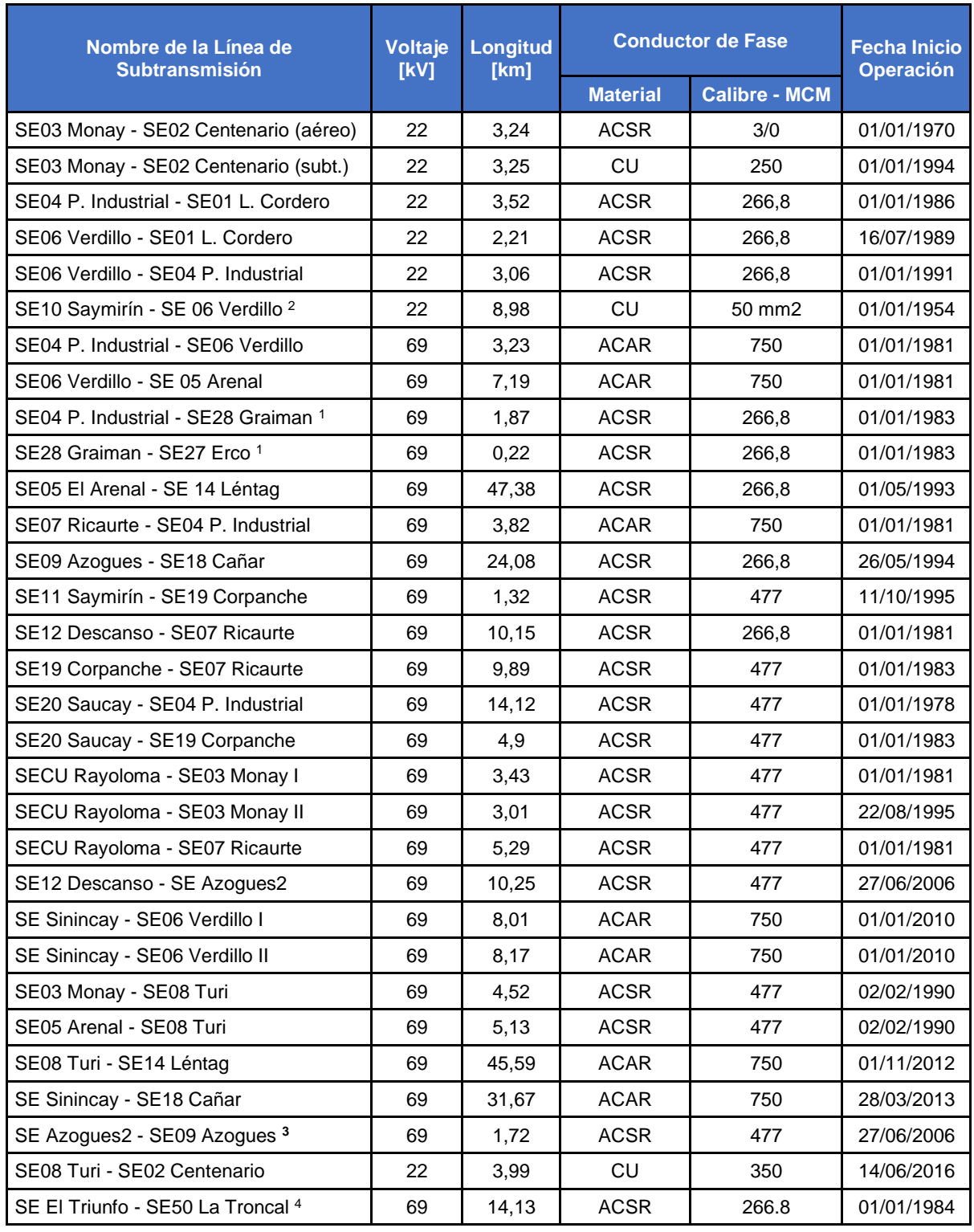

#### *Tabla 2.3. Líneas de subtransmisión [14]*

#### **Nota:**

- 1: Se divide la línea existente, por la entrada de operación de la subestación Graiman.
- 2: Línea desenergizada, en proceso de retiro.
- 3: Al entrar en operación la SE Azogues2, se divide la línea existente.
- 4: Normalmente abierta. El sistema La Troncal se encuentra servida desde la S/E 18 Cañar.

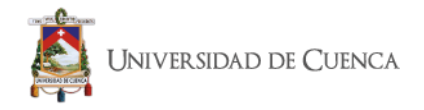

La Troncal que es un sistema aislado, se encuentra alimentado a través de las líneas S/E 18 – Ocaña y Ocaña – S/E 50 La Troncal (Propiedad de Elecaustro). Estas dos líneas no se encuentran en la tabla 2.3.

### **2.8.5 Alimentadores Primarios**

El sistema de distribución de medio voltaje de la E.E.R.C.S C.A. tiene 70 alimentadores que comprenden 9.530 km de línea, repartidos en 52 alimentadores con 8.084 km que operan a 22 kV, 9 con 1.392 km que operan a 13,8 kV y 9 que suman 54 km de línea que operan a 6,3 kV.

| Voltaje [kV] | <b>Cantidad</b> | <b>Monofásico</b><br>[km] | <b>Bifásico</b> | <b>Trifásico</b> | Total [km] |
|--------------|-----------------|---------------------------|-----------------|------------------|------------|
| 6,3          | 9               | ۰                         |                 | 53               | 54         |
| 13,8         | 9               | 1.093                     | 4               | 295              | 1.392      |
| 22,00        | 52              | 5.644                     | 18              | 2.421            | 8.084      |
| <b>Total</b> | 70              | 6.737                     | 23              | 2.769            | 9.53       |

*Tabla 2.4. Longitud de alimentadores primarios [km] [14]*

### **2.8.6 Transformadores de Distribución**

La E.E.R.C.S C.A. tiene instalado en su sistema de distribución 23.631 transformadores, conformados en 19.249 monofásicos y 4.382 trifásicos, con una potencia de 759,10 MVA, distribuidos en 430,90 MVA trifásicos y 328,2 MVA monofásicos.

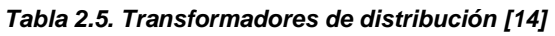

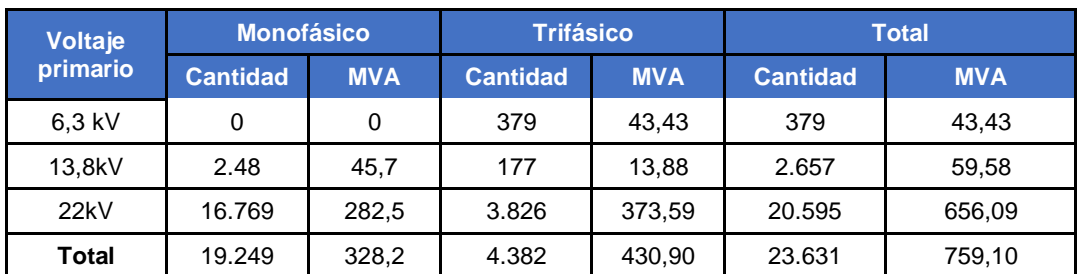

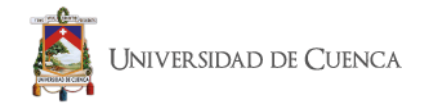

# **2.8.7 Proyección del Sistema de Subtransmisión de la E.E.R.C.S.C.A.**

Debido al crecimiento de la demanda, cambió de las condiciones operativas de los elementos del sistema de subtransmisión, la ejecución de nuevos proyectos y acciones que garanticen un óptimo sistema para satisfacer las demandas de los clientes; la E.E.R.C.S. C.A. ha procedido a crear un plan de expansión de su sistema de subtransmisión. [15]

### **2.8.8 Proyección de la Demanda**

Tomando en consideración la terminación del plan de cocción eficiente, se realizó un nuevo estudio de proyección de la demanda, en el cual existe una disminución de los valores que se tenían proyectados en estudios anteriores.

Adicionalmente, se presentaron factores externos que han influido a que no crezca la demanda, como son, la demora en la puesta en marcha del proyecto "Tranvía de los cuatro ríos, y los proyectos EMURPLAG (Empresa Municipal Pública de Servicios de Rastro y Plaza de Ganados) "Plaza de Ganado", EDEC (Empresa Municipal de Desarrollo Económico de Cuenca) "Polígono Industrial Ecoparque Chaullayacu", Loma Larga y Rio Blanco (Proyectos mineros).

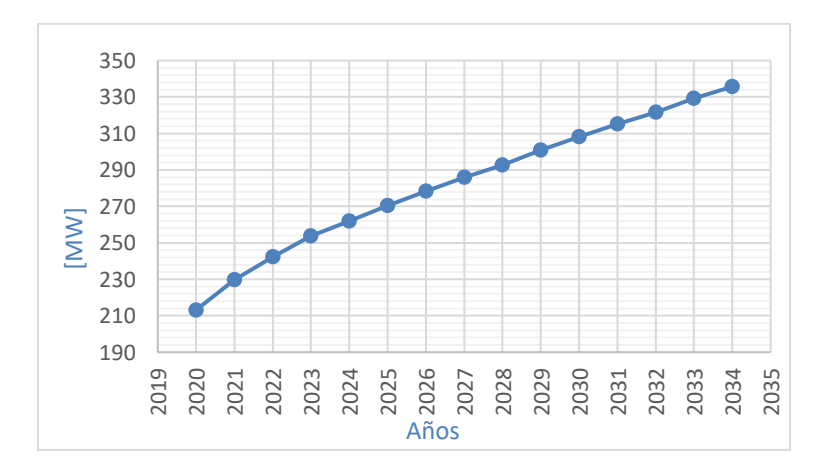

*Figura 2.10. Proyección de la demanda E.E.R.C.S. C.A. (MW) [Autores]*

Se considera en la figura 2.10 la demanda de las subestaciones, considerando su crecimiento e incorporando cargas relevantes, teniendo los resultados en la tabla 2.6.

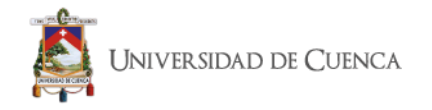

| S/E    | 2020   | 2021   | 2022   | 2023   | 2024   | 2025   | 2026   | 2027   | 2028   | 2029   | 2030   | 2031   | 2032   | 2033   | 2034   |
|--------|--------|--------|--------|--------|--------|--------|--------|--------|--------|--------|--------|--------|--------|--------|--------|
| S/E 01 | 6.04   | 6,19   | 6,32   | 6,45   | 6,57   | 6,69   | 6,81   | 6,91   | 6,99   | 7,07   | 7,16   | 7,21   | 7,27   | 7,32   | 7,38   |
| S/E 02 | 8,05   | 8,36   | 8,66   | 8,96   | 9,26   | 9,41   | 9,51   | 9,61   | 9,71   | 9,80   | 9,86   | 9,92   | 9,98   | 10,04  | 10,09  |
| S/E 03 | 21,00  | 21,85  | 22,56  | 23,16  | 23,80  | 24,41  | 24,93  | 25,43  | 25,86  | 26,38  | 26,81  | 27,21  | 27,53  | 27,96  | 28,30  |
| S/E 04 | 33,02  | 35,53  | 37,96  | 40,40  | 41,20  | 42,15  | 42,98  | 43,81  | 44,50  | 45,36  | 46,09  | 46,81  | 47,40  | 48,17  | 48,82  |
| S/E 05 | 41.79  | 44.24  | 46.73  | 49,39  | 51,02  | 52,88  | 54,56  | 56,23  | 57.69  | 59,50  | 61,12  | 62,72  | 64,09  | 65,84  | 67,38  |
| S/E 07 | 16,17  | 17,67  | 19,15  | 20,01  | 20,66  | 21,41  | 22,10  | 22,80  | 23,41  | 24,16  | 24,84  | 25,53  | 26,12  | 26,87  | 27,53  |
| S/E 08 | 13,71  | 14,27  | 14,82  | 15,36  | 15,79  | 16,29  | 16,73  | 17,15  | 17,52  | 17,97  | 18,36  | 18,74  | 19,05  | 19,45  | 19,79  |
| S/E 09 | 2,65   | 2.74   | 2,81   | 2,88   | 2,94   | 3,02   | 3,08   | 3,14   | 3.18   | 3,24   | 3,29   | 3,34   | 3,37   | 3,42   | 3,45   |
| S/E 12 | 8,72   | 11,54  | 11,83  | 12,21  | 12,48  | 12,78  | 13,05  | 13,31  | 13,54  | 13,82  | 14,06  | 14,30  | 14,50  | 14,76  | 14,98  |
| S/E 13 | 1.00   | 3,13   | 3,99   | 4,18   | 4.89   | 5,17   | 5,48   | 5.80   | 6.15   | 6.52   | 6,90   | 7,27   | 7.64   | 8,01   | 8.01   |
| S/E 14 | 12,68  | 13,37  | 14,03  | 14,85  | 15,39  | 16,04  | 16,63  | 17,23  | 17,75  | 18,40  | 18,98  | 19,57  | 20,07  | 20,72  | 21,30  |
| S/E 15 | 11,59  | 12,27  | 12,89  | 13,41  | 13,90  | 14,38  | 14,87  | 15,35  | 15,83  | 16,31  | 16,80  | 17,28  | 17,76  | 18,24  | 18,73  |
| S/E 18 | 8,96   | 9,31   | 9,61   | 9,97   | 10,24  | 10,56  | 10,84  | 11,11  | 11,34  | 11,62  | 11,87  | 12,10  | 12,30  | 12,55  | 12,76  |
| S/E 21 | 10,12  | 10,72  | 11,29  | 11,86  | 12,40  | 13,00  | 13,56  | 14,12  | 14,63  | 15,23  | 15,78  | 16,33  | 16.83  | 17,41  | 17,95  |
| S/E 22 | 3.45   | 3.64   | 3,81   | 3.99   | 4,16   | 4,34   | 4,50   | 4.67   | 4,82   | 4.99   | 5,15   | 5,30   | 5,44   | 5,61   | 5,76   |
| S/E 23 | 1,51   | 1,57   | 1,62   | 1,67   | 1,71   | 1,75   | 1,79   | 1,83   | 1,86   | 1,89   | 1,92   | 1,95   | 1,97   | 2,00   | 2,02   |
| S/E 50 | 12,68  | 13,45  | 14,17  | 14,89  | 15,50  | 16,14  | 16,75  | 17,35  | 17,91  | 18,55  | 19,14  | 19,72  | 20,25  | 20,87  | 21,43  |
| Total  | 213.15 | 229,84 | 242,27 | 253,64 | 261,90 | 270,40 | 278,17 | 285,83 | 292,69 | 300.81 | 308,12 | 315,29 | 321.58 | 329,25 | 335,68 |

*Tabla 2.6. Proyección de la demanda escenario de crecimiento esperado (MW) [15]*

Según los resultados de la tabla 2.6, se observa que, a largo plazo, va a existir una demanda por encima de su capacidad en las subestaciones 05, 07 y 15. Dejando como indicativo la necesidad de reforzamiento en el sistema de subtransmisión.

En la Tabla 2.7., se detalla la capacidad nominal y operativa de los transformadores de potencia.

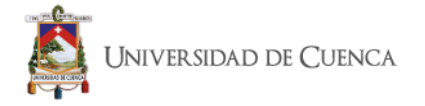

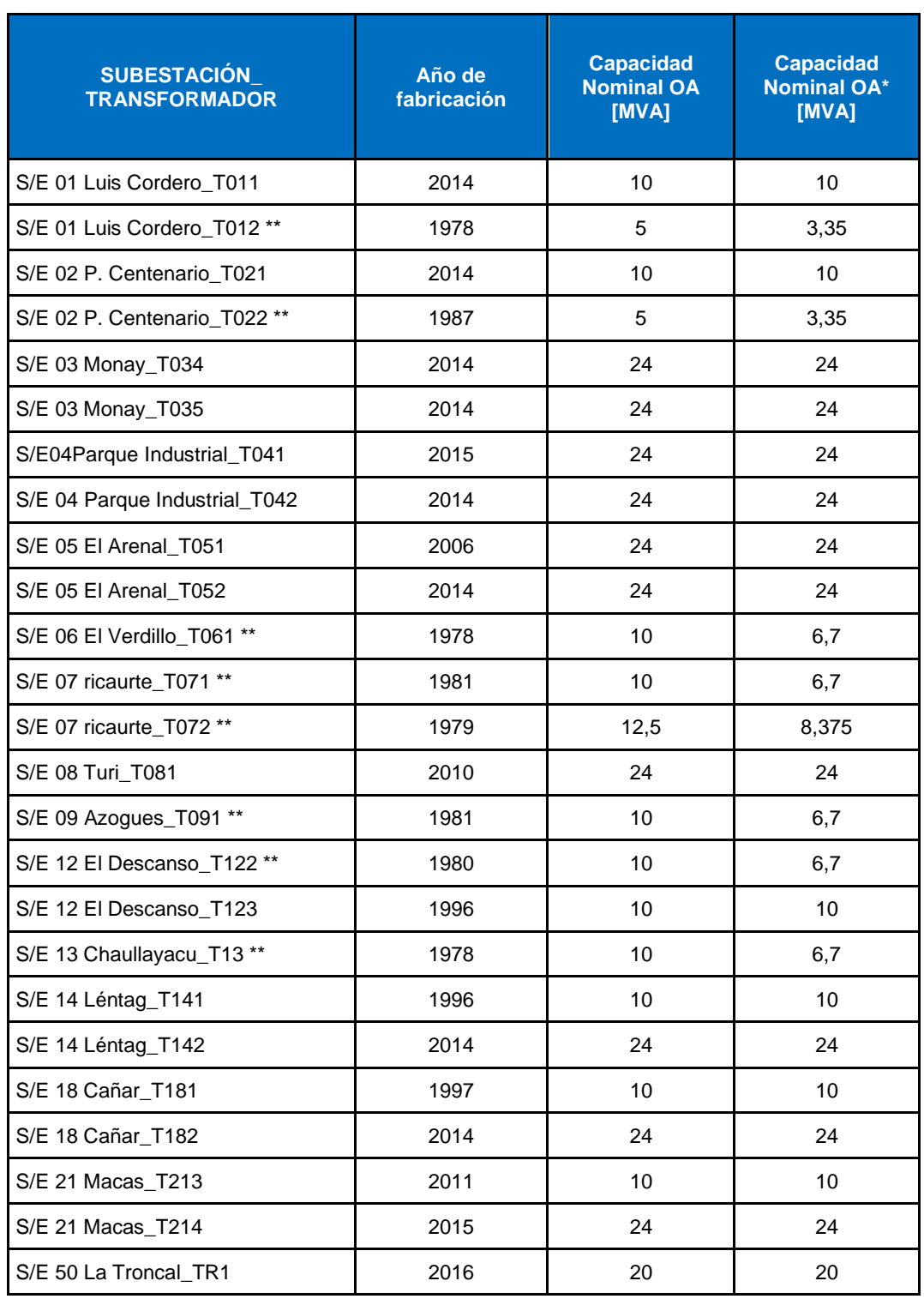

#### *Tabla 2.7. Capacidad nominal y operativa de los transformadores de potencia [15]*

\*El límite operativo ha sido determinado por el Departamento de Subtransmisión considerando los eventos registrados durante su operación y vida útil.

\*\*Se señalan los transformadores con una edad mayor a 25 años

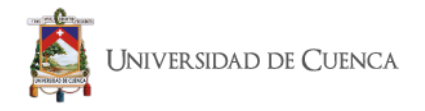

La Tabla 2.8., detalla la Capacidad nominal y operativa de las líneas de subtransmisión de acuerdo a la edad de los equipos.

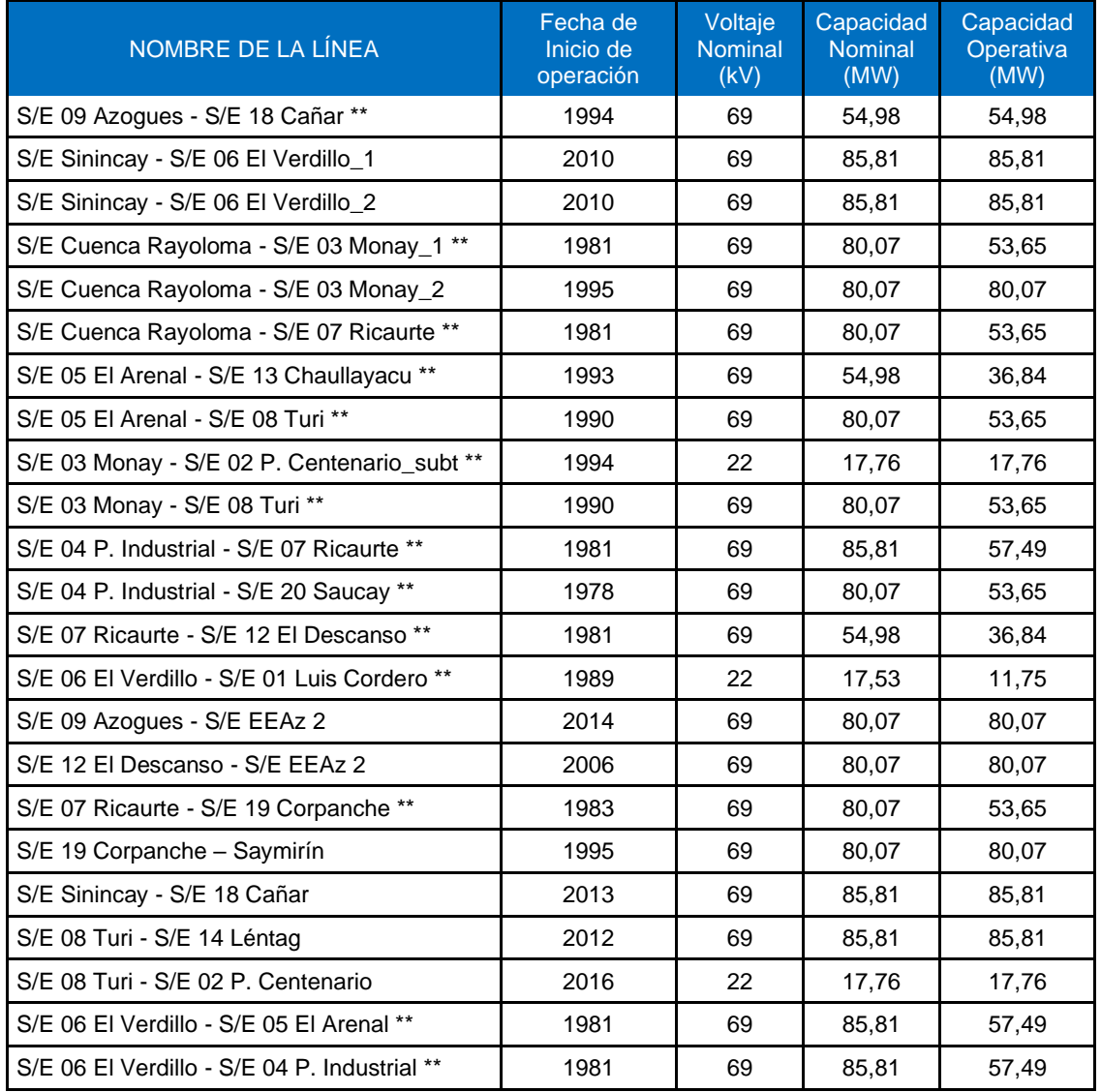

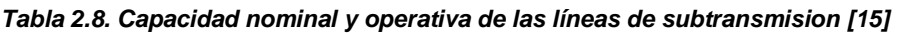

\*El límite operativo ha sido determinado por el Departamento de Subtransmisión considerando los eventos registrados durante su operación y vida útil.

\*\*Se señalan las líneas con una edad mayor a 25 años

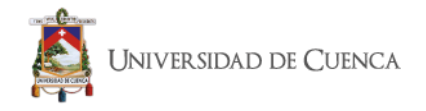

# **2.8.9 Análisis del Sistema de Subtransmisión sin considerar proyectos de expansión.**

Para el análisis se considera la topología actual del sistema de subtransmisión de la E.E.R.C.S. C.A., considerando que ningún proyecto está implementado.

Para el análisis se incluyen los proyectos de subtransmisión anuales, que se analizan en la tabla 2.9.

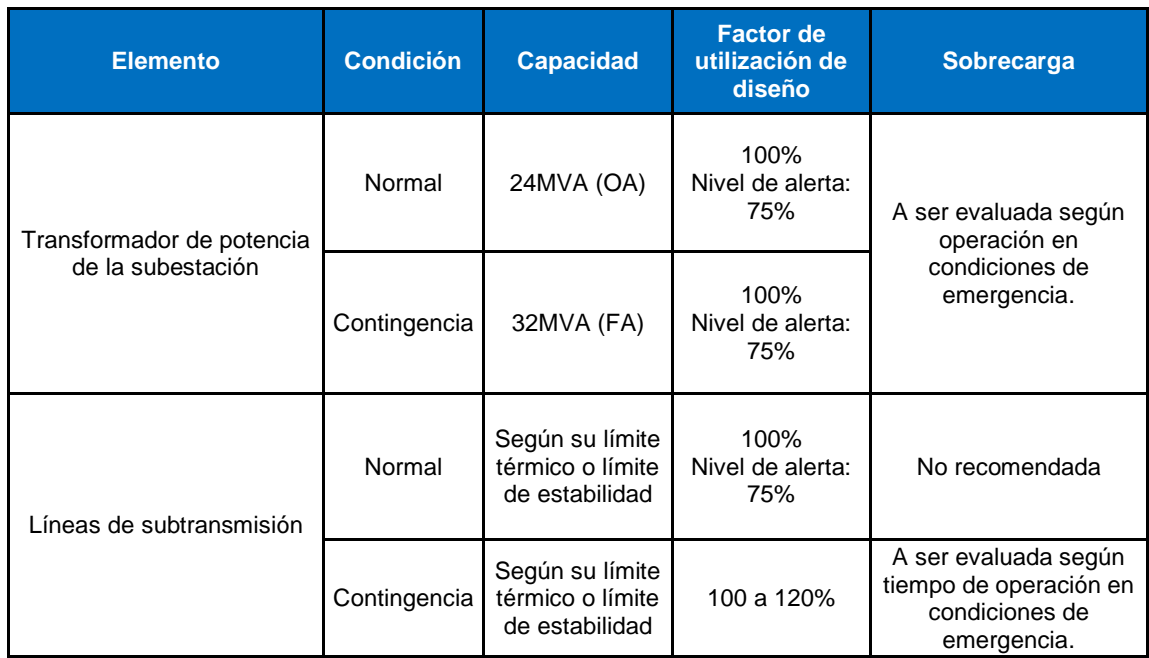

### *Tabla 2.9. Criterios para evaluar la red de subtransmisión [15]*

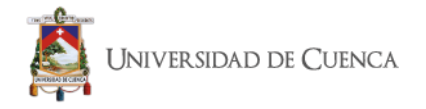

La tabla 2.10 presenta los resultados de los transformadores que presentan sobrecarga mayor al 100% de su capacidad nominal OA.

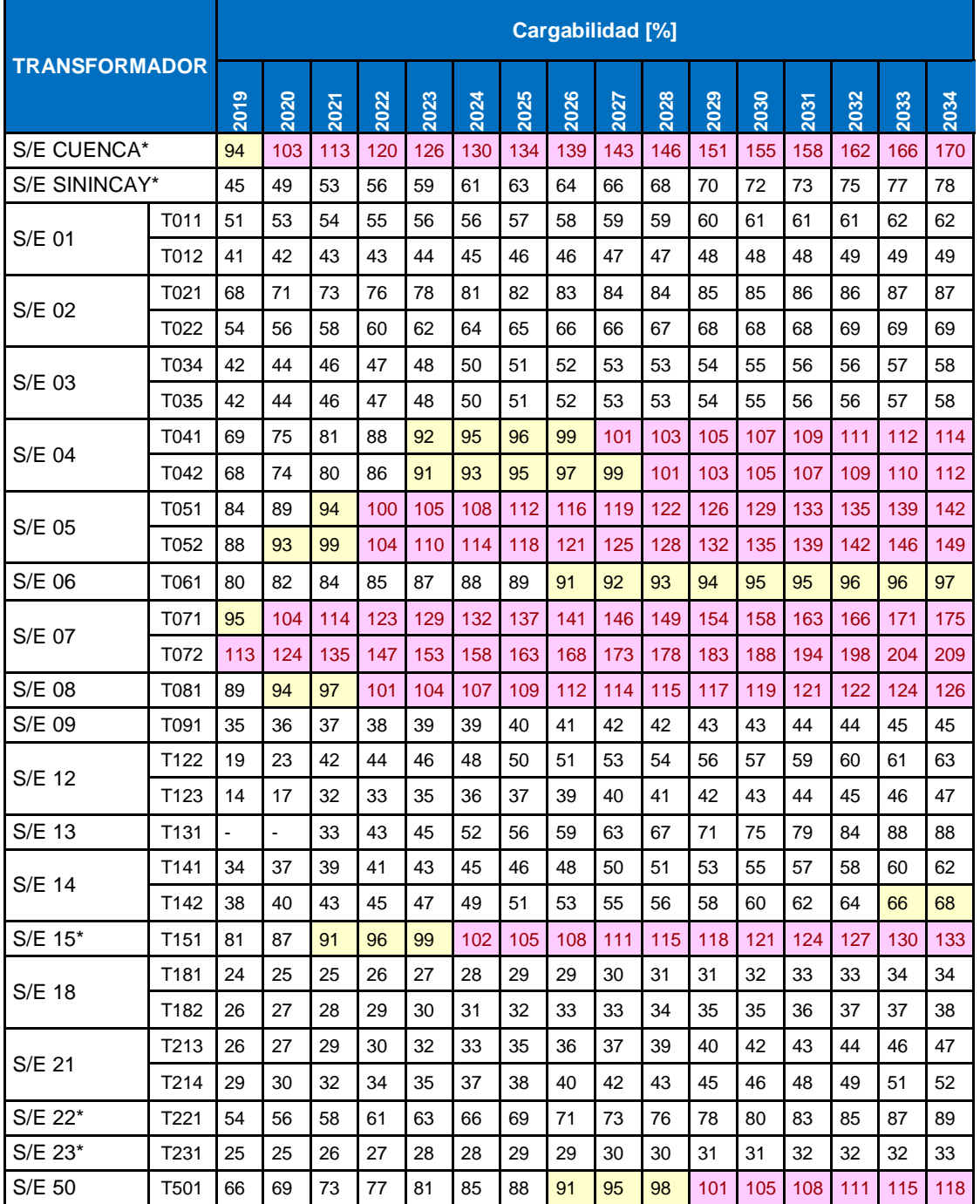

*Tabla 2.10. Cargabilidad de transformadores bajo las condiciones actuales del sistema de subtransmisión (Proyección realizada en base a datos del segundo semestre del 2018) [15]*

\*Propiedad de CELEC-TRANSLECTRIC

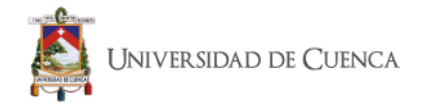

Las subestaciones de CELEC EP Transelectric: Cuenca y Gualaceo, según los resultados obtenidos en la tabla 2.10 presentarían problemas de cargabilidad a partir del 2020 y 2024 respectivamente.

Las subestaciones 04(Parque Industrial), 05(El Arenal), 07(Ricaurte), 08(Turi) y 50(La Troncal), son las que presentan mayor cargabilidad dentro del sistema de la E.E.R.C.S. C.A.

La tabla 2.11 presenta la cargabilidad de las líneas de subtransmisión bajo las condiciones actuales del sistema.

| <b>LÍNEAS DE</b>                 |                |                |                |                |                |      |      | Cargabilidad [%] |      |      |      |      |      |      |                |                |
|----------------------------------|----------------|----------------|----------------|----------------|----------------|------|------|------------------|------|------|------|------|------|------|----------------|----------------|
| <b>SUBTRANSMISIÓN</b>            | 2019           | 2020           | 2021           | 2022           | 2023           | 2024 | 2025 | 2026             | 2027 | 2028 | 2029 | 2030 | 2031 | 2032 | 2033           | 2034           |
| Azogues (09)-Cañar (18)          | 5              | 5              | 5              | 5              | 5              | 5    | 5    | 5                | 5    | 5    | 5    | 5    | 5    | 5    | 5              | 5              |
| Sinincay - Verdillo (06)         | 41             | 43             | 46             | 48             | 50             | 52   | 55   | 56               | 58   | 59   | 61   | 62   | 64   | 65   | 66             | 68             |
| Sinincay - Verdillo (06) 2       | 34             | 36             | 39             | 42             | 44             | 45   | 46   | 47               | 49   | 50   | 51   | 52   | 53   | 54   | 55             | 57             |
| Cuenca-Monay (03)                | 60             | 64             | 68             | 73             | 76             | 79   | 81   | 83               | 87   | 89   | 91   | 93   | 96   | 98   | 101            | 104            |
| Cuenca-Monay (03)-1              | 58             | 62             | 66             | 71             | 74             | 76   | 79   | 81               | 84   | 86   | 88   | 91   | 94   | 96   | 98             | 100            |
| Cuenca-Ricaurte (07)             | 33             | 39             | 47             | 53             | 58             | 61   | 63   | 66               | 68   | 71   | 74   | 77   | 79   | 81   | 84             | 87             |
| El Arenal (05)-Léntag (14)       | 14             | 16             | 22             | 24             | 25             | 27   | 29   | 30               | 31   | 33   | 34   | 35   | 37   | 38   | 40             | 40             |
| El Arenal (05)-Turi (08)         | 15             | 17             | 19             | 21             | 23             | 24   | 26   | 27               | 28   | 29   | 31   | 32   | 33   | 34   | 36             | 37             |
| Monay (03)-Turi (08)             | 51             | 55             | 60             | 64             | 67             | 70   | 73   | 76               | 78   | 80   | 83   | 86   | 88   | 90   | 93             | 95             |
| P. Industrial (04)-Ricaurte (07) | 14             | 15             | 16             | 17             | 19             | 20   | 21   | 21               | 22   | 22   | 22   | 22   | 22   | 23   | 23             | 23             |
| Ricaurte (07)-Descanso (12)      | 13             | 15             | 22             | 23             | 25             | 26   | 28   | 30               | 31   | 32   | 35   | 36   | 38   | 39   | 41             | 42             |
| SE01-Verdillo (06)               | 64             | 65             | 67             | 68             | 69             | 70   | 71   | 72               | 73   | 73   | 74   | 75   | 75   | 76   | 77             | 77             |
| SE09-EEAz2                       | 3              | $\overline{2}$ | $\overline{2}$ | $\overline{2}$ | $\overline{2}$ | 2    | 3    | 3                | 3    | 3    | 3    | 3    | 3    | 4    | 4              | $\overline{4}$ |
| SE12-EEAz2                       | $\overline{2}$ | $\overline{2}$ | $\overline{2}$ | $\overline{2}$ | 3              | 3    | 4    | $\overline{4}$   | 4    | 5    | 5    | 6    | 6    | 6    | $\overline{7}$ | $\overline{7}$ |
| SE 07-SE 19                      | 15             | 16             | 16             | 16             | 16             | 16   | 16   | 16               | 16   | 16   | 16   | 16   | 16   | 16   | 16             | 16             |
| Sinincay - SE18                  | 11             | 12             | 13             | 14             | 15             | 16   | 16   | 17               | 18   | 19   | 20   | 21   | 21   | 22   | 23             | 24             |
| Turi (08)-Léntag (14)            | 9              | 10             | 11             | 12             | 12             | 13   | 14   | 13               | 14   | 15   | 15   | 16   | 17   | 17   | 17             | 18             |
| Turi (08)-Centenario (02)        | 50             | 52             | 54             | 56             | 58             | 60   | 61   | 61               | 62   | 62   | 63   | 63   | 63   | 64   | 64             | 64             |
| Verdillo (06)-El Arenal (05)     | 61             | 65             | 69             | 73             | 76             | 78   | 81   | 83               | 85   | 87   | 90   | 92   | 95   | 96   | 99             | 101            |
| Verdillo (06)-Industrial (04)    | 39             | 44             | 48             | 51             | 54             | 55   | 57   | 59               | 60   | 61   | 64   | 66   | 67   | 68   | 70             | 71             |

*Tabla 2.11. Cargabilidad de líneas bajo las condiciones actuales del sistema de subtransmisión (Proyección realizada en base a datos del segundo semestre del 2018) [15]*

Nota: La cargabilidad de las líneas hacia la S/E 02 está calculada asumiendo la alimentación indistinta desde la S/E 03 o S/E 08

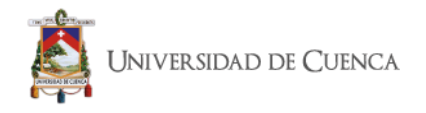

La tabla 2.12, presenta los resultados de los voltajes en por unidad de las barras de carga, en la cual se observa que no va a existir problemas a largo plazo.

| <b>BARRAS DE</b>   | $\overline{\mathsf{v}}$ |      |      |      |      |      |      |      | <b>V</b> [p.u.] |      |      |      |      |      |      |      |      |
|--------------------|-------------------------|------|------|------|------|------|------|------|-----------------|------|------|------|------|------|------|------|------|
| <b>CARGA</b>       | <b>Nominal</b><br>[kV]  | 2019 | 2020 | 2021 | 2022 | 2023 | 2024 | 2025 | 2026            | 2027 | 2028 | 2029 | 2030 | 2031 | 2032 | 2033 | 2034 |
| L. Cordero (01)    | 6,3                     | 1,00 | 1,00 | 1,00 | 1,00 | 0,99 | 0,99 | 0,99 | 0,99            | 0,99 | 0,99 | 0,99 | 0,99 | 0,99 | 0,99 | 0,99 | 0,99 |
| Centenario (02)    | 6,3                     | 1,01 | 1,00 | 1,00 | 1,00 | 0,99 | 0,99 | 0,99 | 0,99            | 0,99 | 0,98 | 0,98 | 0,98 | 0,98 | 0,98 | 0,98 | 0,98 |
| Monay (03)         | 22                      | 1,01 | 1,01 | 1,01 | 1,01 | 1,01 | 1,01 | 1,01 | 1,01            | 1,01 | 1,01 | 1,01 | 1,01 | 1,01 | 1,01 | 1,01 | 1,01 |
| P. Industrial (04) | 22                      | 1,00 | 1,00 | 0,99 | 0,99 | 0,99 | 0,99 | 0,98 | 0,98            | 0,98 | 0,98 | 0,98 | 0,98 | 0,98 | 0,98 | 0,98 | 0,98 |
| Arenal (05)        | 22                      | 0,99 | 0,98 | 0,98 | 0,98 | 0,97 | 0,97 | 0,97 | 0,97            | 0,97 | 0,96 | 0,96 | 0,96 | 0,96 | 0,96 | 0,95 | 0,95 |
| Verdillo (06)      | 22                      | 0,99 | 0,98 | 0,98 | 0,98 | 0,98 | 0,98 | 0,98 | 0,98            | 0,98 | 0,98 | 0,98 | 0,98 | 0,98 | 0,98 | 0,97 | 0,97 |
| Ricaurte (07)      | 22                      | 0,97 | 0,97 | 0,96 | 0,96 | 0,96 | 0,96 | 0,95 | 0,95            | 0,95 | 0,95 | 0,95 | 0,94 | 0,94 | 0,94 | 0,94 | 0,94 |
| Turi (08)          | 22                      | 1,00 | 0,99 | 0,99 | 0,99 | 0,99 | 0,98 | 0,98 | 0,98            | 0,98 | 0,98 | 0,98 | 0,98 | 0,97 | 0,97 | 0,97 | 0,97 |
| Azogues (09)       | 22                      | 0,99 | 0,99 | 0,98 | 0,98 | 0,98 | 0,98 | 0,98 | 0,98            | 0,97 | 0,97 | 0,97 | 0,97 | 0,97 | 0,97 | 0,97 | 0,97 |
| Descanso (12)      | 22                      | 1,00 | 0,99 | 0,98 | 0,98 | 0,98 | 0,98 | 0,98 | 0,98            | 0,98 | 0,98 | 0,97 | 0,97 | 0,97 | 0,97 | 0,97 | 0,97 |
| Chaullayacu (13)   | 22                      | 0,98 | 0,97 | 0,96 | 0,96 | 0,96 | 0,95 | 0,95 | 0,95            | 0,95 | 0,94 | 0,94 | 0,94 | 0,93 | 0,93 | 0,93 | 0,93 |
| Léntag (14)        | 22                      | 0,98 | 0,98 | 0,98 | 0,97 | 0,97 | 0,97 | 0,96 | 0,96            | 0,96 | 0,96 | 0,95 | 0,95 | 0,95 | 0,94 | 0,94 | 0,94 |
| Gualaceo (15)      | 22                      | 1,02 | 1,02 | 1,02 | 1,02 | 1,02 | 1,02 | 1,02 | 1,02            | 1,02 | 1,03 | 1,03 | 1,03 | 1,03 | 1,03 | 1,03 | 1,03 |
| Cañar (18)         | 22                      | 0,99 | 0,99 | 0,98 | 0,98 | 0,98 | 0,98 | 0,98 | 0,98            | 0,98 | 0,97 | 0,97 | 0,97 | 0,97 | 0,97 | 0,97 | 0,97 |
| Macas $(21)$       | 22                      | 1,02 | 1,02 | 1,02 | 1,02 | 1,02 | 1,02 | 1,02 | 1,02            | 1,02 | 1,02 | 1,02 | 1,02 | 1,02 | 1,02 | 1,01 | 1,01 |
| Méndez (22)        | 13,8                    | 1,03 | 1,03 | 1,03 | 1,03 | 1,03 | 1,03 | 1,03 | 1,03            | 1,03 | 1,03 | 1,03 | 1,03 | 1,03 | 1,03 | 1,03 | 1,03 |
| Limón (23)         | 13,8                    | 1,02 | 1,03 | 1,03 | 1,03 | 1,03 | 1,03 | 1,03 | 1,03            | 1,03 | 1,03 | 1,03 | 1,03 | 1,03 | 1,03 | 1,03 | 1,03 |
| La Troncal (50)    | 13,8                    | 0,98 | 0,98 | 0,97 | 0.97 | 0,96 | 0,96 | 0,96 | 0,95            | 0,95 | 0,95 | 0,94 | 0,94 | 0,93 | 0,93 | 0,93 | 0,93 |

*Tabla 2.12. Voltaje en barras de carga bajo las condiciones actuales del sistema de subtransmisión. (Proyección realizada en base a datos del segundo semestre del 2018) [15]*

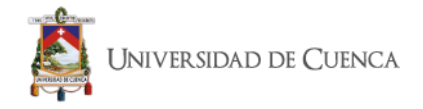

# **2.8.10 Proyectos de subtransmisión.**

La E.E.R.C.S C.A. tiene al momento proyectado la construcción de la Subestación 17 "Los Cerezos, la cual contara en su primera etapa con un transformador de 24/32 MVA. La subestación 17 se ha proyectado para alivianar la carga que maneja la Subestación 05 "El Arenal" y Subestación 04 "Parque Industrial".

En la tabla 2.13, se mantienen los siguientes proyectos de subtransmisión para poder ajustar la demanda y reducir los niveles de cargabilidad antes detallados.

| Subestación con<br>sobrecarga | Año  | <b>Proyectos planteados</b>                                                                                                    | Año  | <b>Observaciones</b>                                                                                                    |
|-------------------------------|------|----------------------------------------------------------------------------------------------------|------|----------------------------------------------------------------------------------------------------|
| S/E 07 Ricaurte               | 2019 | Construcción de la S/E 17 con un<br>transformador 24/32MVA 69/22kV                                                                   | 2021 | La S/E 17 tomará carga de las subestaciones<br>04 y 05                                                                                    |
| $S/F$ 04 P.<br>Industrial     | 2027 | Construcción de la S/E 17 con un<br>transformador 24/32MVA 69/22kV                                                                   | 2021 | La sobrecarga que se presenta en el año 2027,<br>será solucionada con la nueva S/E 17, cuya<br>operación se prevé para 2021.              |
| S/E 05 El Arenal              | 2021 | Construcción de la S/E 17 con un<br>transformador 24/32MVA 69/22kV                                                                   | 2021 | La S/E 17 tomará carga de las subestaciones<br>04 y 05                                                                                    |
| S/E 08 Turi                   | 2022 | Construcción de la S/E 17 con un<br>transformador 24/32MVA 69/22kV                                                                   | 2021 | Se deberá realizar un estudio de<br>reconfiguración de alimentadores                                                                      |
| S/F 50 La Troncal             | 2029 | Incremento de la capacidad de la<br>S/E 50 con una unidad adicional de<br>20/25MVA 69/22kV                                           | 2029 | Se analizará la factibilidad de anticipar su<br>construcción en función de los beneficios<br>esperados con el cambio de nivel de voltaje. |
| S/F 07 Ricaurte               | 2019 | Incremento de la capacidad de la<br>S/E 07 con el remplazo de la<br>unidad de 12,5MVA por un<br>transformador de 24/32MVA<br>69/22kV | 2020 | De acuerdo al nuevo límite de capacidad<br>operativa calculada, es necesario su remplazo<br>en el corto plazo                             |
| S/F 08 Turi                   | 2022 | Construcción de la S/E 13 con un<br>transformador 24/32MVA 69/22kV                                                                   | 2021 | Se deberá realizar un estudio de<br>reconfiguración de alimentadores                                                                      |

*Tabla 2.13. Listado de proyectos de subtransmisión [15]*

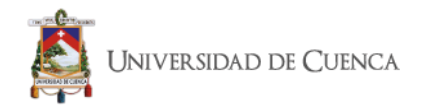

En la tabla 2.14 se detallan los porcentajes con los que quedaría la cargabilidad de los transformadores. La E.E.R.C.S. C.A. cuenta con los estudios de la reconfiguración de alimentadores de la nueva subestación 17 Los Cerezos y la carga de la subestación Chaullayacu, para el estudio de este caso.

**TRANSFORMADOR Cargabilidad [%] 2019 2020 2021 2022 2023 2024 2025 2026 2027 2028 2029 2030 2031 2032 2033 2034** S/E 01 T011 | 51 | 52 | 54 | 55 | 55 | 56 | 57 | 59 | 59 | 59 | 60 | 60 | 61 | 61 | 62 | 62 T012 41 42 43 43 44 45 45 46 47 47 48 48 48 49 49 49 S/E 02 T021 68 70 73 75 78 80 81 82 83 83 84 84 85 85 86 86 T022 54 56 58 60 62 64 65 65 66 66 67 67 67 67 68 69 S/E 03 T034 42 45 46 48 49 50 51 51 52 53 54 55 56 56 57 58 T035 42 45 46 48 49 50 51 51 52 53 54 55 56 56 57 58 S/E 04 T041 65 73 76 82 87 89 91 93 95 96 83 84 85 86 87 88 T042 63 71 75 81 86 87 89 91 92 94 80 83 84 85 86 87 S/E 05 T051 84 89 65 69 74 76 79 81 83 85 88 90 93 95 87 89 T052 87 93 68 73 77 80 82 85 87 89 92 94 97 98 91 93 S/E 06 | T061 | 80 | 82 | 84 | 85 | 87 | 89 | 90 | 69 | 69 | 70 | 70 | 71 | 71 | 72 | 73 | 73 S/E 07 T071 95 61 67 72 75 78 80 83 85 88 64 66 68 69 71 72 T072 91 51 56 61 64 65 68 69 71 73 64 66 68 69 71 72 S/E 08 T081 89 93 83 83 85 85 86 87 87 87 88 88 88 87 57 58 T082 - - - - - - - - - - - - - - 54 54 S/E 09 | T091 | 34 | 35 | 36 | 37 | 38 | 39 | 40 | 40 | 41 | 42 | 43 | 44 | 44 | 45 | 45 | 46 S/E 12 T122 19 23 43 44 47 48 50 51 53 54 55 58 59 60 61 63 T123 14 18 32 33 35 36 37 39 40 41 42 43 44 45 46 47 S/E 13 | T131 | - | - | 28 | 35 | 37 | 44 | 46 | 49 | 52 | 55 | 59 | 62 | 66 | 69 | 73 |73 S/E 14 T141 34 37 39 41 43 44 47 48 50 51 53 55 57 58 60 62 T142 38 40 43 44 47 49 51 53 54 57 58 61 62 63 66 68 S/E 15 | T151 | 81 | 87 | 91 | 96 | 99 | 51 | 53 | 54 | 56 | 58 | 59 | 60 | 63 | 64 | 65 |67 S/E 17 | T171 | - | - | 62 | 64 | 66 | 68 | 70 | 72 | 74 | 76 | 78 | 81 | 83 | 86 | 88 |90 S/E 18 T181 24 24 25 26 27 28 29 29 30 30 31 32 32 33 33 34 T182 26 27 28 29 30 31 32 33 33 34 35 35 36 37 37 38 S/E 21 T213 27 28 29 31 32 34 35 37 38 39 41 42 44 45 46 48 T214 30 31 33 34 36 37 39 41 42 43 44 46 47 49 50 52 S/E 22 | T221 | 54 | 56 | 58 | 61 | 63 | 66 | 68 | 71 | 73 | 76 | 78 | 81 | 83 | 85 | 87 |90 S/E 23 | T231 | 25 | 25 | 26 | 27 | 28 | 28 | 29 | 29 | 30 | 30 | 31 | 31 | 32 | 32 | 33 | 33 S/E 50 T501 66 69 73 77 82 85 88 91 94 97 52 52 55 56 58 59 T502 - - - - - - - - - - - 52 55 56 58 59

*Tabla 2.14. Cargabilidad de transformadores con el ingreso de proyectos definidos en la expansión. (Proyección realizada en base a datos del segundo semestre del 2018) [15]*

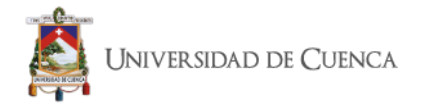

En la Tabla 2.15, se observan los valores de voltaje en barras de carga, que mejoran con la propuesta de expansión.

|                        | V                      |      |      |      |      |      |      |      | $V$ [p.u.] |      |      |      |      |      |      |      |      |
|------------------------|------------------------|------|------|------|------|------|------|------|------------|------|------|------|------|------|------|------|------|
| <b>BARRAS DE CARGA</b> | <b>Nominal</b><br>[kV] | 2019 | 2020 | 2021 | 2022 | 2023 | 2024 | 2025 | 2026       | 2027 | 2028 | 2029 | 2030 | 2031 | 2032 | 2033 | 2034 |
| L.Cordero (01)         | 6,3                    | 1.00 | 1,00 | 1,00 | 1,00 | 0.99 | 0.99 | 0,99 | 0,99       | 0,99 | 0.99 | 0.99 | 0,99 | 0,99 | 0,99 | 0.99 | 0,99 |
| Centenario (02)        | 6,3                    | 1,01 | 1,00 | 1,00 | 1,00 | 1,00 | 1,00 | 1,00 | 1,00       | 1,00 | 0,99 | 0,99 | 0,99 | 0,99 | 0,99 | 0,98 | 0,98 |
| Monay (03)             | 22                     | 1,01 | 1,01 | 1,01 | 1,01 | 1,01 | 1,01 | 1,01 | 1,01       | 1,01 | 1,01 | 1,01 | 1,01 | 1,01 | 1,01 | 1,01 | 1,01 |
| P. Industrial (04)     | 22                     | 1.00 | 1,00 | 0,99 | 0,99 | 0,99 | 0,99 | 0,99 | 0,98       | 0,98 | 0,98 | 0,99 | 0,99 | 0,99 | 0,98 | 0,98 | 0,98 |
| Arenal (05)            | 22                     | 0.99 | 0.98 | 0,99 | 0,99 | 0,99 | 0,98 | 0,98 | 0,98       | 0,98 | 0,98 | 0,98 | 0,98 | 0,97 | 0,97 | 0,97 | 0,97 |
| Verdillo (06)          | 22                     | 0,99 | 0,97 | 0,99 | 0,99 | 0,99 | 0,99 | 0,99 | 0,99       | 0,99 | 0,99 | 0,99 | 0,99 | 0,99 | 0,99 | 0,98 | 0,98 |
| Ricaurte (07)          | 22                     | 0.97 | 0.98 | 0.98 | 0,97 | 0.97 | 0,97 | 0,97 | 0,97       | 0,97 | 0,97 | 0.97 | 0.97 | 0,97 | 0,97 | 0.96 | 0,96 |
| Turi (08)              | 22                     | 1.00 | 0,99 | 0,98 | 0,98 | 0,98 | 0,98 | 0,98 | 0,98       | 0,98 | 0,98 | 0,98 | 0,98 | 0,98 | 0,97 | 0,98 | 0,98 |
| Azogues (09)           | 22                     | 0.99 | 0,99 | 0,98 | 0,98 | 0,98 | 0,98 | 0,98 | 0,98       | 0,97 | 0,97 | 0,97 | 0,97 | 0,97 | 0,97 | 0,97 | 0,97 |
| Descanso (12)          | 22                     | 1,00 | 0,99 | 0,98 | 0,98 | 0,98 | 0,98 | 0,98 | 0,98       | 0,98 | 0,98 | 0,97 | 0,97 | 0,97 | 0,97 | 0,97 | 0,97 |
| Chaullayacu (13)       | 22                     | 0,98 | 0,97 | 0,96 | 0,96 | 0,96 | 0,95 | 0,95 | 0,95       | 0,95 | 0,95 | 0,95 | 0,95 | 0,94 | 0,94 | 0,94 | 0,94 |
| Léntag (14)            | 22                     | 0,98 | 0,98 | 0,98 | 0,97 | 0,97 | 0,97 | 0,96 | 0,96       | 0,96 | 0,96 | 0,95 | 0,95 | 0,95 | 0,95 | 0,95 | 0,95 |
| Gualaceo (15)          | 22                     | 1,02 | 1,02 | 1,02 | 1,02 | 1,02 | 1,02 | 1,02 | 1,02       | 1,02 | 1,02 | 1,02 | 1,02 | 1,02 | 1,02 | 1,03 | 1,03 |
| Cañar (18)             | 22                     | 0,99 | 0,99 | 0,99 | 0,98 | 0,98 | 0,98 | 0,98 | 0,98       | 0,98 | 0,98 | 0,97 | 0,97 | 0,97 | 0,97 | 0,97 | 0,97 |
| Macas (21)             | 22                     | 1,02 | 1,02 | 1,02 | 1,02 | 1,02 | 1,02 | 1,02 | 1,02       | 1,02 | 1,02 | 1,02 | 1,01 | 1,01 | 1,01 | 1,01 | 1,01 |
| Méndez (22)            | 13,8                   | 1,03 | 1,03 | 1,03 | 1,03 | 1,03 | 1,03 | 1,03 | 1,03       | 1,03 | 1,03 | 1,03 | 1,03 | 1,03 | 1,03 | 1,03 | 1,03 |
| Limón (23)             | 13,8                   | 1,02 | 1,03 | 1,03 | 1,03 | 1,03 | 1,03 | 1,03 | 1,03       | 1,03 | 1,03 | 1,03 | 1,03 | 1,03 | 1,03 | 1,03 | 1,03 |
| La Troncal (50)        | 13,8                   | 0.98 | 0,98 | 0.97 | 0,97 | 0,96 | 0,96 | 0,96 | 0,96       | 0,95 | 0,95 | 0,95 | 0,95 | 0,95 | 0,95 | 0,94 | 0,93 |

*Tabla 2.15. Voltaje en barras de carga con el ingreso de proyectos definidos en la expansión [15]*

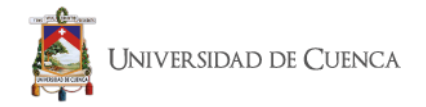

### **2.8.11 Pérdidas de Energía con los nuevos proyectos de Expansión.**

La tabla 2.16 presenta el indicador de pérdidas de energía anual del sistema de subtransmisión de la E.E.R.C.S. C.A., en el cual se observa una reducción con el ingreso de los nuevos proyectos de expansión, comparado con el caso base, la E.E.R.C.S. C.A. ha considerado un valor de \$120 por MWh. [15]

|       |                | <b>CASO BASE</b> | <b>EXPANSIÓN</b> |                |  |  |  |  |
|-------|----------------|------------------|------------------|----------------|--|--|--|--|
| Año   | <b>MWh/año</b> | <b>USD-Año</b>   | <b>MWh/año</b>   | <b>USD-Año</b> |  |  |  |  |
| 2019  | 12.442         | 1.492.983        | 6.191            | 742.869        |  |  |  |  |
| 2020  | 13.886         | 1.666.353        | 13.828           | 1.659.411      |  |  |  |  |
| 2021  | 15.867         | 1.904.008        | 14.985           | 1.798.230      |  |  |  |  |
| 2022  | 17.521         | 2.102.541        | 16.57            | 1.988.417      |  |  |  |  |
| 2023  | 19.065         | 2.287.762        | 17.999           | 2.159.901      |  |  |  |  |
| 2024  | 20.275         | 2.433.000        | 19.166           | 2.299.879      |  |  |  |  |
| 2025  | 21.527         | 2.583.199        | 20.345           | 2.441.388      |  |  |  |  |
| 2026  | 22.727         | 2.727.237        | 21.481           | 2.577.778      |  |  |  |  |
| 2027  | 23.963         | 2.875.571        | 22.656           | 2.718.775      |  |  |  |  |
| 2028  | 25.117         | 3.014.064        | 23.763           | 2.851.544      |  |  |  |  |
| 2029  | 26.546         | 3.185.574        | 24.806           | 2.976.681      |  |  |  |  |
| 2030  | 27.895         | 3.347.433        | 26.087           | 3.130.432      |  |  |  |  |
| 2031  | 29.274         | 3.512.904        | 27.399           | 3.287.855      |  |  |  |  |
| 2032  | 30.535         | 3.664.230        | 28.61            | 3.433.222      |  |  |  |  |
| 2033  | 32.121         | 3.854.551        | 29.704           | 3.564.470      |  |  |  |  |
| 2034  | 33.456         | 4.014.762        | 30.873           | 3.704.771      |  |  |  |  |
| TOTAL | 372.218        | 44.666.171       | 344.464          | 41.335.623     |  |  |  |  |

*Tabla 2.16. Pérdidas de energía del sistema de subtransmisión, y su reducción con los proyectos del plan de expansión [15]*

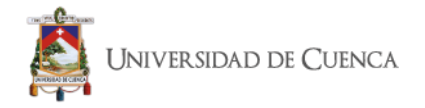

# **2.8.12 Proyectos de Expansión más importantes de E.E.R.C.S. C.A.**

A continuación, se detallan los proyectos más importantes, que se tendrían a futuro para poder solucionar los problemas de cargabilidad que tienen las subestaciones.

• **Proyecto 1. Reemplazo del transformador en la S/E 07** Problema: Sobrecarga de los transformadores de la subestación. Solución: Reemplazo del transformador de 12,5MVA por uno de 24/32MVA. Operación:2020

### • **Proyecto 2. Construcción S/E 17 Los Cerezos**

Problema: Sobrecarga de los transformadores de la S/E 05 El Arenal. Solución: Construcción de una nueva subestación: S/E 17 Los Cerezos, una posición de transformación 24/32 MVA 69/22kV. Reconfiguración de la S/E 05 El Arenal y S/E 04 P. Industrial. Operación:2021

### • **Proyecto 3. Construcción S/E 13 Chaullayacu**

Problema: Atender la demanda del nuevo parque industrial en la zona de Tarqui. Sobrecarga en el transformador de la subestación 08. Solución: Construcción de una nueva subestación: S/E 13 Chaullayacu, una posición de transformación 24/32 MVA 69/22kV. Operación:2021

# • **Proyecto 4. Reemplazo de la segunda unidad de transformación de la S/E 07**

Problema: Sobrecarga en el transformador de la subestación. Solución: Reemplazo del transformador de 10/12,5MVA, por uno de 24/32MVA. Operación:2029

### • **Proyecto 5. Transformador adicional en la S/E 08**

Problema: Cargas elevadas en los transformadores de la subestación 05 Solución: Incremento de la capacidad de la S/E 08 Turi, mediante una unidad adicional de transformación 24/32 MVA 69/22kV Reconfiguración de áreas de servicio subestaciones 08 y 05. Operación:2033

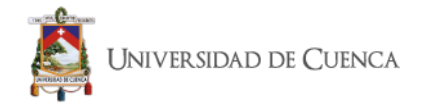

### **2.9. Modelo del sistema de subtransmisión de la E.E.R.C.S. C.A.**

El sistema de subtransmisión de la E.E.R.C.S. C.A., se encuentra conformado por 28 subestaciones, de las cuales 6 son de generación, 2 de conexión con el Sistema Nacional de Transmisión, 1 de maniobra, 1 de Elevación y 18 de reducción. Las tablas 2.17 y 2.18, muestran un resumen de cada subestación con los elementos que las conforman.

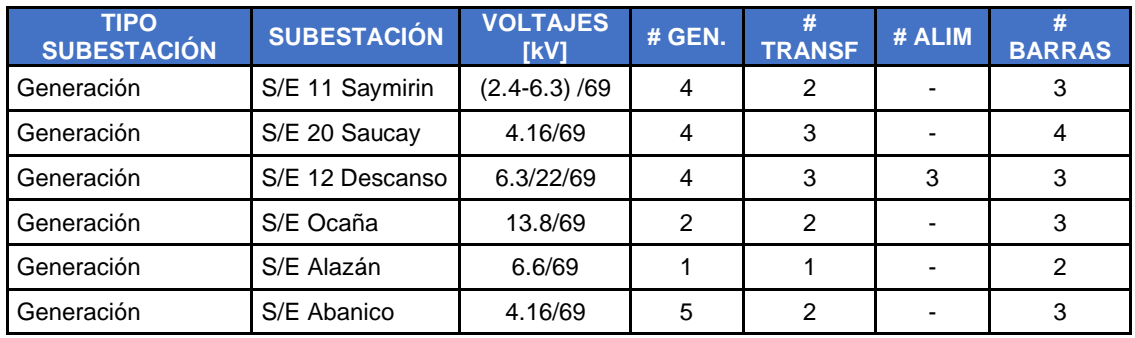

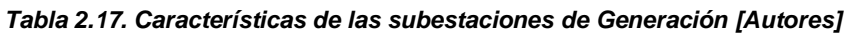

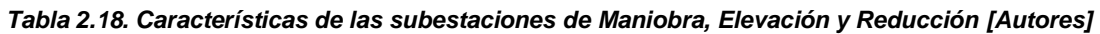

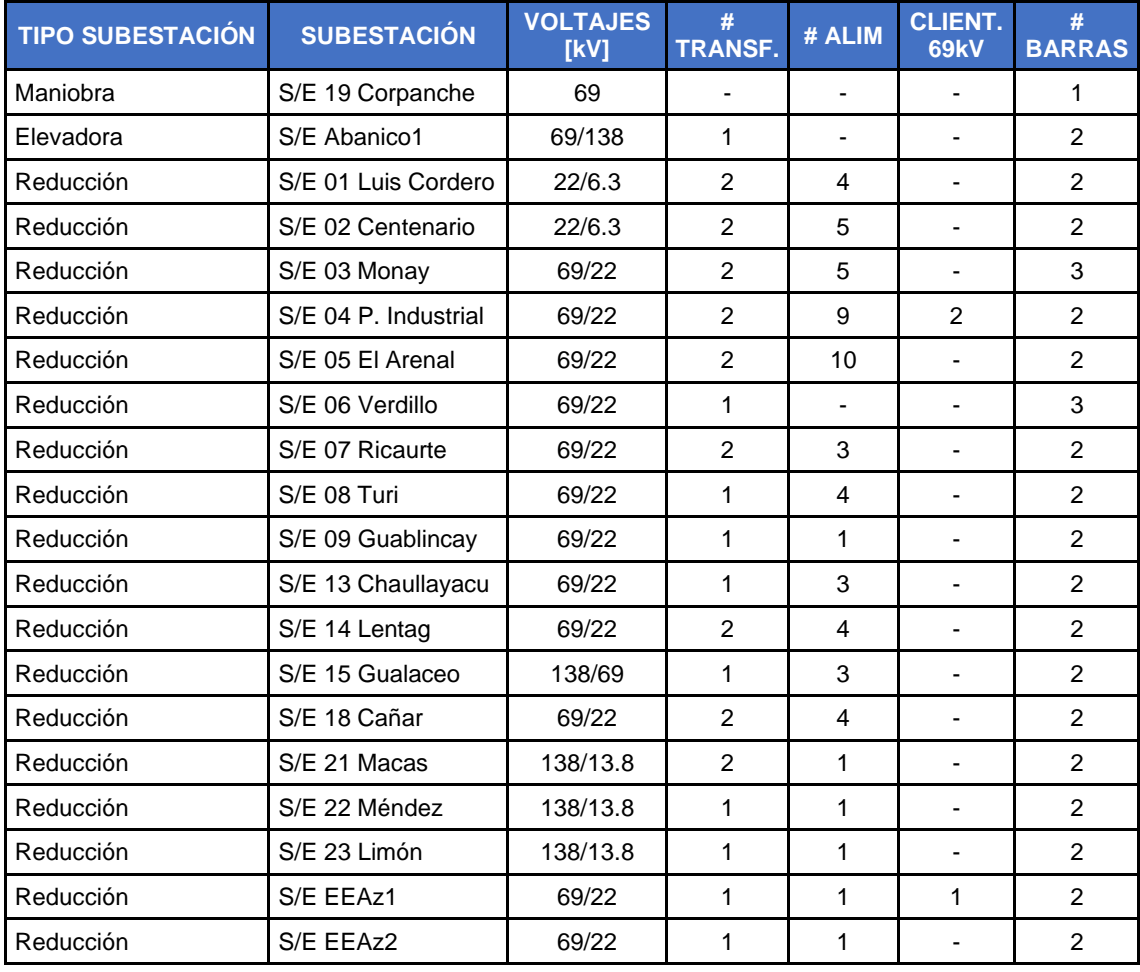

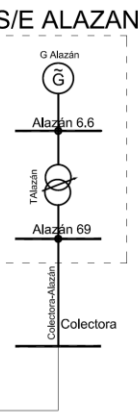

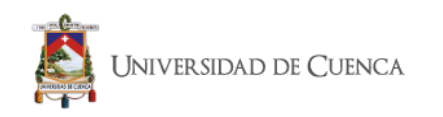

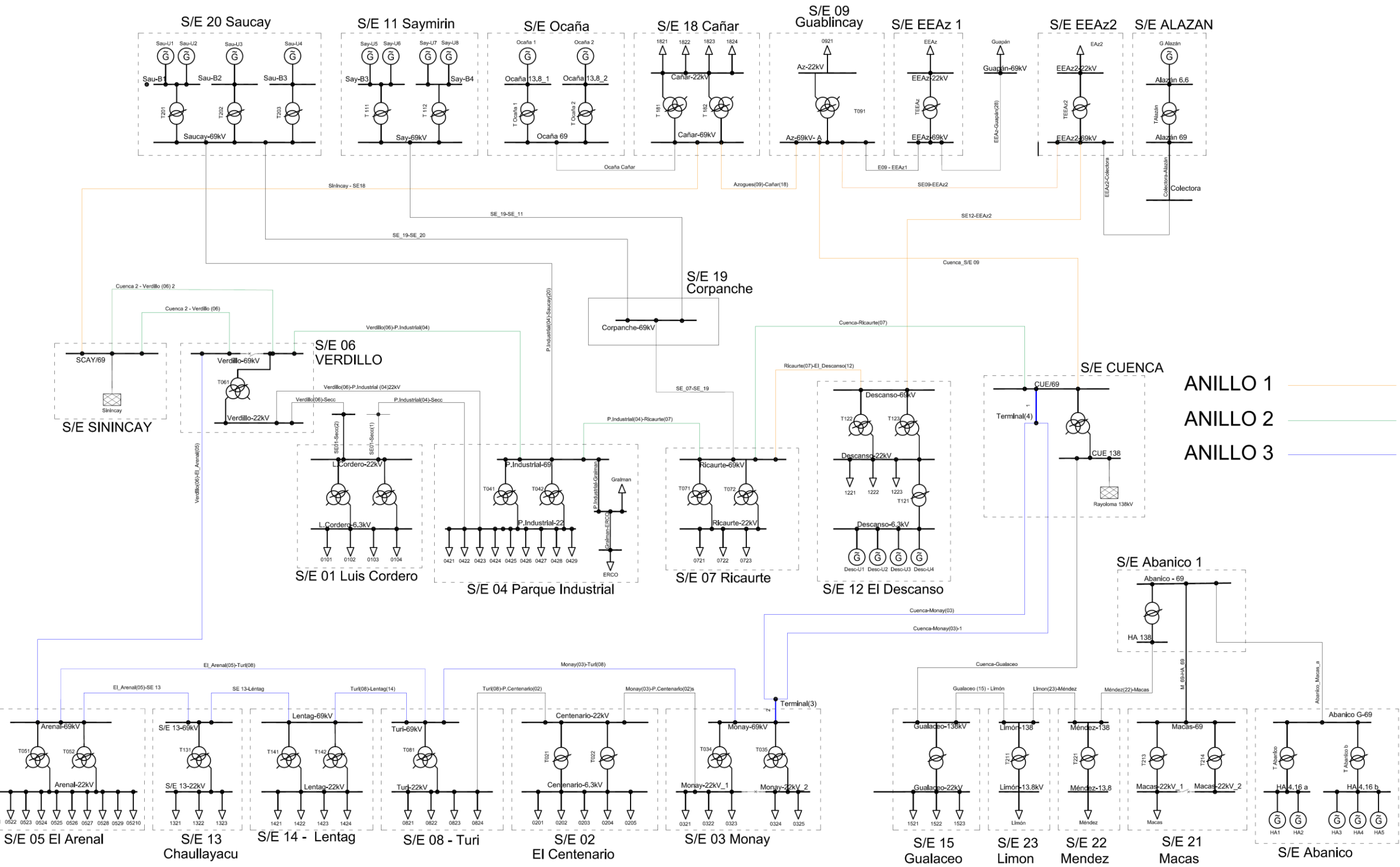

### **2.9.1 Diagrama Unifilar del Sistema de Subtransmisión de la E.E.R.C.S. C.A.**

*Figura 2.11. Diagrama Unifilar del Sistema de Subtransmisión de la E.E.R.C.S. C.A. [Autores]*

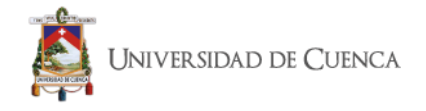

### **2.9.2 Demanda del Sistema**

Los valores de demanda que se utiliza para este estudio fueron facilitados por el Departamento de Proyectos Técnicos de la Dirección de Planificación de la E.E.R.C.S. C.A. estos datos son mediciones realizadas en los alimentadores, puntos de generación y las subestaciones de interconexión con el SNT durante el año 2019.

En la tabla 2.19, se presenta un resumen de las demandas máximas del año 2019.

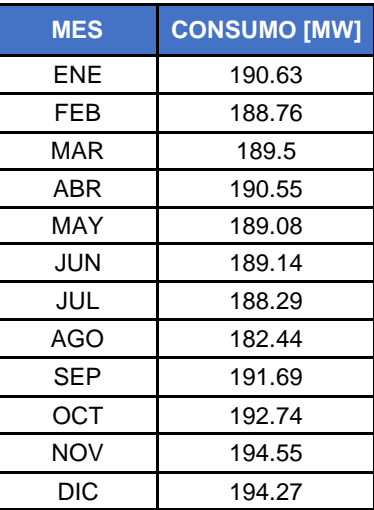

### *Tabla 2.19. Demanda Máxima por mes [MW][Autores]*

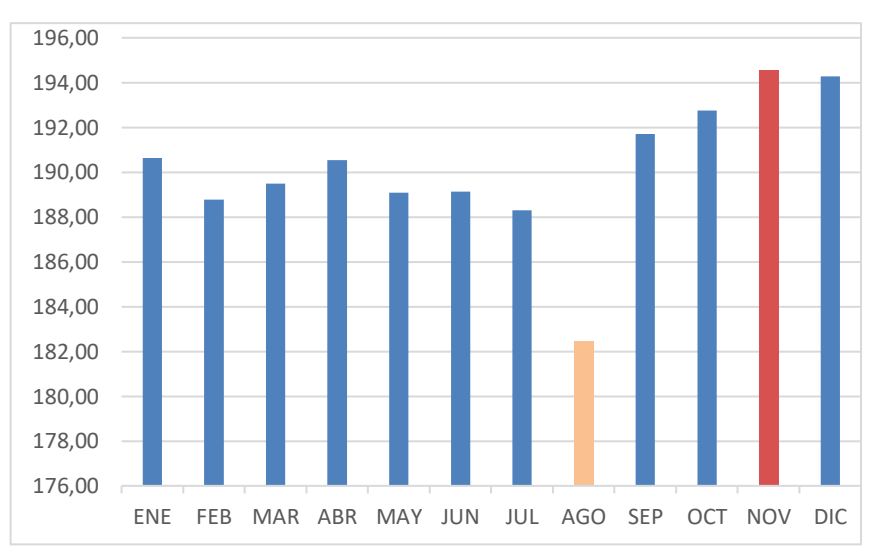

*Figura 2.12. Demanda máxima por mes [MW] [Autores]*

Para determinar el estado actual del sistema se utilizará los datos del mes donde se presenta la mayor y menor demanda del sistema para este caso como se puede observar en la figura 2.12 son los meses de noviembre y agosto

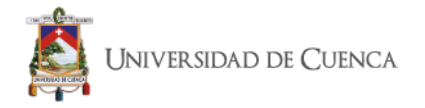

respectivamente; se ha optado por tomar estos meses ya que esto puede dar una mejor idea de las variaciones de los voltajes en las barras y las corrientes de cortocircuito al simularse los escenarios extremos de la demanda; en las figuras 2.13, 2.14 y 2.15 se presenta las gráficas del comportamiento de la demanda; en ella se puede apreciar claramente el comportamiento diario de los dos meses, las abscisas de las gráficas muestran el número de horas; en la gráfica 2.15 se puede ver con claridad la diferencia existente en las demandas diarias y como estas son casi similares y que la diferencia la hacen los valores en las horas pico.

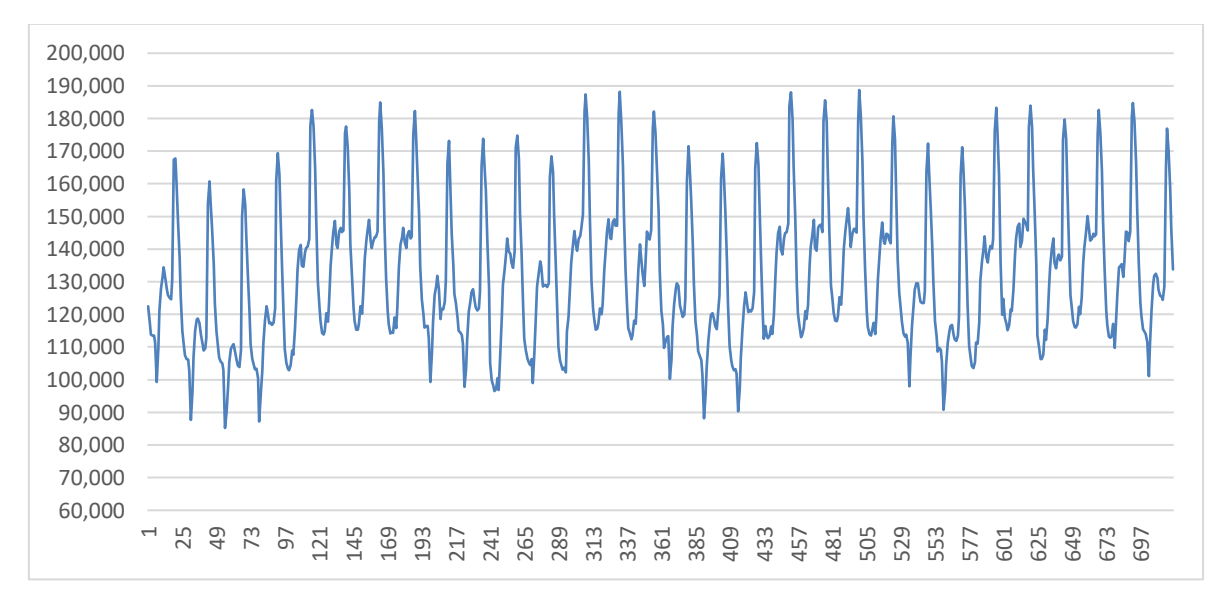

*Figura 2.13. Noviembre mes de demanda máxima [MW] [Autores]*

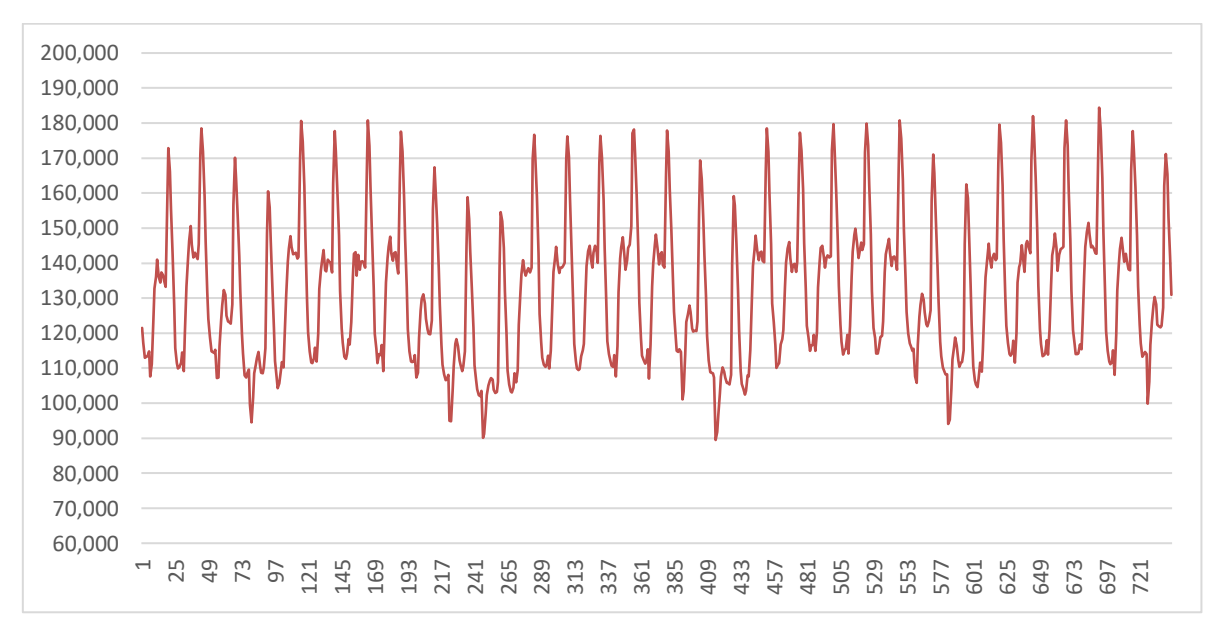

*Figura 2.14. Agosto mes de demanda mínima [MW] [Autores]*

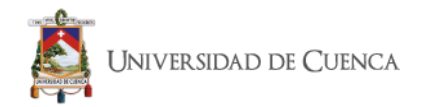

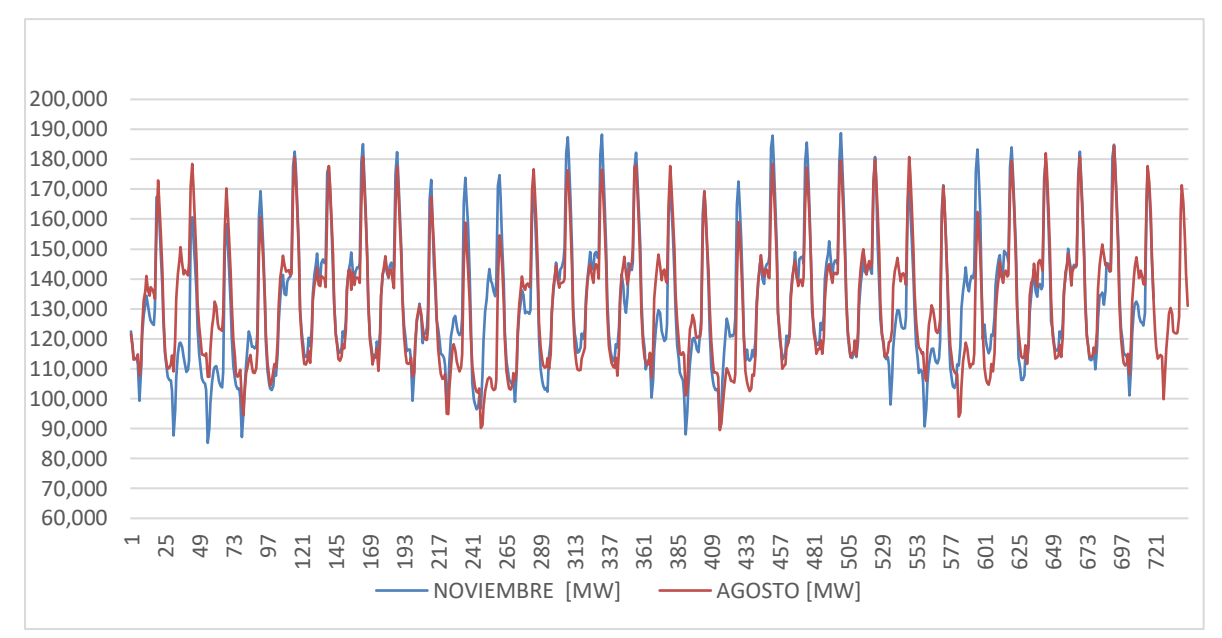

*Figura 2.15. Mes de demanda máxima y mínima 2019 [MW] [Autores]*

### **2.10. Modelos para simulación**

### **2.10.1 DIGSILENT POWER FACTORY\***

PowerFactory es un programa de análisis de sistemas de energía para su uso en el análisis de generación, transmisión, distribución y sistemas industriales. Cubre la gama completa de funcionalidades, desde características estándar hasta aplicaciones altamente sofisticadas y avanzadas que incluyen energía eólica, generación distribuida, simulación en tiempo real y monitoreo del rendimiento para pruebas y supervisión del sistema. El programa Power Factory permite trabajar en análisis de flujo de carga, análisis de cortocircuito, sensibilidades/factores de distribución, análisis básico de redes MV / BV, modelos de equipos de potencia, representación de red, gestión de modelos de red, diagramas de red y características gráficas, resultados e informes e importación y exportación de datos. [16]

**Nota. \* Licencia comercial E.E.R.C.S C.A.**

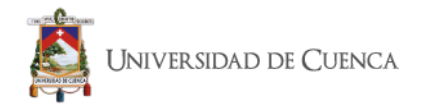

DigSilent PowerFactory ofrece una variedad de métodos de cálculo de flujo de carga, que incluyen una técnica completa de Newton-Raphson de CA (balanceada y no balanceada) y un método de CC lineal. La técnica mejorada de solución Newton-Raphson no desacoplada con iteraciones de desajuste de corriente o potencia. Los algoritmos implementados exhiben excelente estabilidad y convergencia. Varios niveles de iteración garantizan la convergencia en todas las condiciones, con relajación automática opcional y modificación de restricciones. El flujo de carga de CC, que resuelve los flujos de potencia activa y los ángulos de voltaje, es extremadamente rápido y robusto (sistema lineal; no se requieren iteraciones).

# **2.10.1.1 Simulación del Estado Actual del Sistema de Subtransmisión.**

Para determinar el estado del sistema actual y poder simular el comportamiento del sistema en cada hora se aprovechó la interfaz que tiene Power Factory para interactuar con el lenguaje de programación Python y elaborar una rutina para automatizar el ingreso de datos y obtener un resumen de resultados por cada hora del mes; para de esta manera tener una idea clara del comportamiento de voltajes, corrientes de cortocircuito, perdidas en elementos y en general.

A continuación, se presenta un resumen del estado actual del sistema:

# **2.10.1.2 Generación y pérdidas totales del sistema.**

*Tabla 2.20. Generación y pérdidas totales del sistema, demanda mínima (agosto 2019) [Autores]*

|               | P Out<br>[MW] | Q Out<br><b>IMVA1</b> | P Gen<br><b>TMW1</b> | Q Gen<br><b>IMVA1</b> | <b>P SNT</b><br><b>TMW1</b> | <b>Q SNT</b><br><b>IMVA1</b> | <b>Losses</b><br>(MW) | <b>Transf</b><br><b>Losses</b><br>(MW) | <b>Line</b><br><b>Losses</b><br>(MW) |
|---------------|---------------|-----------------------|----------------------|-----------------------|-----------------------------|------------------------------|-----------------------|----------------------------------------|--------------------------------------|
| <b>MÁXIMA</b> | 183.459       | 32.524                | 92.263               | 3.048                 | 96.355                      | 43.714                       | 5.16                  | 1.316                                  | 3.914                                |
| MÍNIMA        | 89.673        | 10.952                | 67.511               | $-6.052$              | 25.396                      | 12.886                       | 3.234                 | 0.986                                  | 2.236                                |

#### *Tabla 2.21. Generación y pérdidas totales del sistema, demanda máxima (noviembre 2019) [Autores]*

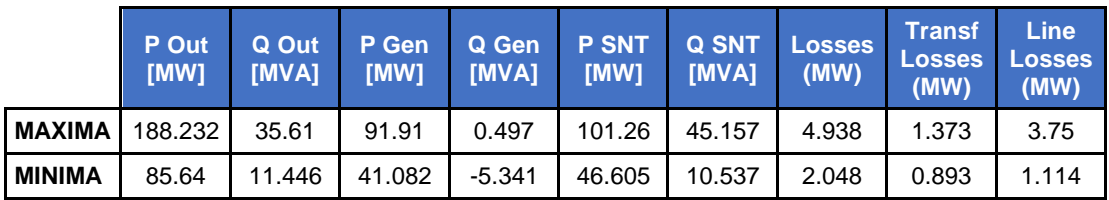

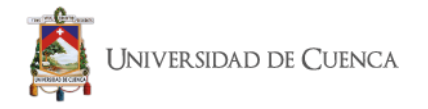

De acuerdo a los resultados se puede observar que el sistema de subtransmisión para solventar la demanda existente obtiene entre el 30% y 50% de la potencia requerida del SNT; potencia que ingresa a través de la subestación Cuenca y la subestación Sinincay. En cuanto a pérdidas se refiere el sistema presenta mayores pérdidas en el instante de menor demanda, llegando a presentar el 3.61% valor que se reduce en casi un punto al tener una demanda máxima ya que en este instante las pérdidas se reducen al 2.62%; otro punto a considerarse es que cerca del 75% de las pérdidas se encuentra en las líneas.

### **2.10.1.3 Perfiles de Voltaje por Barras**

A continuación, se presenta un análisis de los voltajes en las diferentes barras que componen el sistema y la variación que presentan en los meses de menor y mayor demanda para establecer la estabilidad que presentan; los resultados se resumen en las tablas y en detalle se puede observar en las gráficas donde se puede observar la dispersión y simetría de los valores lo cual se representa en la gráfica como una caja donde se encuentran los tres cuartiles; las líneas o también conocidos como bigotes representan los valores que se encuentran entre el valor mínimo y el cuartil y entre el cuartil 3 y el valor máximo.

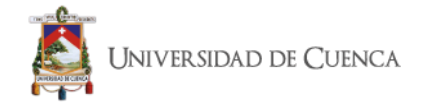

| <b>SUBESTACIÓN</b> | <b>BARRA</b>   | V med | V max | V min |
|--------------------|----------------|-------|-------|-------|
| <b>S/E CUENCA</b>  | <b>CUE 138</b> |       |       |       |
| S/E 23             | Limón-138      | 1.014 | 1.017 | 1.008 |
| S/E 22             | Méndez-138     | 1.02  | 1.024 | 1.011 |
| S/E 15             | Gualaceo-138kV | 1.004 | 1.005 | 1.001 |
| S/E ABANICO1       | <b>HA 138</b>  | 1.027 | 1.033 | 1.015 |

*Tabla 2.22. Variación de voltajes en el mes de máxima y mínima demanda barras de 138 kV [Autores]*

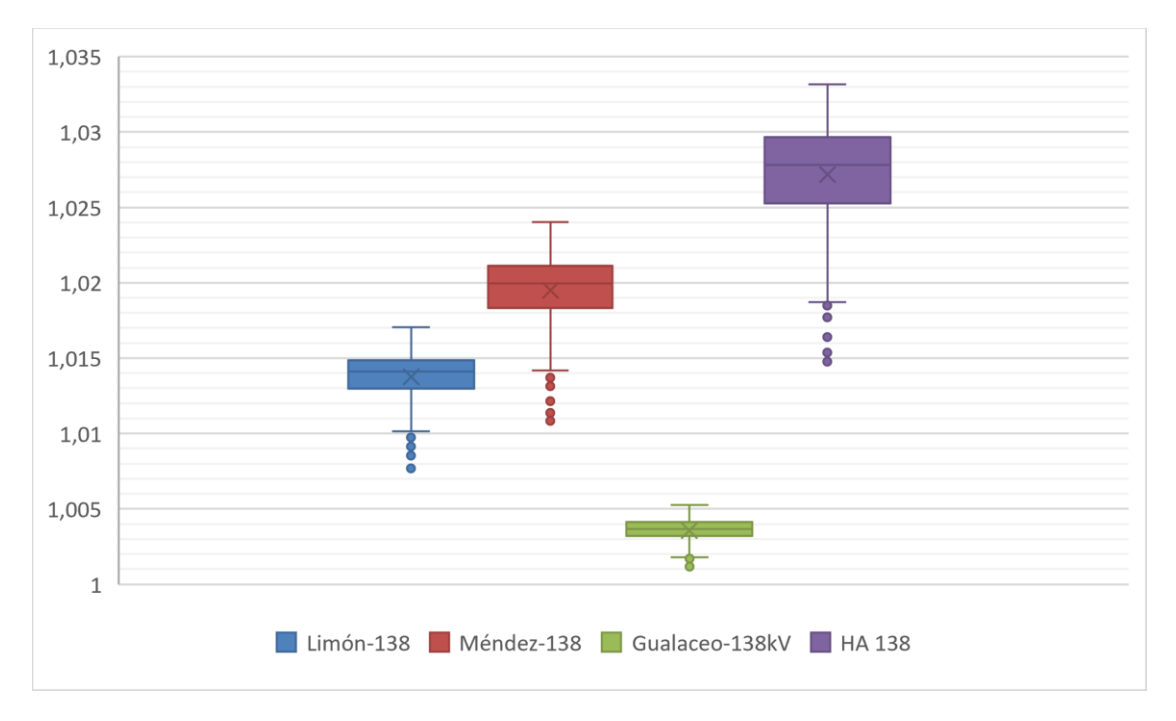

*Figura 2.16. Voltaje en barras de 138 kV [Autores]*

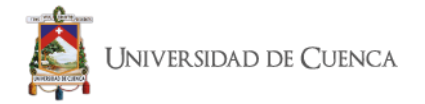

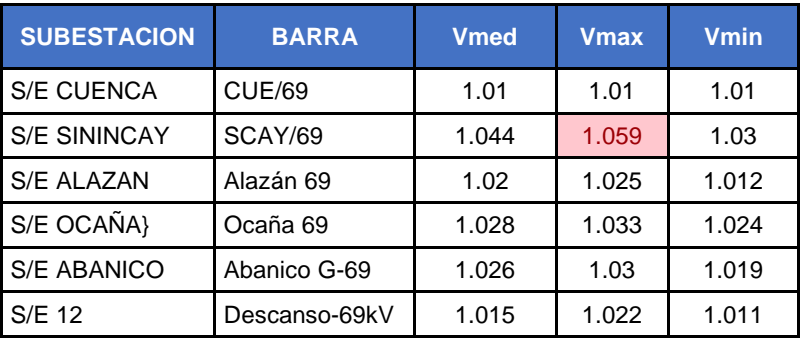

### *Tabla 2.23. Barras de Generación a 69 kV [Autores]*

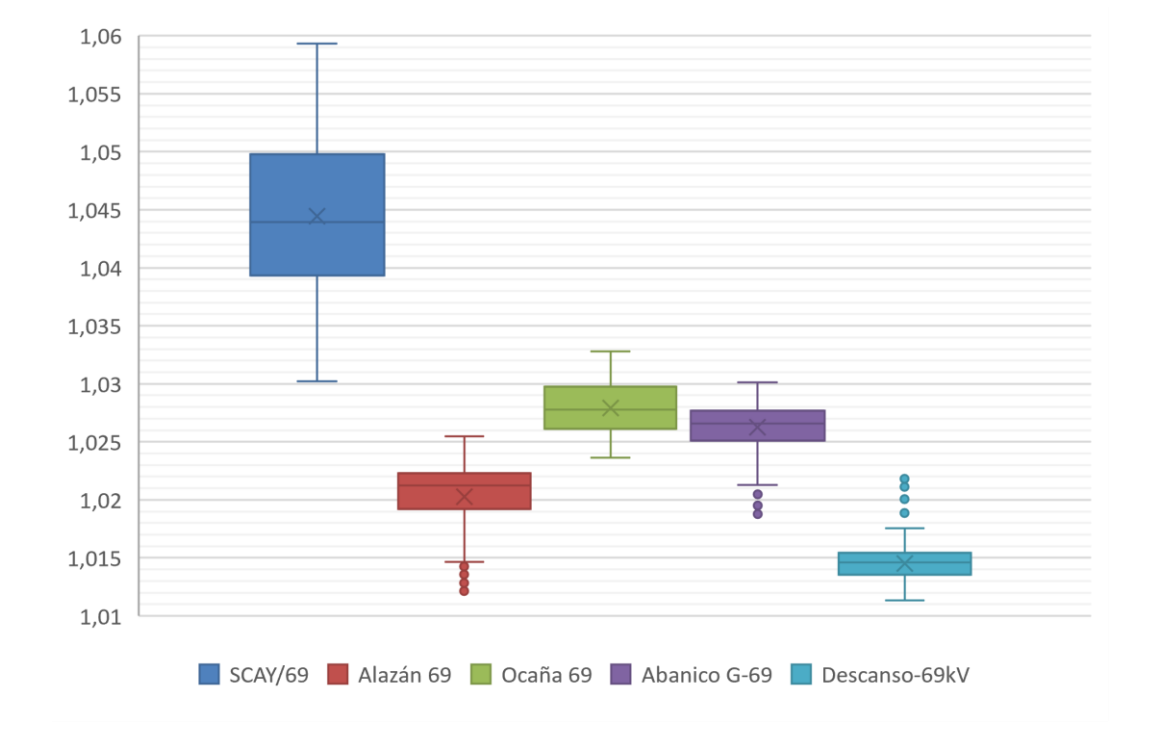

*Figura 2.17. Voltaje en barras de Generación [Autores]*

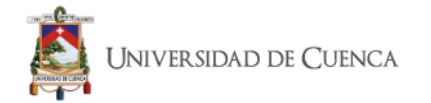

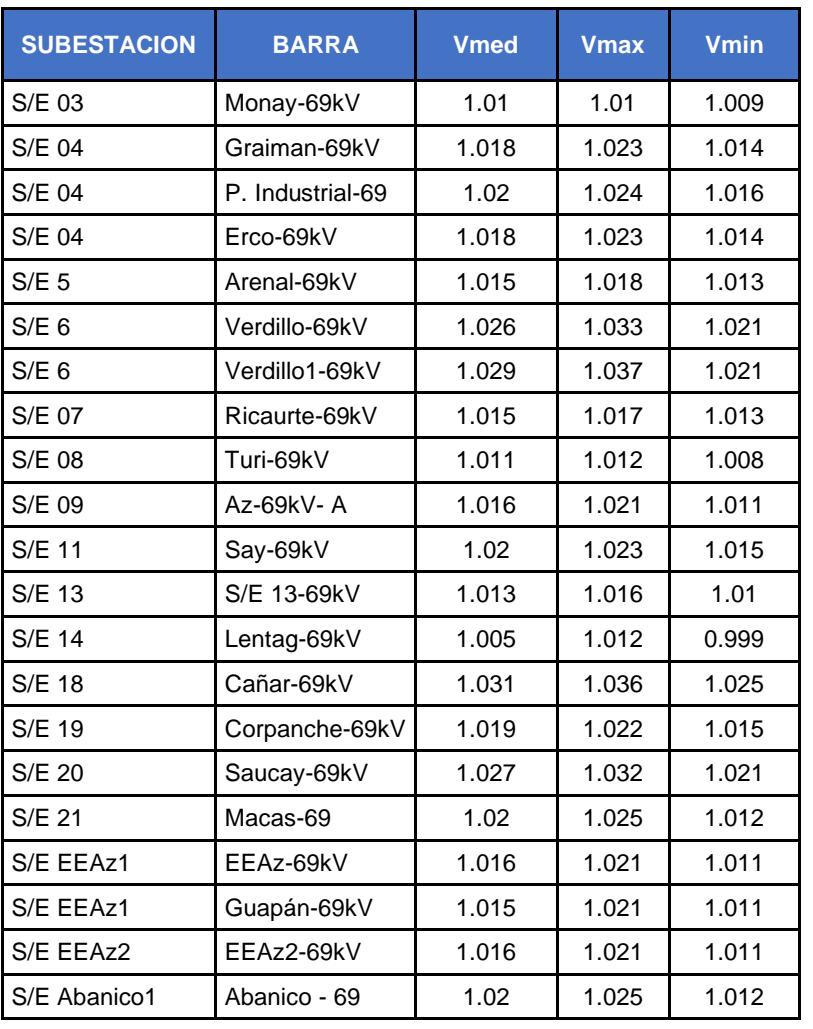

### *Tabla 2.24. Barras a 69 kV [Autores]*

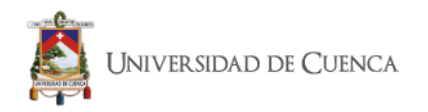

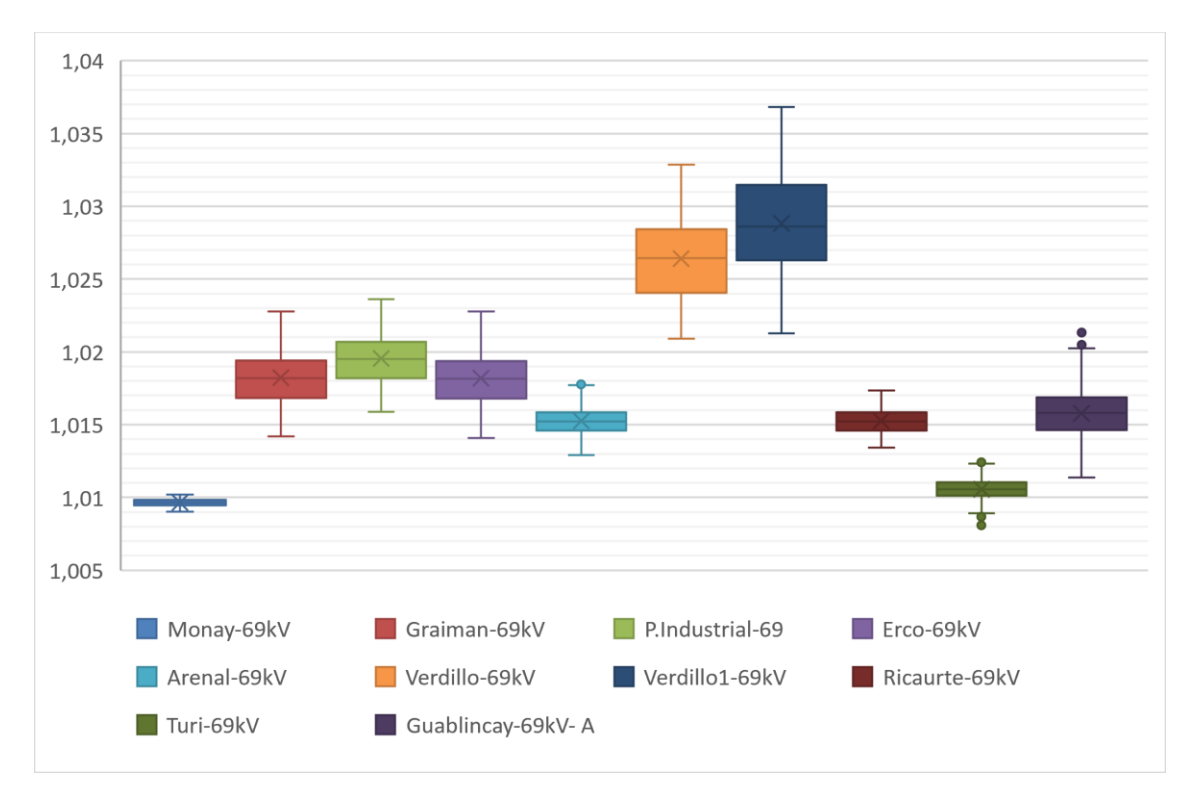

*Figura 2.18 Voltaje en barras de 69 kV (1) [Autores]*

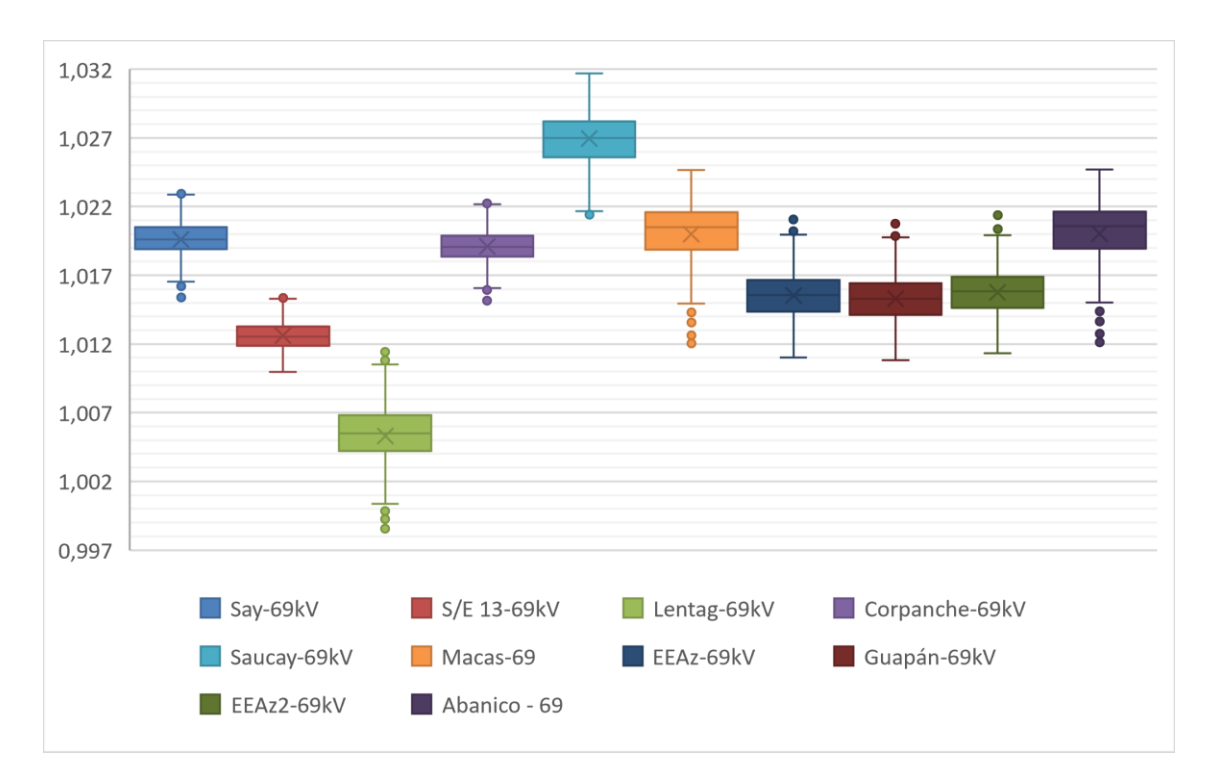

*Figura 2.19. Voltaje en barras de 69 kV (2) [Autores]*

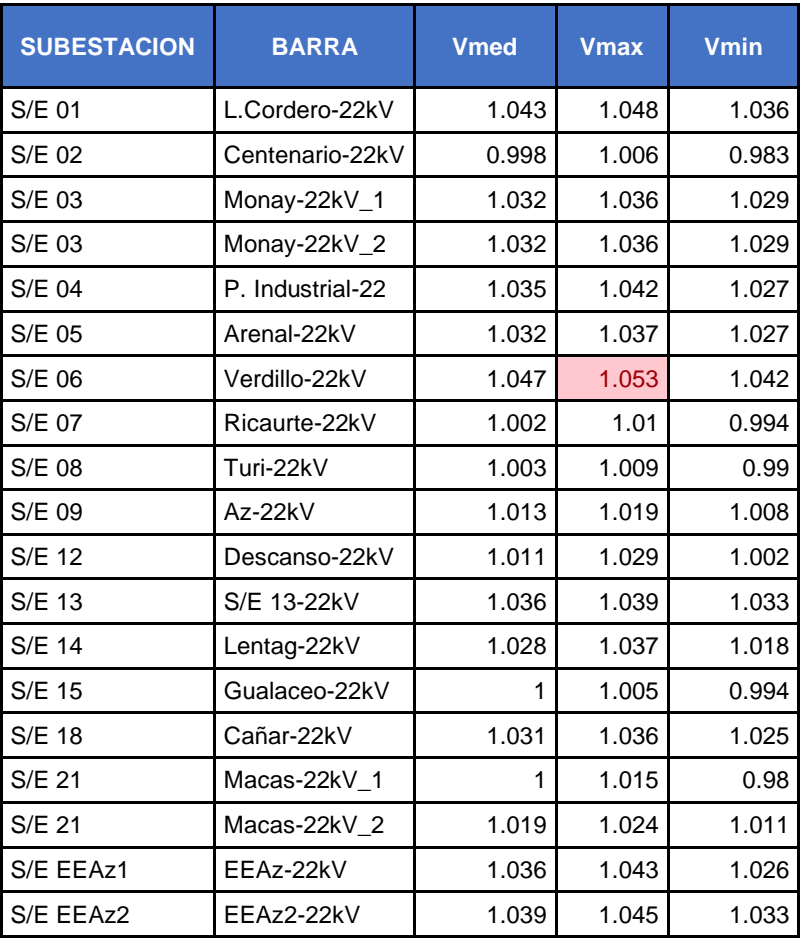

### *Tabla 2.25. Barras de distribución 22 kV [Autores]*
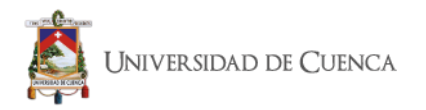

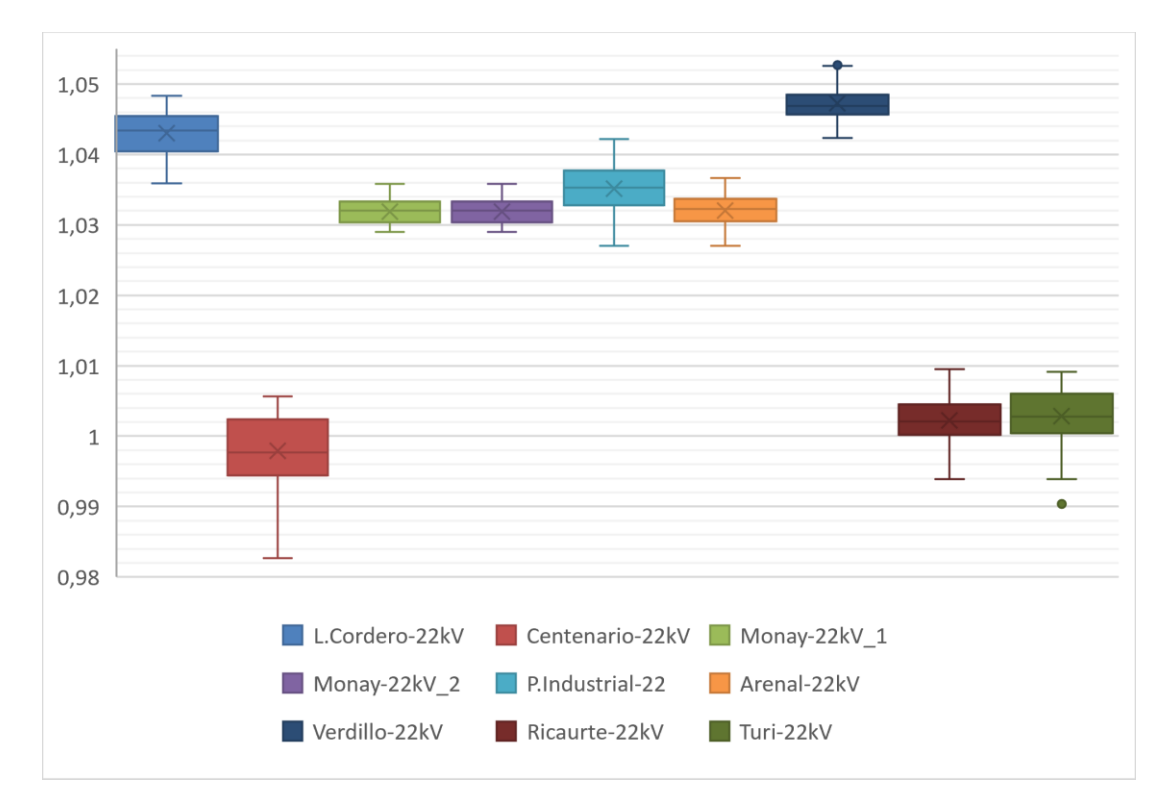

*Figura 2.20. Voltaje en barras de 22 kV (1) [Autores]*

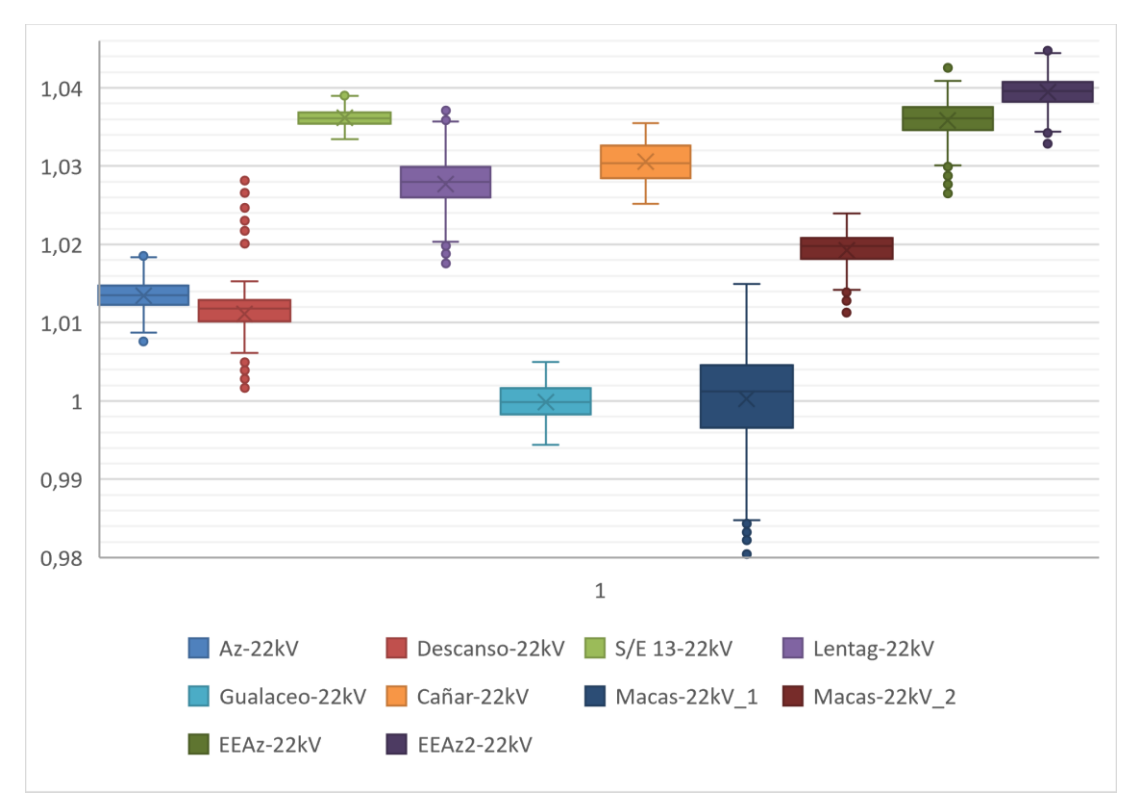

*Figura 2.21. Voltaje en barras de 22kV (2) [Autores]*

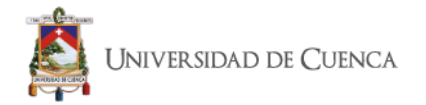

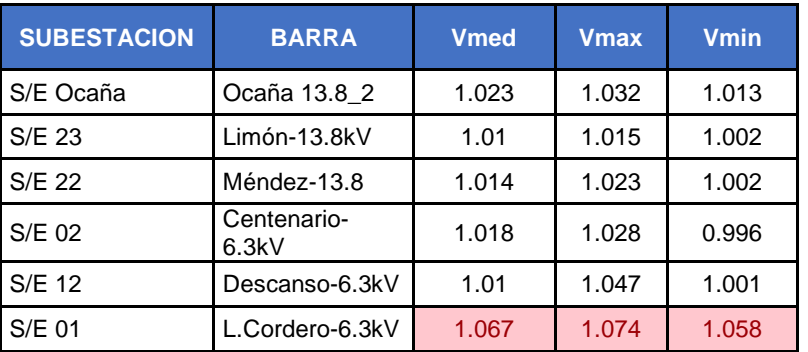

### *Tabla 2.26. Barras de distribución 13.8 kV y 6.3 kV [Autores]*

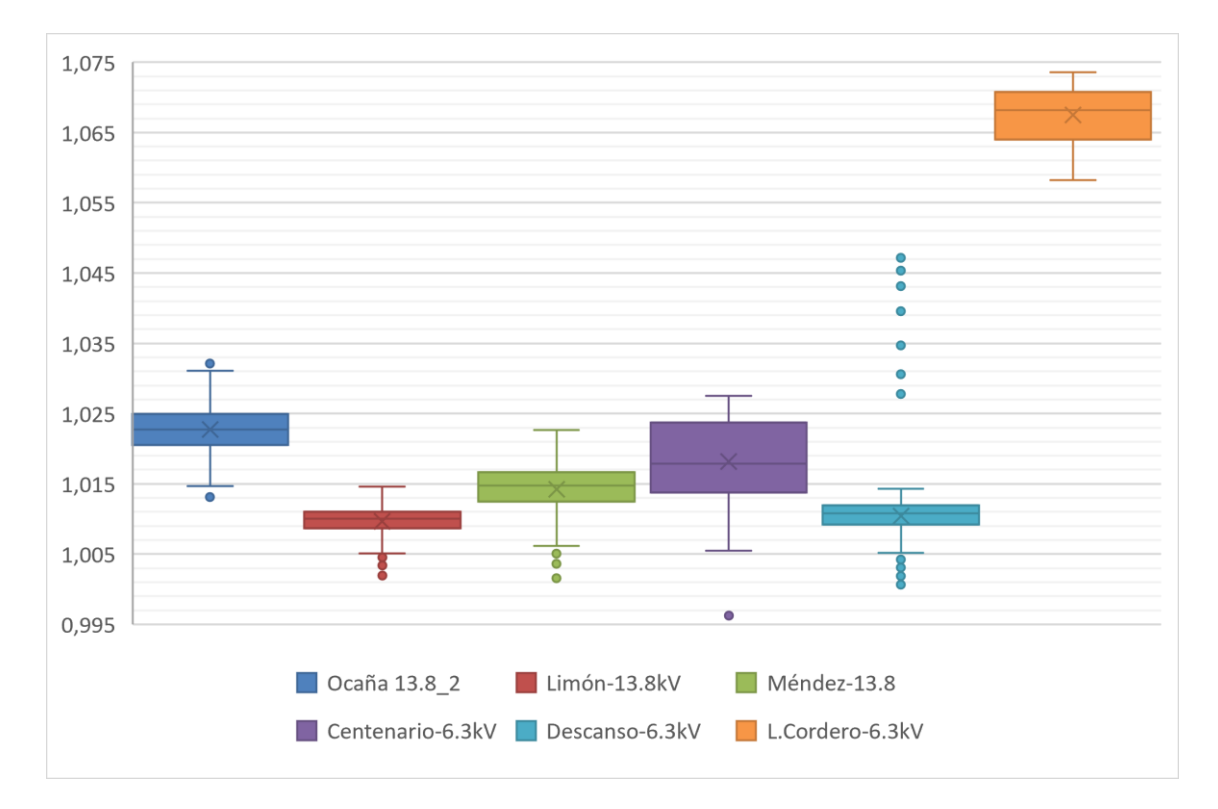

*Figura 2.22. Voltaje en barras 13.8 kV y 6.3 kV [Autores]*

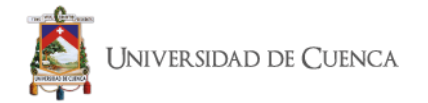

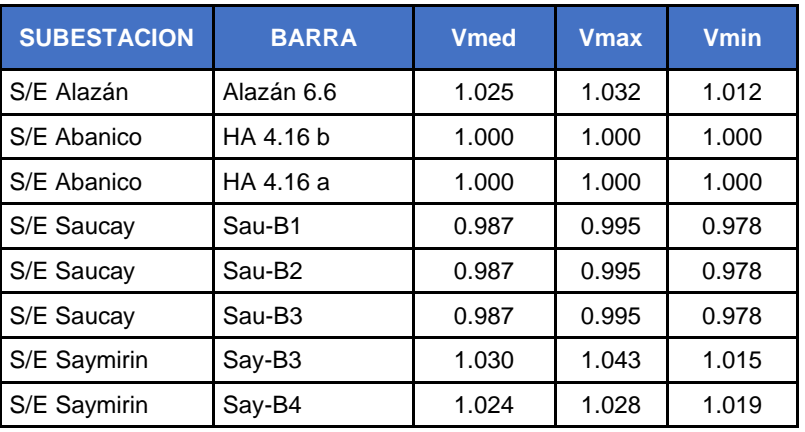

### *Tabla 2.27. Barras de generadores [Autores]*

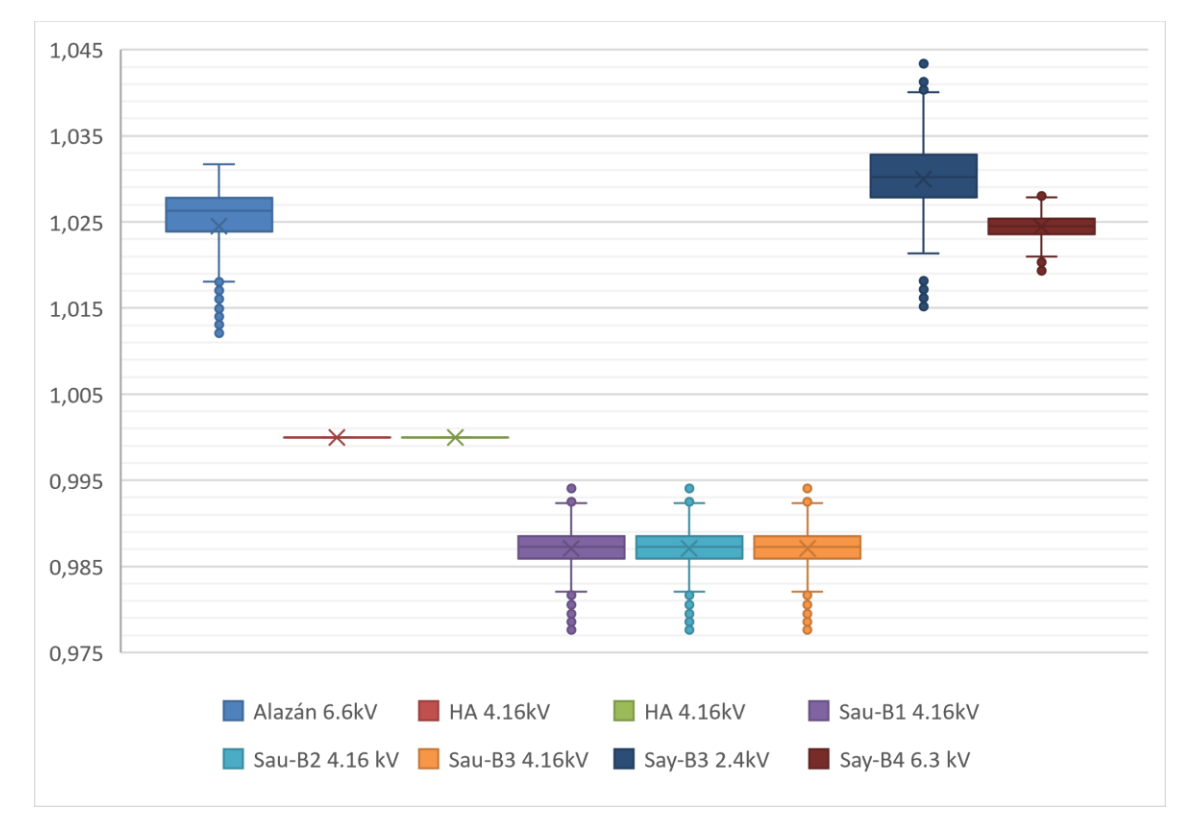

*Figura 2.23. Voltaje en barras de los generadores [Autores]*

Como se puede observar en las tablas de la 2.22 a 2.27 existen tres barras que presenta niveles de voltaje fuera del rango permitido (0.95pu - 1.05pu), estas barras son las perteneciente a la Subestación Sinincay (SCAY/69), Subestación El Verdillo (Verdillo-22kV) y a la Subestación 01 Luis Cordero (L.Cordero-6.3kV) presentando valores superiores a 1.05pu; además se puede observar que 24 de las 65 barras se encuentran con valores por encima de 1.03pu lo cual muestra que casi la mitad del sistema presenta sobre voltajes mayores al 3%.

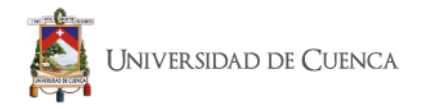

En referencia a la variación de los voltajes en barras a nivel de subtransmisión (69kV y 138kV) se puede apreciar en las gráficas que esta variación es mínima y que las barras que presentan mayor variación se encuentran en las subestaciones con sobre voltajes. A nivel de distribución (6.3kV, 13.8kV y 22kV) la mayor variación se encuentra en la Subestación 01 que de igual manera tiene voltajes fueras de rango, La Subestación 02 El Centenario (Centenario-6.3kV) y la Subestación 21 Macas (Macas-22kV\_1); en generación la barra (Say-B3 2.4kV) ubicada en la Subestación 11 Saymirin.

La presencia de variaciones y sobre voltajes en las Subestaciones El Verdillo y Luis Cordero obedece al sobre voltaje existente en la Subestación Sinincay que es uno de los dos puntos de conexión con el SNT; lo cual muestra la influencia de la red externa en estos puntos.

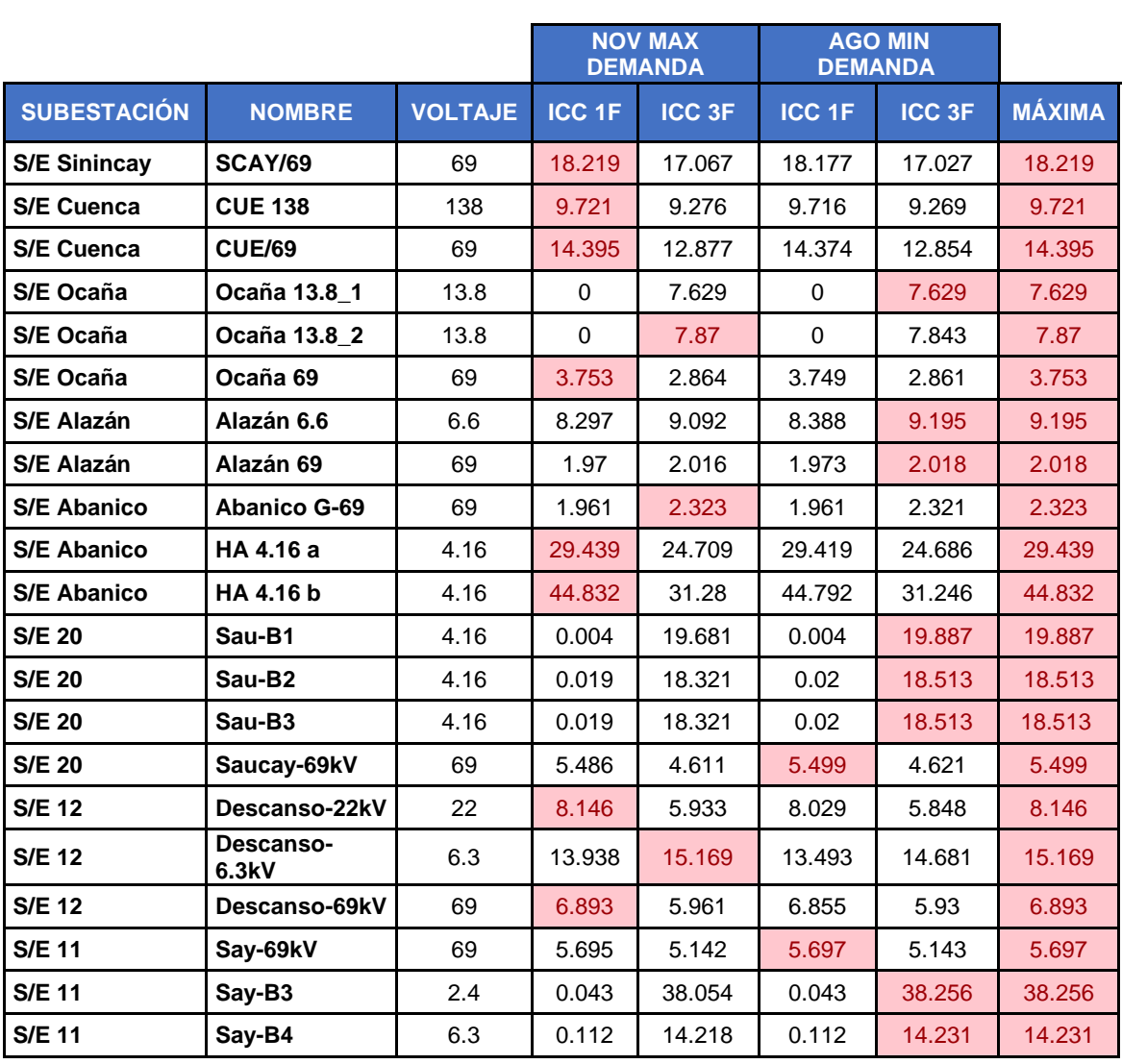

# **2.10.1.4 Corrientes de Cortocircuito**

*Tabla 2.28. Barras de subestaciones de generación [Autores]*

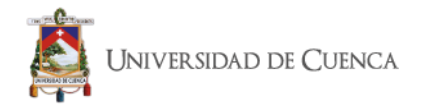

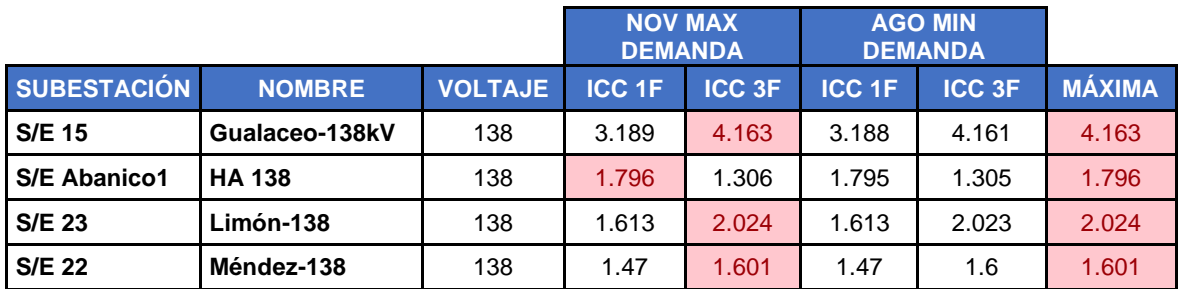

### *Tabla 2.29. Barras de subestaciones de 138 kV [Autores]*

### *Tabla 2.30. Barras de subestaciones de 69 kV [Autores]*

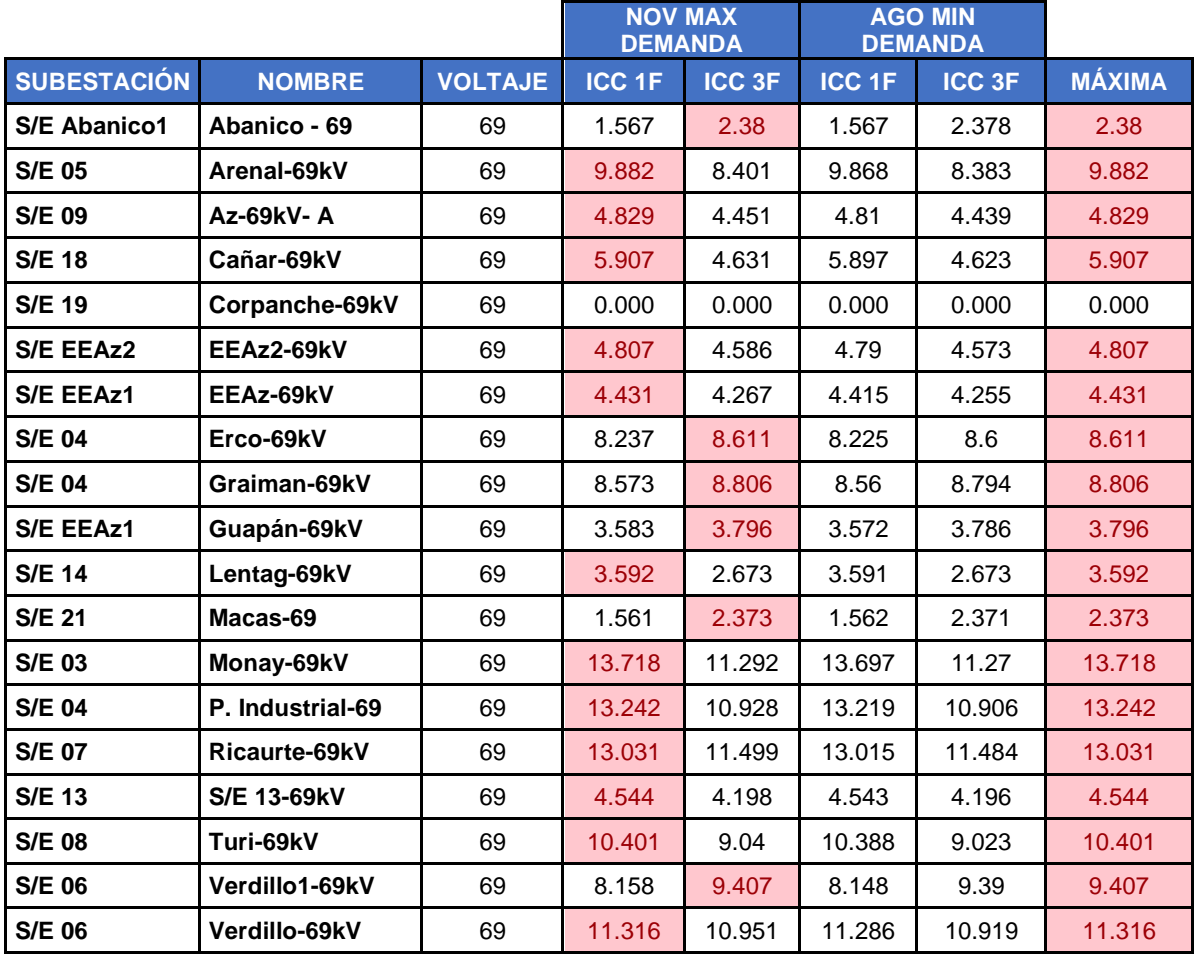

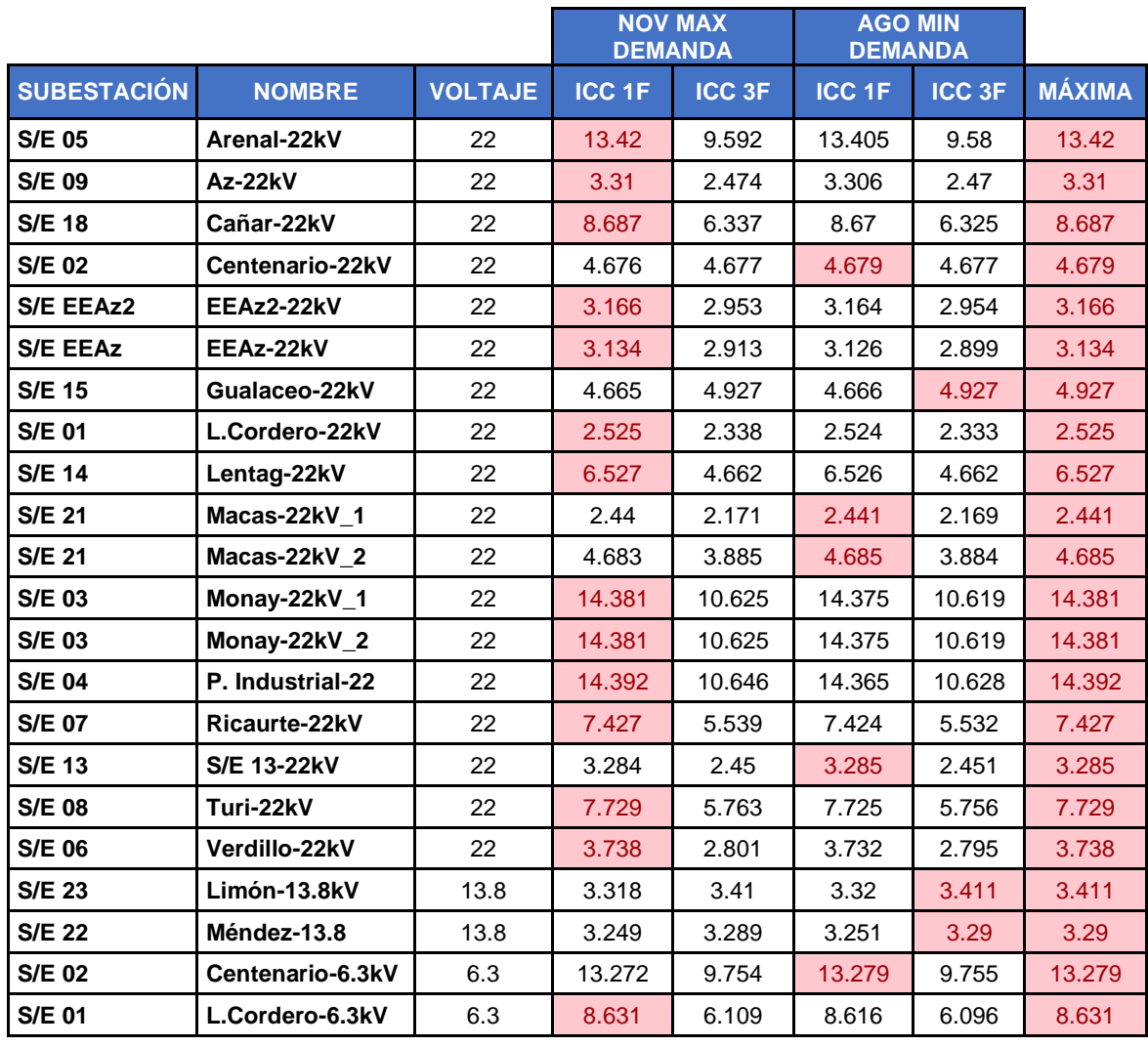

### *Tabla 2.31. Barras de distribución 22 kV, 13.8 kV y 6.3 Kv [Autores]*

Tomando en consideración que los cortocircuitos monofásicos y trifásicos son los que presentan mayor probabilidad de ocurrencia este estudio se centró en el análisis de estos dos casos de donde se obtuvieron los resultados expuestos en las tablas de la 2.28 a 2.31 se puede observar que las mayores corrientes de cortocircuito no obedecen a un caso específico y que estas dependiendo de la barra presentan máximos en fallas monofásicas o trifásicas; pero se puede observar que en la mayoría de las barras la falla monofásica en el mes de mayor demanda presenta los valores más altos. De este análisis se puede observar que en generación las subestaciones Abanico (HA 4.16a y HA 4.16b) y Saymirin (Say-B3) presentan los valores más altos de corrientes de cortocircuito dentro del sistema, en subestaciones de distribución las subestaciones 02 El Centenario, 03 Monay y 04 Parque Industrial presenten valores que superan a las otras subestaciones.

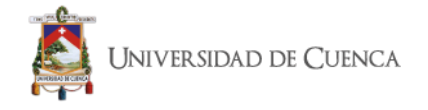

# **2.10.2 MATLAB MATPOWER**

Matlab es un programa de alto rendimiento que posee herramientas para la resolución de matrices numéricas, tiene amplia versatilidad en la resolución de problemas matemáticos en el campo de la ingeniería. Matlab contiene estructuras matemáticas orientadas al diseño y análisis de sistemas de potencia.

Entre las herramientas que posee Matlab para el análisis de sistemas de potencia, esta **MATPOWER (Matlab Power System Simulation Package)**, que es un paquete en M-files utilizado en la resolución de problemas de flujos de potencia, para que el sistema eléctrico trabaje en condiciones óptimas. MATPOWER está diseñado con códigos simples, entendibles y modificables.

Matpower incluye diferentes algoritmos para resolver problemas de flujo de potencia en corriente alterna. Este se basa en un modelo estándar de Newton-Raphson, usando una forma polar y un jacobiano completo en cada iteración. Cada paso de Newton calcula el desajuste *g(x)*, formando el jacobiano basado en las sensibilidades de estos ajustes en los cambios de *x* y la resolución de un valor de *x* factorizando este Jacobiano.

Para el cálculo del flujo de potencia de un sistema se utilizan los formatos de las funciones "loadcase" y "savecase", que posee MATPOWER, los datos de entrada se especifican en un conjunto de matrices de datos como los campos de una estructura de Matlab, denominada "Matpower case" estructurado y denotado por la variable **mpc**.

Los campos para estas estructuras son **baseMVA, barra, línea, generación** y opcional el **costo de generación.** EL campo base MVA es un valor escalar que especifica la base del sistema en MVA para convertir potencia en cantidades por unidad y las demás estructuras son matrices. Cada fila en las matrices de datos corresponde a una sola barra, línea o generador, y las columnas son similares a los formatos IEEE.

Los detalles de formato de ingreso de información en Matpower se explica en las tablas 2.32 – 2.35:

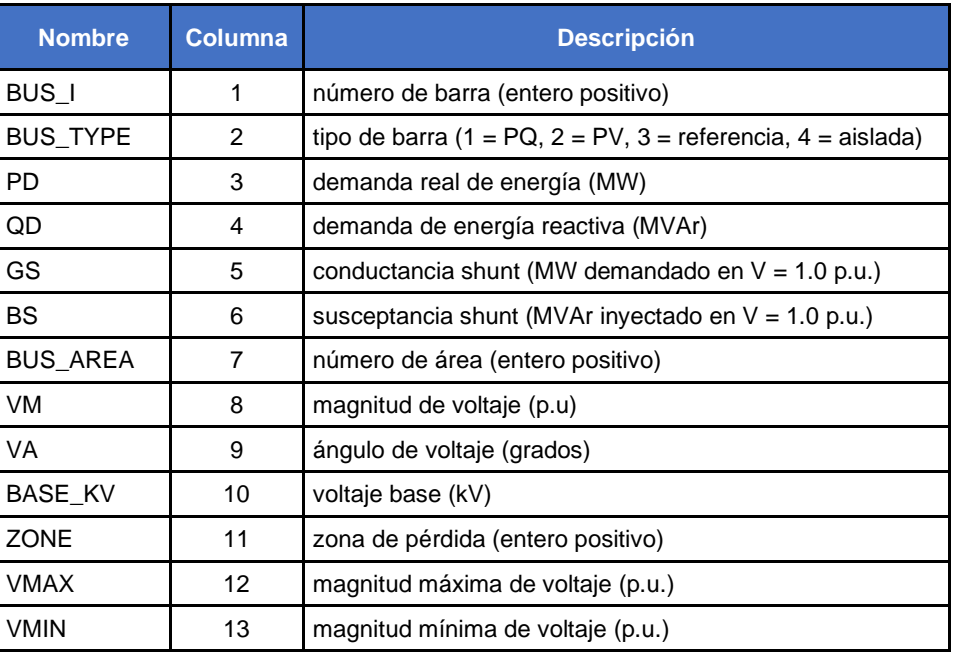

### *Tabla 2.32. Datos de Barra (mpc.bus) [Autores]*

En Matpower, por conveniencia, solo se elige una barra de referencia (slack), para ingresar datos de ángulo como de la potencia real inyectada.

Las barras de generación, se clasifican generalmente como barras *PV*, con los valores de magnitud de voltaje e inyección de potencia real generada. Estos valores están especificados en la columna *VG* y *PG* de la matriz de generación. Las barras de carga, se clasifican como barras PQ, con inyecciones de demanda real y reactiva de energía, especificadas en las columnas *PD* y *QD* de la matriz de barra.

PQ = Barra en donde se conocen P y Q inyectados. Barras de carga a potencia constante.

PV = Barra donde se conoce la potencia P inyectada y el voltaje V es fijo. Barras de generadores o cercanas a estos que pueden controlar el voltaje.

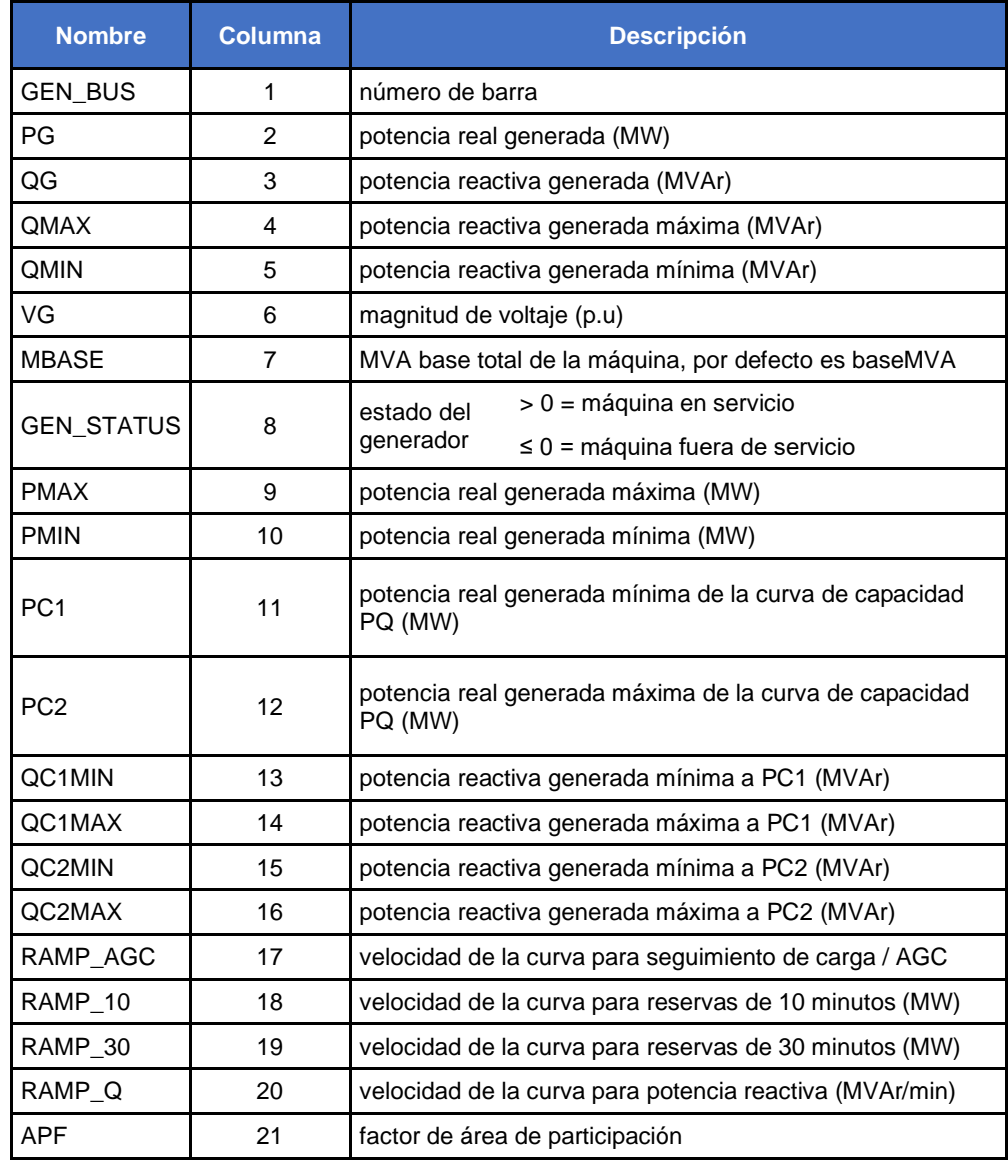

### *Tabla 2.33. Datos de Generación (mpc.gen) [Autores]*

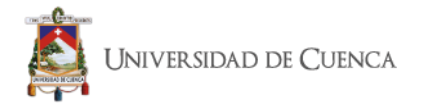

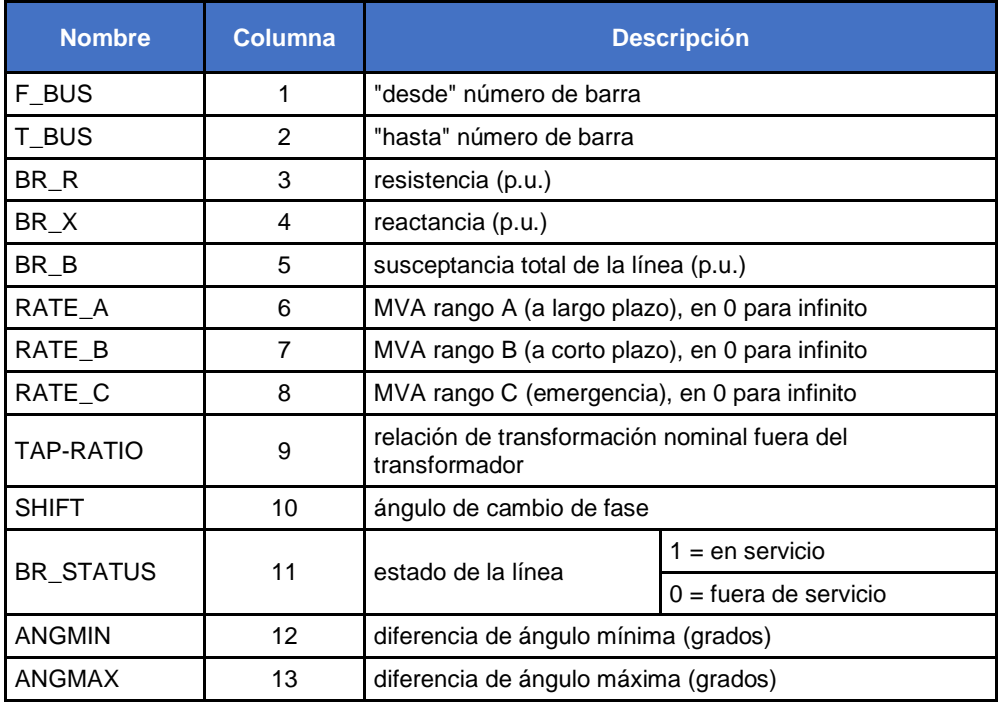

### *Tabla 2.34. Datos de Línea (mpc.branch) [Autores]*

#### *Tabla 2.35. Datos de costos de Generación (mpc.gencost) [Autores]*

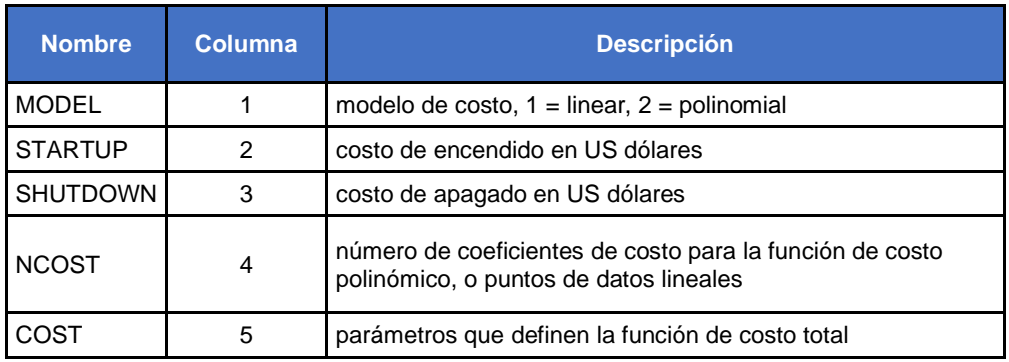

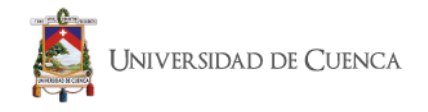

# **2.10.2.1 Demanda Típica**

Se realiza un análisis de frecuencia de los datos de carga demandada, tomando como fuente los datos obtenidos durante todas las horas del año 2019 (dato E.E.R.C.S. C.A.), obteniendo los resultados de la figura 2.24,donde se puede apreciar que la demanda típica del sistema se encuentra entre 112.5MW y 115MW de estos datos se obtuvieron los datos que componen la demanda máxima, la demanda mínima y el valor de la demanda típica, tomado en cuenta que el valor medio de este intervalo es 113.75MW; se tomó el conjunto de valores que cumplía con este valor y que no pertenecía a una hora pico; dentro de este análisis se obtuvo además los valores de carga y generación de la hora de mayor y menor demanda, las cuales se encuentran en 192MW y 65MW respectivamente; estos datos se utilizará en la demanda típica para realizar una comparación de los resultados de MATPOWER y de Digsilent Power Factory; los otros datos se utilizarán en el estudio de reconfiguración del sistema.

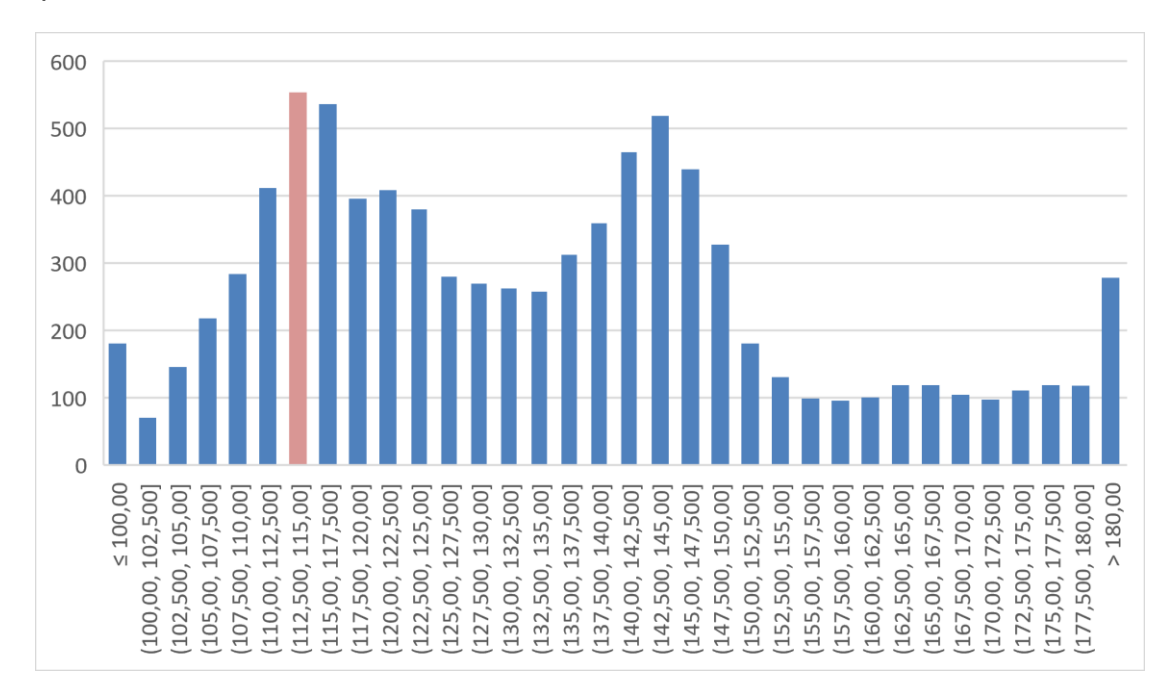

En la figura 2.24 se presenta el histograma que muestra el valor de la demanda típica:

*Figura 2.24. Frecuencia de ocurrencia de demandas [Autores]*

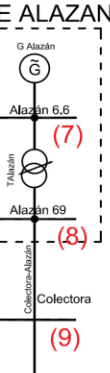

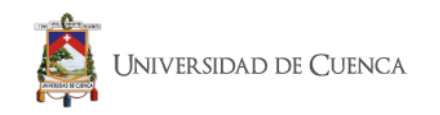

### **2.10.2.2 Simulación con MATPOWER**

## **2.10.2.2.1Diagrama Unifilar Caso Base**

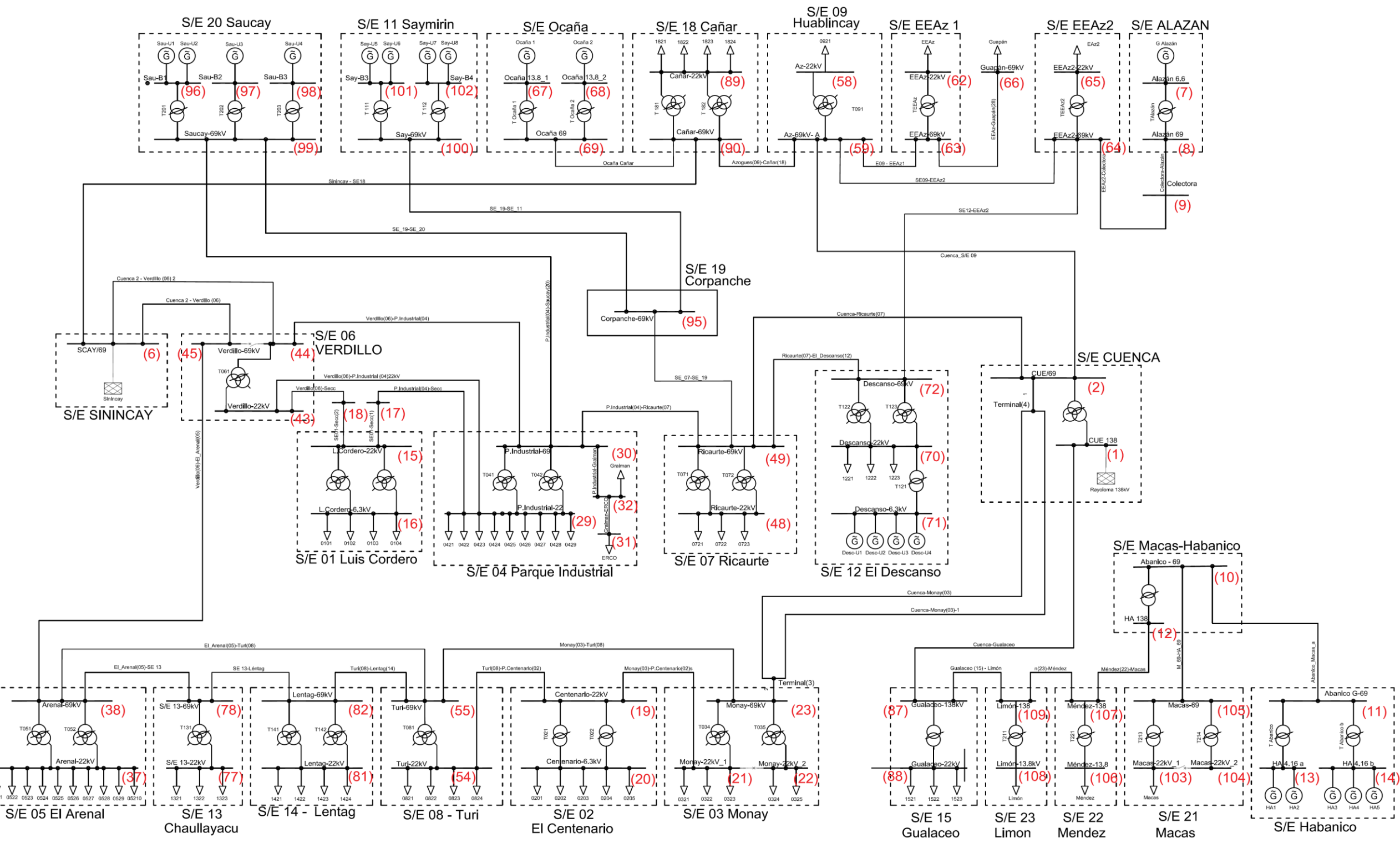

*Figura 2.25. Diagrama Unifilar caso base MatPower [Autores]*

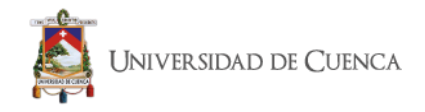

# **2.10.2.2.2 Modelo PF (Power Flow)**

Para la resolución e ingreso de datos, generalmente se elige solo una barra generadora como la barra de referencia (slack), esto para cumplir las funciones de voltaje y ángulo de la potencia real. Las barras de generación, se clasifican generalmente como barras *PV*, con los valores de magnitud de voltaje e inyección de potencia real generada. Estos valores están especificados en la columna *VG* y *PG* de la matriz de generación. Las barras de carga, se clasifican como barras PQ, con inyecciones de demanda real y reactiva de energía, especificadas en las columnas *PD* y *QD* de la matriz de barra.

# **2.10.2.2.3 Modelo OPF (Optimal Power Flow)**

El principal objetivo del modelo OPF es minimizar los costes del sistema, y cómo una inyección negativa va a introducir un coste negativo, esto es, un ingreso, se tratará en todo momento de integrar toda la demanda posible dentro de los límites de precio establecidos. La parte de reactiva se ajusta de manera que el factor de potencia permanece constante. [17]

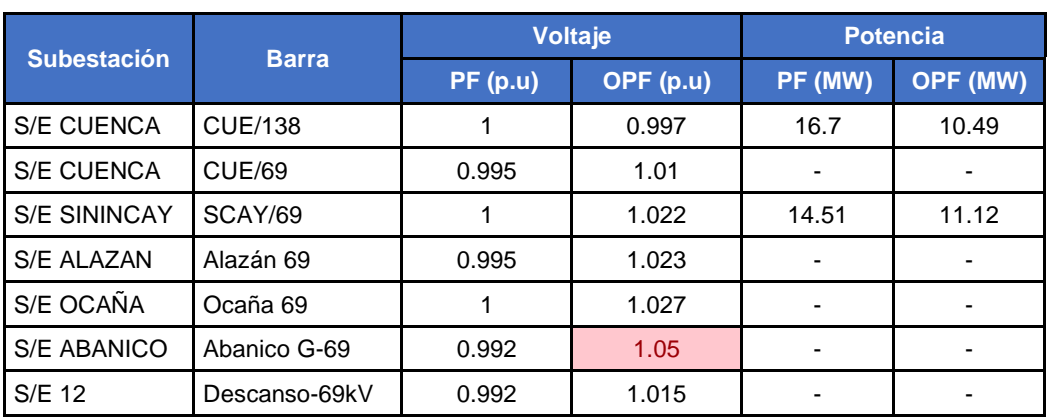

A continuación, se analizan los resultados comparando los dos métodos:

*Tabla 2.36 Voltajes y potencias en Barras de Generación 138kV y 69 kV [Autores]*

En la tabla 2.36, se comparan los resultados obtenidos en MatPower para las barras de generación de 138 kV y 69 kV, dando como resultado que la barra de la S/E Abanico está en los límites de voltaje permitido (0.95pu - 1.05pu) para el modelo de Flujo de Potencia Óptimo. Los demás voltajes se encuentran dentro de los rangos para su correcto funcionamiento, en los dos modelos. Por otro lado, se puede observar la potencia generada por las barras del SNT, que dependiendo del tipo de análisis redistribuyen su potencia; para el caso del

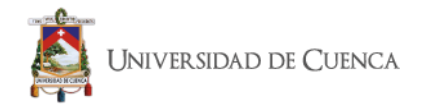

modelo PF se está generando más potencia que para el modelo OPF, esto por el manejo de costos de generación que utiliza el modelo OPF.

|                    | <b>Barra</b>       |                 | Voltaje   | <b>Potencia</b> |          |  |
|--------------------|--------------------|-----------------|-----------|-----------------|----------|--|
| <b>Subestación</b> |                    | <b>PF</b> (p.u) | OPF (p.u) | PF (MW)         | OPF (MW) |  |
| S/E Alazán         | Alazán 6.6         |                 | 1.031     | 0.88            | 6.22     |  |
| S/E Abanico        | HA 4.16 a          |                 | 1.049     | 14.96           | 11.44    |  |
| S/E Abanico        | HA 4.16 b          |                 | 1.05      | 22.44           | 17.17    |  |
| S/E Ocaña          | Ocaña 13.8_1       |                 | 1.03      | 6.56            | 10.44    |  |
| S/E Ocaña          | Ocaña 13.8 2       |                 | 1.03      | 6.56            | 10.44    |  |
| S/E Saucay         | Sau-B1             |                 | 1.03      | 7.06            | 8        |  |
| S/E Saucay         | Sau-B <sub>2</sub> |                 | 1.031     | 7.06            | 8        |  |
| S/E Saucay         | Sau-B <sub>3</sub> |                 | 1.029     | 7.06            | 8        |  |
| S/E Saymirin       | Say-B <sub>3</sub> |                 | 1.05      | 8.1             | 8        |  |
| S/E Saymirin       | Say-B4             |                 | 1.05      | 7.46            | 7.42     |  |

*Tabla 2.37. Voltajes y potencias en Barras de Generadores [Autores]*

Como en el caso anterior, en la tabla 2.37 se muestran los resultados obtenidos para barras de generadores, los valores de voltaje se encuentran dentro del rango permitido en la mayoría de las barras, pero en las subestaciones de Abanico y Saymirin para el modelo OPF se encuentran en los límites de voltaje. Las potencias para el modelo OPF se redistribuyen según el costo de generación ingresado.

| <b>Subestación</b> | <b>Barra</b>   | <b>Voltaje</b> |           |
|--------------------|----------------|----------------|-----------|
|                    |                | PF(p.u)        | OPF (p.u) |
| <b>S/E CUENCA</b>  | <b>CUE 138</b> |                | 0.997     |
| S/E 23             | Limón-138      | 0.989          | 1.012     |
| S/E 22             | Méndez-138     | 1.002          | 1.023     |
| S/E 15             | Gualaceo-138kV | 1.016          | 1.011     |
| S/E ABANICO1       | HA 138         | 1.027          | 1.043     |

*Tabla 2.38. Voltajes en Barras de 138kV [Autores]*

En la tabla 2.38, se puede observar que para el modelo PF, los voltajes se encuentran dentro del rango de 0.95 y 1.05 que establece la regulación; en el modelo OPF se puede observar que los valores se encuentran dentro del rango a excepción del marcado que corresponde a la S/E Abanico; este cambio se

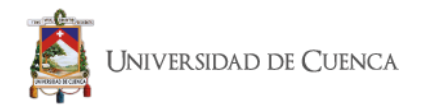

debe a la disminución de generación en esta subestación lo cual se puede observar en la tabla 2.37.

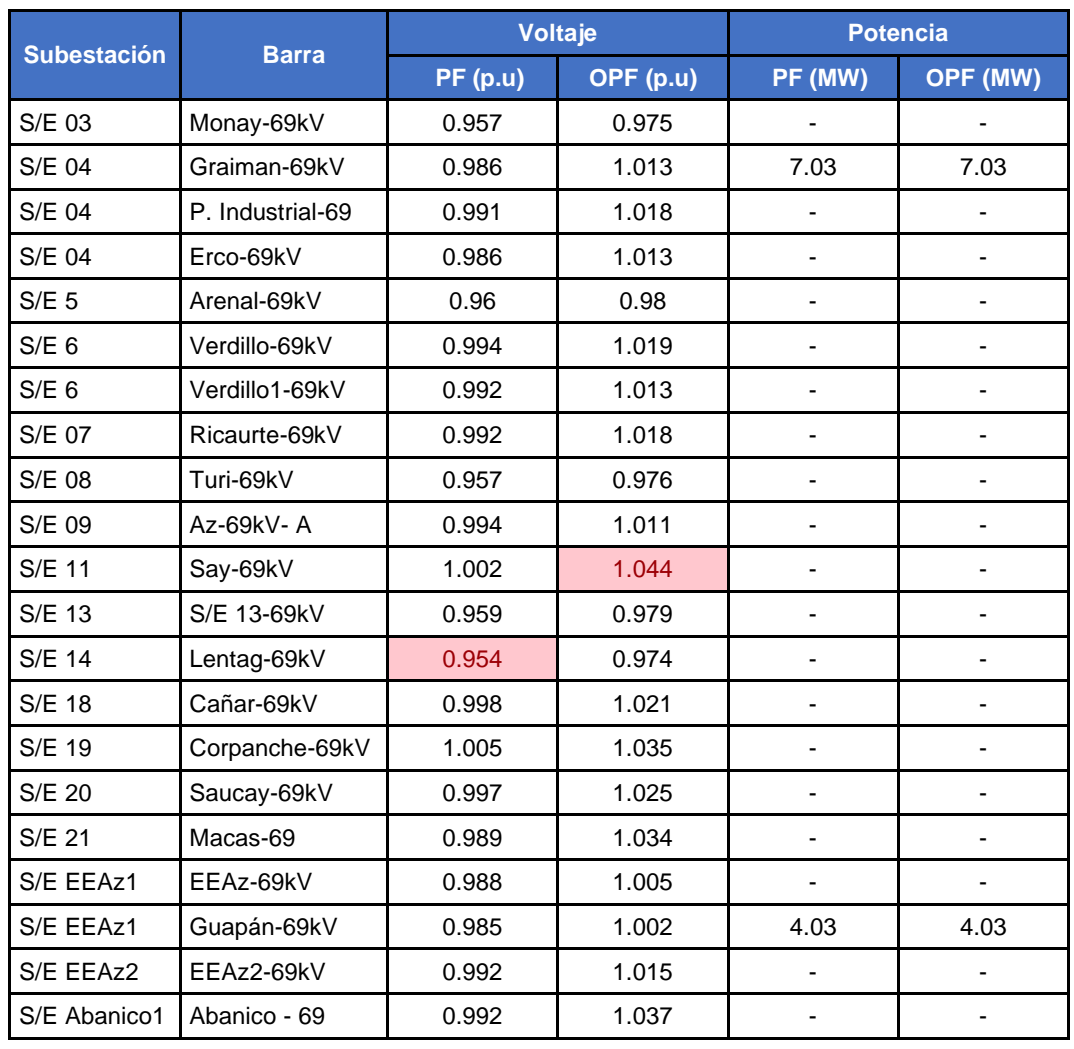

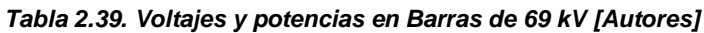

En la tabla 2.39 se observa que en las barras de 69 kV de la subestación Lentag para el modelo PF y S/E Saymirin para el modelo OPF se encuentran cerca de los límites permitidos.

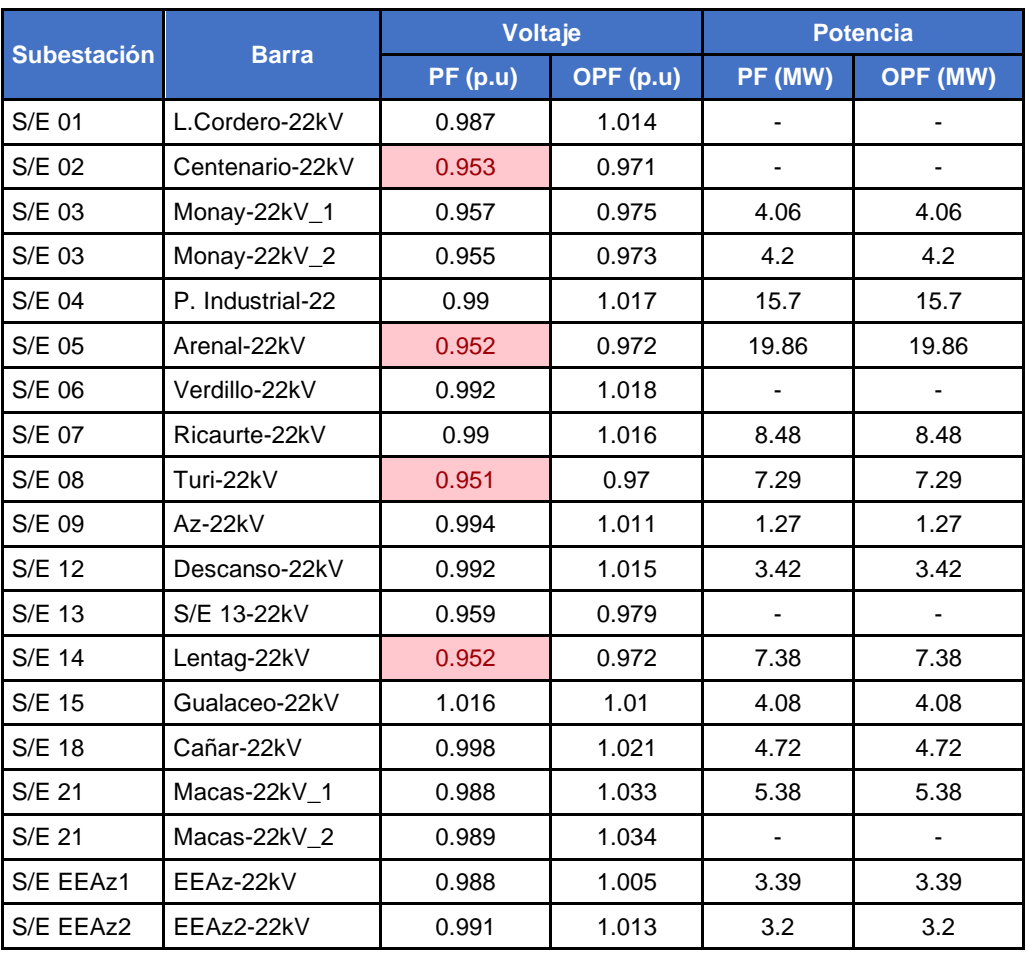

#### *Tabla 2.40. Voltajes y Potencias en Barras de 22 kV [Autores]*

En la tabla 2.40, se puede observar que para el modelo PF las barras de las Subestaciones Centenario, Arenal, Turi y Lentag están cercanas al límite de voltaje permitido, para el caso del modelo OPF mejoran los perfiles de voltaje.

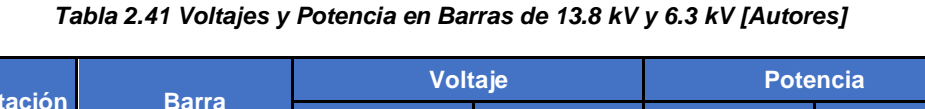

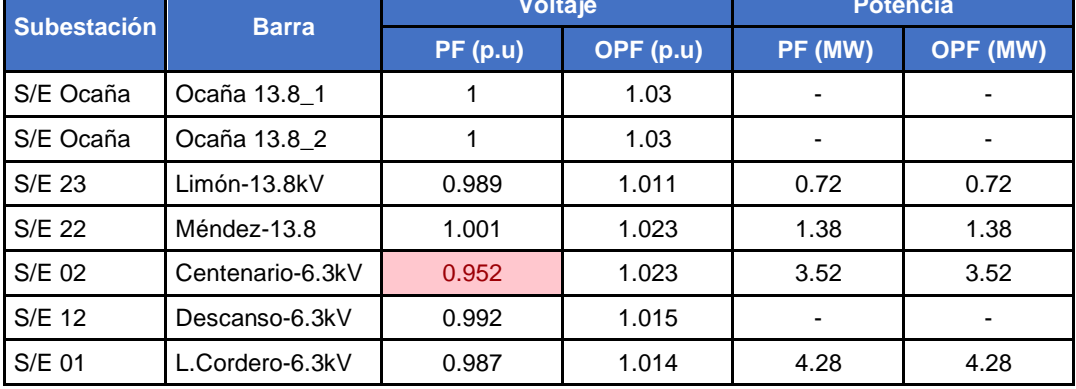

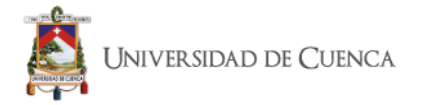

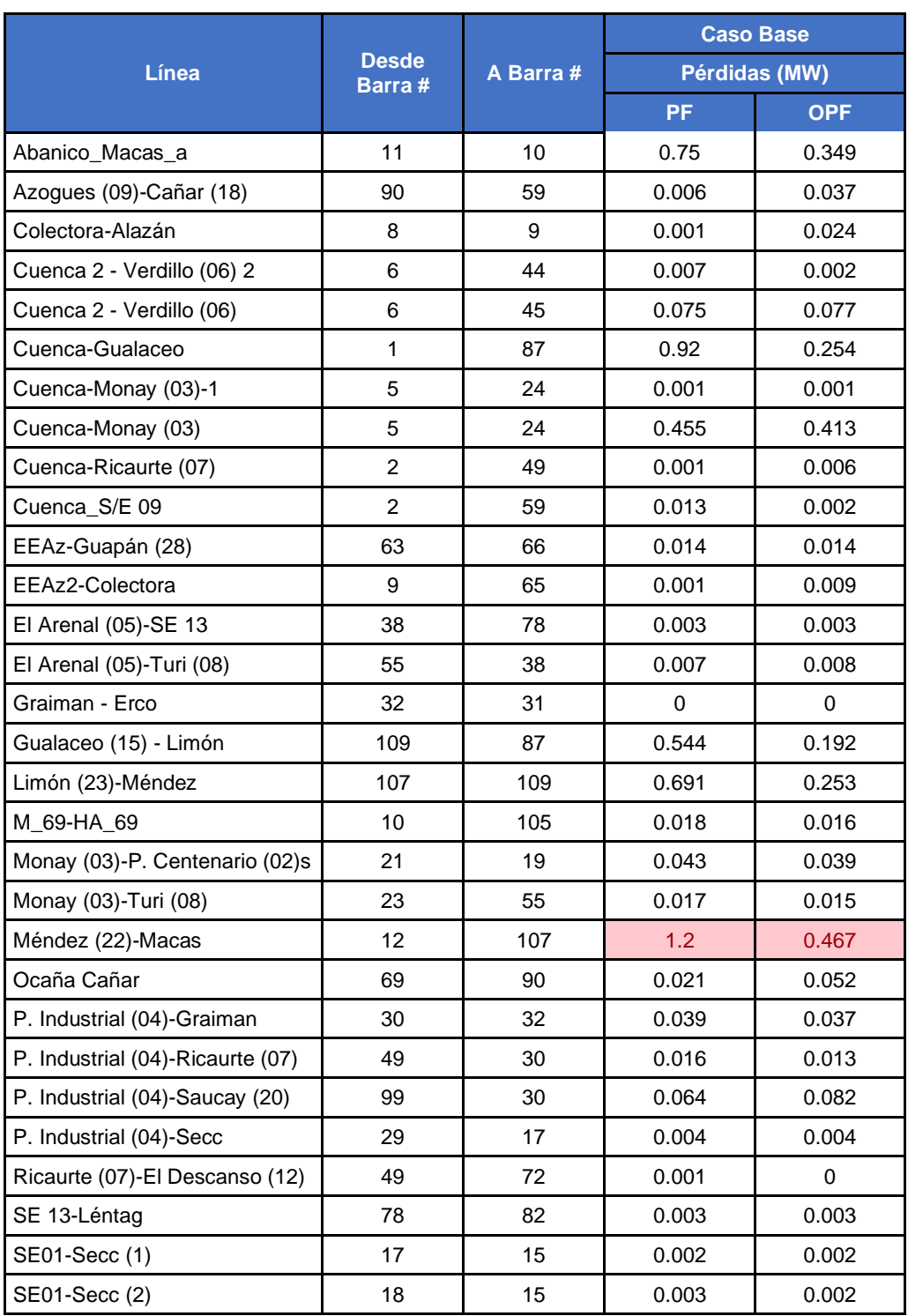

### *Tabla 2.42. Pérdidas en las Líneas (1) [Autores]*

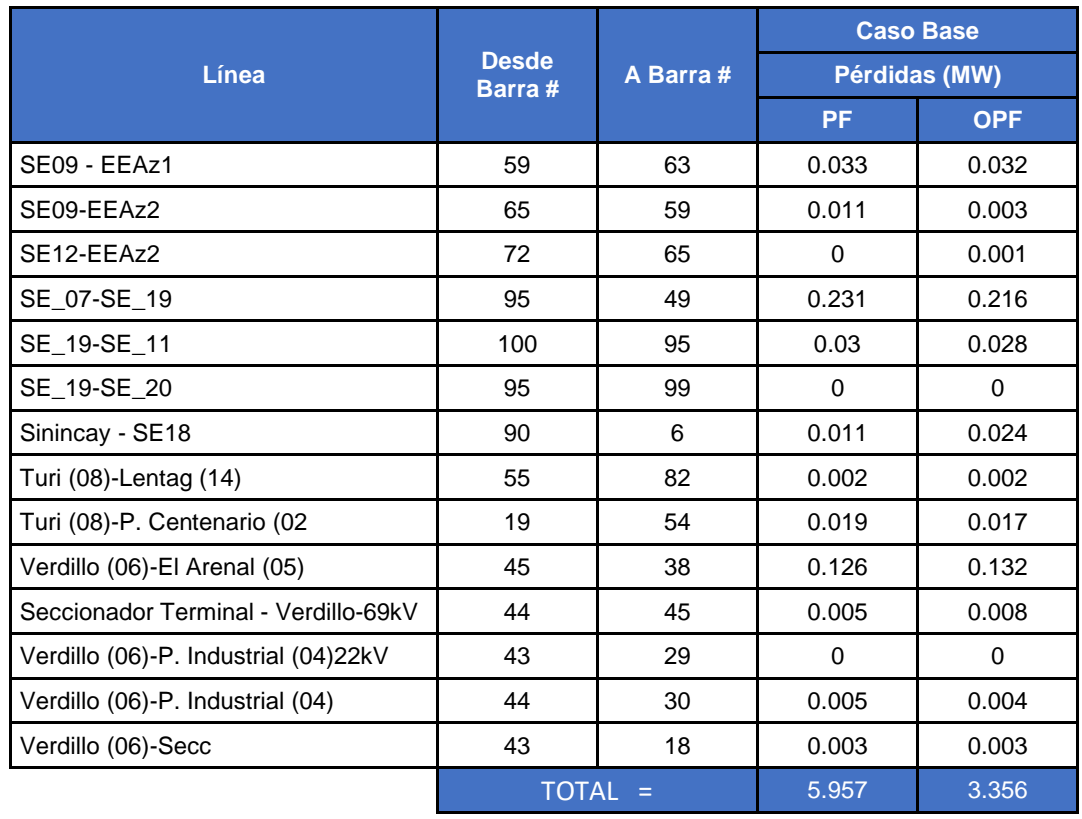

### *Tabla 2.43. Pérdidas en las Líneas (2) [Autores]*

Las tablas 2.42 y 2.43, detallan los valores de pérdidas en las líneas, se puede observar que para el modelo PF existe la mayor pérdida en la línea Méndez (22)- Macas con 1.2 MW y un total de pérdidas de 5.957 MW; para el modelo OPF la línea Méndez (22)-Macas también es la línea con mayores pérdidas con 0.467 MW y un total de 3.358 MW.

Finalizando, existe una mejora del sistema con el modelo OPF, ya que este busca abaratar costos de generación y por lo tanto reduce pérdidas.

Existen diferencias en los resultados de MATPOWER comparándolo con DigSilent, debido a la forma de ingreso de datos y la programación interna de cada programa. El ingreso de datos en MATPOWER se lo realiza manualmente con valores conocidos y en la matriz de barras, generadores y líneas ya definidas.

# *CAPÍTULO 3*

# *ANÁLISIS DE INCORPORACIÓN DE GENERACIÓN Y SUBESTACIONES.*

## **3.1. Ingreso de Generación**

# **3.1.1 Proyecto de Generación Soldados Yanuncay.**

Este proyecto se encuentra ubicado, en la parte occidental del cantón Cuenca, en las parroquias rurales de Baños y San Joaquín, aprovechando a los ríos Quingoyacu y Yanuncay, para poder generar energía hidroeléctrica de bajo costo.

El proyecto contará con dos centrales en cascada: Soldados con una potencia instalada de 7,2 MW y Yanuncay con 14,6 MW; con una energía total anual aproximada de 115.84 GWh.

La energía generada desde la central Soldados, será conducida, hacia la subestación Yanuncay, a través de una línea de transmisión de un solo circuito de 69kV, con una longitud de 9,69km y con conductor ACAR 250 MCM.

La interconexión con la E.E.R.C.S. C.A., será mediante una línea de Transmisión a 69 kV de 20.27 km de un solo circuito, con un conductor ACAR 500 MCM desde la subestación Yanuncay hasta la subestación Turi.

A continuación, se ingresa la generación al modelo en MatPower, para comparar resultados con el Caso Base.

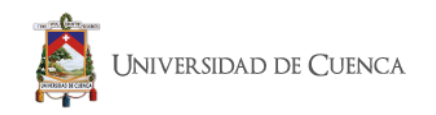

**3.1.2 Diagrama Unifilar con el Ingreso de Generación.**

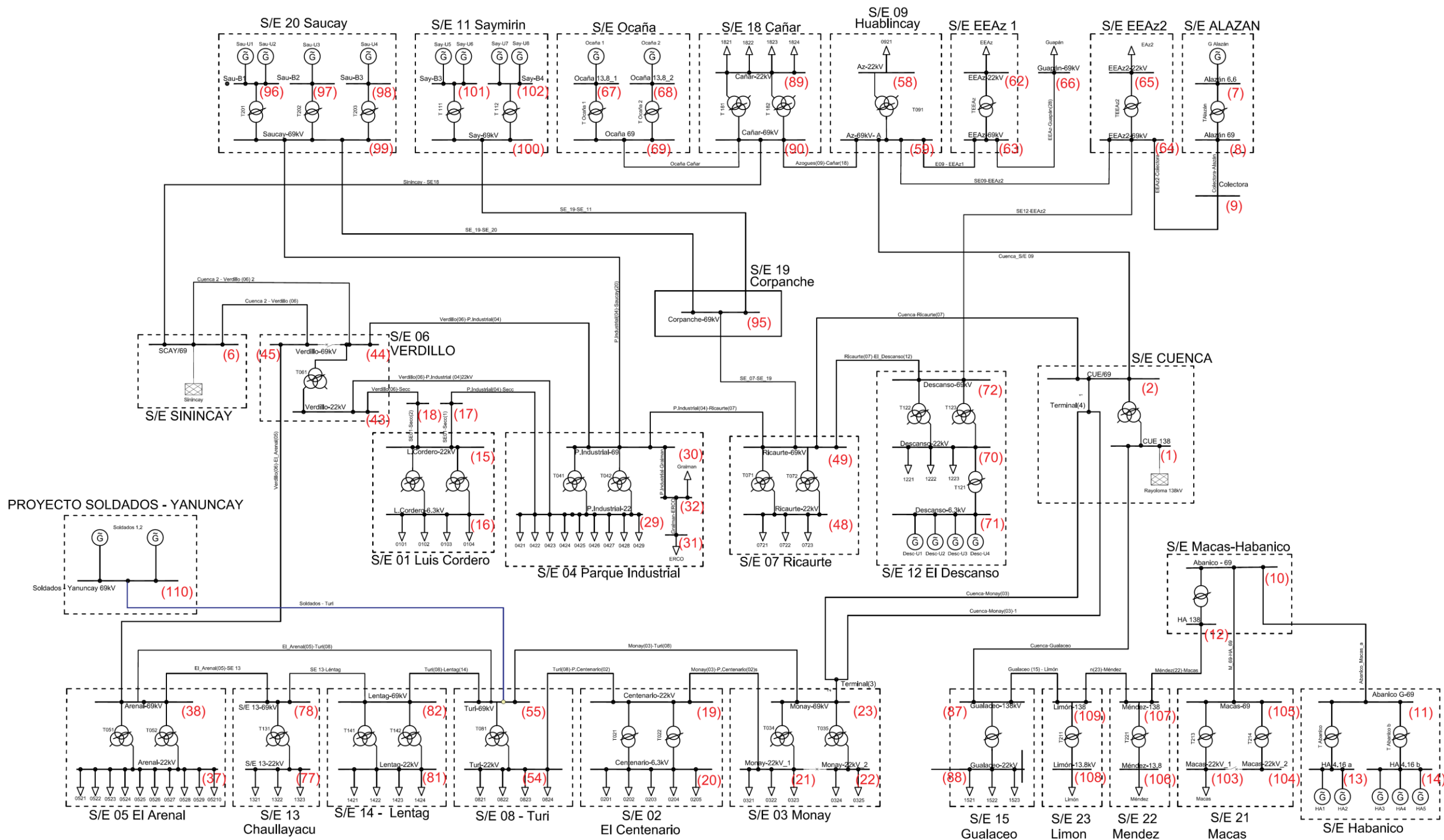

*Figura 3.1 Diagrama Unifilar con ingreso de proyecto Soldados-Yanuncay [Autores]*

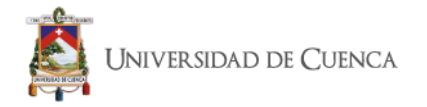

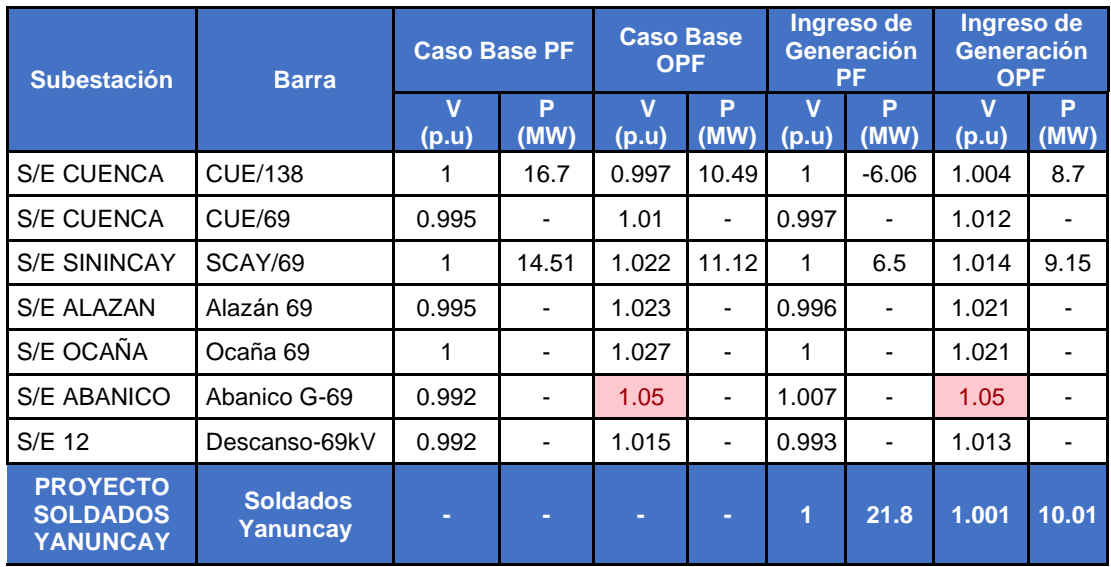

#### *Tabla 3.1. Comparación de ingreso de generación con caso base en Barras de Generación 138 y 69kV [Autores]*

Como se puede observar en las tablas 3.1 y 3.2, con el Ingreso del Proyecto Soldados – Yanuncay, mejoran los perfiles de voltaje y se distribuyen uniformemente las potencias de generación; los valores marcados son aquellos que se encuentran cercanos a los límites establecidos para la regulación de voltaje.

En el modelo PF, la S/E Cuenca de 138kV que es la barra de referencia presenta una potencia negativa, esto se debe a que el modelo está tomando la potencia de las demás subestaciones de generación y el excedente está entregando hacía el SNT.

| <b>Subestación</b> | <b>Barra</b>       | <b>Caso Base PF</b> |           | <b>Caso Base</b><br><b>OPF</b>   |           | Ingreso de<br><b>Generación PF</b> |           | Ingreso de<br><b>Generación</b><br><b>OPF</b> |           |
|--------------------|--------------------|---------------------|-----------|----------------------------------|-----------|------------------------------------|-----------|-----------------------------------------------|-----------|
|                    |                    | v<br>(p.u)          | P<br>(MW) | $\overline{\mathsf{v}}$<br>(p.u) | P<br>(MW) | v<br>(p.u)                         | P<br>(MW) | $\mathbf v$<br>(p.u)                          | P<br>(MW) |
| S/E Alazán         | Alazán 6.6         | 1                   | 0.88      | 1.031                            | 6.22      | 1                                  | 0.88      | 1.026                                         | 6.22      |
| S/E Abanico        | HA 4.16 a          | 1                   | 14.96     | 1.049                            | 11.44     | 1                                  | 14.96     | 1.049                                         | 9.97      |
| S/E Abanico        | HA 4.16 b          | 1                   | 22.44     | 1.05                             | 17.17     | 1                                  | 22.44     | 1.05                                          | 14.96     |
| S/E Ocaña          | Ocaña 13.8 1       | 1                   | 6.56      | 1.03                             | 10.44     | 1                                  | 6.56      | 1.023                                         | 8.64      |
| S/E Ocaña          | Ocaña 13.8_2       | 1                   | 6.56      | 1.03                             | 10.44     | 1                                  | 6.56      | 1.024                                         | 8.64      |
| S/E Saucay         | Sau-B1             | 1                   | 7.06      | 1.03                             | 8         | 1                                  | 7.06      | 1.024                                         | 8         |
| S/E Saucay         | Sau-B <sub>2</sub> | 1                   | 7.06      | 1.031                            | 8         | 1                                  | 7.06      | 1.025                                         | 8         |
| S/E Saucay         | Sau-B <sub>3</sub> | 1                   | 7.06      | 1.029                            | 8         | 1                                  | 7.06      | 1.024                                         | 8         |
| S/E Saymirin       | Say-B3             | 1                   | 8.1       | 1.05                             | 8         | 1                                  | 8.1       | 1.041                                         | 8         |
| S/E Saymirin       | Say-B4             | 1                   | 7.46      | 1.05                             | 7.42      | 1                                  | 7.46      | 1.045                                         | 7.42      |

*Tabla 3.2. Comparación de ingreso de generación con caso base en Barras de Generadores [Autores]*

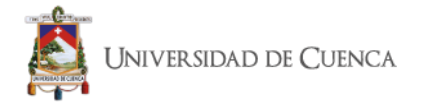

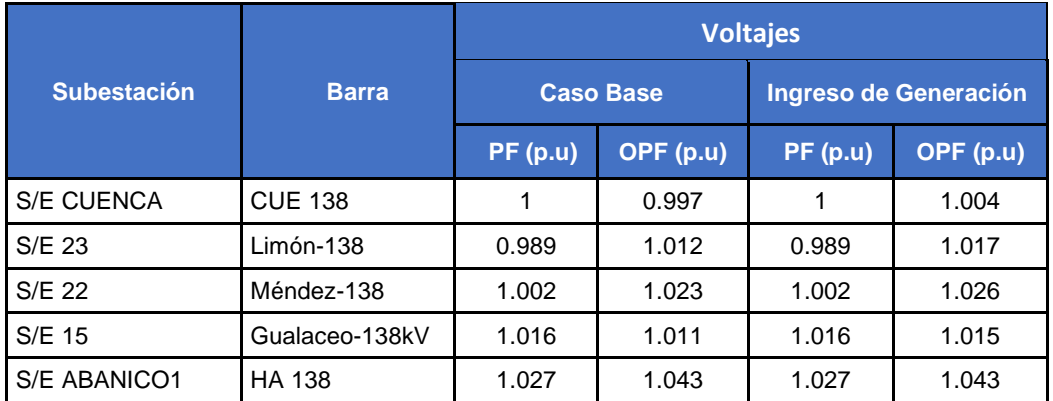

#### *Tabla 3.3. Comparación de ingreso de generación con caso base en Barras de 138kV [Autores]*

*Tabla 3.4. Comparación de ingreso de generación con caso base en Barras de 69 kV [Autores]*

| <b>Subestación</b> | <b>Barra</b>     | <b>Caso Base PF</b>              |                              | <b>Caso Base</b><br><b>OPF</b>   |                          | Ingreso de<br><b>Generación PF</b> |                | Ingreso de<br>Generación<br><b>OPF</b> |                          |
|--------------------|------------------|----------------------------------|------------------------------|----------------------------------|--------------------------|------------------------------------|----------------|----------------------------------------|--------------------------|
|                    |                  | $\overline{\mathsf{v}}$<br>(p.u) | P<br>(MW)                    | $\overline{\mathsf{v}}$<br>(p.u) | P<br>(MW)                | V<br>(p.u)                         | P<br>(MW)      | $\overline{\mathsf{v}}$<br>(p.u)       | P<br>(MW)                |
| S/E 03             | Monay-69kV       | 0.957                            | $\blacksquare$               | 0.975                            | ÷,                       | 0.983                              | ä,             | 0.988                                  | $\blacksquare$           |
| S/E 04             | Graiman-69kV     | 0.986                            | 7.03                         | 1.013                            | 7.03                     | 0.986                              | 7.03           | 1.009                                  | 7.03                     |
| S/E 04             | P. Industrial-69 | 0.991                            | $\overline{\phantom{a}}$     | 1.018                            | ÷,                       | 0.991                              | ÷,             | 1.014                                  | ä,                       |
| S/E 04             | Erco-69kV        | 0.986                            | $\blacksquare$               | 1.013                            | $\blacksquare$           | 0.986                              | ÷,             | 1.009                                  | $\blacksquare$           |
| $S/E$ 5            | Arenal-69kV      | 0.96                             | $\blacksquare$               | 0.98                             | ÷,                       | 0.987                              | ÷,             | 0.993                                  | $\blacksquare$           |
| $S/E$ 6            | Verdillo-69kV    | 0.994                            | ä,                           | 1.019                            | $\overline{a}$           | 0.994                              | $\overline{a}$ | 1.013                                  | $\blacksquare$           |
| S/E 6              | Verdillo1-69kV   | 0.992                            | $\overline{\phantom{0}}$     | 1.013                            | $\overline{\phantom{a}}$ | 0.997                              | ÷,             | 1.009                                  | $\blacksquare$           |
| S/E 07             | Ricaurte-69kV    | 0.992                            | $\overline{a}$               | 1.018                            | ä,                       | 0.992                              | L,             | 1.015                                  | $\overline{\phantom{0}}$ |
| S/E 08             | Turi-69kV        | 0.957                            | $\overline{\phantom{0}}$     | 0.976                            | ä,                       | 0.991                              | ä,             | 0.995                                  |                          |
| S/E 09             | Az-69kV-A        | 0.994                            | $\overline{a}$               | 1.011                            | ä,                       | 0.996                              | ä,             | 1.011                                  | $\overline{\phantom{0}}$ |
| S/E 11             | Say-69kV         | 1.002                            | $\overline{a}$               | 1.044                            | ä,                       | 1.002                              | $\overline{a}$ | 1.039                                  |                          |
| S/E 13             | S/E 13-69kV      | 0.959                            | $\overline{\phantom{a}}$     | 0.979                            | $\blacksquare$           | 0.986                              | ÷,             | 0.992                                  |                          |
| S/E 14             | Lentag-69kV      | 0.954                            | $\overline{\phantom{a}}$     | 0.974                            | $\overline{\phantom{a}}$ | 0.984                              | $\blacksquare$ | 0.989                                  |                          |
| S/E 18             | Cañar-69kV       | 0.998                            | $\blacksquare$               | 1.021                            | $\blacksquare$           | 0.999                              | $\overline{a}$ | 1.017                                  |                          |
| S/E 19             | Corpanche-69kV   | 1.005                            | ä,                           | 1.035                            | $\blacksquare$           | 1.005                              | ä,             | 1.031                                  |                          |
| S/E 20             | Saucay-69kV      | 0.997                            | $\blacksquare$               | 1.025                            | $\blacksquare$           | 0.997                              | $\blacksquare$ | 1.02                                   | $\blacksquare$           |
| S/E 21             | Macas-69         | 0.989                            | $\qquad \qquad \blacksquare$ | 1.034                            | $\overline{\phantom{a}}$ | 0.989                              | $\blacksquare$ | 1.036                                  | $\overline{\phantom{0}}$ |
| S/E EEAz1          | EEAz-69kV        | 0.988                            | $\blacksquare$               | 1.005                            | $\blacksquare$           | 0.99                               | ä,             | 1.006                                  | $\overline{\phantom{a}}$ |
| S/E EEAz1          | Guapán-69kV      | 0.985                            | 4.03                         | 1.002                            | 4.03                     | 0.987                              | 4.03           | 1.003                                  | 4.03                     |
| S/E EEAz2          | EEAz2-69kV       | 0.992                            | $\blacksquare$               | 1.015                            | $\blacksquare$           | 0.993                              | $\blacksquare$ | 1.013                                  | $\blacksquare$           |
| S/E<br>Abanico1    | Abanico - 69     | 0.992                            | $\overline{\phantom{a}}$     | 1.037                            |                          | 0.992                              | ÷,             | 1.039                                  |                          |

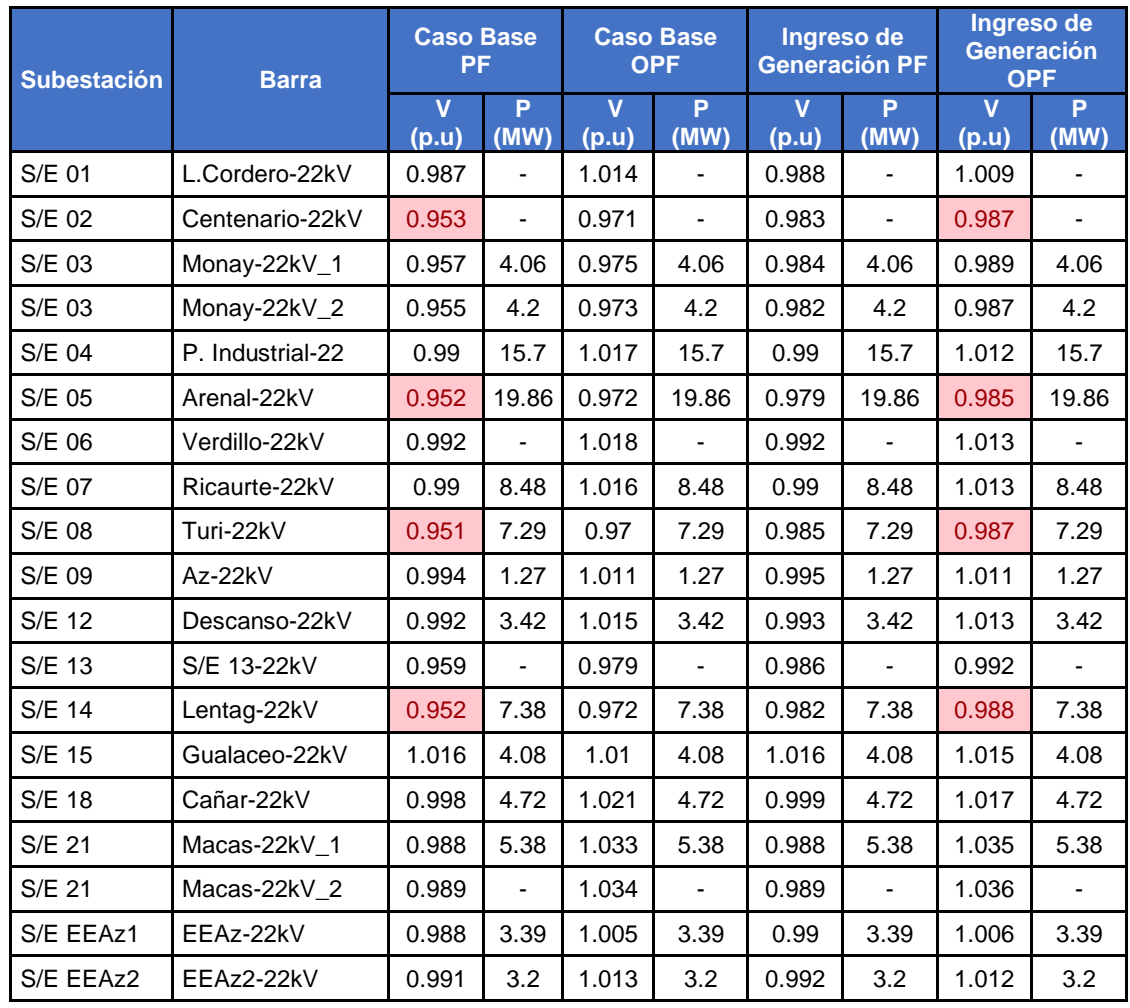

#### *Tabla 3.5. Comparación de ingreso de generación con caso base en Barras de 22 kV [Autores]*

#### *Tabla 3.6. Comparación de ingreso de generación con caso base en Barras de 13.8 kV y 6.3 kV [Autores]*

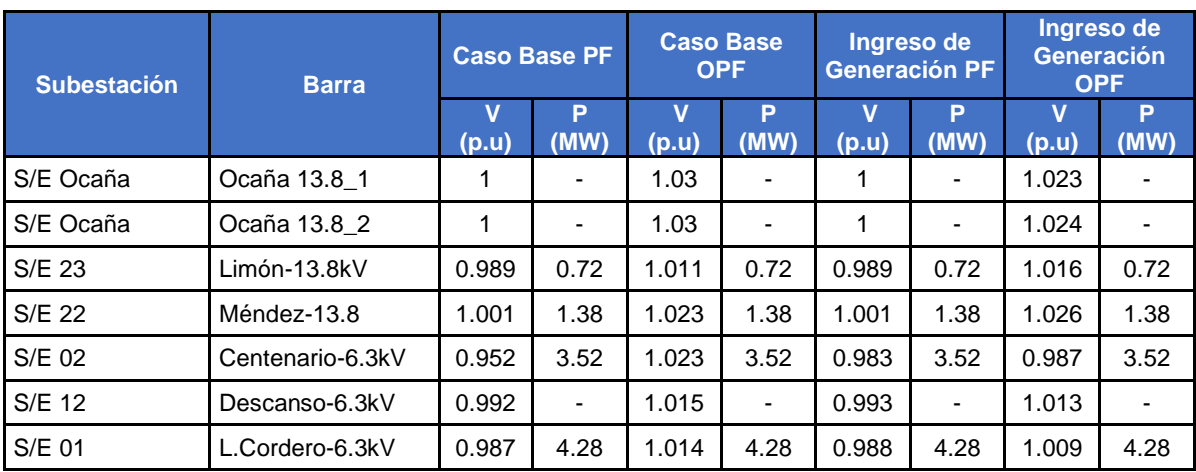

En comparación del caso base, los perfiles de voltaje mejoran en las tablas 3.3 3.4, 3.5 y 3.6 para los dos modelos planteados. Debido a la inserción de una

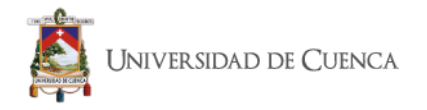

nueva fuente de generación al sistema. En las tablas mencionadas se ha marcado los voltajes que presentaron una mejora notable en relación a los existentes en el caso base

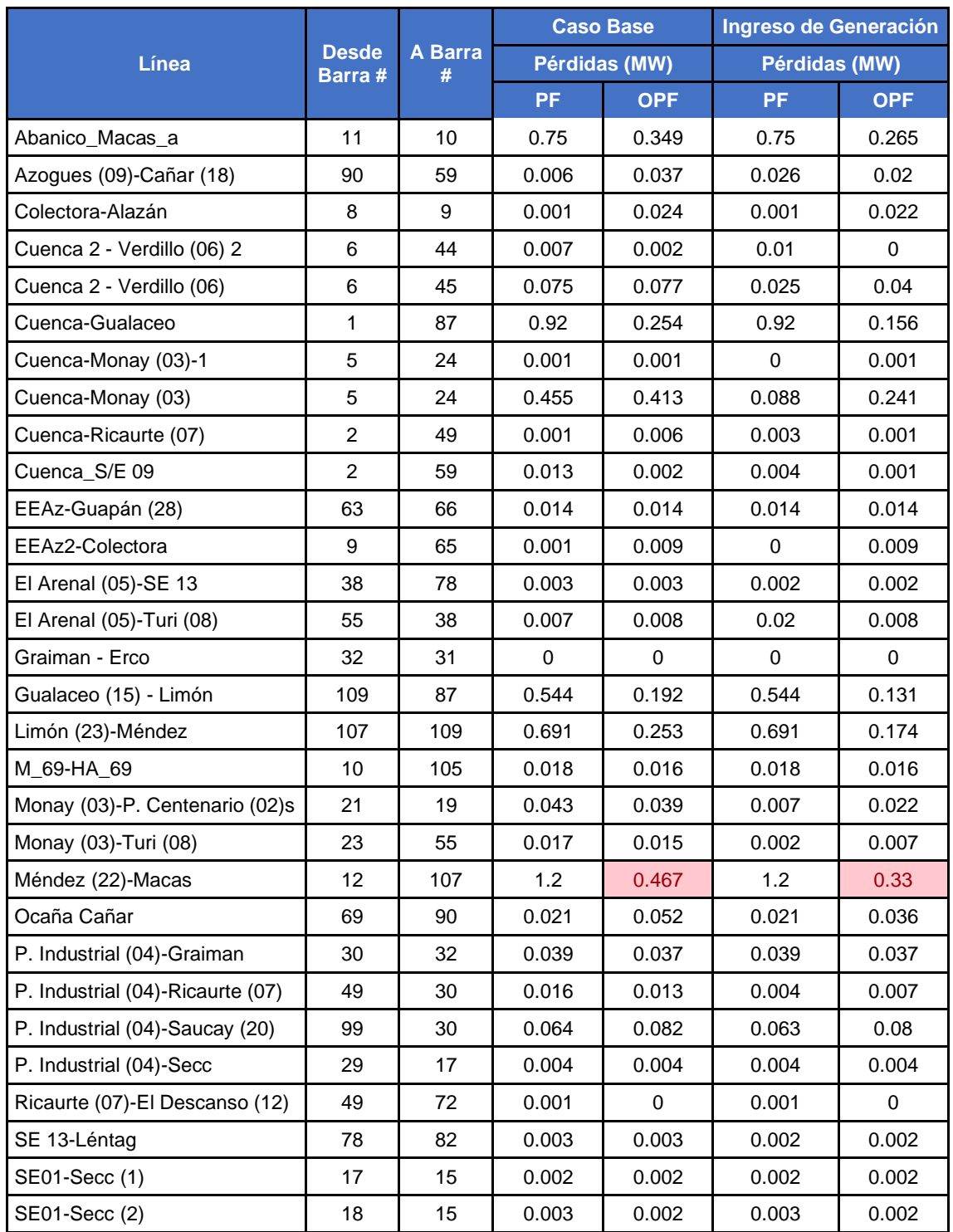

### *Tabla 3.7. Comparación de ingreso de generación con caso base Pérdidas en las Líneas (1) [Autores]*

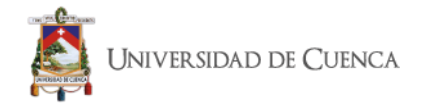

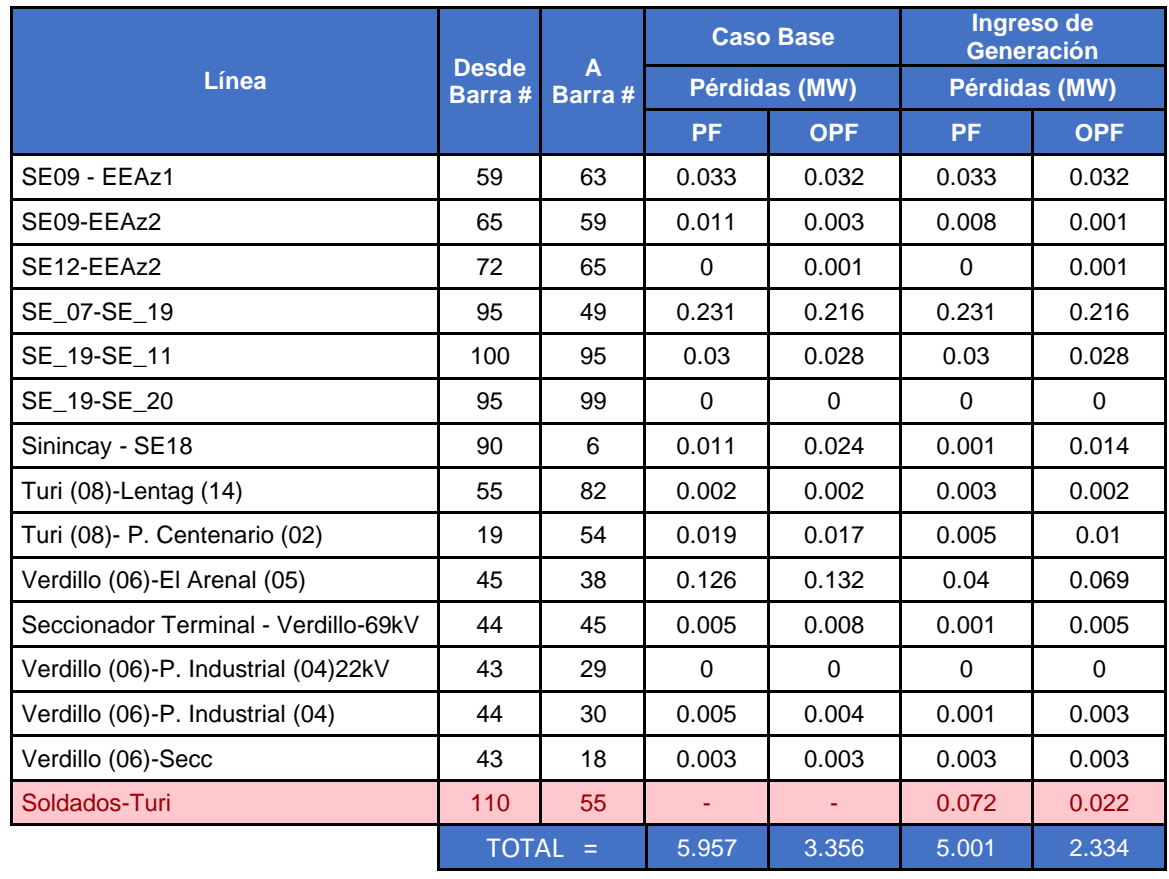

### *Tabla 3.8. Comparación de ingreso de generación con caso base Pérdidas en las Líneas (2) [Autores]*

Las tablas 3.7 y 3.8 indican que las pérdidas disminuyeron con el ingreso de la nueva subestación de generación Soldados – Yanuncay. Entonces, el proyecto planteado, va a contribuir en la mejora del sistema de subtransmisión, para que trabaje en condiciones óptimas.

# **3.2. Conmutación Óptima de Líneas en Subtransmisión**

La demanda que tiene que suplir un sistema eléctrico es un parámetro que se mantiene en constante variación, no solo en valor sino también en distribución espacial, para lo cual el sistema eléctrico debe estar listo para adaptarse y solventar estos cambios, sin afectar de manera significativa a los perfiles de voltaje, corrientes de cortocircuito, cargabilidad de los elementos entre otros aspectos técnicos, todo esto sin olvidar la parte económica, ya que todo cambio se debe manejar buscando un equilibrio entre la parte técnica y económica; la mejor manera de lograr esto es haciendo un buen uso de los recursos que posee el sistema, optimizando el accionar de los elementos existentes.

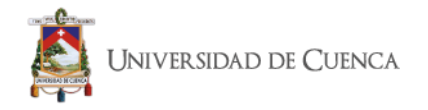

*Las líneas se tratan como activos que se fijan dentro de la red hasta el momento en que un operador por razones de mantenimiento, maniobra o contingencia realizan su apertura. Pues bien, este accionar no quiere decir que estos sean elementos controlados; se sabe que los operadores pueden abrir y cerrar líneas para mejorar los perfiles de voltaje a ciertas horas donde hay mayor carga, todo esto bajo el cumplimiento de ciertas reglas prescritas para estos procedimientos.* 

*La conmutación de líneas puede proporcionar flexibilidad a la red y puede y puede usarse como un método de control para problemas que incluyen estabilidad de voltaje, sobrecarga de línea, reducción de pérdidas y costos, seguridad del sistema o una combinación de estos.* [18]

*A medida que los sistemas de energía se vuelven más robustos y confiables, la distancia eléctrica entre los nodos se ha vuelto más corta. En consecuencia, la magnitud de la corriente de cortocircuito ha aumentado rápidamente con la mejora de la topología de red. Tanto mayor sea la interconexión en la red y mayor el número de generadores; mayor será el valor de las corrientes de cortocircuito. Si la magnitud de corrientes de cortocircuito excede la capacidad de interrupción de los interruptores automáticos, los interruptores automáticos pueden destruirse o, lo que es peor, el arco eléctrico puede no interrumpirse, lo que puede provocar daños graves en todo el sistema de generación.* 

*Es de gran importancia reducir las corrientes de cortocircuito mientras se mantiene un cierto nivel de seguridad. Las medidas para reducir las corrientes de cortocircuito incluyen la actualización del nivel de voltaje de las redes eléctricas, la instalación de limitadores de corriente de falla y la reconfiguración de la topología de red.*

*Entre estas medidas, cambiar la topología de la red podría reducir las corrientes de cortocircuito sin la necesidad de invertir en nuevos equipos. Por lo tanto,*  representa un enfoque económico para reducir el problema de reducción de *corrientes de cortocircuito en las operaciones de la red.* [19]

Tomando en consideración la mejora que presta la conmutación de líneas en el sistema y la facilidad que tienen los elementos de protección y maniobra para ser comandados desde un centro de control; se plantea la utilización de la conmutación de líneas como una solución que permita reducir la impedancia equivalente del sistema sin quitarle confiabilidad, ya que las líneas se mantienen como una reserva para realizar labores de contingencia, mantenimiento y reconfiguraciones en base a las futuras exigencias de la demanda.

Para la optimización del Sistema de Subtransmisión de la E.E.R.C.S. C.A., no se consideraron las subestaciones pertenecientes a Morona Santiago y Gualaceo, debido a que estas forman un sistema aislado; que es alimentado por la subestación Cuenca y el proyecto de generación HidroAbanico.

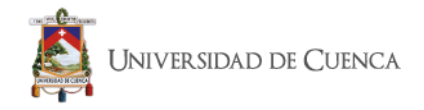

# **3.2.1 Interfaces proporcionadas por DigSilent PowerFactory**

DigSilent PowerFactory no es solo una herramienta capaz de calcular simulaciones de flujo de potencia, cortocircuito, armónicos y de estabilidad, como transitorios, así como simulaciones de estado estacionario para sistemas balanceados y no balanceados; más allá de sus herramientas, Power Factory para potenciar su funcionamiento ofrece flexibilidad en modelado, simulación y comunicación para lo cual cuenta con varias interfaces y con la opción de la creación de scripts como se explica a continuación: [20]

# **3.2.1.1 Interfaces para la simulación conjunta**

La amplia integración del sistema de energía y la infraestructura para la Interfaz de co-simulación, exige que los dos sistemas se estudien como un único sistema ciber físico distribuido. DigSilent PowerFactory ofrece varias alternativas para combinar con otros modelos:

- i. MATLAB: interfaz incorporada de PowerFactory (lenguaje de simulación DigSilent, DSL) para la co-simulación.
- ii. Biblioteca de enlace dinámico (o DLL): es posible la integración de una DLL C / C ++ externa controlada por eventos (digexdyn.dll).
- iii. OLE para control de procesos (OPC): la interfaz estándar industrial (cliente OPC) es un mecanismo asíncrono de comunicación e intercambio de datos utilizado en la interacción del proceso.
- iv. Llamada a procedimiento remoto (RPC): la RPC es una técnica poderosa para construir aplicaciones distribuidas basadas en servidor cliente. La funcionalidad del servidor de comandos se utiliza para llamadas a procedimiento remoto (RPC) con comunicación cliente / servidor. La comunicación remota permite llamar a PowerFactory en modo motor1 (por ejemplo, simulación automatizada).
- v. Interfaz de programación de aplicaciones (API): la API encapsula el modelo de datos interno y varias funcionalidades de simulación en PowerFactory. La API permite un control directo del acceso provisto por PowerFactory a la funcionalidad avanzada (por ejemplo, co-simulación).
- vi. DGS: PowerFactory admite un amplio conjunto de interfaces. Dependiendo de la tarea específica de intercambio de datos, el usuario puede seleccionar la interfaz adecuada. El DGS (DigSilent) es la interfaz bidireccional estándar de PowerFactory específicamente diseñada para el intercambio de datos masivos con otras aplicaciones como GIS y SCADA. [20]

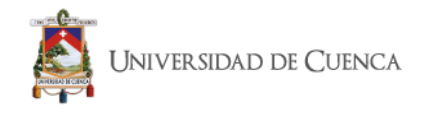

# **3.2.1.2 Scripting y automatización.**

DigSilent PowerFactory ofrece dos lenguajes de programación para scripting: DigSilent Programming Language (DPL) y lenguaje de programación Python. El DPL tiene el propósito de ofrecer una interfaz para automatizar tareas en el programa PowerFactory. El método DPL se distingue del método por lotes de comandos en varios aspectos: ofrece comandos de decisión y flujo, permite la definición y el uso de variables definidas por el usuario, DPL tiene una interfaz flexible para entrada-salida y para acceder a objetos, y DPL ofrece expresiones matemáticas, Además, para DPL también es posible usar el lenguaje Python para escribir scripts que se ejecutarán en PowerFactory. El lenguaje Python es una herramienta muy poderosa, que está integrada en la aplicación estándar de PowerFactory. Se usa comúnmente para automatizar la ejecución de simulaciones que requieren mucho tiempo, pero su aplicación se extiende mucho más allá de eso. Se puede usar para procesar resultados o para implementar una rutina que aplique cambios secuenciales a la red y llame a las funciones de análisis de PowerFactory en cada paso. [20]

# **3.2.2 Script para Optimizar el Sistema de Subtransmisión de la E.E.R.C.S.C.A.**

Utilizando el lenguaje de programación de Python, se elaboró el script que tiene por objetivo aplicar la técnica de búsqueda exhaustiva para encontrar el caso que presente una mejora de los parámetros del sistema tomando como base el estado actual, con esta técnica se busca tener una topología que presente una reducción en las corrientes de cortocircuito y pérdidas del sistema, todo esto junto a perfiles de voltaje cercanos a la unidad. Para realizar la búsqueda de este caso se procederá a generar una matriz de casos en donde se asignarán los valores de 1 a las líneas que van a ser desactivadas y 0 a las líneas que van a estar en servicio. Este análisis se lo realiza retirando 1, 2, 3, 4 y 5 líneas a la vez para lo cual se generará un total de 118755 casos de análisis tomando en consideración que existen 28 líneas que al ser conmutadas no dejan fuera carga o generación.

Para cada caso se realizará un análisis de flujo de carga, de corrientes de cortocircuito 1F y corrientes de cortocircuito 3F tomando en consideración que estas son las fallas con mayor probabilidad de ocasión; a continuación, se expone el algoritmo del script.

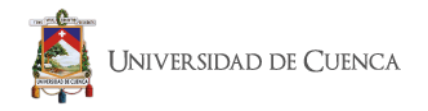

# **3.2.3 Diagrama de Flujo para análisis de Conmutación Óptima de Líneas en Subtransmisión.**

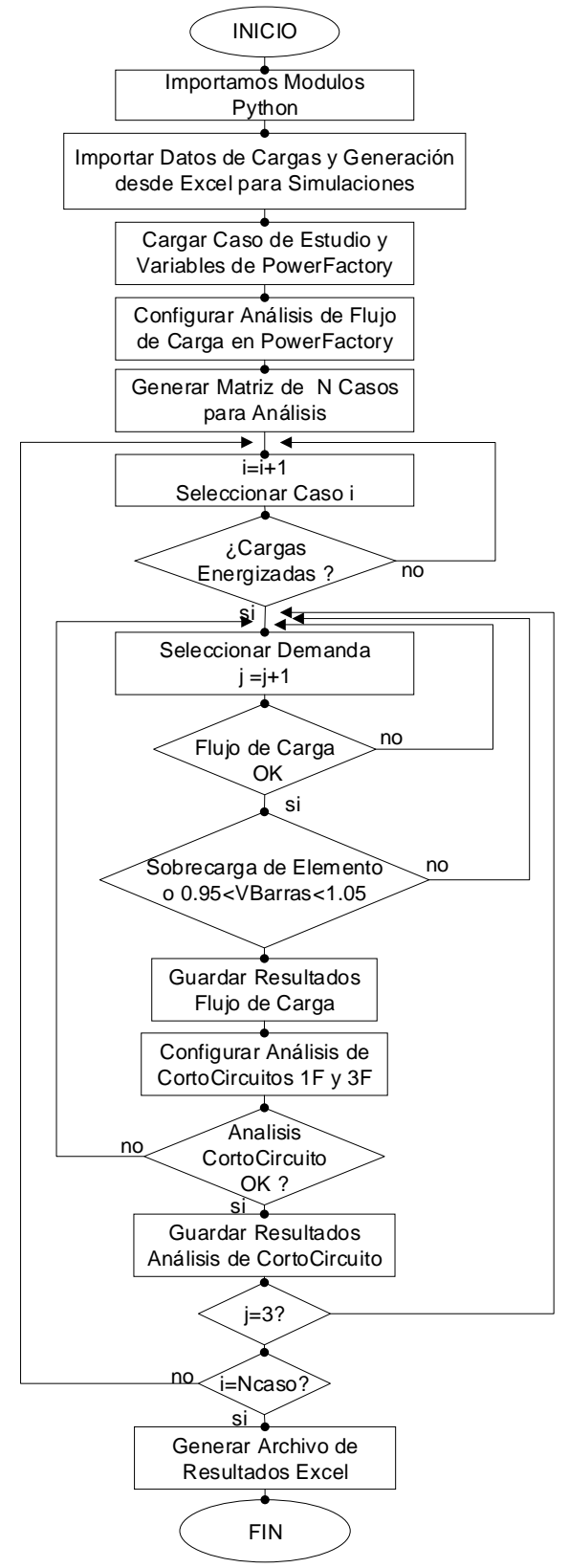

*Figura 3.2. Algoritmo para Optimizar el Sistema de Subtransmisión de la E.E.R.C.S. C.A. [Autores]*

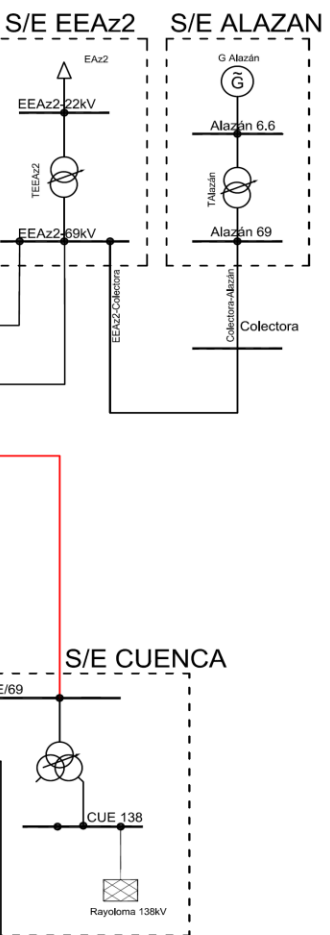

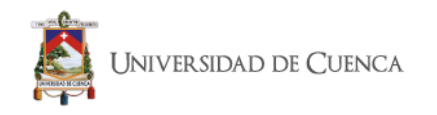

# **3.3. Optimización Caso Actual**

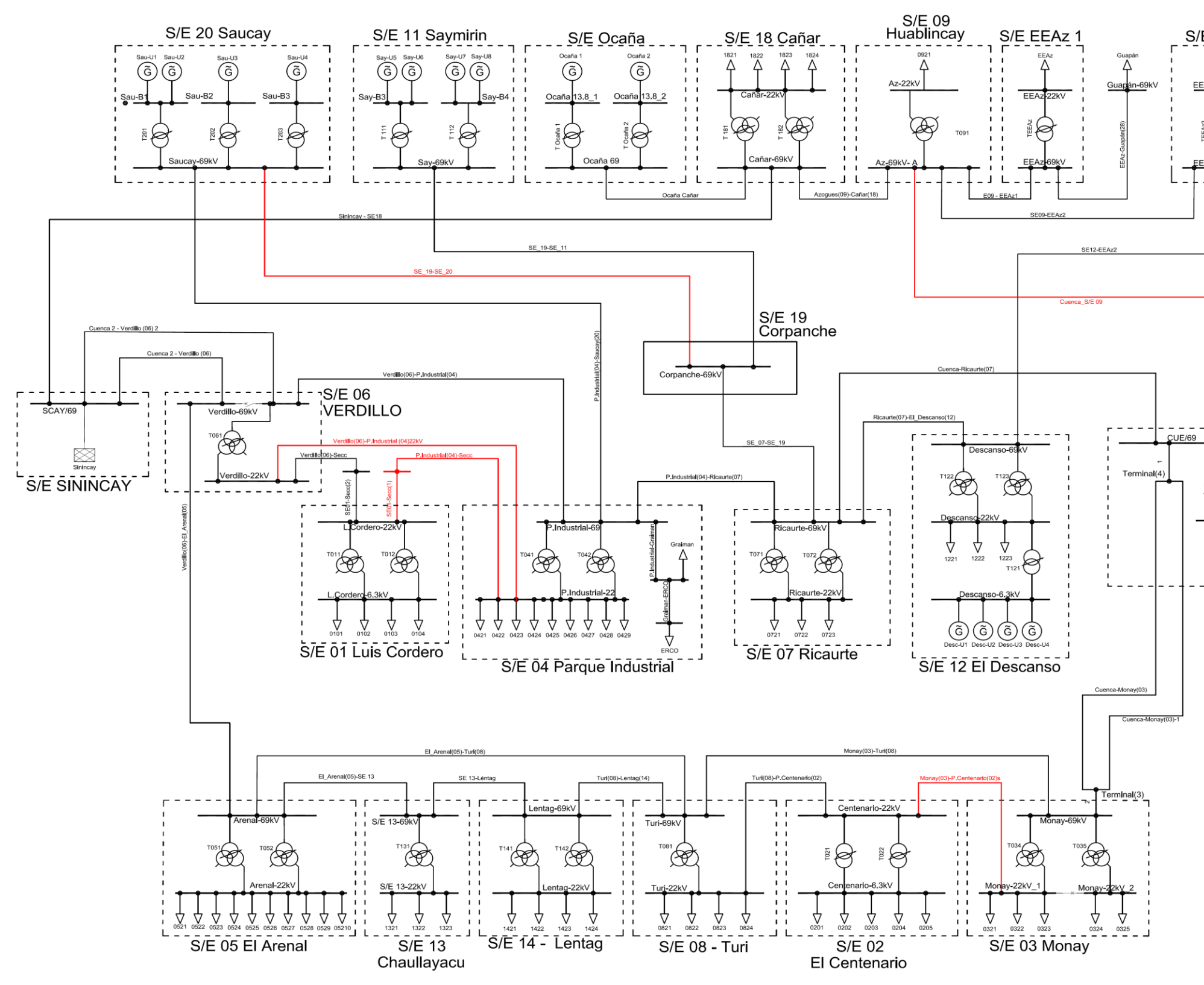

*Figura 3.3 Diagrama Unifilar Caso Actual [Autores]* 

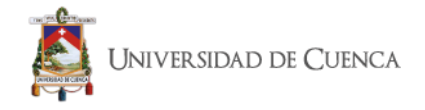

# **3.3.1 Casos Factibles para mejorar el rendimiento del sistema.**

De un total de 122437 casos analizados se obtuvo un total de 50 casos factibles de donde por las reducciones de corrientes de cortocircuito, pérdidas y voltajes se centró la búsqueda en las siguientes cuatro opciones:

## **3.3.1.1 Resultados Casos Factibles.**

*Tabla 3.9. Casos Factibles que mejoran el rendimiento del sistema actual [Autores]*

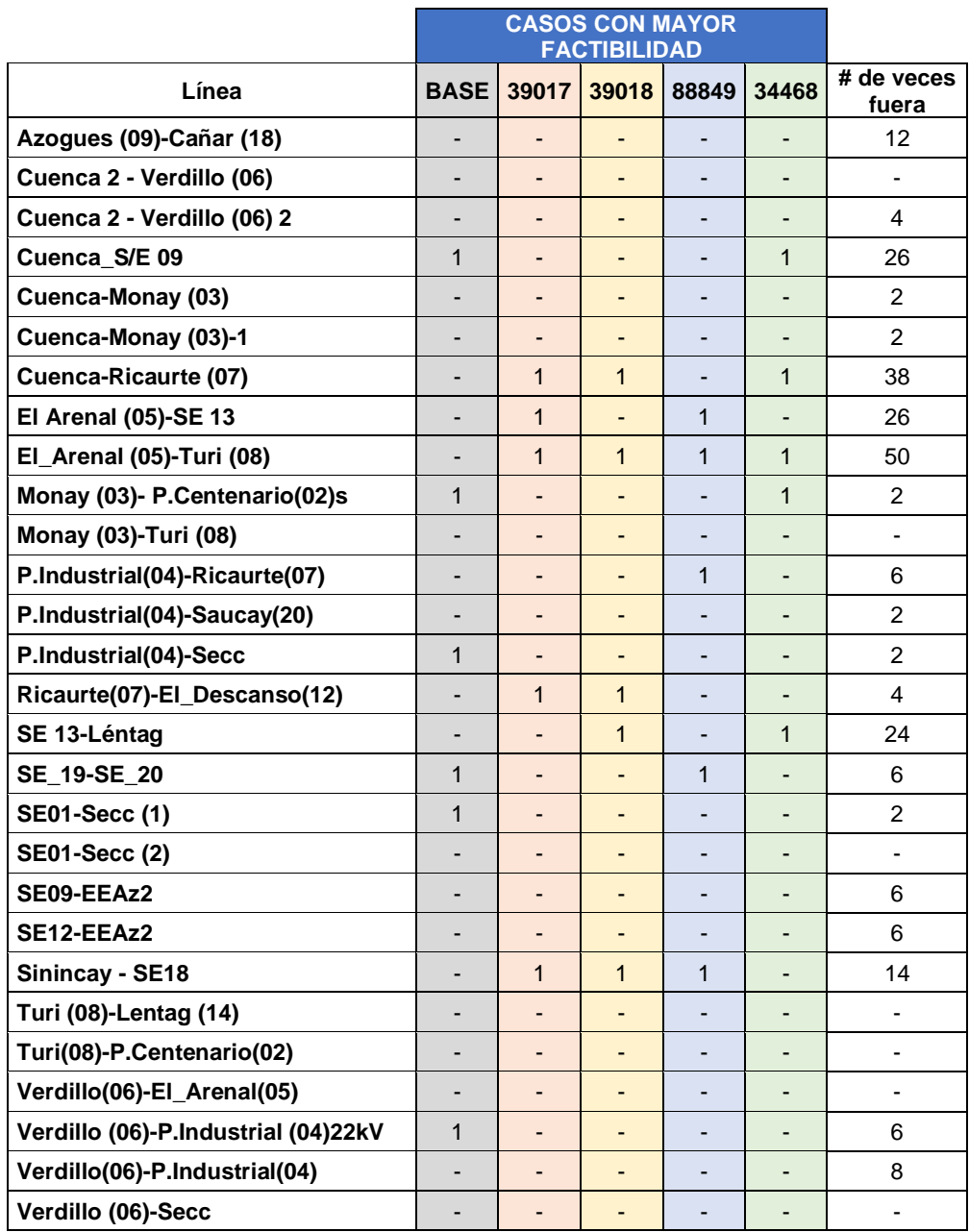

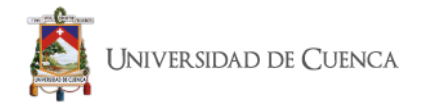

En la tabla 3.9 se presenta la cantidad de veces que se eliminó la línea en los 50 casos; cómo se puede observar la línea "El Arenal (05)-Turi (08)" se encuentra abierta en todos los casos. A continuación, se tiene a detalle los valores de voltaje y corrientes de cortocircuito para determinar la opción óptima.

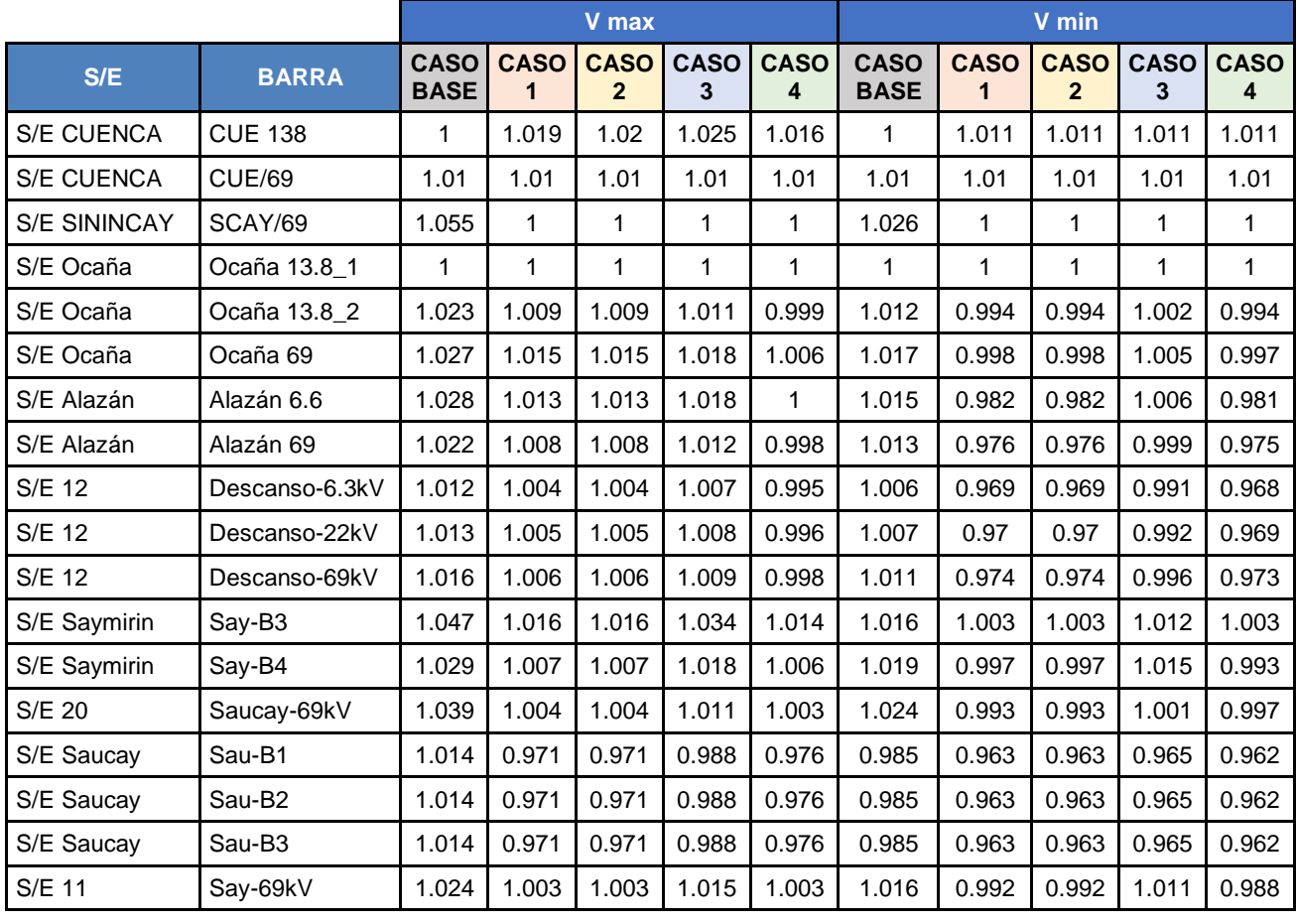

### *Tabla 3.10. Voltajes en Barras de Generación [Autores]*

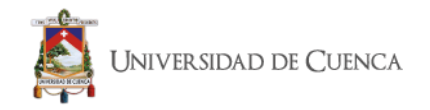

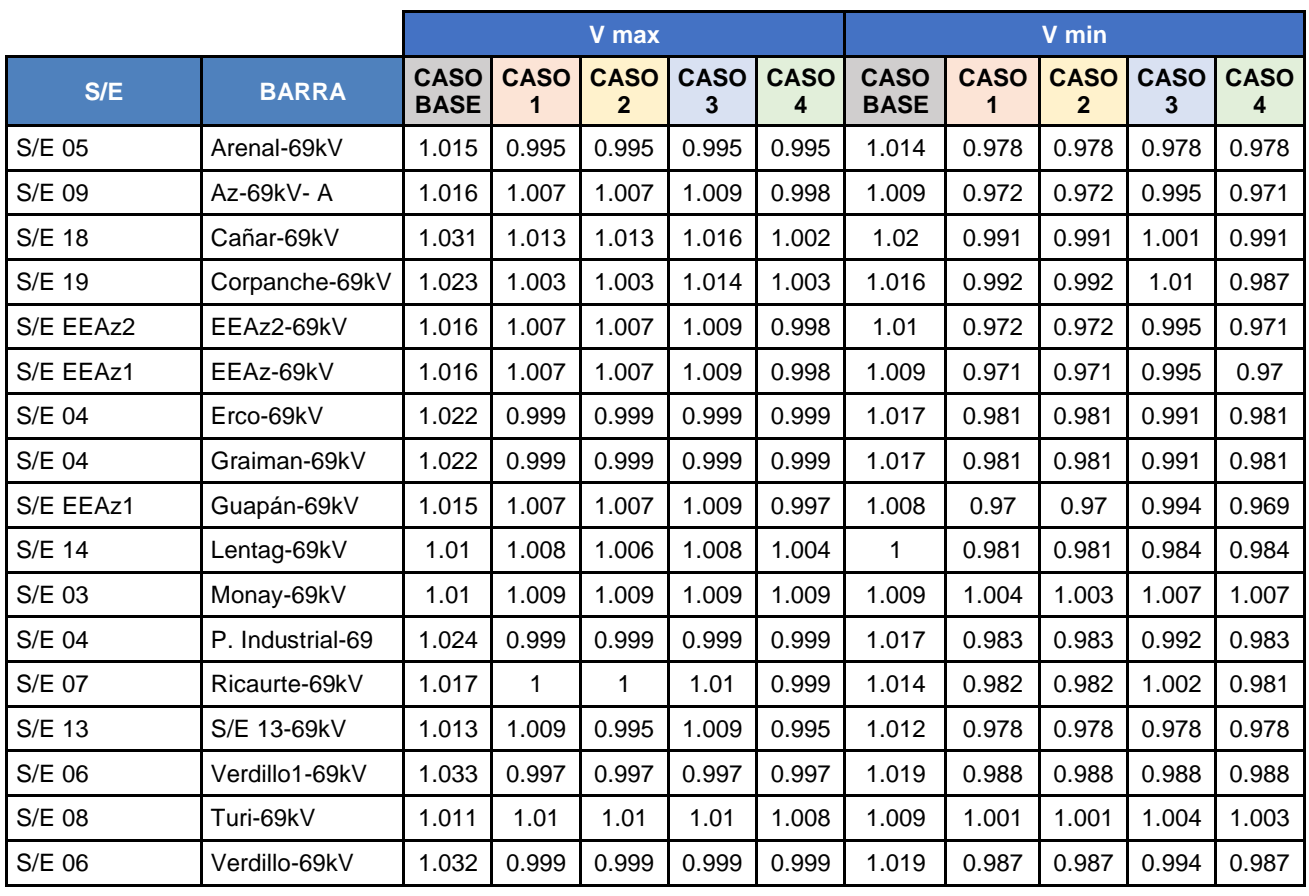

### *Tabla 3.11. Voltajes en Barras de 69 kV [Autores]*

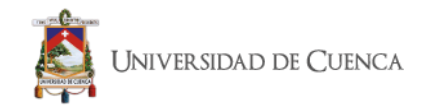

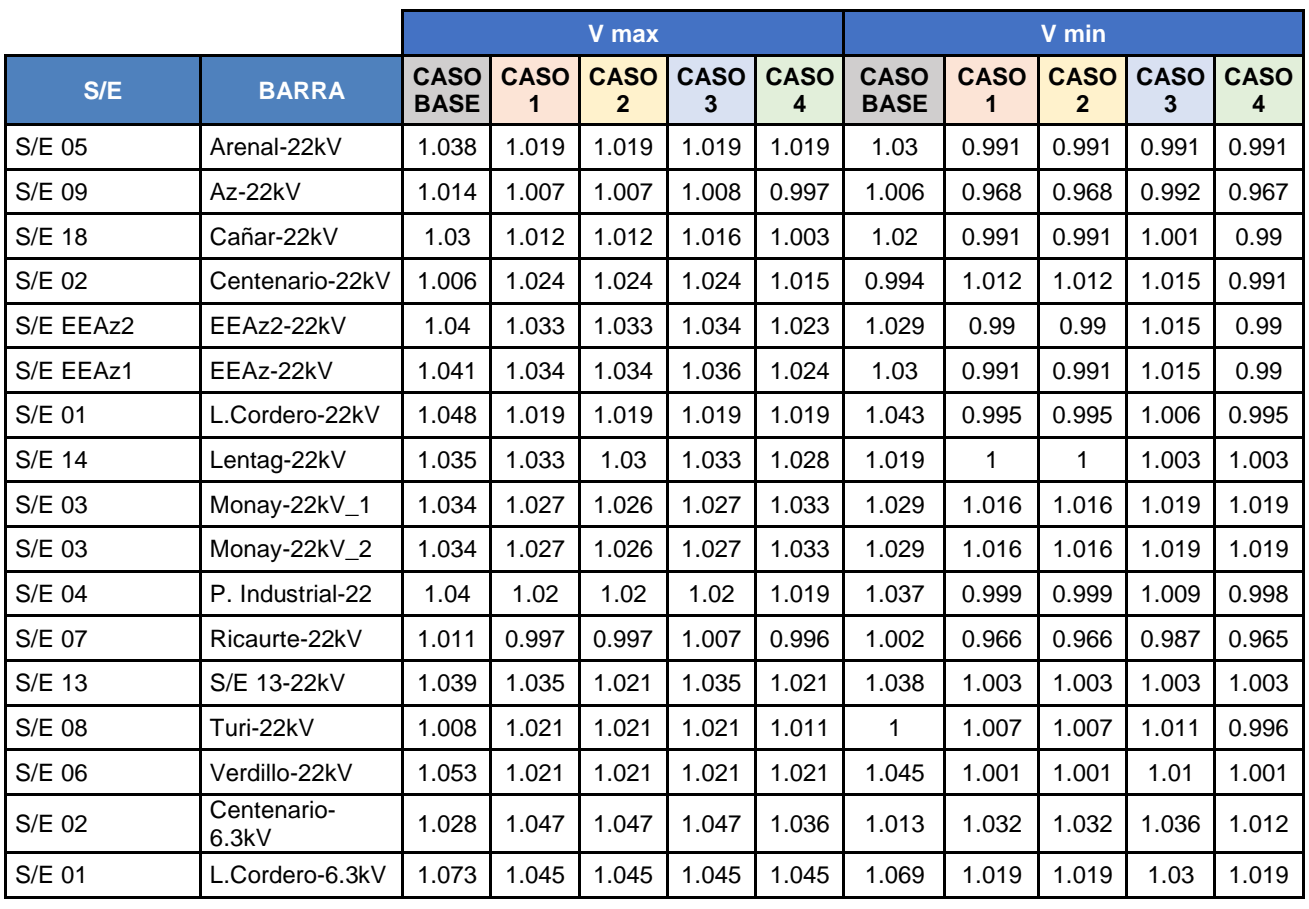

### *Tabla 3.12. Voltajes en Barras de Distribución [Autores]*

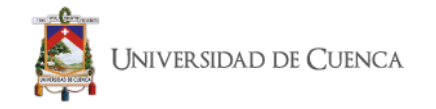

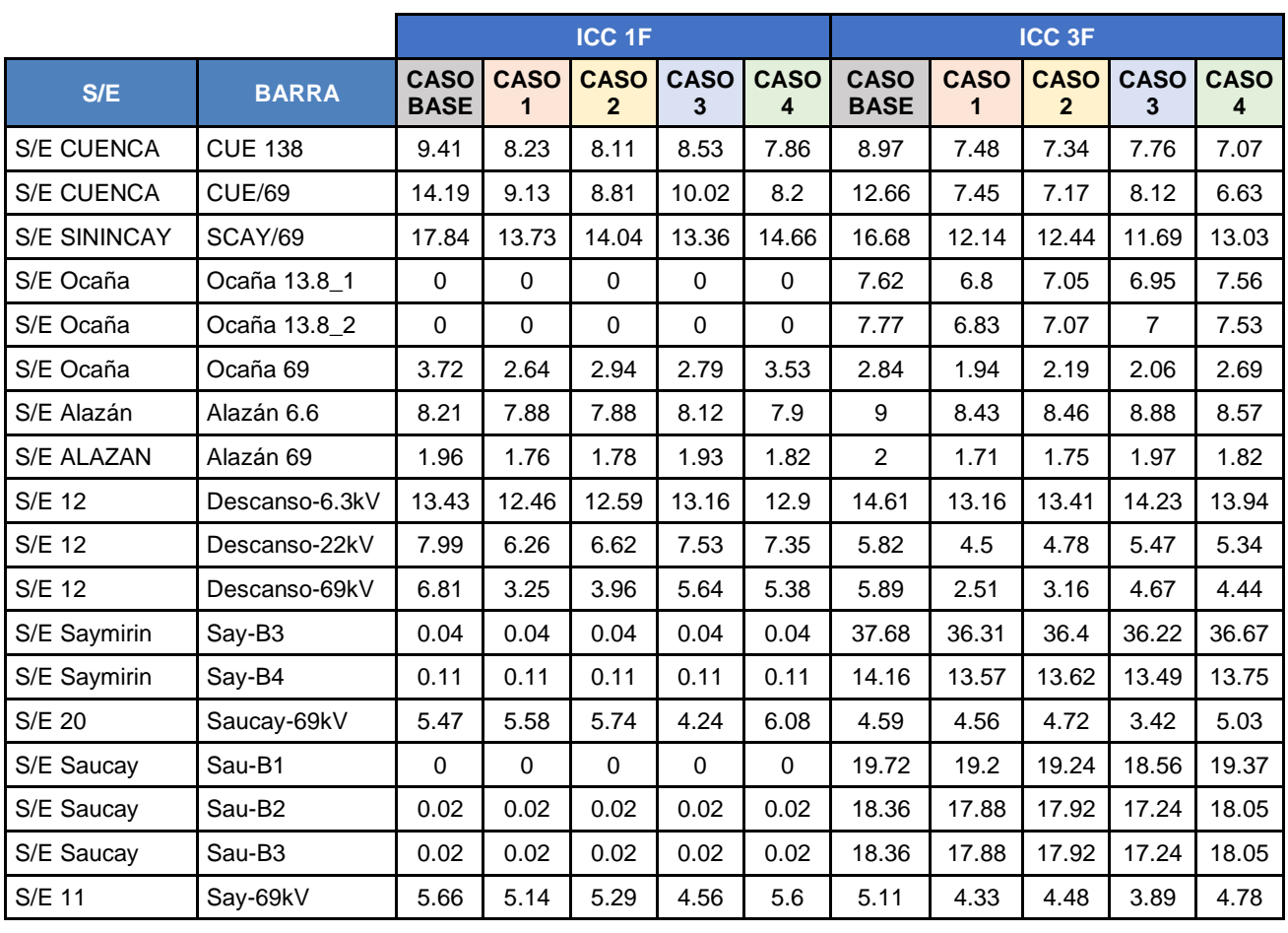

### *Tabla 3.13. Corrientes de Cortocircuito en Barras de Generación [Autores]*

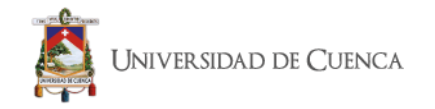

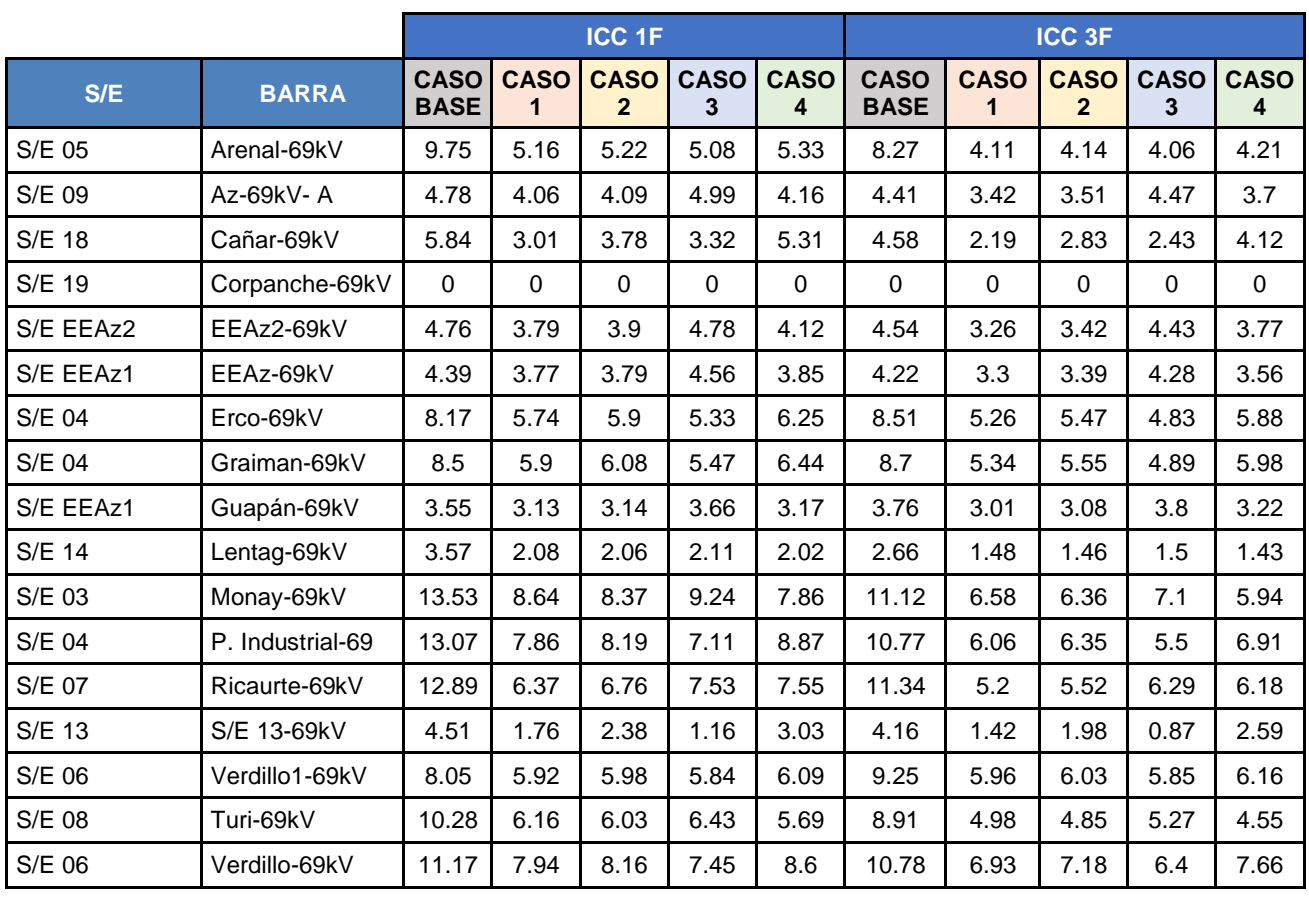

### *Tabla 3.14. Corrientes de Cortocircuito en Barras de 69 kV [Autores]*
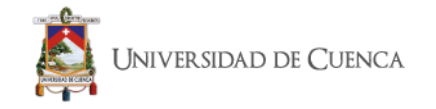

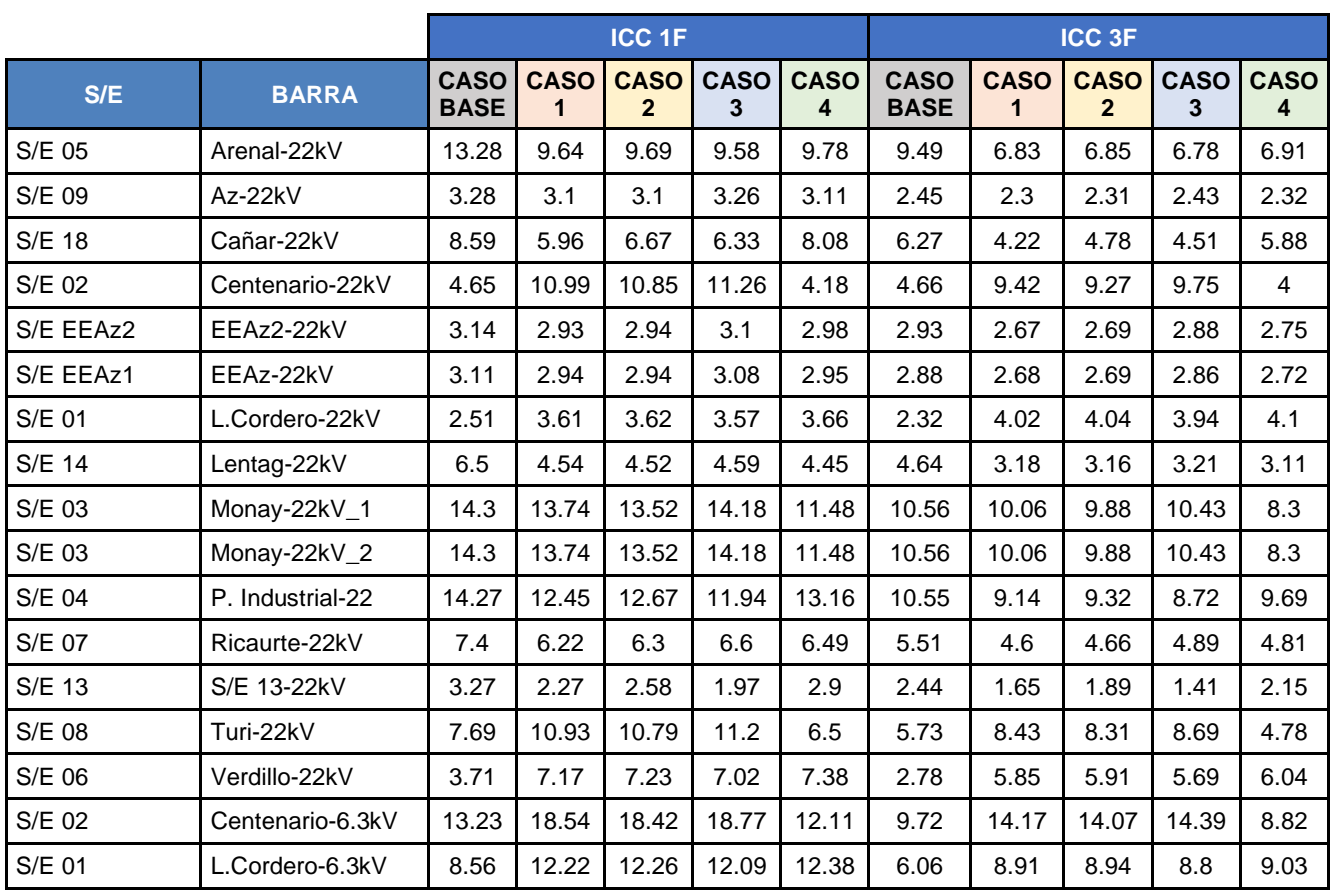

#### *Tabla 3.15. Corrientes de Cortocircuito en Barras de Distribución [Autores]*

A continuación, se presenta un resumen general de los parámetros que presentan los casos con mayor factibilidad que se pueden utilizar para mejorar el sistema.

|             | Caso        | <b>Energía</b> | <b>Losses</b> | <b>Max</b><br>Loading | <b>Vmax</b> | <b>Vmin</b> | <b>Icc max</b> | Icc max |  |
|-------------|-------------|----------------|---------------|-----------------------|-------------|-------------|----------------|---------|--|
|             |             | (MWh)          | (MWh)         | $(\%)$                |             |             | <b>69kV</b>    | 22kV    |  |
| <b>Base</b> | <b>Base</b> | 4028.303       | 86.783        | 90.635                | 1.073       | 0.994       | 18.124         | 14.383  |  |
| Opción 1    | 39017       | 4028.303       | 64.621        | 90.635                | 1.036       | 0.972       | 13.804         | 13,808  |  |
| Opción 2    | 39018       | 4028.303       | 64.666        | 90.635                | 1.036       | 0.972       | 13.807         | 13.811  |  |
| Opción 3    | 88849       | 4028.303       | 61.355        | 90.635                | 1.037       | 0.978       | 13.432         | 14.259  |  |
| Opción 4    | 34468       | 4028.303       | 69.606        | 90.635                | 1.027       | 0.966       | 14.748         | 13.184  |  |

*Tabla 3.16. Resumen Casos con mayor factibilidad [Autores]*

Según los resultados de la tabla 3.16 y 3.15, la Opción 4 es la que presenta menores corrientes de cortocircuito incluyendo las barras de 6.3kV y la variación de voltajes se encuentran cercanos a la unidad; tiene mayores pérdidas en comparación a la Opción 3 pero es una reducción notoria en relación al caso base. Por lo tanto, en este caso la opción que se plantea para la optimización es la Opción 4.

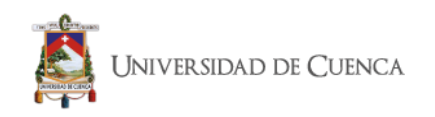

### **3.3.1.2 Diagrama Unifilar de Optimización.**

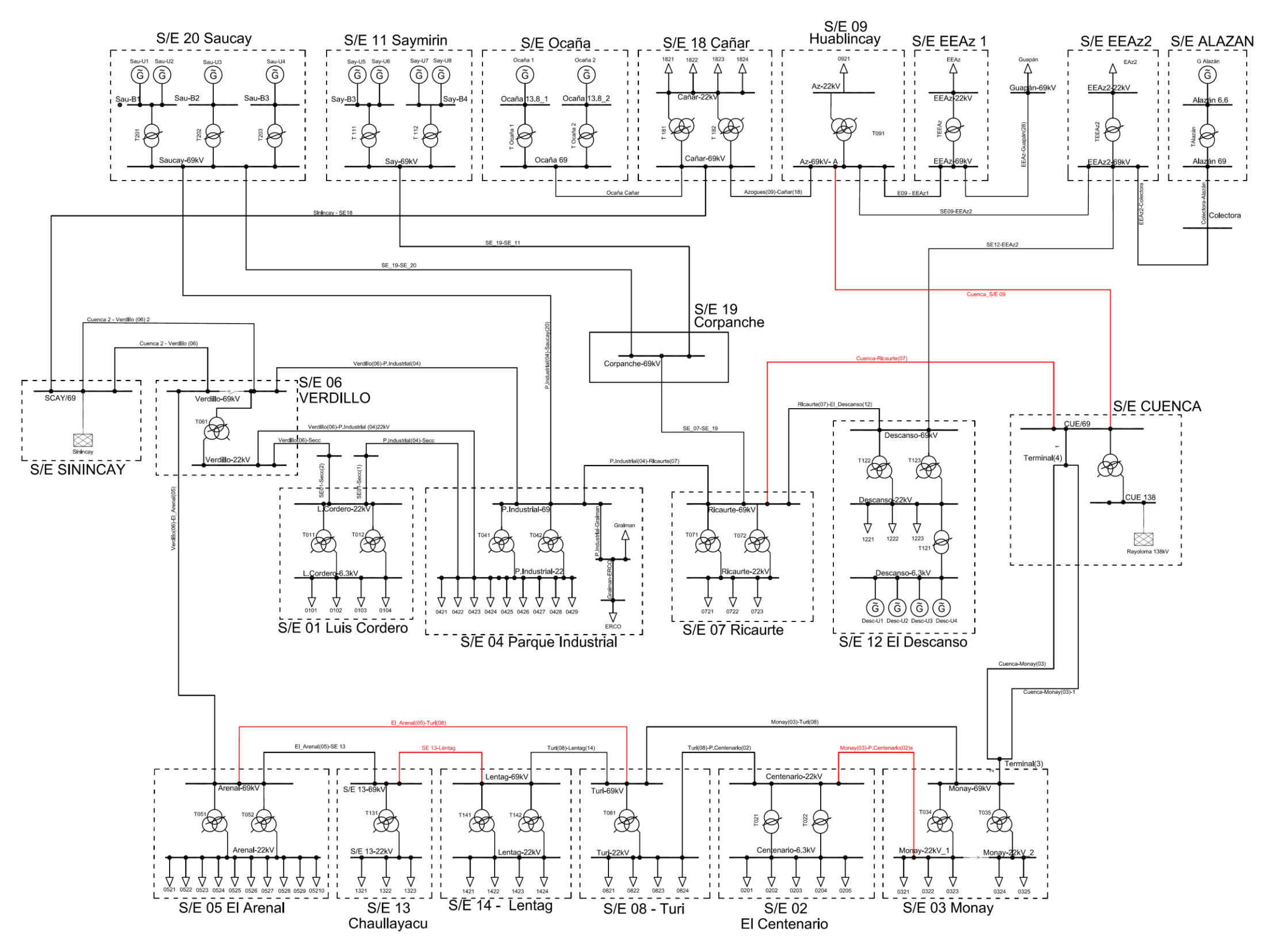

*Figura 3.4 Diagrama Unifilar de Optimización Caso Actual [Autores]*

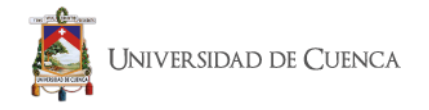

## **3.4. Ingreso de Subestación 17 Los Cerezos.**

Con la finalidad de disminuir la sobrecarga que a futuro tendrá la S/E 4 y S/E 5 se tiene planificado la construcción de la S/E 17 "Los Cerezos" la cual de acuerdo al estudio "DETERMINACIÓN DEL ÁREA DE INFLUENCIA DE LA S/E 17 LOS CEREZOS" [21] donde se establece que la subestación tomara el 6% de la carga de S/E 4 y el 30% de la S/E 5; para su conexión se abrirá la línea que conecta a la S/E 5 "El Arenal" con la S/E 6 "El Verdillo" como se puede apreciar en el diagrama unifilar.

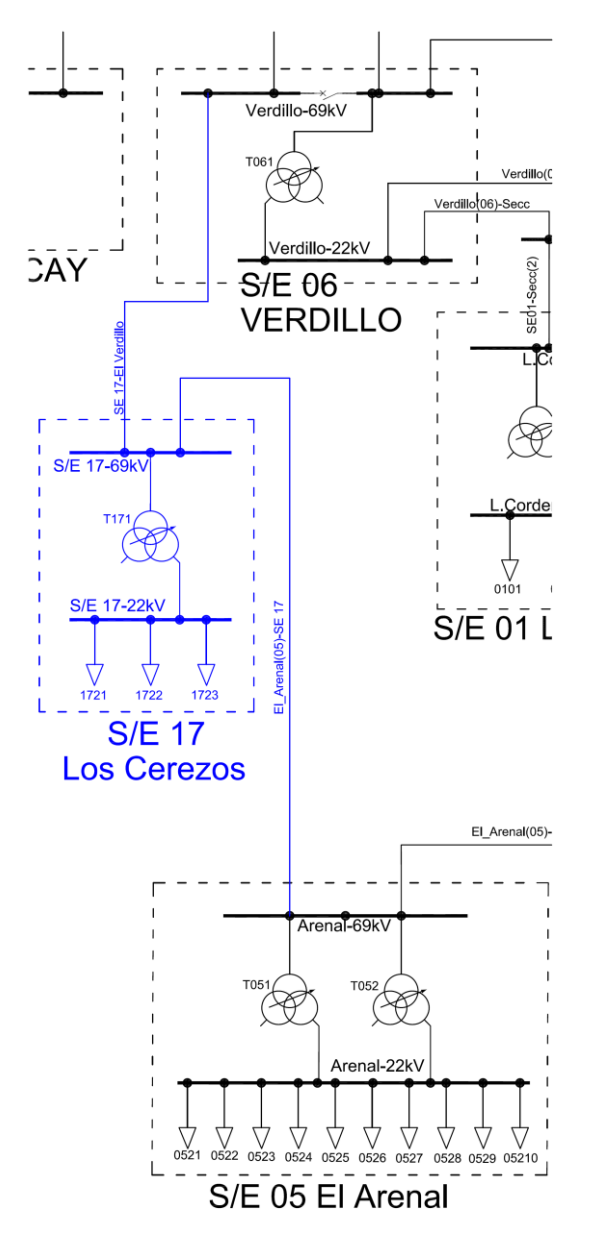

*Figura 3.5. Diagrama Unifilar de Subestación 17 Los Cerezos [Autores]*

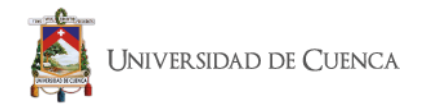

Con la Inserción de la S/E "Los Cerezos" no se ha presentado una variación significativa en los perfiles de voltaje y corrientes de cortocircuito del sistema, la variación en los perfiles de voltaje se refleja en la quinta cifra decimal; mientras que en las corrientes de cortocircuito se presenta una disminución de 1 amperio; en donde se ha podido apreciar una pequeña mejora en la cargabilidad de las líneas, la cual se verá reflejada en la disminución de pérdidas; cómo se puede observar en la tabla 3.17.

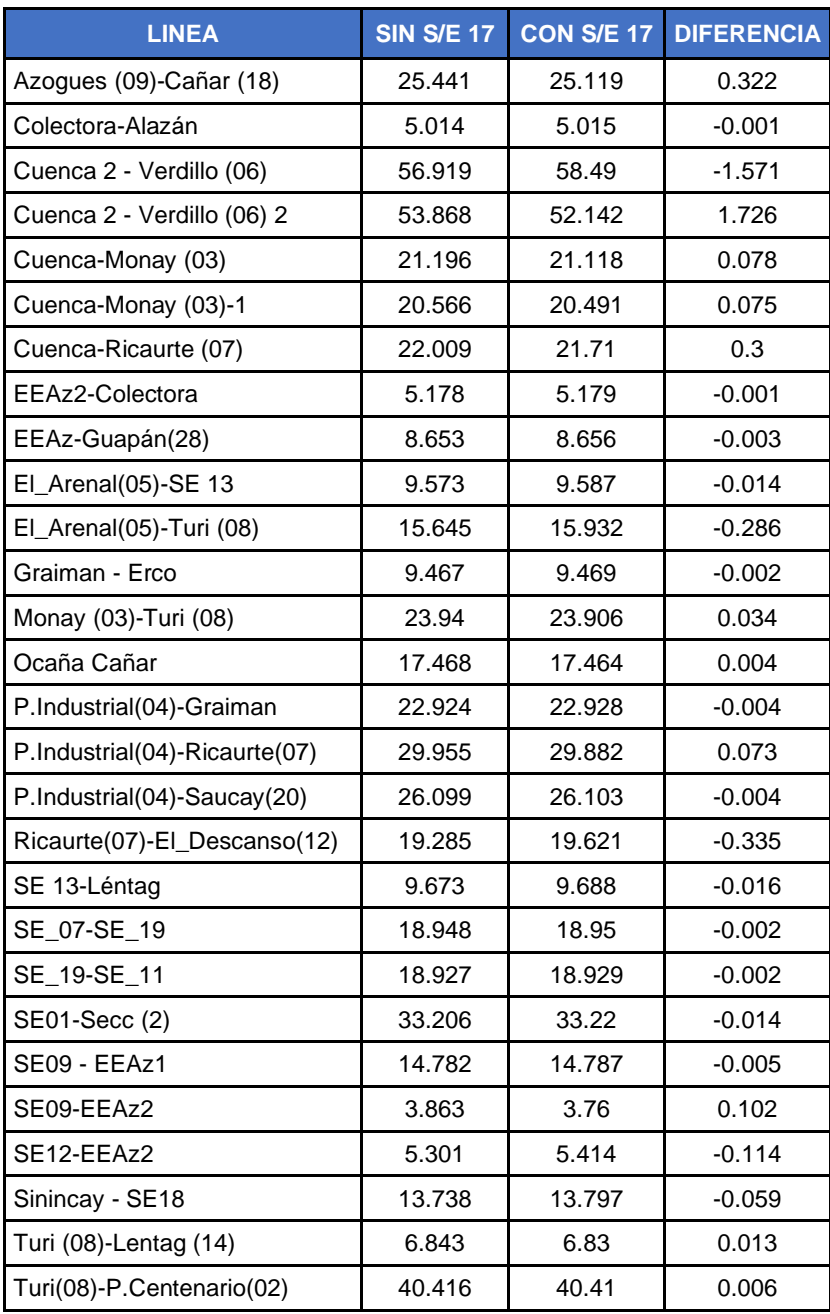

### *Tabla 3.17. Comparación de la Cargabilidad de las líneas [Autores]*

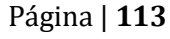

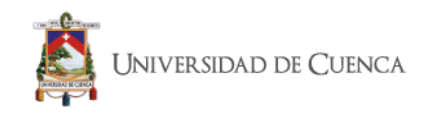

- **3.4.1 Reconfiguración del sistema con el ingreso de la subestación 17 Los Cerezos.**
	- **3.4.1.1 Diagrama Unifilar con la Subestación 17 Los Cerezos.**

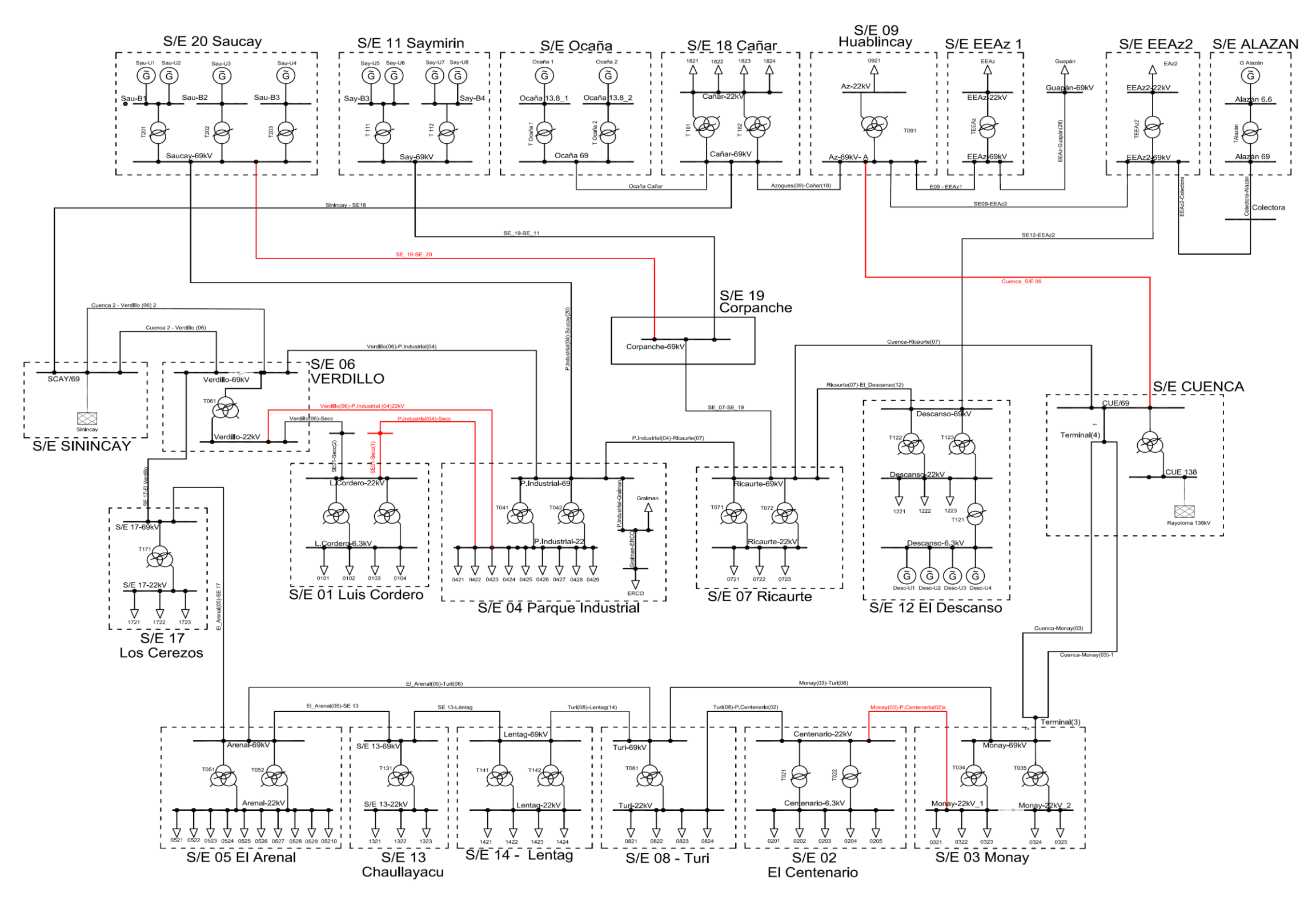

*Figura 3.6. Diagrama Unifilar con la subestación 17 Los Cerezos [Autores]*

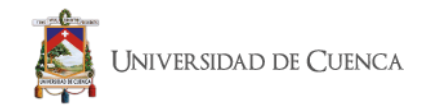

# **3.4.1.2 Casos Factibles para mejorar el rendimiento del sistema.**

De un total de 146595 casos analizados se obtuvo un total de 262 casos donde el desempeño del sistema es mejor que el del caso base, en estos casos se tiene una reducción en las corrientes de cortocircuito y pérdidas, además de mejorar los perfiles de voltaje; haciendo una revisión de los valores se redujo a estas cuatro opciones.

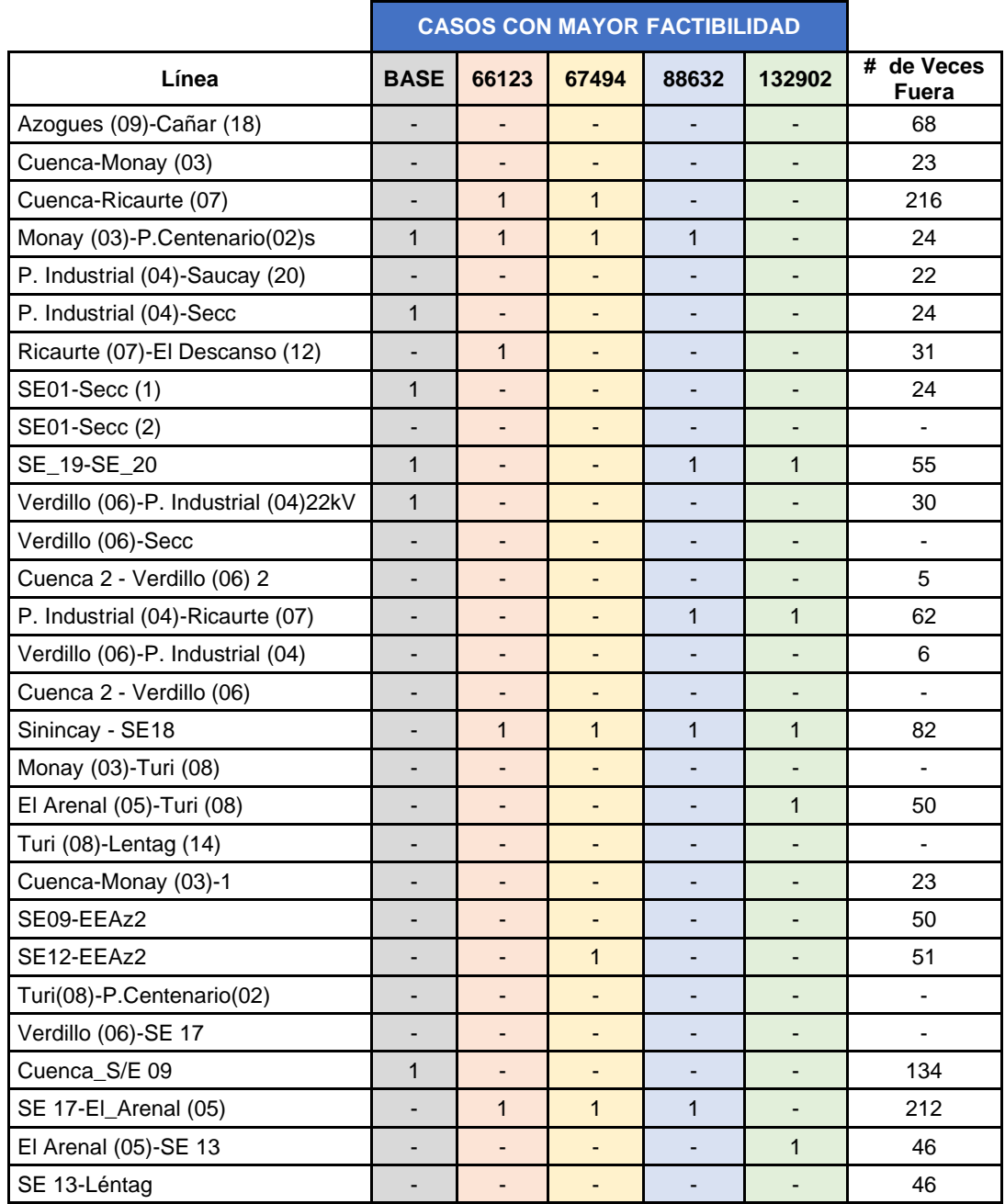

### *Tabla 3.18. Casos Factibles que mejoran el rendimiento del sistema con la subestación 17 [Autores]*

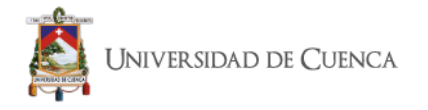

En la tabla 3.9 se presenta la cantidad de veces que se eliminó la línea en los 262 casos; se puede observar las líneas "Cuenca-Ricaurte (07)" y "SE 17- El\_Arenal (05)" que se encuentra abiertas en 216 y 212 casos. A continuación, se presenta a detalle los valores de voltaje y corrientes de cortocircuito que se presentaron con las cuatro opciones para determinar la opción óptima.

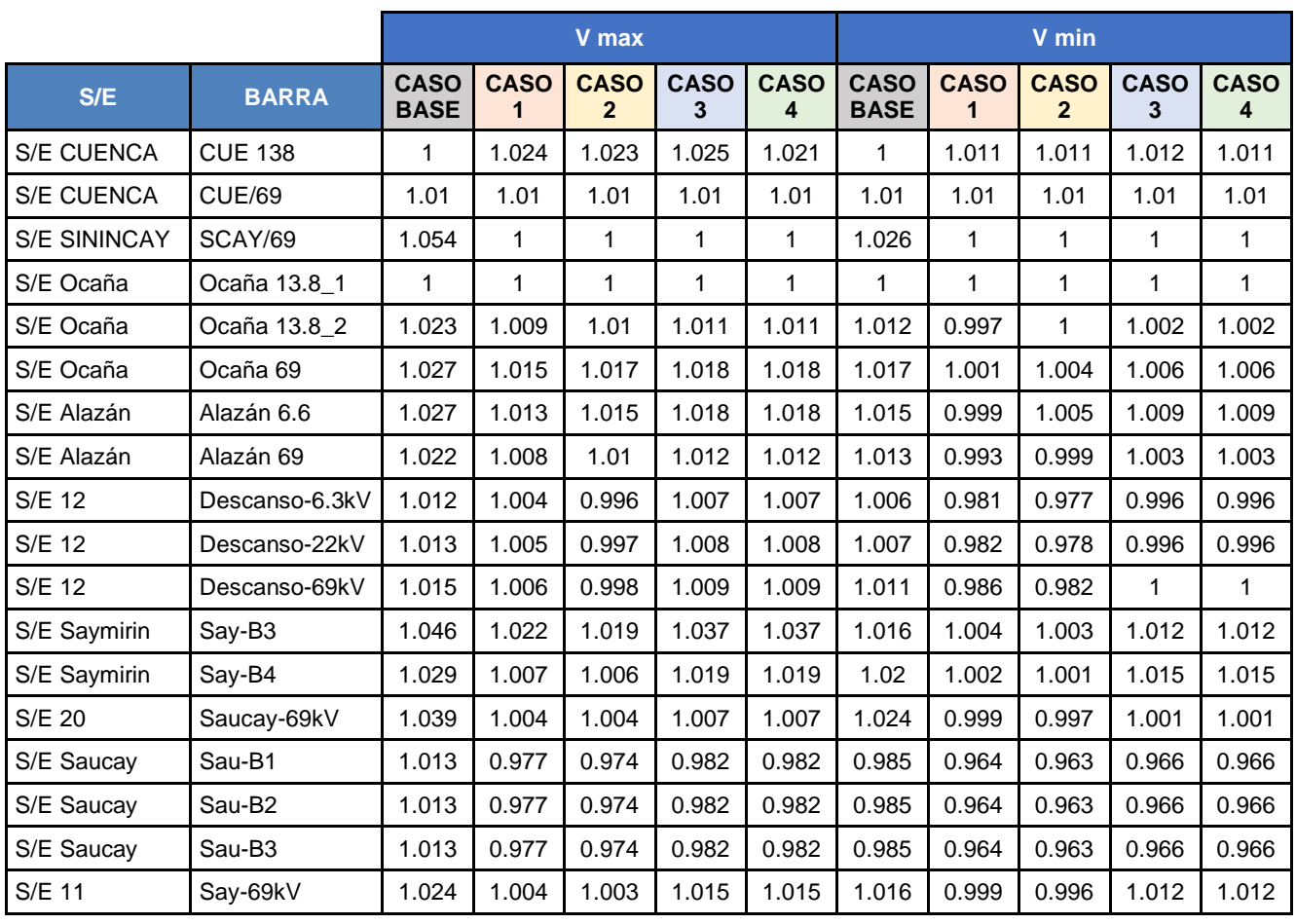

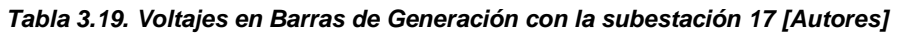

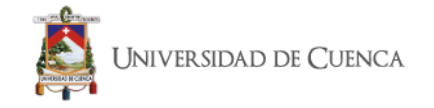

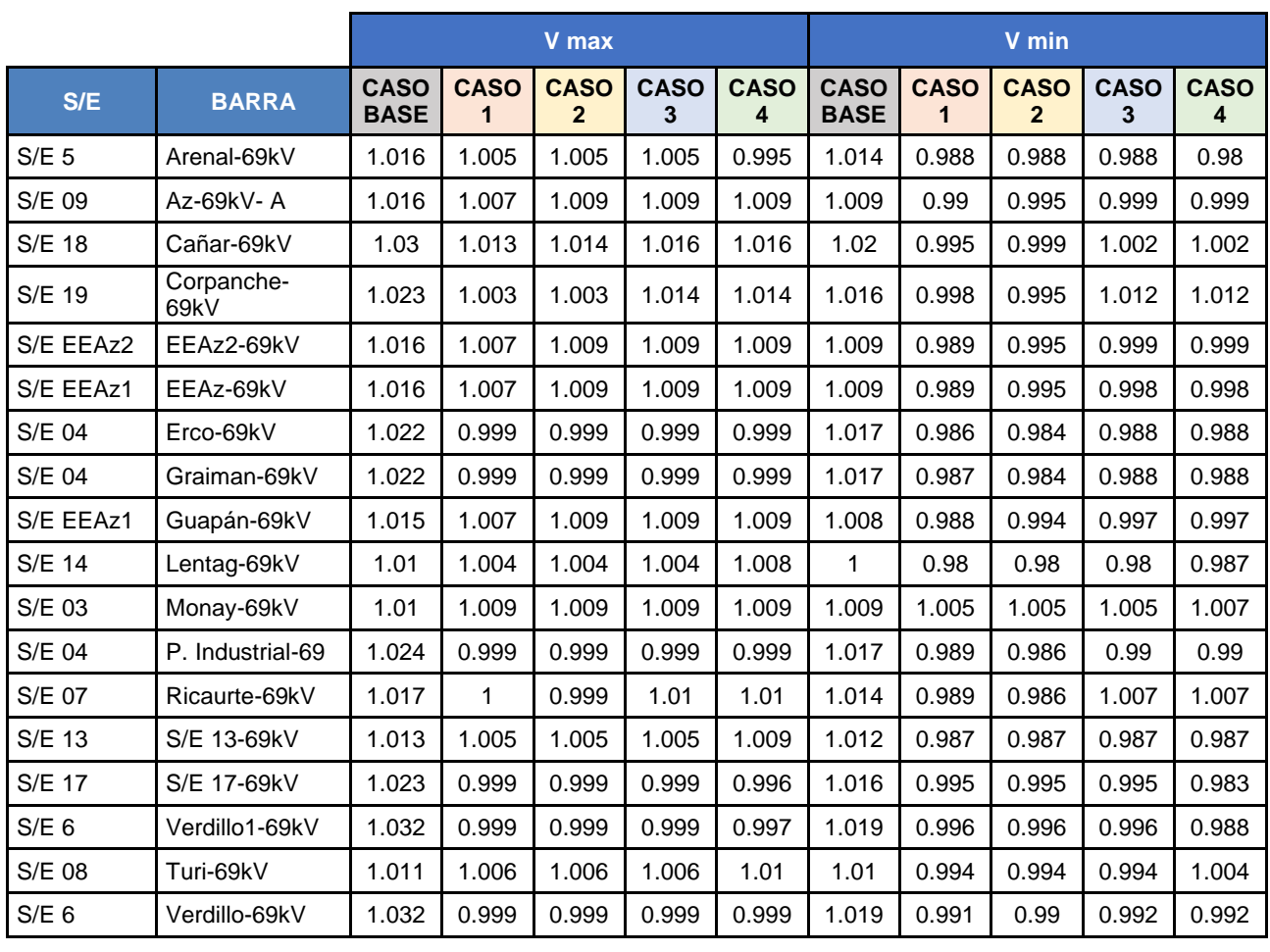

#### *Tabla 3.20. Voltajes en Barras de 69 kV con la subestación 17 [Autores]*

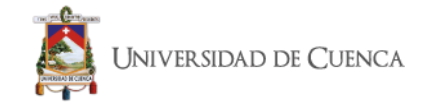

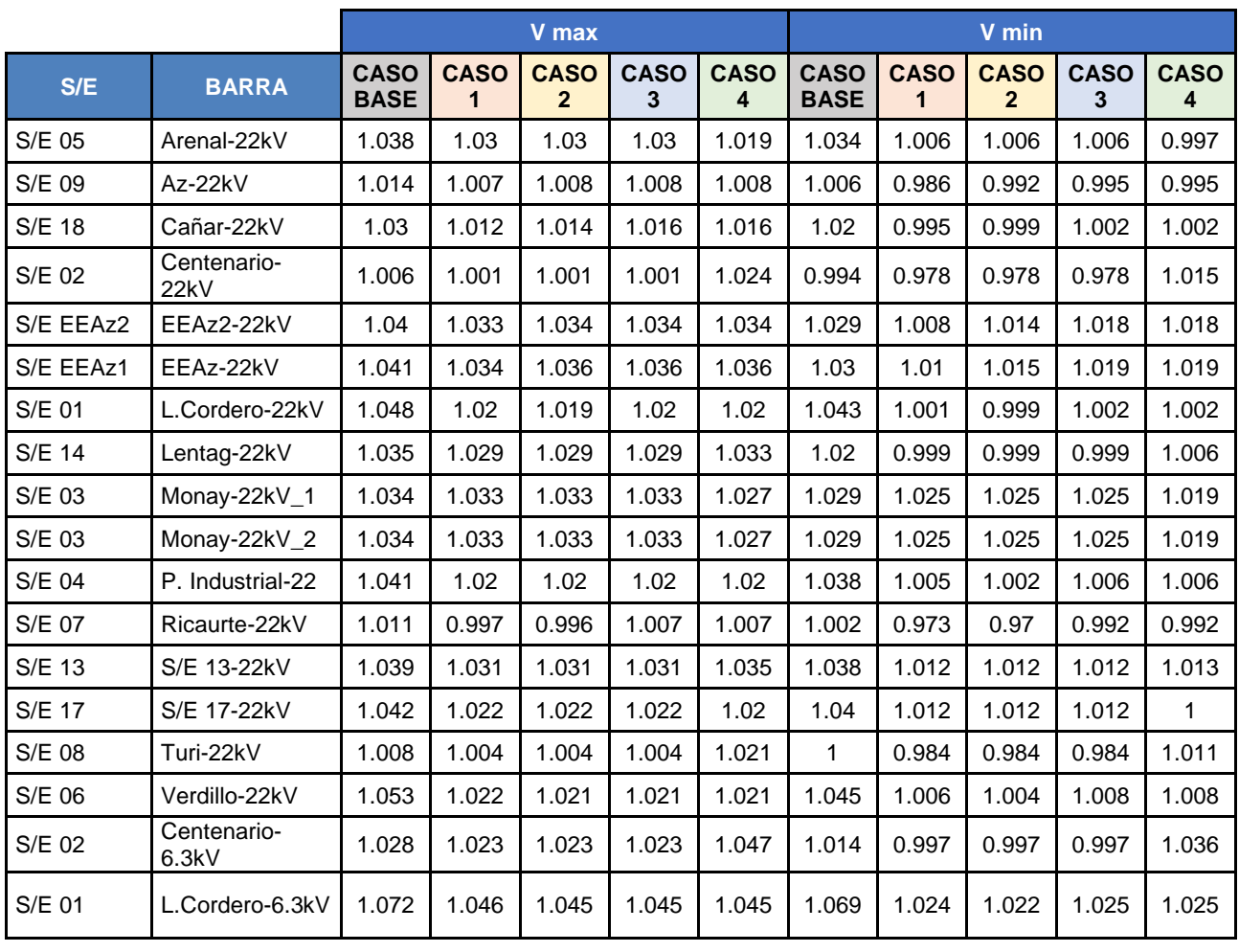

#### *Tabla 3.21. Voltajes en Barras de Distribución con la subestación 17 [Autores]*

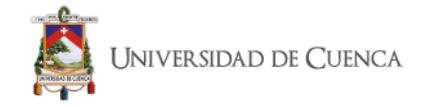

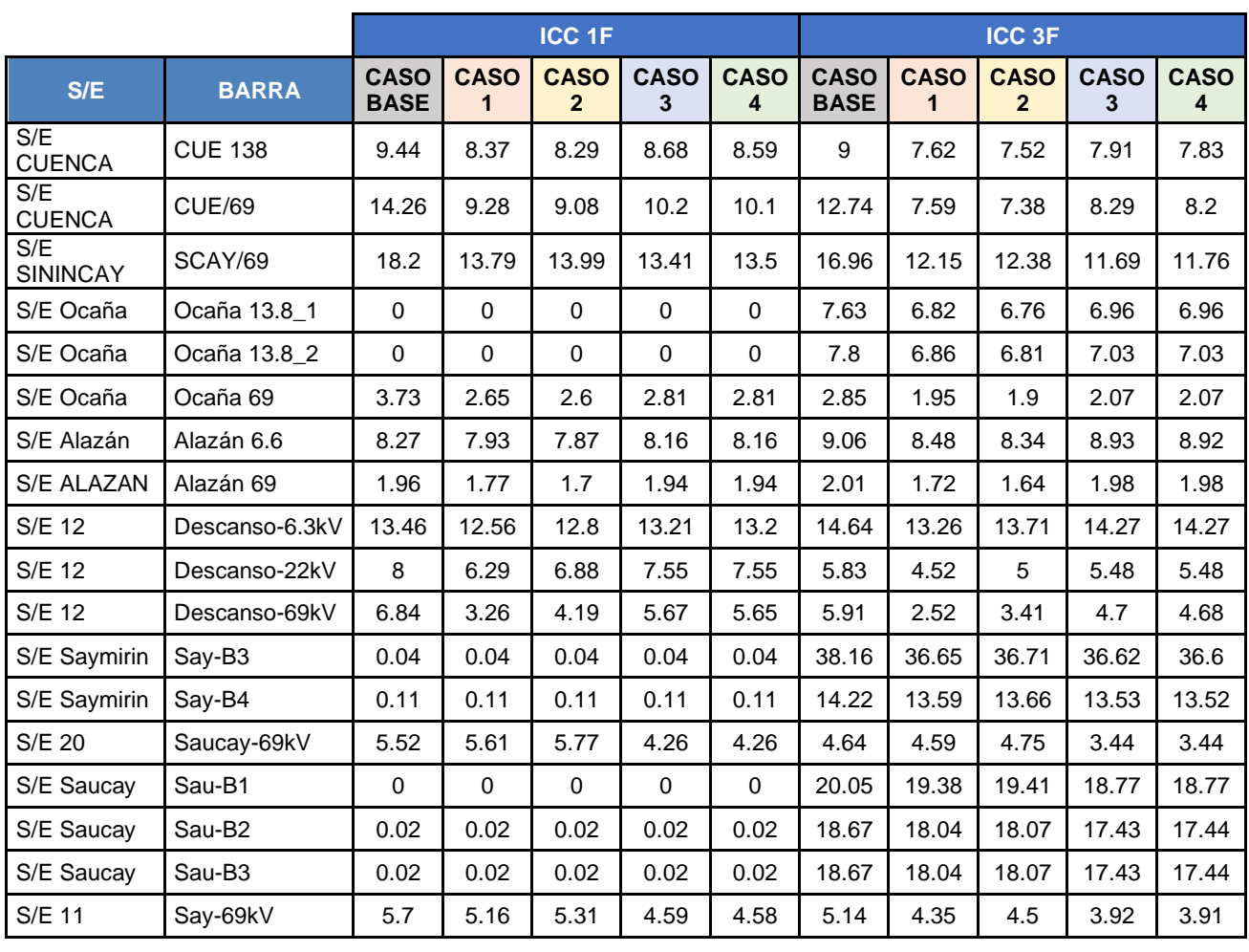

#### *Tabla 3.22. Corrientes de Cortocircuito en barras de Generación con la subestación 17 [Autores]*

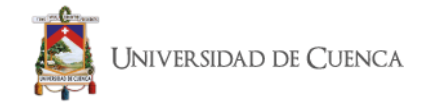

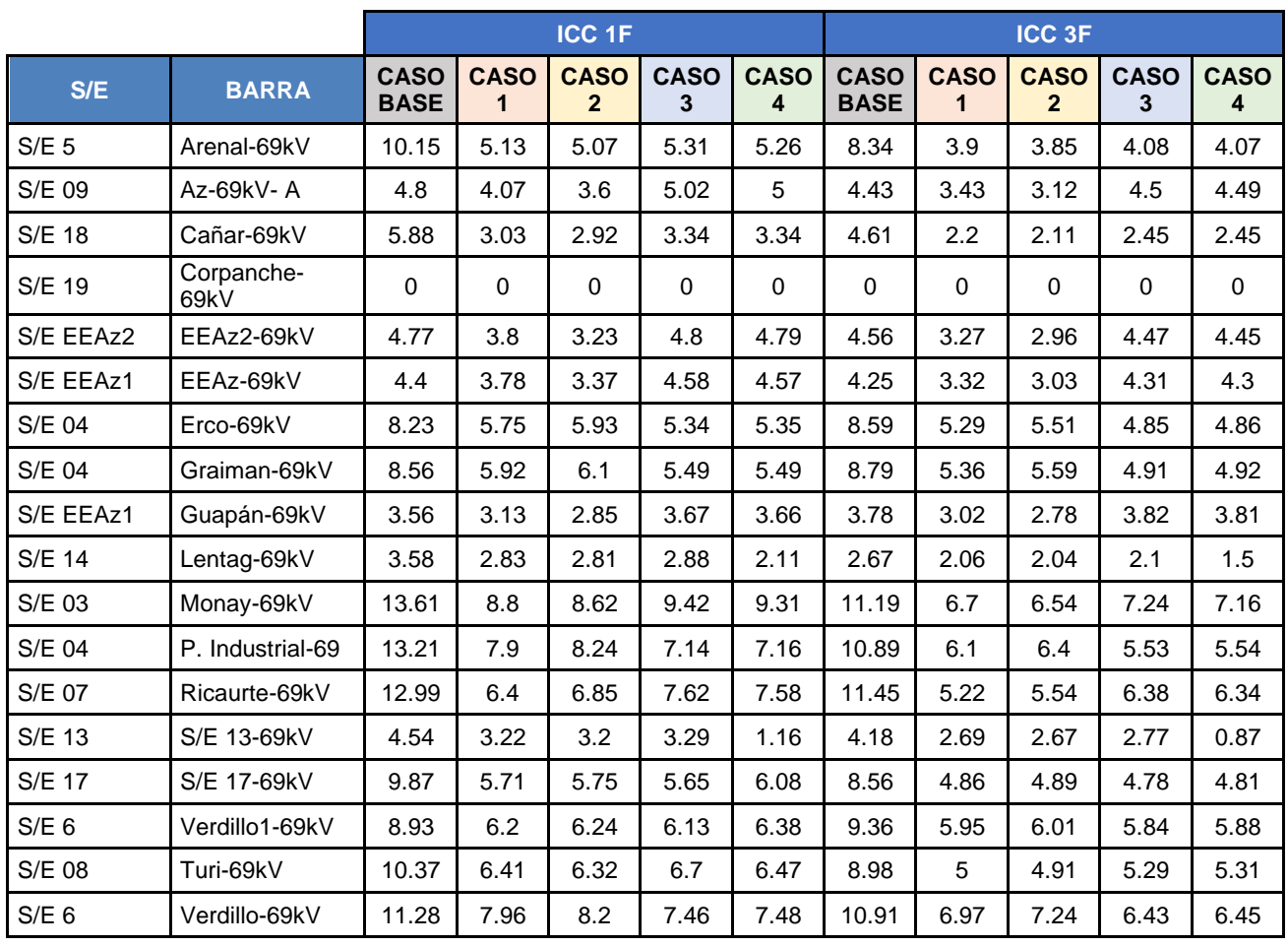

### *Tabla 3.23. Corrientes de Cortocircuito en barras de 69 kV con la subestación 17 [Autores]*

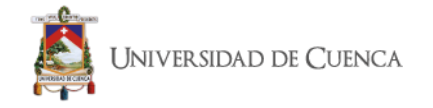

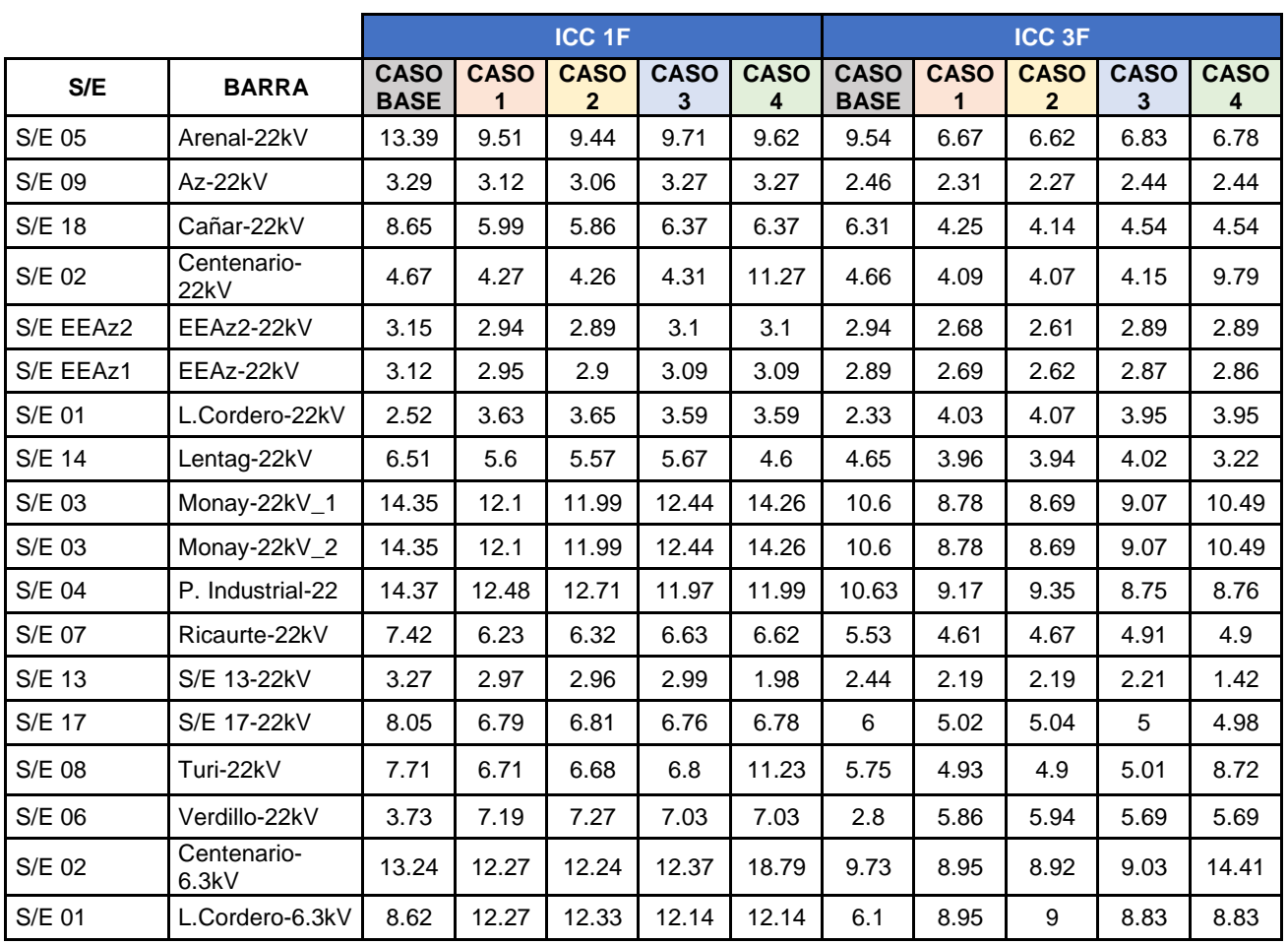

#### *Tabla 3.24. Corrientes de Cortocircuito en barras de Distribución con la subestación 17 [Autores]*

A continuación, se presenta un resumen general de los parámetros que presentan los casos con mayor factibilidad que se pueden utilizar para mejorar el sistema.

|             | Caso        | <b>Energía</b> | Losses | <b>Max</b><br><b>Loading</b> | <b>Vmax</b> | <b>Vmin</b> | <b>Icc max</b> | <b>Icc max</b> |
|-------------|-------------|----------------|--------|------------------------------|-------------|-------------|----------------|----------------|
|             |             | (MWh)          | (MWh)  | (%)                          |             |             | <b>69kV</b>    | 22kV           |
| <b>Base</b> | <b>Base</b> | 4027.86        | 84.814 | 90.635                       | 1.072       | 0.994       | 18.202         | 14.374         |
| Opción 1    | 66123       | 4027.86        | 67.571 | 91.634                       | 1.025       | 0.973       | 13.79          | 12.479         |
| Opción 2    | 67494       | 4027.86        | 65.313 | 90.635                       | 1.025       | 0.97        | 13.987         | 12.712         |
| Opción 3    | 88632       | 4027.86        | 64.253 | 90.635                       | 1.037       | 0.978       | 13.413         | 12.437         |
| Opción 4    | 132902      | 4027.86        | 60.154 | 90.635                       | 1.037       | 0.98        | 13.496         | 14.259         |

*Tabla 3.25. Resumen Casos con mayor factibilidad [Autores]*

Como se observa en la tabla 3.25 y 3.24 la Opción 2 es la que presenta mayor reducción de corrientes de cortocircuito, se tiene un incremento de pérdidas en comparación a la opción 4 que es la de menor pérdidas, pero se tiene una menor cantidad de corrientes de cortocircuito y los voltajes mínimos y máximos están más cerca de la unidad.

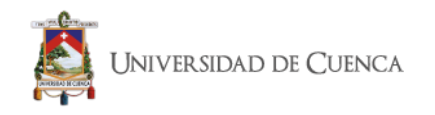

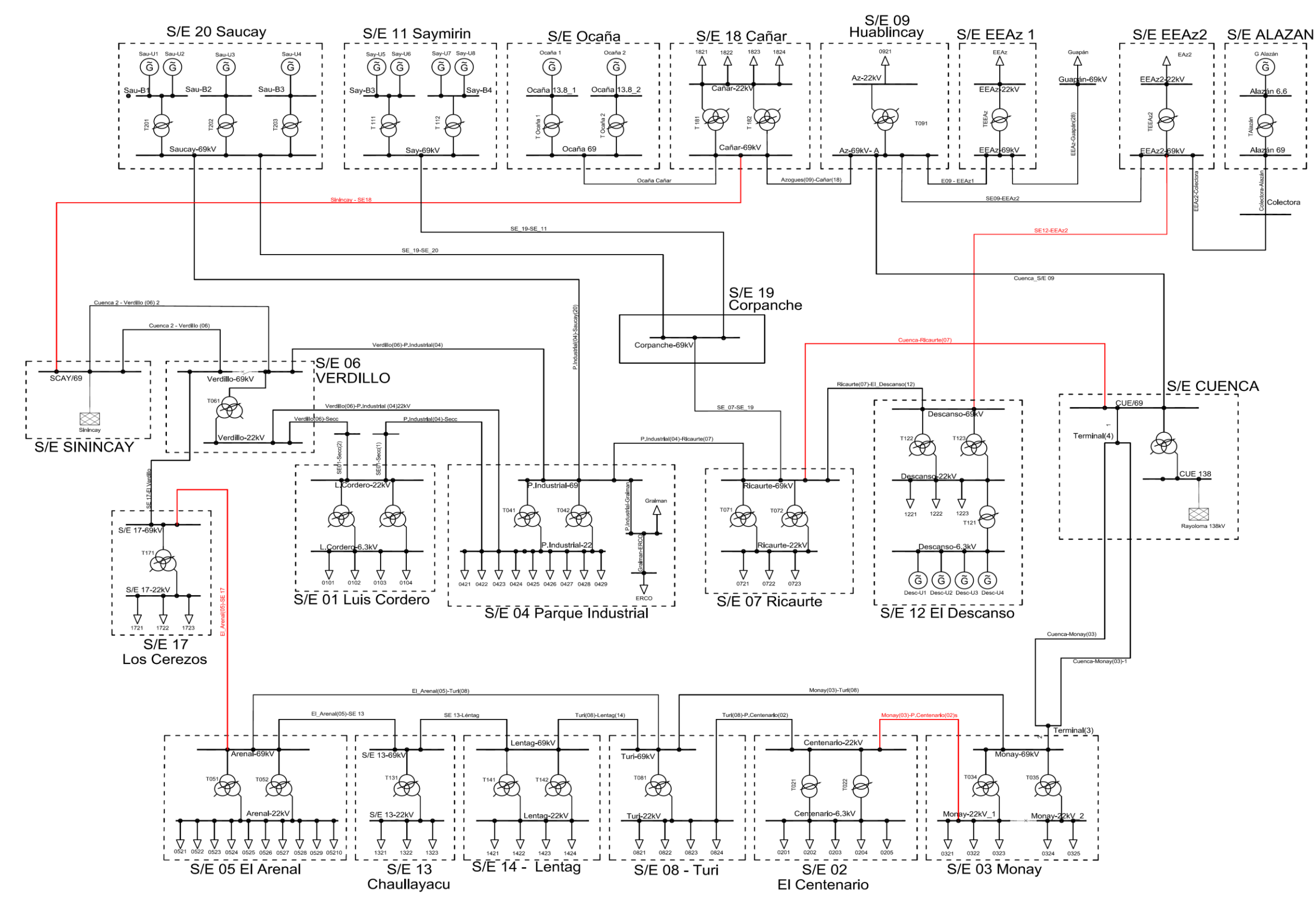

A continuación se presenta el diagrama de la optimización con la subestación 17 Los Cerezos.

*Figura 3.7. Diagrama Unifilar de Optimización con el ingreso de la subestación 17 Los Cerezos [Autores]*

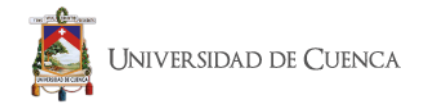

# *CAPÍTULO 4*

## *INFLUENCIA DEL CAMBIO DE NIVEL DE VOLTAJE.*

### **4.1. Cambio de Nivel de Voltaje a 138 kV**

Como primer paso se realiza un análisis de flujo de carga con los datos de demanda máxima, típica y mínima para obtener el valor promedio de las pérdidas y cargabilidad de las líneas basados en los resultados obtenidos se establece el valor de pérdidas por kilómetro para definir cuál es la línea que presenta mayor índice de pérdidas; de este análisis se obtuvieron los siguientes resultados:

| <b>NOMBRE LINEA</b>              | <b>DISTANCIA</b><br>[km] | <b>Perdidas</b><br>[MW] | <b>Cargabilidad</b><br>[%] | <b>Perdidas</b><br>kW/km |  |
|----------------------------------|--------------------------|-------------------------|----------------------------|--------------------------|--|
| Abanico Macas a                  | 11.5                     | 0.289                   | 45.495                     | 25.164                   |  |
| Verdillo (06)-El Arenal (05)     | 7.3                      | 0.182                   | 32.661                     | 24.998                   |  |
| Cuenca 2 - Verdillo (06)         | 8.3                      | 0.207                   | 32.572                     | 24.896                   |  |
| Cuenca 2 - Verdillo (06) 2       | 8.008                    | 0.194                   | 32.247                     | 24.251                   |  |
| Verdillo (06)-P. Industrial (04) | 3.23                     | 0.066                   | 30.155                     | 20.455                   |  |
| Monay (03)-Turi (08)             | 4.524                    | 0.042                   | 22.25                      | 9.286                    |  |
| Ocaña Cañar                      | 42                       | 0.37                    | 17.158                     | 8.81                     |  |
| Azogues (09)-Cañar (18)          | 24.08                    | 0.209                   | 22.26                      | 8.659                    |  |
| Méndez (22)-Macas                | 51.669                   | 0.37                    | 21.696                     | 7.17                     |  |
| P. Industrial (04)-Ricaurte (07) | 3.822                    | 0.027                   | 19.303                     | 7.134                    |  |

*Tabla 4.1. Análisis de Flujo de Carga, pérdidas de líneas y cargabilidad [Autores]*

Como se puede apreciar en la tabla 4.1, la línea que presenta mayores pérdidas por kilómetro es la "Abanico\_Macas\_a", la misma que conecta la subestación de generación "Abanico" con la subestación elevadora "Abanico 1"; que se encuentra en la ciudad de Macas y desde donde distribuye la energía generada en el proyecto Hidroabanico hacia la subestación Macas y la subestación 22 "Méndez".

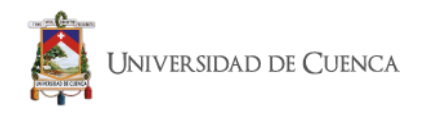

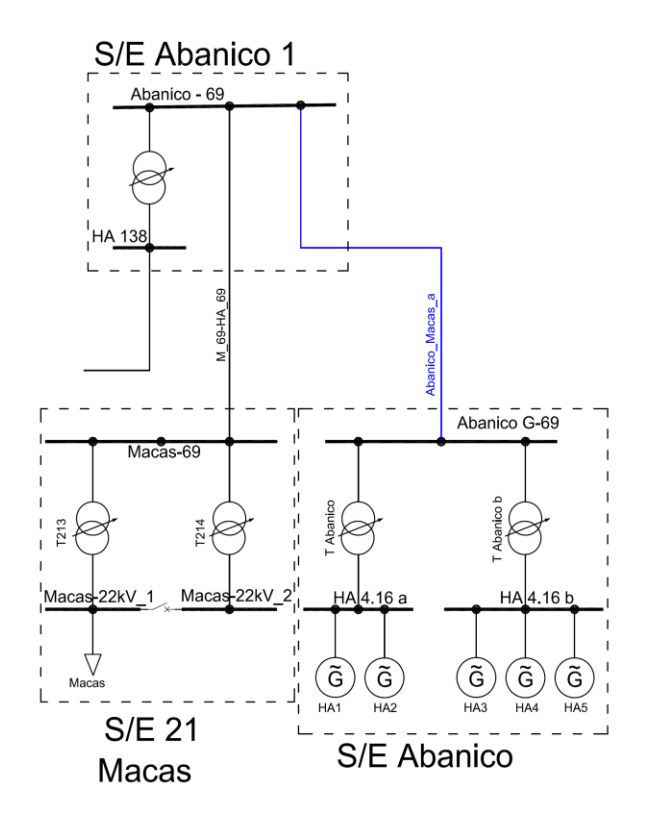

*Figura 4.1. Diagrama Unifilar de la Línea Abanico\_Macas\_a [Autores]*

A continuación, se presenta la reconfiguración del sistema con la incorporación de un nuevo transformador y la reubicación del transformador de la subestación Abanico 1.

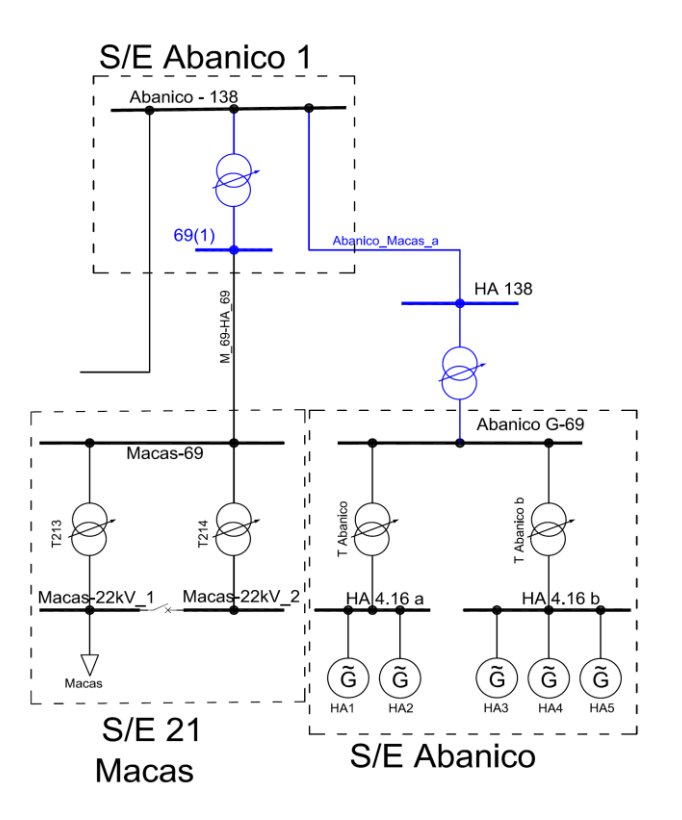

*Figura 4.2. Reconfiguración para cambio de Nivel de Voltaje a 138 kV [Autores]*

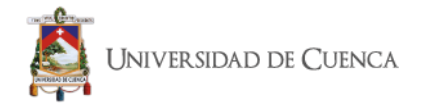

### **4.2. Resultados del cambio de nivel de voltaje a 138 kV**

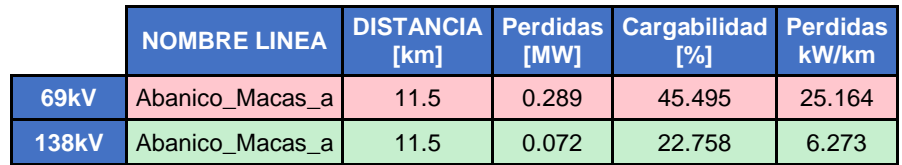

*Tabla 4.2. Cambio de Nivel de Voltaje de 69 kV a 138 kV de la línea Abanico\_Macas\_a [Autores]*

Como se puede apreciar las perdidas en la línea se reducen en un 75% del valor inicial y la cargabilidad de la línea se reduce al 50% debido a que la potencia de perdidas es igual.

$$
Perd = \frac{V^2}{Z_{linea}} \tag{4.1}
$$

Una vez aclarado este tema, ahora se analiza el cambio que representa en ahorro de energía en el sistema en general; para lo cual se presenta un resumen de cómo fue afectada la red con el cambio de esta línea que desfoga la energía generada en Hidroabanico y que brinda servicio a Morona Santiago.

### **4.2.1 Resumen de Generación y Perdidas**

*Tabla 4.3. Comparación de Generación y Pérdidas con el cambio de Voltaje [Autores]*

|                                |          | P Gen<br>[MW] | Q Gen<br>[MVA] | <b>P SNT</b><br><b>IMW1</b> | Q SNT<br>[MVA] | <b>Losses</b><br>(MW) | <b>Transf</b><br><b>Losses</b><br>(MW) | Line<br><b>Losses</b><br>(MW) | <b>Max</b><br>Loading<br>$(\%)$ | <b>Vmax</b><br><b>Barra</b> | <b>Vmin</b><br><b>Barra</b> |
|--------------------------------|----------|---------------|----------------|-----------------------------|----------------|-----------------------|----------------------------------------|-------------------------------|---------------------------------|-----------------------------|-----------------------------|
| <b>LINEA A</b><br><b>69kV</b>  | D max    | 86.396        | 1.185          | 108.998                     | 38.651         | 5.066                 | 1.301                                  | 3.765                         | 96.242                          | 1.073                       | 0.994                       |
|                                | D típica | 86.396        | 0.114          | 33.481                      | 26.069         | 3.696                 | 1.089                                  | 2.608                         | 94.722                          | 1.069                       | 0.998                       |
|                                | D min    | 86.396        | 0.099          | $-18.192$                   | 4.161          | 3.398                 | 1.002                                  | 2.396                         | 92.746                          | 1.069                       | 0.997                       |
| <b>LINEA A</b><br><b>138kV</b> | D max    | 86.396        | 1.019          | 108.804                     | 38.252         | 4.872                 | 1.315                                  | 3.557                         | 96.242                          | 1.073                       | 0.994                       |
|                                | D típica | 86.396        | $-0.155$       | 33.281                      | 25.477         | 3.496                 | 1.097                                  | 2.399                         | 94.722                          | 1.069                       | 0.998                       |
|                                | D min    | 86.396        | $-0.197$       | $-18.396$                   | 3.459          | 3.195                 | 1.009                                  | 2.186                         | 92.746                          | 1.069                       | 0.997                       |

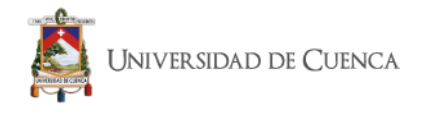

# **4.2.2 Perfiles de Voltaje**

Cabe mencionarse que los resultados se ven restringidos a las subestaciones de la provincia de Morona Santiago y Gualaceo; porque estas subestaciones conforman un sistema aislado, razón por la que este cambio no presento alteraciones en el resto del sistema de subtransmisión.

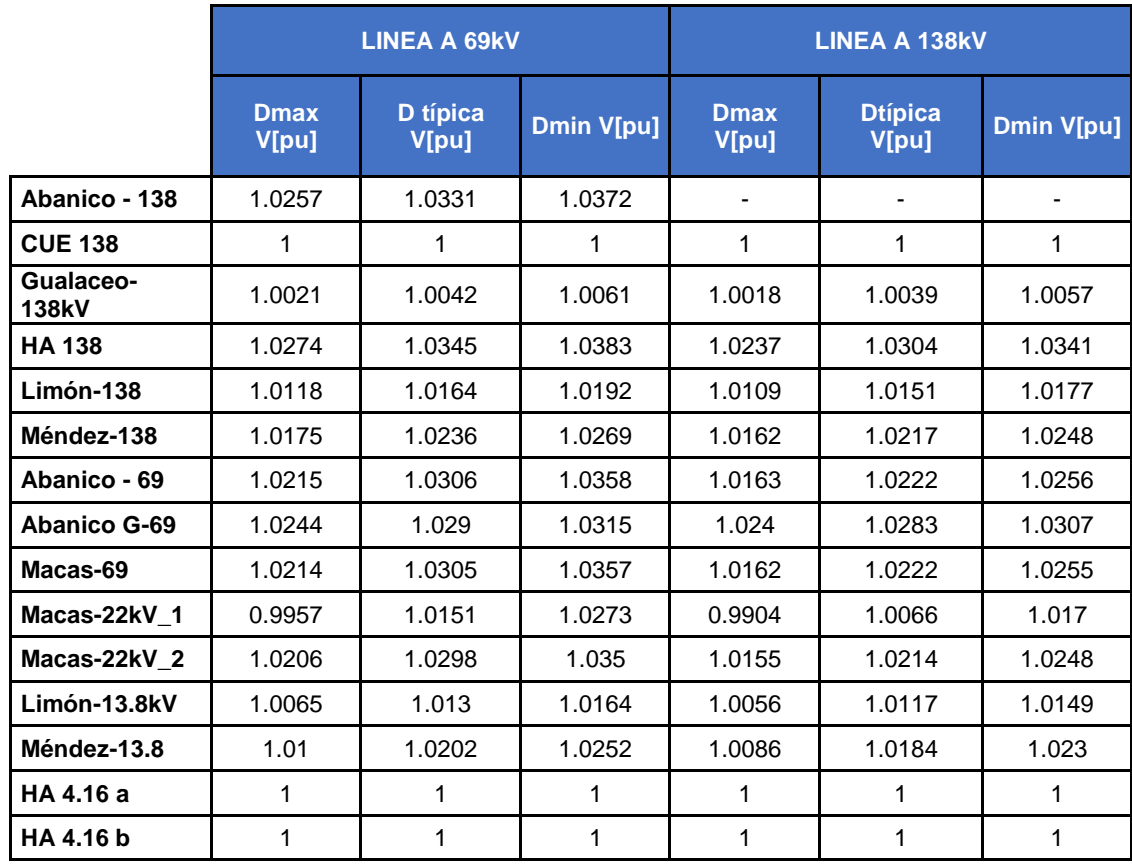

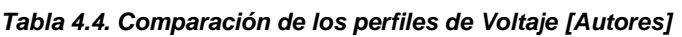

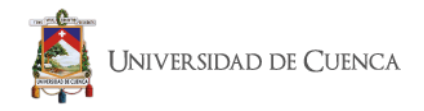

# **4.2.3 Corrientes de Cortocircuito**

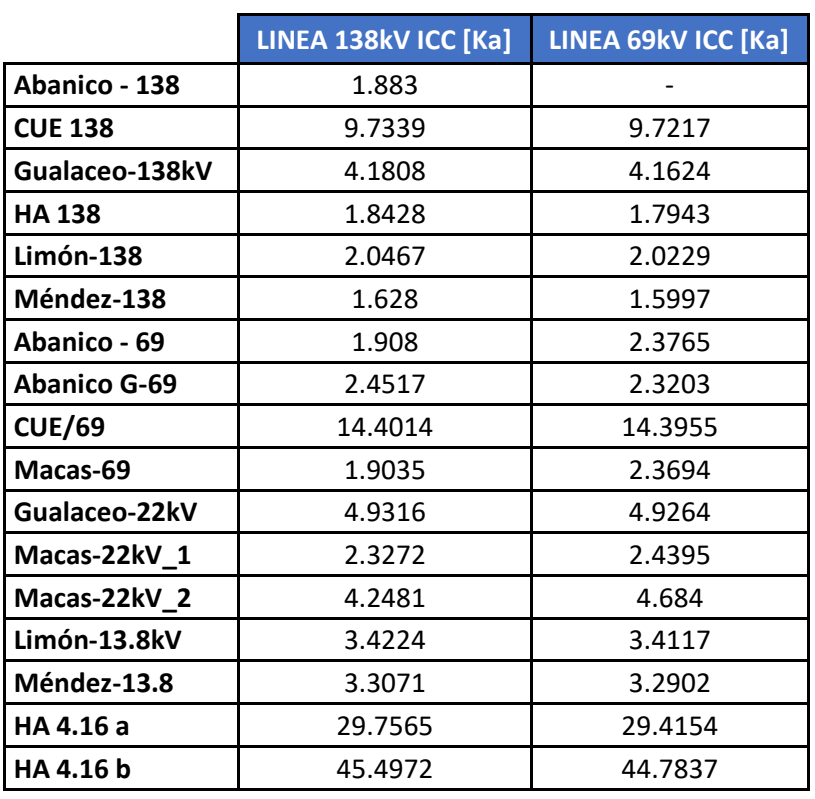

#### *Tabla 4.5. Corrientes de Cortocircuito con el cambio de nivel de Voltaje [Autores]*

De acuerdo a los valores que se muestran en las tabla 4.3, y estableciendo que un día típico está compuesto por 1 hora de demanda máxima, 12 horas de demanda típica y 11 horas de demanda mínima; se establece que esa disminución de energía equivale a un ahorro por día de 4.841MW/h; por otra parte se ha observado que los valores de voltaje en barras y corrientes de cortocircuito se vieron incrementados en un pequeño porcentaje; esto se debe al flujo de potencia reactiva que puede estar teniendo Hidroabanico pues como se puede apreciar en la tabla 4.3 de resumen de generación del sistema de subtransmisión, con este cambio está absorbiendo potencia reactiva, lo cual se podrá deber a que los generadores están trabajando a toda su capacidad o que existe elementos que se introdujeron con este cambio que están consumiendo esa energía reactiva.

La misma tabla nos da la respuesta; cómo se puede apreciar el sistema de subtransmisión no cambia el valor de generación; lo que nos indica que el transformador que se adicionó a la red no está manejando mucha carga y por ende consume potencia reactiva.

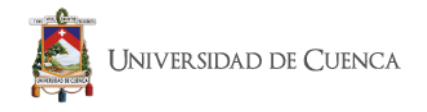

# **4.3. Análisis Económico**

El cambio de nivel de voltaje como se pudo ver en el diagrama unifilar implica la instalación de transformadores, para realizar el cambio de voltaje, además de que al utilizar cable desnudo; el dieléctrico es el aire, por lo que se deberán cambiar las estructuras de soporte por unas nuevas que estén diseñadas para el nuevo nivel de voltaje, esto implica el desmontaje y montaje de conductor, el desmontaje de estructuras, creación de los portales para el ingreso de las líneas, además de los elementos de seccionamiento y protección en las subestaciones. A continuación, se presenta un presupuesto referencial que nos dará una idea de cuál sería el costo de la implementación.

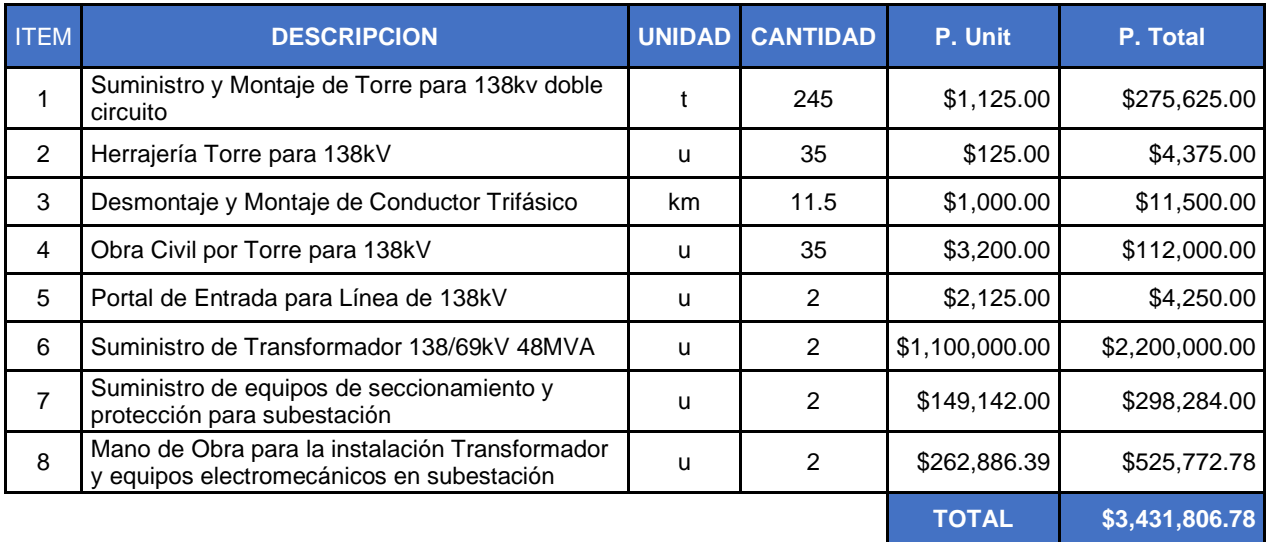

#### *Tabla 4.6. Costo de implementación del cambio de nivel de Voltaje [Autores]*

Tomando en consideración que el cambio se hizo únicamente para mejorar las perdidas en esta línea, se establece que la recuperación de la inversión se encuentra en el ahorro de energía que representa este cambio. Con esta premisa dado que al día se tenía un ahorro de 4,841MW/h y que el costo de 1 kW/h a la empresa le representa 2.4c/kW/h, se tendría al día un ahorro de \$116,184

Con este valor se puede observar que para recuperar la inversión tendría que transcurrir 82 años.

Como se puede observar es una inversión bastante fuerte la que se necesita, pero más allá de la parte económica; este proceso se podría aplicar para aquellas subestaciones que proyectan niveles de carga muy elevados, o a su vez en subestaciones de generación el perfil de consumo sea casi que constante debido a que esto aseguraría que el transformador este trabajando en un nivel operativo y de esta manera no opere en condiciones de absorción de reactivos.

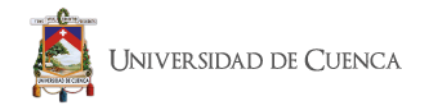

# *CAPÍTULO 5*

### *CONCLUSIONES Y RECOMENDACIONES.*

### **5.1. Conclusiones**

En este estudio se ha podido establecer las características del sistema de subtransmisión de la E.E.R.C.S. C.A. en las condiciones actuales y en base a estos resultados se ha podido establecer como cambiaría los perfiles de voltaje, corrientes de cortocircuito y valor de pérdidas tras la inserción de una nueva subestación de generación y de reducción para distribución; como parte de este análisis se elaboró un modelo aproximado del sistema en MATPOWER que se podrá utilizar para futuros estudios; además se implementó mediante Python y Digsilent Power Factory una rutina que permite realizar el estudio de conmutación optima de líneas; por último se realizó el análisis de cómo afectaría en el sistema el cambio de nivel voltaje en la línea que presenta mayor perdidas; de todos estos análisis se ha podido concluir lo siguiente:

- El modelo y la utilización de un programa de simulación debe estar de acuerdo al tipo de estudios que se vaya a realizar; la elaboración de un modelo que permita obtener resultados confiables tras realizar un análisis dependerá de la información que se tenga de los elementos del sistema; en este caso se pudo observar que el modelo que dispone la E.E.R.C.S. C.A. implementado en el programa Digsilent Power Factory, consta de información que va más allá de los parámetros básicos que se utilizaron para la elaboración del modelo en MATPOWER. El detalle del modelo, la cantidad de opciones de análisis y la facilidad que tiene para implementar rutinas tanto dentro del mismo programa como desde fuera con otros lenguajes de programación permite elaborar análisis mucho más completos en menor tiempo, como se pudo observar el diagnóstico del sistema se lo pudo describir de una manera detallada realizando el análisis de datos del mes de mayor y menor demanda en intervalos de horas para determinar con detalle las variaciones de voltajes y corrientes de cortocircuitos en barras a más de los resúmenes de generación y perdidas.
- El sistema de subtransmisión de la E.E.R.C.S. C.A. presenta barras en las que presenta sobre voltajes superiores al límite permisible, además de presentar valores de corrientes de cortocircuito en ciertas barras que superan por mucho a las otras barras; en lo concerniente a la configuración del sistema este presenta tres anillos lo que lo convierte en un sistema con una gran cantidad de líneas e interconexiones; además el comportamiento del sistema tiene influencia del SNT debido a que los dos

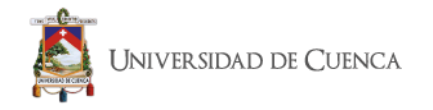

puntos de conexión la subestación Sinincay y la Subestación Cuenca se encuentra interconectados.

- La conmutación óptima de líneas es un método que ayuda a mejorar las variables operativas del sistema y la cantidad de perdidas lo que implica un mejor escenario de operación; por otra parte, como se puede observar el análisis de conmutación óptima de líneas, también nos ha entregado varios escenarios donde se tiene un mejor comportamiento con la apertura de líneas; dentro de estas reconfiguraciones se pudo evidenciar que las opciones optimas abren los tres anillos; lo que nos muestra que un sistema robusto puede generar mayor confiabilidad pero puede incrementar las pérdidas y llevar a los parámetros operacionales a trabajar cerca de los límites establecidos. Por esta razón la mejor opción sería el utilizar este método para establecer configuraciones que se acoplen a los nuevos requerimientos no solo de expansión si no de movilización, aumento y disminución de la demanda, dotando al sistema de un dinamismo que permita brindar un servicio de calidad con un menor costo de operación y además adaptarse a los ingresos de proyectos de generación con energías renovables donde el aporte de estos proyectos está regido por la variabilidad del recurso que se puede determinar por temporadas.
- El cambio de nivel de voltaje como medida para disminución de pérdidas, es funcional pero al generar una readecuación completa de la línea debido al aumento de distancia entre conductores y de igual manera en las subestaciones que conecta a más de la instalación de las nuevas unidades de transformación; esta medida se la podrá aplicar cuando el incremento de la demanda amerite un incremento en la capacidad de transformación; pues a más de que la inversión económica es fuerte, el no considerar el factor de utilización de la unidad de transformación para realizar el cambio o incremento de una nueva unidad de transformación puede incrementar la generación de potencia reactiva. Para utilizar esta medida se deberá también considerar la topología de la red, ya que si la línea forma parte de un anillo; o las subestaciones que se encuentran en los extremos de la línea poseen más interconexiones, se deberá cambiar el nivel de voltaje de las otras subestaciones y de todo el anillo lo que implica una mayor inversión.

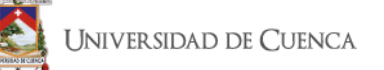

- El Sistema Eléctrico de Subtransmisión y Distribución de la E.E.R.C.S. C.A. esta diseñado con los parámetros adecuados para trabajar en óptimas condiciones, esto ayuda a que el sistema tenga el menor número de interrupciones y se maneje dentro de los estándares de calidad de servicio; pero siempre va a necesitar de modificaciones y ajustes que puedan suplir las necesidades de demanda que van creciendo día a día.
- Con la ayuda de los programas computacionales de estudios de Flujo de Potencia, se tiene un escenario real del sistema de estudio, lo que sirve para entender el comportamiento de los elementos que lo conforman y permiten verificar en donde existen mayores pérdidas y fallas que pueden afectar al correcto suministro de energía; y también situaciones que produzcan pérdidas en la parte económica del sistema de subtransmisión y distribución.

### **5.2. Recomendaciones**

- Mantener al día la información del modelo del sistema, llevar un control de cambios de la configuración del sistema, un registro de fallas y de eventos de la red externa que pueden afectar al comportamiento del sistema de subtransmisión; esto ayudará a tener una idea más clara de cómo se está comportando el sistema y debido a que puede o pudo haber presentado comportamientos atípicos y de esta manera establecer simulaciones que permitirán elaborar un plan de contingencias o de mejoras ante los diferentes comportamientos del sistema.
- Tomando en consideración lo avanzados que son a la actualidad los sistemas de control y maniobra con la implementación del telecontrol; se recomienda el realizar el análisis de la factibilidad de elaborar y aplicar reconfiguraciones del sistema como medidas de contingencia ante fallos del sistema lo que ayudaría que el sistema esté preparado para reducir costos de operación en estado de reposición.
- Se recomienda para futuros trabajos realizar un análisis de confiabilidad y estabilidad a los casos de reconfiguración para determinar las afectaciones que puede traer al sistema la implementación de estas nuevas configuraciones.

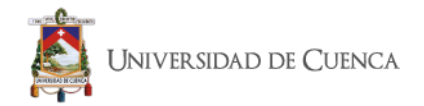

# *BIBLIOGRAFÍA*

- [1] B. O. Nuques Ochoa, EXPANSIÓN DEL SISTEMA NACIONAL DE TRANSMISIÓN ECUATORIANO USANDO ALGORITMOS, Quito: Escuela Politécnica Nacional, 2009.
- [2] J. C. Fernandez Gonzalez y E. E. Fuentes López, MODELO DE FLUJO ÓPTIMO DE POTENCIA UTILIZANDOTECNICAS DE OPTIMIZACIÓN, ANTIGUO CUSCATLÁN, EL SALVADOR: UNIVERSIDAD CENTROAMERICANA "JOSÉ SIMEÓN CAÑAS", 2011.
- [3] E. Acha, C. Fuerte-Esquivel, A.-P. Hugo y C. Angeles Camacho, Modelling ans Simulation in Power Networks, Inglaterra: Jhon Wiley & Sons, LTD, 2004.
- [4] H. Seifi y M. S. Sepasian, Electric Power System Planning, Berlin: Springer, 2011.
- [5] «INTECH. (2012),» [En línea]. Available: http://www.intechopen.com/books/advances-in-expert-systems.
- [6] G. Arguello Rios, ANÁLISIS Y CONTROL DE SISTEMAS ELÉCTRICOS DE POTENCIA, Quito: ESCUELA POLITÉCNICA NACIONAL, 1988.
- [7] M. Guzmán Dolores, FLUJOS DE POTENCIA CON MATLAB, Veracruz: UNIVERSIDAD VERACRUZANA, 2012.
- [8] W. Stevenson, Analisis de Sistemas Eléctricos de Potencia, México: McGRAW-HILL DE MÉXICO, 1985.
- [9] L. F. Obando, *Flujo de Potencia - Análisis y Simulación,* Caracas: Universidad Central de Venezuela, 2016.
- [10] J. J. Grainger y W. D. Stevenson Jr., ANALISIS DE SISTEMAS DE POTENCIA, Mexico: McGRAW-HILL, 1996.
- [11] S. J. Chapman, Maquinas Eléctricas, Bogotá: McGRAWHILL, 2002.
- [12] B. M. Weedy, Sistemas Eléctricos de Gran Potencia, Barcelona: Reverté, 1982.
- [13] A. GÓMEZ EXPÓSITO, Análisis y Operación de sistemas de energía eléctrica, Madrid: McGrawHill, 2002.
- [14] C. Dirección de Planificación, «Descripción de la Centrosur,» Empresa Eléctrica Regional Centro Sur C.A., Cuenca, 2019.

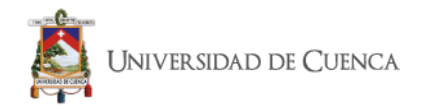

- [15] C. Dirección de Planificación, «ACTUALIZACIÓN DEL PLAN DE EXPANSIÓN A CORTO, MEDIANO Y LARGO PLAZO DEL SISTEMA DE SUBTRANSMISIÓN.,» Empresa Eléctrica Regional Centro Sur C.A., Cuenca, 2019.
- [16] DIgSILENT / COMPANY, [En línea]. Available: https://www.digsilent.de/en/powerfactory.html. [Último acceso: marzo 2020].
- [17] R. D. Zimmerman y C. E. Murillo Sánchez, MATPOWER b1 User's Manual, Power Systems Engineering Research Center (PSerc), 2016.
- [18] K. W. Hedman, R. P. O'Neill, E. Bartholomew Fisher y S. S. Oren, *Optimal Transmission Switching Whit Contingency Analysis,* Washinton: IEEE TRANSACTIONS IN POWER SYSTEMS,VOL 24. NO.3, 2009.
- [19] Z. Yang, H. Zhong, Q. Xia y C. Kang, *Optimal Transmission Switching With Short-Circuit Current Limitation Constraints,* Tsinghua: IEEE TRANSACTIONS ON POWER SYSTEMS, VOL. 31, 2016.
- [20] F. Gonzalez y J. L. Rueda Torres, Advanced Smart Grid Functionalities Based on PowerFactory, Cham. Switzerland: Springer, 2018.
- [21] C. Dirección de Planificación, «DETERMINACIÓN DEL ÁREA DE INFLUENCIA DE LA S/E 17 LOS CEREZOS,» Centrosur, Cuenca, 2018.